# **T.C. SÜLEYMAN DEMİREL ÜNİVERSİTESİ FEN BİLİMLERİ ENSTİTÜSÜ**

# **SANAL GERÇEKLİK DESTEKLİ MAYIN TARAMA SİMÜLATÖRÜ**

**Merve VAROL ARISOY**

**Danışman Doç. Dr. Ecir Uğur KÜÇÜKSİLLE**

**DOKTORA TEZİ BİLGİSAYAR MÜHENDİSLİĞİ ANABİLİM DALI ISPARTA - 2018**

© 2018 [Merve VAROL ARISOY]

#### **TEZ ONAYI**

**Merve VAROL ARISOY** tarafından hazırlanan **" Sanal Gerçeklik Destekli Mayın Tarama Simulatörü"** adlı tez çalışması aşağıdaki jüri üyeleri önünde Süleyman Demirel Üniversitesi Fen Bilimleri Enstitüsü **Bilgisayar Mühendisliği Anabilim Dalı**'nda **DOKTORA TEZİ** olarak başarı ile savunulmuştur.

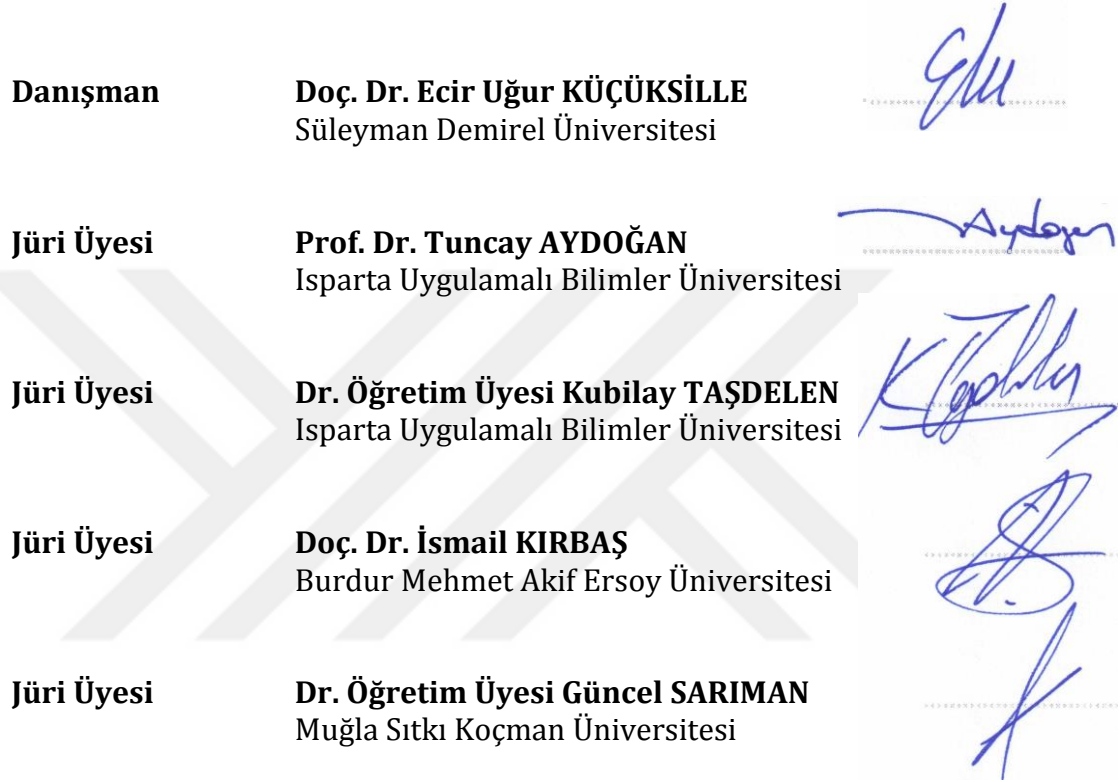

**Enstitü Müdürü Doç. Dr. Şule Sultan UĞUR** ..............................

# **TAAHHÜTNAME**

Bu tezin akademik ve etik kurallara uygun olarak yazıldığını ve kullanılan tüm literatür bilgilerinin referans gösterilerek tezde yer aldığını beyan ederim.

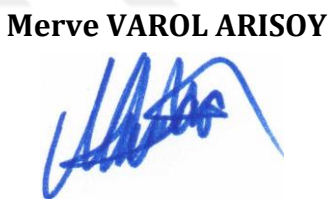

# <span id="page-4-0"></span>**İÇİNDEKİLER**

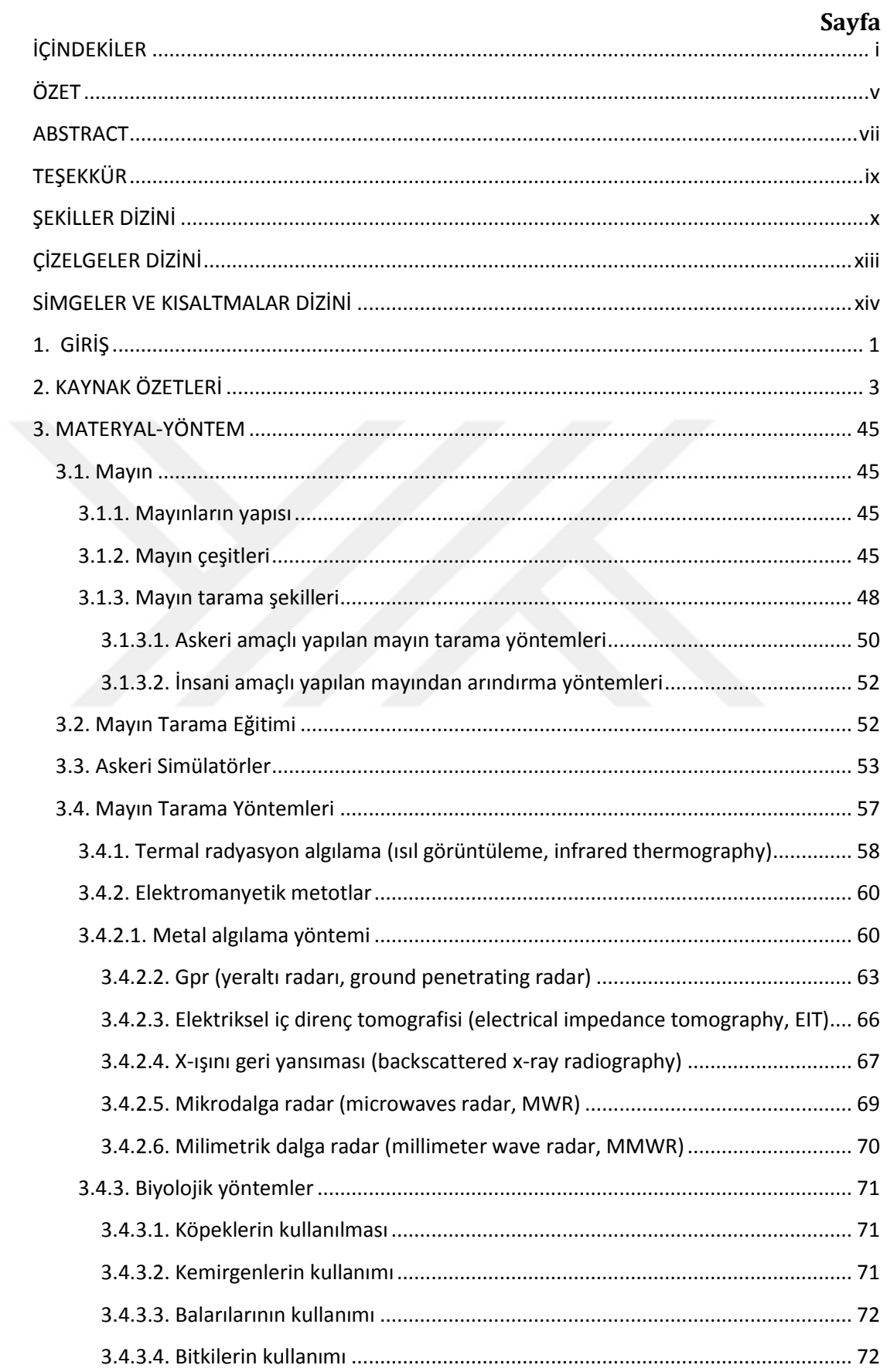

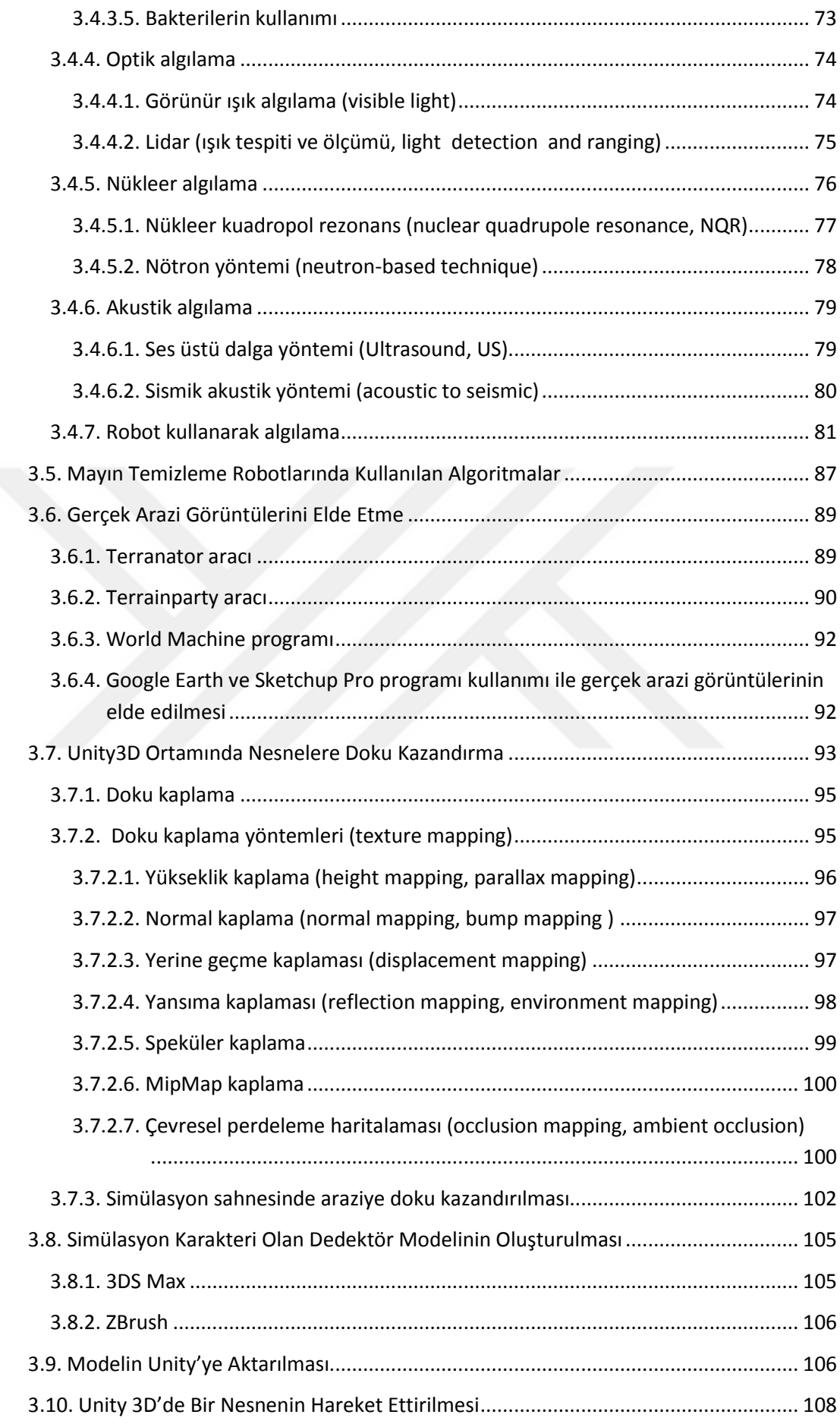

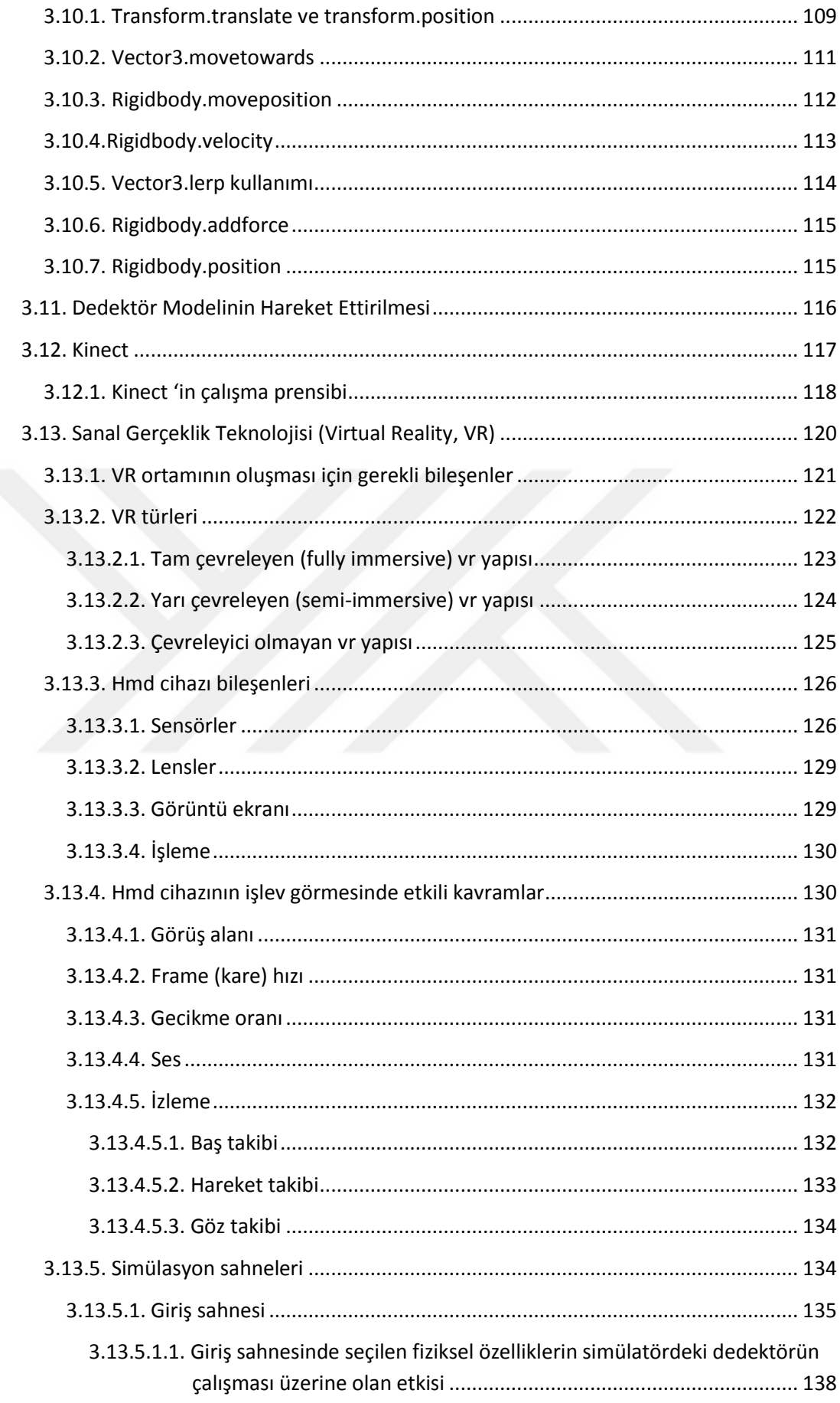

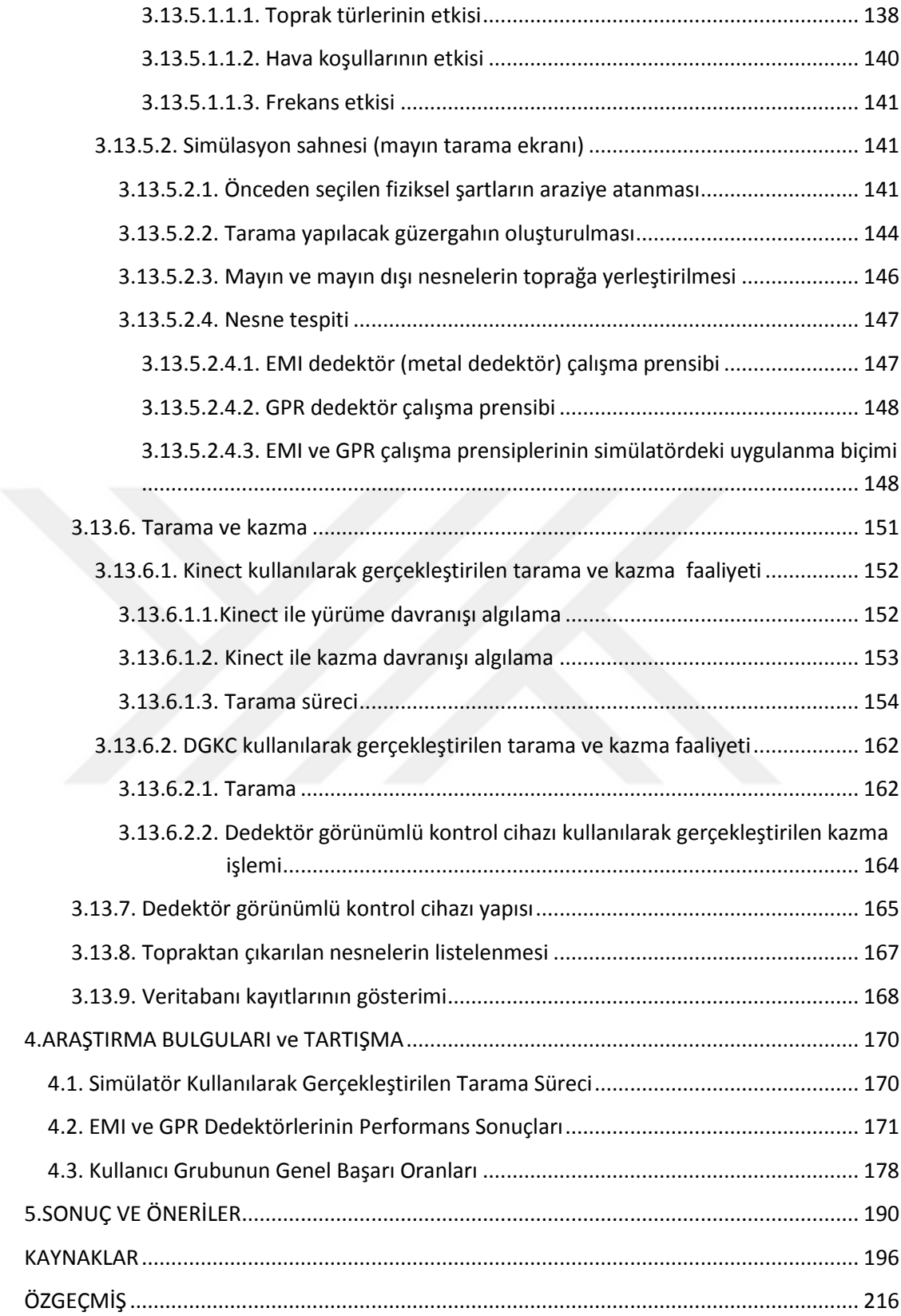

#### **ÖZET**

#### **Doktora Tezi**

#### <span id="page-8-0"></span>**SANAL GERÇEKLİK DESTEKLİ MAYIN TARAMA SİMULATÖRÜ**

#### **Merve VAROL ARISOY**

### **Süleyman Demirel Üniversitesi Fen Bilimleri Enstitüsü Bilgisayar Mühendisliği Anabilim Dalı**

### **Danışman: Doç. Dr. Ecir Uğur KÜÇÜKSİLLE**

Mayın, üzerine uygulanan basınç sonucu infilakının gerçekleşmesiyle çevresinde bulunan araçları tahrip etmeyi, bu araçları kullanan personeli etkisiz hale getirmeyi amaçlayan bir düzenektir. Mayınlar yıllardır hem askeri savunma amaçlı hem de saldırı amaçlı olarak çeşitli taraflarca yaygın bir biçimde kullanılmaktadır. Bu nedenle mayınların tespiti vermiş olduğu zararları önlemek açısından önemlidir. Bu noktada geçmişten günümüze kadar çeşitli mayın tespit yöntemleri geliştirilmiş ve bu konuda eğitimli personelin istihdamı gereği doğmuştur.

Günümüzde verilen mayın tarama eğitimlerinde öncelikle askerlere teorik bir eğitim verilmekte ardından uygulama sahası üzerinde pratik eğitime tabi tutulmaktadır. Bu durum eğitimin verildiği uygulama sahasının olası tüm arazi ve hava şartlarını barındırmamasına neden olmakta hem de eğitim alan personelin güvenliğini tehlikeye atmaktadır.

Bu tez çalışmasında kara mayını tespit işlemini gerçekleştiren askerlere görevlerini icra edecekleri araziye çıkmadan önce bu arazi şartlarını birebir simüle eden ve Kinect ve VR (Virtual Reality) tabanlı, mayın tarama eğitimi veren bir simülatör yazılımı geliştirilmiştir. Simülatörde, Türkiye'de yer alan 6 farklı konumun uydu görüntüleri alınarak kullanıma sunulmuştur. Hava şartlarının mayın tarama durumlarına olan etkisini gösterebilmek adına üç tür hava koşulu ile çalışılmıştır. Dedektörlerin toprak tiplerine olan tepkisini verebilmek amacıyla dört tür toprak kullanılmıştır. Mayın tipi olarak antitank, antipersonel mayınları; mineral olarak da çivi ile madeni para modelleri toprağa yerleştirilmiştir. Dedektör teknolojisi olarak yeraltı radarı ve metal dedektörü seçilmiştir. Kullanıcıların farklı frekans aralıklarında ve zorluk seviyelerinde çalışmaları sağlanmıştır. Simülatörü kullanan kişinin Kinect cihazı karşısında yerinde sayma hareketi yapması ile sanal arazi üzerinde konum değiştirebilmesine imkan tanınmıştır. Ayrıca, mayın tarama ve kazma işlemleri hem Kinect ile hem de simülatör için geliştirilmiş dedektör görünümlü kontrol cihazı ile gerçekleştirilebilmektedir.

Günümüzde verilen mayın tarama eğitimleri ile simülatörün vermiş olduğu eğitim karşılaştırıldığında, simülatörle verilen eğitimin zaman ve maliyet açısından büyük fayda sağladığı aynı zamanda hiçbir risk faktörü olmadan güvenli ve yetkin bir eğitim verdiği gözlemlenmiştir. Ayrıca, insan vücudundaki eklemlerin gerçek uzaydaki koordinat noktalarının Kinect cihazıyla olduğu kadar geliştirilen dedektör görünümlü kontrol cihazı ile de doğru bir biçimde algılanabildiği tespit edilmiştir.

**Anahtar Kelimeler:** Mayın tarama eğitimi, kara mayını tespiti, simülasyon, sanal gerçeklik, Unity 3D, Kinect V2.

**2018, 216 sayfa**

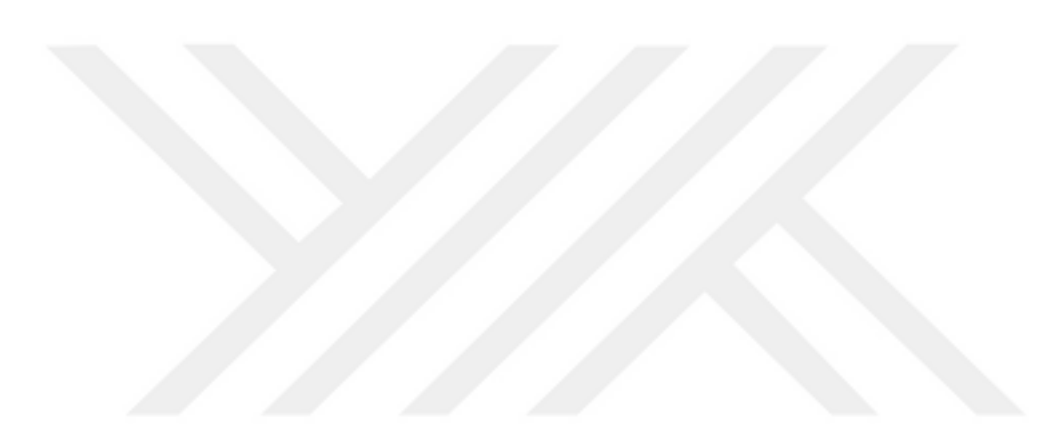

#### **ABSTRACT**

#### **Ph.D. Thesis**

#### <span id="page-10-0"></span>**VIRTUAL REALITY ASSISTED MINE SCANNING SIMULATOR**

#### **Merve VAROL ARISOY**

### **Süleyman Demirel University Graduate School of Natural and Applied Sciences Department of Computer Engineering**

#### **Supervisor: Assoc. Prof. Dr. Ecir Uğur KÜÇÜKSİLLE**

Mine is an arrangement aimed at destroying the surrounding vehicles and neutralizing the personnel who use them, through the occurrence of pressureinduced explosion on them. For many years, mines have been used extensively by various parts for both military defense and offensive purposes. For this reason, the detection of landmines is important in terms of preventing damage. At this point, various methods of mine detection from the past to the present were developed and the need for employment of educated personnel was born.

In today's mine sweeping trainings, a theoretical training is first given to soldiers and then practical training is given on the application field. This situation causes the application area where the training is given not to cover all the possible terrain and weather conditions and also jeopardizes the safety of the trained personnel.

In this thesis study, a software which simulates real duty conditions and gives landmine sweeping training based on Kinect and VR, was developed. Satellite images of six different points located in Turkey, is being presented for usage. In order to show the effect of weather conditions on mine sweeping conditions, three types of weather conditions were studied. Four types of soil were used to give the response of the detectors to the soil types. As mine type, antitank and antipersonnel mines; as mineral, nails and coin models were placed in the ground. Ground penetrating radar and metal detector have been selected as detector technology. Users are provided to operate at different frequency ranges and difficulty levels. The person using the simulator is allowed to change the position on the virtual terrain by performing on-the-spot counting movement against the Kinect device. In addition, mine sweeping and digging operations can be carried out with both the Kinect and the detector appearanced controller developed for the simulator.

When compared the current mine sweeping training and the training given by the simulator, it has been observed that the training with the simulator gives great benefits in terms of time and cost, and at the same time it provides safe and competent training without any risk factors. Also it has been found that the coordinates of the joints in real environments can be correctly detected with the detector appearanced control device as well as with Kinect.

**Keywords:** Mine sweeping training, landmine detection, simulation, virtual reality, Unity 3D, Kinect V2.

**2018, 216 pages**

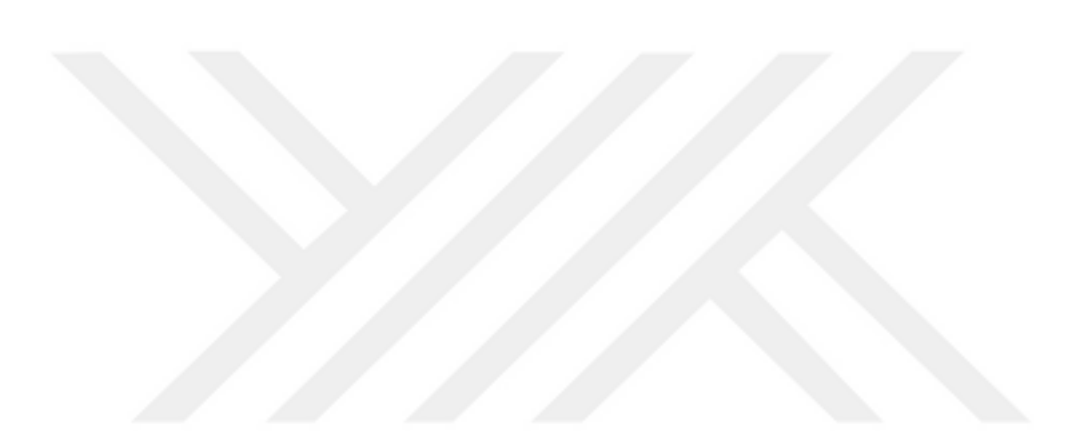

## <span id="page-12-0"></span>**TEŞEKKÜR**

Bu araştırma için beni yönlendiren, karşılaştığım zorlukları bilgi ve tecrübesi ile aşmamda yardımcı olan değerli Danışman Hocam Doç. Dr. Ecir Uğur KÜÇÜKSİLLE'ye teşekkürlerimi sunarım. Tezimde kullanmış olduğum Sanal gerçeklik cihazının temin edilmesinde yardımlarını esirgemeyen Dr. Öğr. Üy. Kamil TOPAL'a, dedektör cihazının geliştirilmesinde bilgilerini şahsımla paylaşan ve bu konuda destekleyici fikirler sunan Dr. Öğr. Üyesi Turgay AYDOĞAN'a, Enes AÇIKGÖZOĞLUNA ve Ayhan ARISOY'a teşekkür ederim.

4312d115 No`lu Proje ile tezimi maddi olarak destekleyen Süleyman Demirel Üniversitesi Bilimsel Araştırma Projeleri Yönetim Birimi Başkanlığı'na teşekkür ederim.

Tezimin her aşamasında beni yalnız bırakmayan aileme sonsuz sevgi ve saygılarımı sunarım.

> Merve VAROL ARISOY ISPARTA, 2018

# <span id="page-13-0"></span>**ŞEKİLLER DİZİNİ**

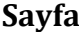

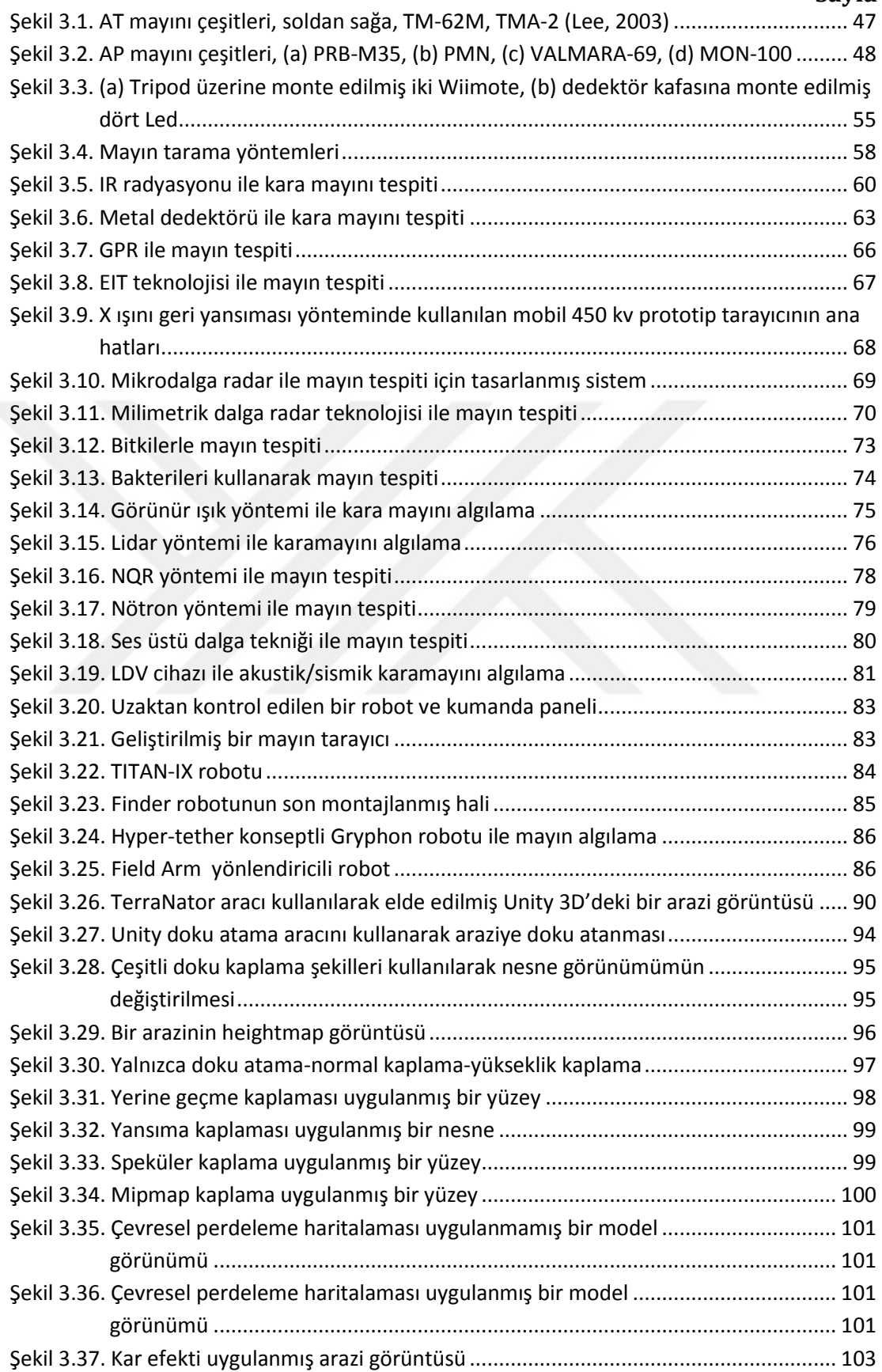

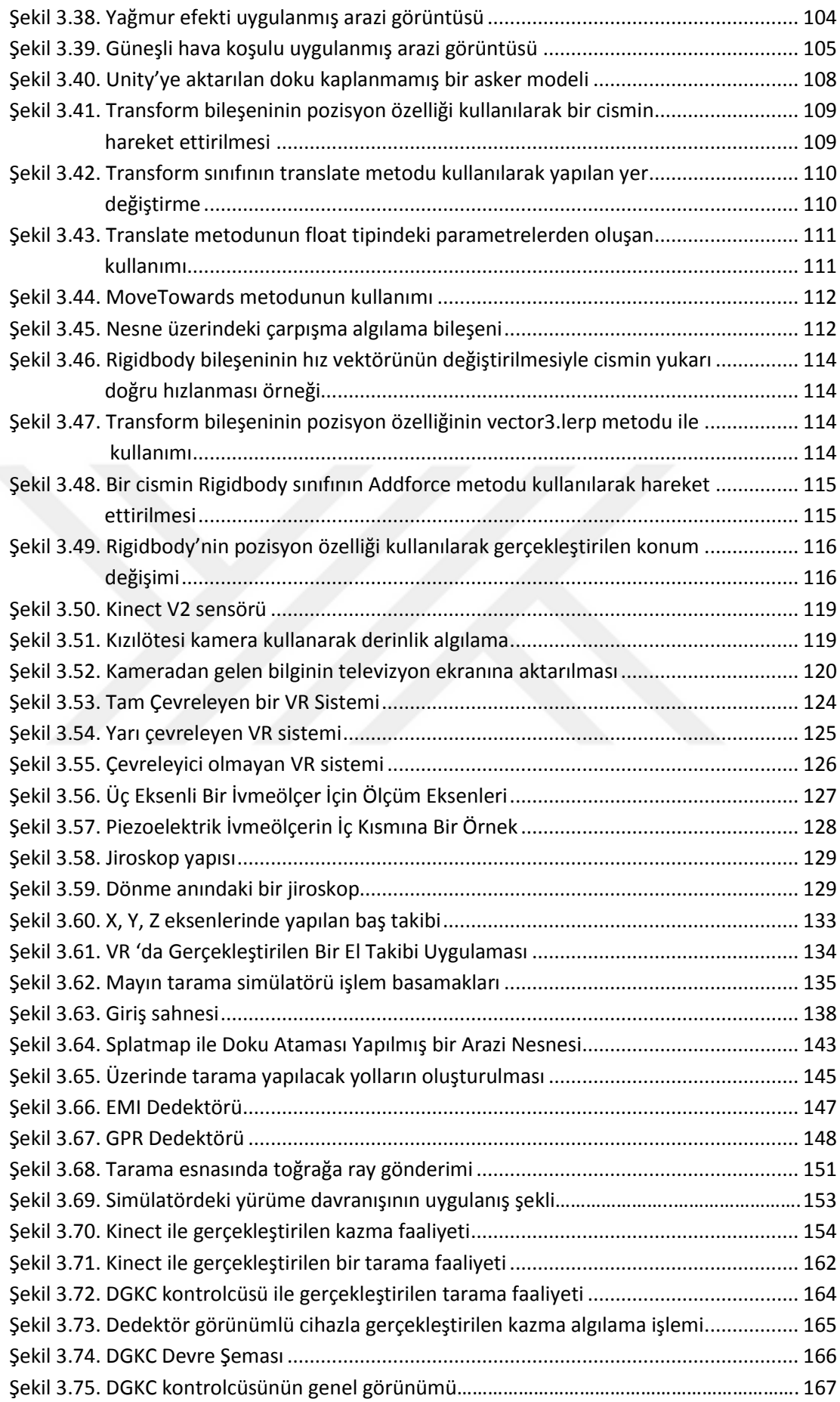

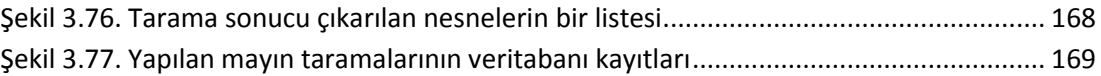

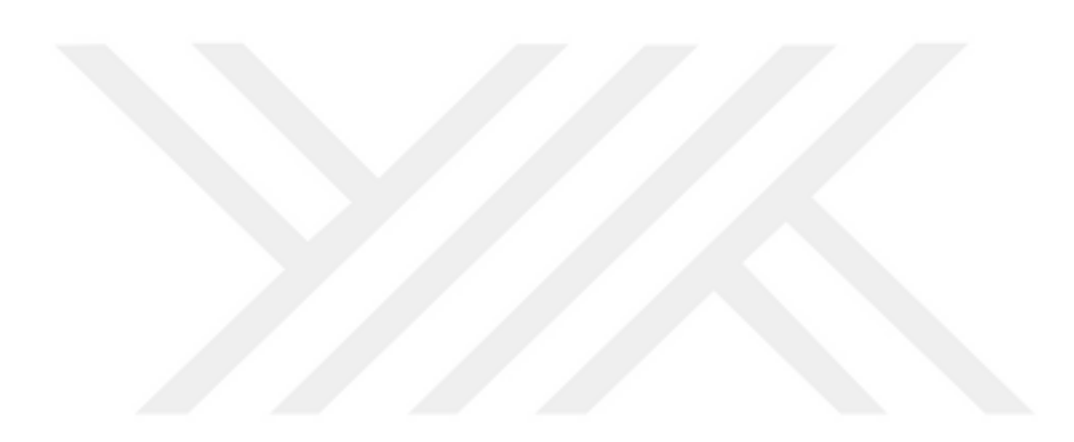

# <span id="page-16-0"></span>**ÇİZELGELER DİZİNİ**

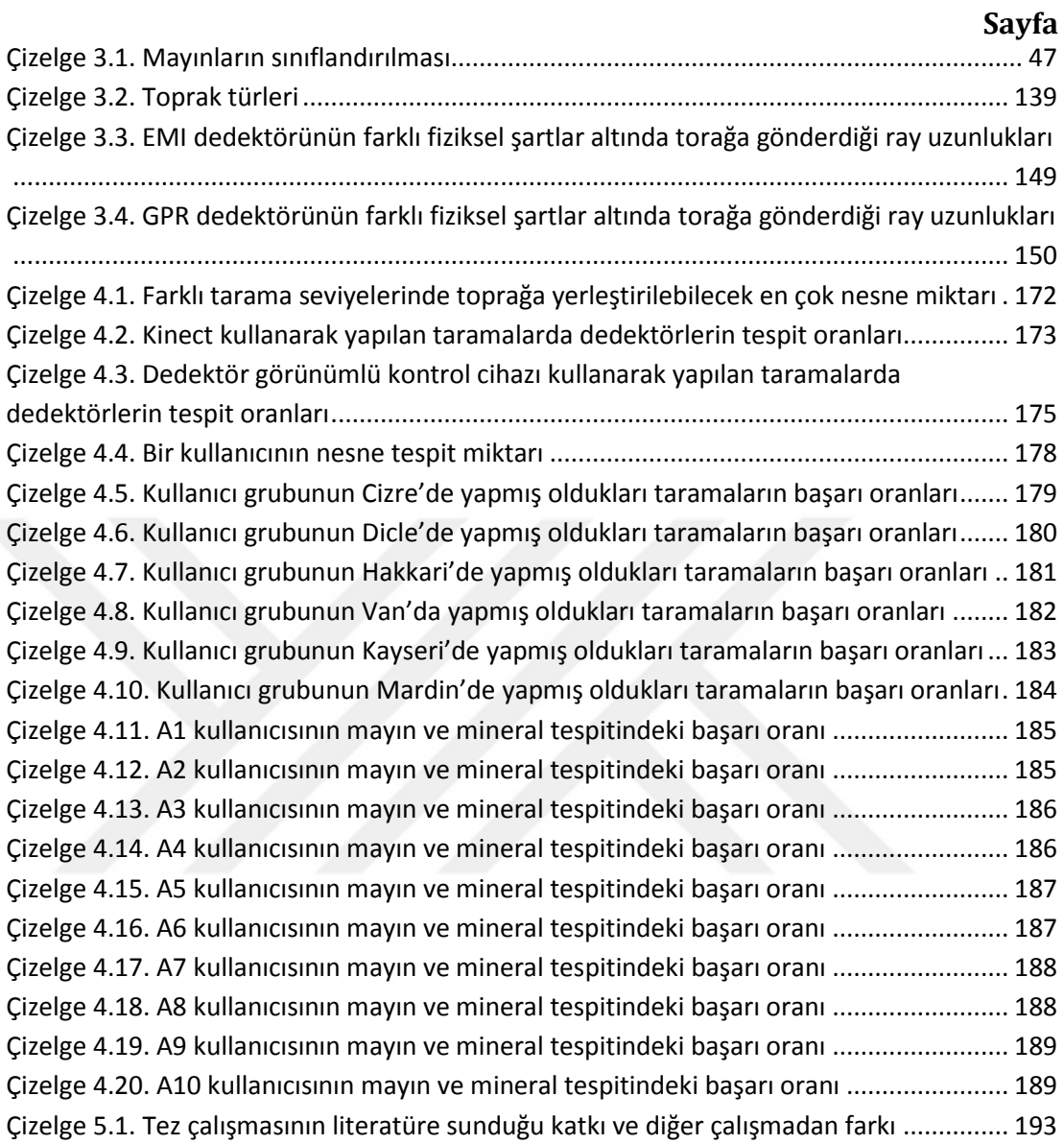

## <span id="page-17-0"></span>**SİMGELER VE KISALTMALAR DİZİNİ**

- AP Antipersonel mayını
- Antitank mayını
- DGKC Dedektör görünümlü kontrol cihazı<br>EMI Elektro manyetik indüksiyon
- Elektro manyetik indüksiyon
- GPR Yer algılama radarı (Ground penetrating radar)
- HMD Başa monte ekran (Head mounted display)
- VR Sanal gerçeklik (Virtual reality)

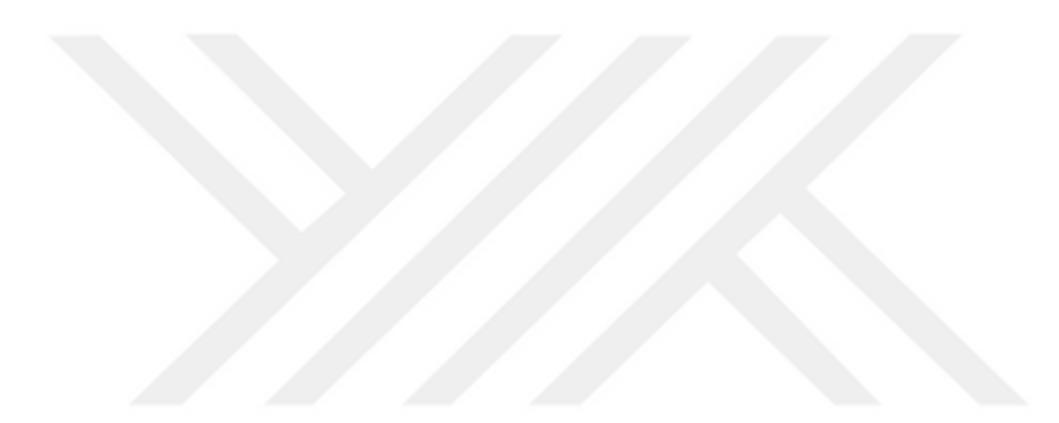

## <span id="page-18-0"></span>**1. GİRİŞ**

Mayınlar, kullanılan malzemenin temin edilmesinin ve üretilme şeklinin kolay olması nedeniyle geçmişten bugüne askeri savunma amaçlı ya da saldırı amaçlı olarak çeşitli taraflarca yaygın bir biçimde kullanılmıştır. Günümüzde, plastikten, tahtadan üretilen ve içerisinde çok az miktarda metal bulunduran mayınlar yapılmaktadır. Bu da onların tespitini zorlaştırmaktadır (Can Laser, 2010).

Bugüne kadar gerçekleştirilen mayın tespit işleminde birbirinden farklı çokça metot denenmiştir. Bunlar arasında elektromanyetik tarama, termal algılama, biyolojik kaynaklardan (hayvanların kullanımı) yararlanma gibi yöntemler yer almaktadır. Bu yöntemler içerisinde temin edilmesinin ve kullanımının kolaylığı nedeniyle çoğunlukla dedektör kullanılarak tarama yapma yöntemi benimsenmiştir. Bu yüzden birbirinden farklı tarama özelliğine sahip dedektör sistemleri geliştirilmiştir. Bunlar arasında Schiebel, Vallon gibi dedektör modelleri bulunmaktadır. Ayrıca dedektörlerin birbirlerine karşı zayıf kaldıkları noktaları tamamlayabilmek adına her bir dedektörün kendine has özelliğini tek bir dedektör üzerinde birleştiren çift sensör teknolojisine sahip cihazlar da kullanılmaktadır. Buradaki amaç, toprağın heterojenliği nedeniyle dedektöre geri dönen sinyaldeki gürültüden mayını net bir biçimde ayırt edebilmek ve %100'e yakın bir oranda tespit derecesine sahip olabilmektir.

Ülkemizde gerçekleştirilen mayın tarama eğitimlerinde askeri personele ilk olarak, mayın dokümantasyon, tahrip ve el yapımı patlayıcılar hakkında teorik bilgiler verilmektedir. Teorik eğitimin ardından askerler eğitim arazisine çıkarılarak gerçek mayınların kullanıldığı uygulamalı bir eğitime tabi tutulmaktadır (Cnn, 2015). Bu eğitimler sulu, taşlı, kuru, çakıllı gibi farklı toprak yapısına ve yoğunluğuna sahip küçük ölçekteki arazi örnekleri üzerinde gerçekleştirilmektedir. Eğitim öncesinde sahaya döşenen mayınlar, GPR (Yer Algılama Radarı, Ground Penetrating Radar) ve EMI (Elektromanyetik İndüksiyon) ilkesine göre çalışan metal dedektörleri yardımıyla bulunmaya çalışılmaktadır. Günümüzde, topraktan dedektöre yansıyan yanlış alarm oranını

1

azaltmak adına çeşitli sensör teknolojilerinin birleştirilmesiyle elde edilmiş dedektör türlerinin de kullanıldığı bilgisi edinilmiştir.

Şu an uygulanan mayın tarama eğitimlerinde birbirinden farklı özellikteki mayınları temin etmek ve onları her bir eğitim seansı öncesinde toprağa tek tek yerleştirmek, bu görevi üstlenen askerler için öncelikle hayati risk faktörü taşımakta ayrıca zaman ve maliyet kaybına neden olmaktadır. Bu noktada gerçekleştirilen tez çalışmasıyla belirtilen dezavantajların bertaraf edildiği güvenli ve gerçek arazi şartlarını simüle eden bir simülasyon yazılımı geliştirilmiştir.

Bu yazılımda, askerlerin gerçek mayın tarama görevlerinde üzerinde çalışacakları araziye uyum sağlama konusunda zorluk çekmemeleri amacıyla hava koşulu, toprak tipi, birbirinden farklı arazi ve mayın çeşitlerini kullanmalarını sağlayan bir eğitim ortamı oluşturulmuştur. VR desteği ile askerlerin kendilerini gerçek arazi şartlarında çalışıyor gibi hissetmeleri sağlanmıştır. Simülatörde yer alan olayların kontrolünün hem Kinect ile hem de simülatör için özel olarak geliştirilen dedektör görünümlü kontrol cihazı (DGKC) ile yapılması yazılımın esnekliğini sağlamış aynı zamanda her iki teknolojinin değerlendirilmesi imkanını da tanımıştır.

Literatür tarandığında, bu konu ile ilgili çeşitli çalışmalar yapıldığı görülmüştür. Fakat, gerçekleştirilen çalışmada kullanılan teknoloji ve sunulan özellikleri barındıran bir başka çalışmaya rastlanmamıştır. Bu özellik ve teknolojiye sahip olma açısından yapılan çalışma bir ilk niteliği taşımaktadır.

Tezin ilerleyen başlıklarında mayınların özellikleri, mayın tarama yöntemleri, tarama eğitimlerinin yapılma biçimi, çalışmanın önemi, diğer çalışmalar ile arasındaki fark ve geliştirilen simülatör yazılımı hakkında bilgiler verilmektedir.

### <span id="page-20-0"></span>**2. KAYNAK ÖZETLERİ**

Gerçekleştirilmiş olan tez çalışması arazi modelleme, modellenmiş olan bu arazilerin Unity3d oyun motoruna aktarımı, sanal gerçeklik ve Kinect teknolojisi gibi konuları kapsadığından literatür kısmında bu alanlarda yapılmış olan çalışmalara değinilmiştir. Literatür özetinde akış; gerçek arazide kara mayını tespit ederken kullanılan algoritmalar, toprak özelliklerinin taramaya etkisi, sanal gerçeklik ve Kinect teknolojisi kullanılarak gerçekleştirilmiş çalışmalar sıralaması gözetilerek verilmiştir.

Gonzalez-Huici ve Giovanneschi (2013), çalışmalarında çapraz korelasyon tabanlı bir algoritma ile enerji tabanlı bir algoritmayı birleştirerek GPR detektöründen elde ettikleri veriyi de kullanıp yeni bir metodoloji elde etmişlerdir. Yöntemleri 2 safhadan oluşmaktadır. Tanıma safhasında geri saçılan bir boyutlu sinyallerin şekle dayalı hedef modelini kullanmayı gerektiren bir sinyal işleme çalışması yapmışlardır. 2. safhada ise sinyalin genlik bilgisi baz alınarak enerji tabanlı bir algılama algoritması kullanmışlardır. Her iki algoritmanın sonucuna ters mesafe ağırlığı (IDW) ortalaması tekniği uygulamışlardır. Yapay sinyal yanıtlarının ileri sayısal modellemesini yaparak simule edilen ve ölçülen sinyalin kıyaslamasını yapmışlardır. Aralarındaki benzerlik katsayısını hesaplamışlardır. IDW ortalaması tekniği ile sinyallerin görüntülenme kalitesini arttırmış ve yanlış alarm oranını azaltmışlardır. Topraktaki mayın dışı nesnelerin seviyesini her bir derinlikte geri saçılan enerjiye göre belirlemeyi önermişlerdir. Eğer bir sinyal yeterli derecede bu seviyeyi aşarsa algılama yapılmış kabul etmişler ve orada mayın olduğunu düşünmüşlerdir. Metotlarının algılama hassasiyetinde bir kazanç sağladığını belirtmişlerdir.

Sengodan ve Cockshott (2012), çalışmalarında SIMCA isimli bir algoritma önermişlerdir. SIMCA algoritması gerçek tarama alanında elde edilen GPR izi ile GPR simülasyonundan elde edilen ideal iz arasındaki korelasyon kıyaslamasını yapmaktadır. Algoritma ilk olarak, radar simülasyonu oluşturabilmek için radarın dizayn parametrelerini ve toprak özelliklerini kullanarak GPR'nin

3

sentetik nokta dağılım fonksiyonunu hesaplar. Bu, korelasyon çekirdeğinn türetilmesine imkan tanır. Daha sonra istenmeyen bileşenleri filtreler ya da mayın taramayı geliştirebilmek için sinyalden istenmeyen parazitleri çıkarır. Parazitlerden arınmış sinyaller Pearson korelasyon katsayısını kullanarak kernel ile ilişkilendirilir. Bunun sonucunda bir resim üzerindeki hedef noktalar vurgulanır. Resimdeki en parlak noktalara bakılarak hedef tespit edilmiş olunur. Algoritmanın doğruluğu için algoritma tarafından elde edilen gömülme derinliği ile birlikte hedefin uzunluğu ve çapı gerçek gömülme deneylerindeki değerleriyle karşılaştırılır. Diğer çalışmalardan elde edilmiş temizlenmiş resimler ile kendi algoritmalarını uygulamaları sonucu elde ettikleri resimleri karşılaştırmışlar ve algoritmalarının daha net yorumlanabilir bir görüntü ortaya çıkardığını tespit etmişlerdir.

Ho ve Carin (2008), çalışmalarında mayın tespiti için frekans tabanlı doğrusal bir tahmin önermişlerdir. GPR detektörü ile toprakta bulunan nesnelerin (arka plan yığılması) taranması sonucu elde edilen sinyallerle frekans yığılması vektörü oluşturulmuş ve bu vektör alt bantlar halinde bölünmüştür. Her bir alt bant doğrusal tahmin ile modellenmiştir. O anki vektör örneği, geçmiş birkaç vektör örneğine ortamdaki sinyal gürültüsü de eklenerek açıklanmıştır. Detektör ile ilk olarak tahmin katsayılarının en çok benzerlik oranını hesaplamışlar ardından kara mayını olup olmadığını anlamak için sabit yanlış alarm oranı tekniğini kullanmışlardır. Önerdikleri lineer tahmin modelinin uygulanması ile tüm mayın ve mayın dışı nesneleri algılamada yanlış alarm oranının %60; derinlere gömülü anti-tank mayınlarını algılamadaki yanlış alarm oranının da %70 oranında azaldığını belirtmişledir.

Gonzalez-Huici vd. (2014), çalışmalarında GPR detektöründen aldıkları sinyal verisini işlemek için 3 farklı algoritma kullanmışlar ve bu algoritmaların mayın algılama doğruluklarına göre performanslarını kıyaslamışlardır. GPR verisi üzerinde önce standart ölçme tekniği, daha sonra ise arkaplan gürültüsünü (topraktaki mayın dışı diğer cisimler) çıkartmak için Hilbert dönüşümünü uygulamışlardır. Bunu takiben de her bir algoritmayı ayrı ayrı test etmişlerdir. MWT (Mikrodalga tomografi inversiyonu) algoritması frekans alanlı çalışmaktadır. Bu nedenle zaman alanından frekans alanına geçmek için Fourier dönüşümü uygulamışlardır. MWT algoritmasının küçük çaptaki algılanması en zor olan mayınları hissetmede BP (Geri yansıtma) ve Stolt yer değiştirme algoritmalarına oranla daha başarılı olduğu sonucuna varmışlardır. Stolt yer değiştirme algoritmasının ise hem küçük hem de orta boyutlu mayınlarda en kötü algılama performansı gösterdiğini tespit etmişlerdir.

Rappaport ve El-Shenawee (2000), çalışmalarında gerçekçi, dağıtıcı toprak arayüzlerinden deneysel olarak ölçülen GPR sinyallerinin geniş bant saçılmasını sayısal olarak simüle ederek zemin pürüzlülüğü ile dağınıklığı varyasyonu ölçülmeye çalışılmıştır. 2 boyutlu sonlu fark zaman alanı (FDTD) metodunu gecikme ve zemindeki dağınık dalgaların genlik özelliklerini pürüzlülük parametreleri olarak analiz etmede kullanmışlardır. Her bir özelleştirilmiş toprak durumunun simülasyonunda kök ortalama kare yüksekliği ve korelasyon uzunluğu, metal ve metal olmayan mayın hedefi kullanılarak hedef sinyal değişimlerinin istatistiklerini üretmek için çalıştırılmıştır. Burada toprağa sinyal göndermişler ve alınan bu sinyal niteliklerine göre toprağın modelini çıkarmışlardır. Sonuçlar makul pürüzlülükte bile küçük, sığ ve düşük kontrastlı hedeflerin tanınabilmesi için istatistiklerin üretilebildiğini göstermiştir.

Gao ve Collins (2000)'in, çalışmalarında EMI sensörlerini; fiziksel olay bilimi, kara mayını tespiti ve iyileştirmesi amacıyla incelenmiştir. Çalışmanın amacı, EMI sensörleri üzerinde uygulanan algoritmaların performansını teorik olarak karşılaştırmaktır. EMI sensörlerinden gelen yanıtın, zamanın bir fonksiyonu olarak üstel sönümleme şeklinde ilk büyüklüğü ve çürüme oranı modellenmiştir.

Galdi vd. (2003), pürüzlü bir toprakta sığ gömülü ve düşük kontrastlı yalıtkan nesnelerin geniş bantlı GPR kullanılarak görüntülenmesi üzerine bir sistem kurmuşlardır. Önerdikleri yaklaşım, ayrıştırılmış verileri ve Gabor tabanlı Gauss ışın algoritmasını kullanmaktadır. Öncelikle toprak profilini anlamak için doğrusal olmayan ters saçılma problemini çözmüşlerdir. Bu, yeraltı görüntüleme problemindeki dağınıklık kaynaklı bozulmanın uyarlanabilir karşılığını oluşturur. Çalışmada ayrıca problem parametrelerinin değişik kalibrasyon aralıklarının doğruluk, sağlamlık ve hesaplamalı etkinliğini değerlendirmek için sayısal simülasyonlar da verilmiştir. Önerdikleri yaklaşımın anti personel kara mayını ıslahı için uygun bir potansiyeli olduğunu belirtmişlerdir.

Rajagopal vd. (2005), çalışmalarında havadan kara mayınlarını tespit edebilmek için bir simülasyon geliştirmişlerdir. Simülasyonlarını MATLAB programında gerçekleştirmişlerdir. Taranan sahanın görüntülerini, insanlı ve insansız hava araçlarıyla ve bu araçlara yerleştirilen çeşitli sensörler aracılığıyla elde etmişlerdir. Bu görüntüleri daha önceden var olan bazı mayın tarama algoritmalarını kullanarak değerlendirmişlerdir. Havadan mayın tarama simülasyonunun yerdeki mayınlı alan bölümlerinin %1 den fazla olduğu durumlarda yeterince etkili olmadığı ve mayın dışı alanlardaki yanlış alarm oranının %1.5 dan fazla olduğu sonucuna varmışlardır.

Schofield vd. (2014), çalışmalarında, GPR sistemi ile arazi mayınlarının tespiti için standart bir geçiş algoritmasının modifikasyonu üzerine bir uygulama yapmışlardır. Çalışmada yer altında gömülü olan nesnenin GPR dedektörü tarafından daha iyi tanınabilmesi amacıyla çoklu geçiş ve yığınlama şemalarını kullanmışlardır. Operatörün kullanımına daha elverişli olması için; çoğu GPR anteninin küçüklüğünden, düşük yönlendirme ve geniş bir ışın genişliği sunduğundan, ayrıca bu durumun GPR görüntüsünün gerçek hedefe çok az benzerlik göstermesine neden olduğundan bahsetmişlerdir. Kullanmış oldukları geçiş algoritmalarının dağınık enerjiyi kaynak reflektörden odaklayıp hedef tespit oranını iyileştirerek bu etkiyi azaltmaya çalıştığını belirtmişlerdir. Değişen dedektör işletim koşullarının farklı kalibrasyon ayarı yapılmasını gerektirmesi sorununa diğer çalışmalardan farklı bir çözüm sunmuşlarıdr. Çözümleri, geçiş verisinin farklı hız değerlerindeki versiyonlarının bir yığın haline getirilerek bu etkinin azalacağı şeklindedir.

Frigui vd. (2012), çalışmalarında GPR dedektörünün farklı çevre koşullarındaki mayın ve mayın dışı nesne ayırt edebilme hassasiyetini geliştirebilmek adına güçlü ayırt etme becerisine sahip 8 algoritmayı Bayes, mesafe tabanlı, Dempster-Shafer gibi 7 farklı füzyon yöntemini kullanarak birleştirmişlerdir. Bu yöntemlerden içerik bağımlı füzyonun anti tank mayınlarının ayırt edilebilirliğini arttırması açısından umut vadeder nitelikte olduğunu ve detaylı incelenmesi gerektiğini belirtmişlerdir.

Literatür özetinin bu noktadan sonraki bölümünde toprak özelliğinin mayın taramaya olan etkisi ile ilgili yapılmış çalışmalar hakkında bilgi verilmiştir.

Miller vd. (2002a), çalışmalarında farklı toprak tiplerini (kumlu, killi, alüvyon) ve toprakların nem içeriklerini değiştirmek için farklı su miktarlarını kullanarak, her bir yüzeyin GPR detektörüne verdiği tepkiyi ölçmüşlerdir. Elde ettikleri sonuçlara göre toprağın su içeriği arttıkça topraktan yansıyan sinyalde de zayıflama gözlemlemişlerdir. Metalik mayınların her türlü toprak koşulunda çok iyi sinyal yansıması yarattığını fakat metalik olmayanların bulundukları toprağın yalıtkanlık sabiti ile ters orantılı sinyal yansıttığı tespitini yapmışlardır. Anti-tank mayınları için 3 toprak tipi üzerinde değerlendirme yapmışlar; kumlu ve alüvyon topraklardaki sinyal kayıplarının önemsiz olduğunu fakat killi topraklarda su miktarını arttırdıklarında sinyal kayıplarının çok fazla yaşandığını görmüşlerdir. Metalik mayınların da killi topraklarda metalik olmayan mayınların davrandığı gibi davrandığını, su miktarının artmasıyla yaşanan sinyal kaybının doğru orantılı olduğunu fark etmişlerdir.

Riahi ve Tavangar (2008), çalışmalarında farklı toprak tipi ve yalıtkanlık sabitine (kütle yoğunluğu, parçacık yoğunluğu, su içeriği) sahip olan topraklar üzerinde GPR sinyallerinin dağılımını ölçmüşlerdir. Toprağın su içeriğinin yalıtkanlık sabiti üzerinde en çok etkiye sahip olduğunu saptamışlardır. Diğer bir ifadeyle su miktarı ile toprağın yalıtkanlık sabiti doğru orantılıdır ve yalıtkanlık sabitinin artması mayının algılanabilirliğini düşüren bir etmendir. Toprağın kütle yoğunluğunun artmasının yalıtkanlık sabiti üzerinde çok önemli bir etkiye sahip olmadığını görmüşlerdir. Aynı zamanda detektörün çalışılan frekans aralığının artmasının sinyal kayıplarını da arttırdığını dolayısıyla algılanabilirliği azalttığını tespit etmişlerdir.

Igel vd. (2011), çalışmalarında GPR detektörünün algılama performansına toprağın fiziksel özelliklerinin etkisini incelemişlerdir. Bu amaçla çeşitli toprakların elektriksel ve yalıtkanlık özelliklerini ölçebilmek için Elektrik Direnç Tomografisi (ERT), Zaman Alanlı Yansıma Ölçümü (TDR) ve GPR detektörü yöntemlerini kullanmışlardır. Bu yöntemlerden elde ettikleri sonuçlarla toprağın bir modelini çıkarmışlardır. Mekansal toprak değişiminin fazla olduğunu ve bunun algılama sonucu üzerinde önemli bir etkiye sahip olduğunu görmüşlerdir. Aynı zamanda elektriksel geçirgenlik sabiti dalgalanmalarının iletkenlik dalgalanmalarından daha büyük bir etkisinin olduğu tespitini de yapmışlardır. Test zemininin toprağını jeofiziksel tekniklerle araştırmışlar ve mayın taraması sonucundan bekledikleri etkiye göre toprakları sınıflandırmışlardır. Sınıflandırmanın çift sensör sonucu ile uyumlu olduğunu görmüşledir. Toprak üzerindeki jeofiziksel ölçümlerin ve jeoistatiksel veri analizinin GPR performansını tahmin etmek için kullanılabileceği yorumunda bulunmuşlardır.

Takahashi vd. (2011), yaptıkları inceleme çalışmasında toprağın, bünyesinde manyetit, titanyum manyetit gibi ferrimanyetik mineral bulundurmasından doğan manyetik özelliğinin EMI (Elektromanyetik indüksiyon) metal detektörü üstünde en fazla etkiye sahip olduğunu görmüşlerdir. Fakat, aynı manyetikliğin GPR detektörü üzerinde çok fazla bir etkisi olmadığını tespit etmişlerdir. GPR detektöründe dielektrik geçirgenliğin elektriksel iletkenlikten daha fazla etkili olduğunu ve bu geçirgenliğin direkt olarak toprağın su miktarı ile ilgili olduğunu belirtmişlerdir. Çok mineral barındırmayan ve fazla heterojen olmayan problemsiz topraklarda metal detektörler için yüksek oranda doğru algılama başarısı elde ederken aynı durumun problemli topraklar için geçerli olmadığını görmüşlerdir. GPR detektörü için ise, problemli ve problemsiz topraklar için yanlış alarm oranı sabitken problemsiz topraklarda algılama daha iyi olmuş fakat toprak heterojen olmaya başladıkça doğru algılama oranında düşüş olmuştur.

Rappaport (2006), çalışmasında dağınık toprağın düzensiz olarak belli bir standarta uymadan ıslak hale getirilmesiyle küçük metal olmayan mayınların bulunabilirliği üzerine bir araştırma gerçekleştirmiştir. Düzgün zeminler için zeminin hem kuru hem de düzenli sulanmış olduğu durumlarda hedef algılama daha iyi olmuştur. Fakat yalıtkanlık sabitini arttırmak adına toprağa su eklendiğinde eğer su miktarı yeterli ölçüde değilse sinyalde bozulmalar olduğunu tespit etmiştir. Daha nemli dağınık zeminlerde ise yalıtkanlık sabiti daha fazla yüzey dağılımı karmaşasını beraberinde getirmiş bu da hedef sinyalin dağılımını daha çok bozmuştur. Dağınık yüzeylere süreli değişen toprak nemi uygulandığında hedef sinyalin tanınmasının standart olarak sulanmış toprağa oranla daha zor olduğu yorumunu getirmiştir. Çalışmasından çıkan en önemli sonuç, toprağa su ilavesinin eğer zemin tek bir nem profiline izin verecek kadar uzun süre doygunluğa ulaşmışsa hedef tespit yeteneğinin artacağı şeklinde olmuştur. Rappaport (2006),'a benzer biçimde Hendrickx vd. (2015), de çalışmalarında toprak dokusunun ve toprağın su içeriğinin GPR detektörünün performansı üzerinde son derece etkili olduğunu ayrıca kumlu ve alüvyon toprakları düzenli sulamanın detektörden yansıyan sinyali geliştirdiğini ancak bu durumun killi topraklar için geçerli olmadığını belirtmişlerdir.

Trang (1996), çalışmasında 4 farklı patlayıcı ve 2 farklı metal (çelik ile alüminyum) kullanarak bu nesneleri kuru, karlı, buzlu ve sulu toprak altına gömüp her bir zeminden geri saçılan sinyali ölçmüştür. 4 patlayıcıyı metalik olmayan mayın olarak, geri kalan 2 metal cismi de metal mayın olarak kabul etmiştir. Elde ettiği sonuçlarda metalik olmayan ve sığ gömülü bir mayının nemli bir toprakta hatta toprağın üzerinin buz ya da karla kaplı olması durumunda aynı mayının kuru toprakta tespit edilmesine oranla daha iyi tespit edildiğini ifade etmiştir. Aynı yorumu Detsch vd. (1998) de yaptıkları çalışmalarında dile getirmişlerdir. Trang (1996), bu tespite detektörü düşük frekans aralığında tutarak varmıştır. Diğer taraftan metalik olmayan bir mayını suyun var olduğu bir ortamda algılamanın zorluğundan bahsetmiştir. Metalik mayınların ise kar, buz, nemli toprak gibi zeminlerde algılanmasının metalik olmayan mayınlara oranla daha zor olduğunu ve yine bu mayınların da sulu zeminlerde algılanmasının güç olduğunu belirtmiştir.

9

Peters vd. (2007), çalışmalarında bitki örtüsüyle kaplı toprak yüzeylerinin mayınlı ve mayınsız sentetik termal görüntülerinin üretilebilmesi için yüksek çözünürlüklü ve hesaplamalı bir sistem oluşturmuşlardır. Görüntüleme; yer, bitki örtüsü, ışın atma, sensör karakteristikleri için modelleri bağlayarak gerçek termal kızılötesi simülasyon görüntüleri üretmek için oluşturulmuştur. Bu simülasyonlar basit sıcaklık kontrastından gerçek sensör görüntüleriyle karşılaştırılabilir yüksek çözünürlük görüntülerine kadar uzanan bir aralıkta bilgi sağlamaktadır. Modellemeyi ve karakterizasyonu santimetre ölçeğinde yapmışlardır. Toprak modelleri 3 boyutlu mekânsal uyarlanabilir sonlu elemanlar modelidir ve ısı taşınımını simüle etmektedir. Bitki örtüsü modelleri kızılötesi emilimini, yansımayı, ayrıklaşmış bitki yapraklarının ve saplarının iletimini simüle etmektedir. Işın atma, toprak ve bitki örtüsü termal modeli için sınır koşulları sağlamaktadır. Sentetik sahneden, yansıyan ve emilen enerjinin çok bantlı görüntüsü üretilmektedir. Sentetik görüntüleri termal kameralardan elde edilen görüntülerle karşılaştırmışlardır. Bu çalışmanın nihai amacı toprak nemi ve fiziksel özellik dağılımı gibi parametrelere bakarak yer hakkında anlam çıkarmaktır.

Literatür özetinin bu noktadan sonraki bölümünde robotların kullanımıyla gerçekleştirilen mayın tarama faaliyetine dair yapılan çalışmalar hakkında bilgi verilmiştir.

Xuewen vd. (2006), EOD (Explosive Ordnance Disposal, Patlayıcı Mühimmat İmha) robotlarının simülasyonlarına ve eğitimlerine yönelik bir çalışma gerçekleştirmişlerdir. Şu anda kullanılan EOD robot yapılarını analiz etmişler ve bir simülasyon sistemi geliştirmişlerdir. Simülasyonlarında kinematik model, çarpışma algılama ve sınıf sistemi gibi teknolojilerden yararlanmışlardır. Sistemleri 6 modülden oluşturulmuştur. Bunlar şu şekildedir: simülasyon, sınıflandırma, insan-bilgisayar etkileşimi, çarpışma algılama, bilgi sistemi, kontrol kutusu. Kontrol kutusu, modülü simülasyon sistemi ile gerçek EOD robotu arasındaki haberleşmeyi seri iletişimle sağlamaktadır. Çarpışmanın algılanması kısmında OBB (Oriented Bounding Box, Yönlendirilmiş Sınırlayıcı Kutu) sınırlayıcı kutu aritmetiğinden faydalanmışlardır. Simülasyon sistemlerinde sanal EOD robot modeli için 3D Max kullanmışlardır. Simülasyonlarını Visual C++ ve OPENGL kullanarak gerçekleştirmişlerdir. Kontrol kutusu ile denetledikleri EOD robotunun hareketlerini simülasyona dökmüşlerdir.

Yağımlı ve Varol (2009a, b), çalışmalarında hareketli nesneleri tanıyan ve onların yörüngelerini kameradan alınan görüntüleri işleyerek tespit eden bir yazılım geliştirilmiştir. Sonrasında da bu hareketli nesnelerin görüntülerini izleyen GPS (Global Positioning System, Küresel Konumlama Sistemi) tabanlı mobil bir robot tasarlamışlardır. Bu görüntüler mobil aracın üzerindeki kameradan elde edilmiştir. Hem hedef tanımada hem de hedef yörüngesini izlemede görüntü işleme yazılımı kullanmışlardır. Elde ettikleri görüntüleri bilgisayarda daha önceden kaydedilmiş olan hedef görüntüleri ile karşılaştırmışlar ve ona göre mobil robotun yörünge planını çıkarmışlardır. Yazılımlarında kullandıkları algoritmanın başarısı sistemin çok sayıda hedef görüntüleri ile eğitilmesine bağlanmıştır. Kısacası ne kadar çok görüntü verisi kullanılırsa hedef tanıma ve izlemenin daha da başarılı sonuçlar vereceğini belirtmişlerdir. Bir diğer çalışmalarında personel olmaksızın uzaktan kumanda ile GPS tabanlı mobil bir araç prototipi gerçekleştirmişlerdir ve prototipleri tahta, plastik ve metal tiplerdeki tüm mayınları tespit edebilecek kapasitededir. Geliştirdikleri sistem mayınları uzaktan kumanda ile havaya uçurmak için elektromanyetik dalgaları sıkıştırmaktadır. Araçları güneş enerjisi ile çalışmaktadır ve simülasyon gözlükleri ile yönetilebilmektedir.

Achkar vd. (2011), çalışmalarında anti tank mayını, patlamamış mühimmat ve misket bombası gibi bazı mayınların tespit edilebilmesi için bir robot tasarımından bahsetmişlerdir. Tarama görüntülerini robot üzerine yerleştirilen GPR sensörü, kızılötesi sensör, ses ötesi sensör ve kamera kullanarak elde etmişlerdir. Mayın taramaları sonucu elde edilmiş olan bu görüntülerin ön işlenmesi için gelişmiş görüntü işleme tekniklerini kullanmışlardır. Bu görüntüleri işledikten sonra elde edilen görüntü verileri kara mayınlarının modelini çıkarmak ve onları sınıflandırmak için oluşturulan ve yapay zeka kurallarını uygulayan bir sisteme gönderilmektedir. Yeni gelen bir mayın

11

görüntüsünün sınıflandırılması için de Geri Yayılım (Back Propagation) algoritmasından yararlanmışlardır. Geliştirdikleri uygulama ile toprakta pozisyonu dönmüş ya da kısmen üzeri kaplanmış mayınları %90'a varan bir oranda başarıyla tespit etmişlerdir.

Literatürün bu noktadan sonraki bölümünde VR teknolojisi kullanılarak gerçekleştirilmiş olan çalışmalardan bahsedilmiştir.

Woodard ve Sukittanon (2015), çalışmalarında sanal gerçeklik gözlüğü olan Oculus Rift'i ve uzuv izleme teknolojisini içeren Microsoft Kinect'i kullanarak Rhinoceros adlı modelleme yazılımının da yardımıyla bir bina modellemesi yapmışlar ve kişinin vücut hareketlerini izleyerek gerçekte orada geziniyormuş gibi hissetmesini sağlamışlardır. Pdf belgesini çizgi biçiminde aktarabilmeyi sağladığı için Rhinoceros modelleme yazılımını tercih etmişlerdir. Mevcut kat planlarını bu yazılıma aktararak modellemeyi yapmışlar ve fbx uzantılı dosyayı Unity3D oyun motoruna göndererek orada kullanmışlardır. Uygulamalarının ileride daha da geliştirilerek kampüs içi ya da şehir içi dolaşıma dönüştürülebileceğini de belirtmişlerdir.

De Felice vd. (2005), çalışmalarında bir binanın 3D modellemesi ve bu modelin görme engelli kişiler tarafından dokunsal olarak algılanması ve incelenmesi üzerine bir uygulama geliştirmişlerdir. Gerçek ortamlardaki nesnelerin 3D dijital modellerini oluşturabilmek için bilgisayarla görme tekniğini kullandıkları alt bir sistemleri bulunmaktadır. Bu alt sistem, ortamın farklı açılardan çekilmiş 3 resmini baz almaktadır. Bu resimler kullanılarak ilgili sahnenin 3D modelini oluşturmuşlardır. Modeli oluşturmak için kullandıkları metot, 3 farklı açıdan çekilmiş resimlerin köşeleri arasındaki benzeşme miktarına dayanmaktadır. Resimlerin yüksek eğrilik noktalarına karşılık gelen özellik noktalarını "Harris Köşe Algılama" yöntemi ile her bir resimden çıkarmışlardır. Resme ait bir dizi özellik noktası kullanılabilir olduğunda resimlerin benzeşme oranını bulabilmek için eşleştirme prosedürü uygulamışlardır. Bu prosedürde öncelikle her bir resim çifti arasındaki ilgili noktaları eşleştirmek için klasik korelasyon tekniğini kullanmışlardır. Bu karşılaştırma sonucu elde edilen skor puanı eşik değerinin üzerinde ise her iki nokta eşleşti anlamına gelmiştir. Prosedürün ikinci adımında resimdeki bir nokta diğer resimdeki birkaç nokta ile ilintili olabileceğinden aday noktaları belirginleştirmek adına eşleşmenin derecesine göre bir noktanın karşılığını belirleyen hafifletme tekniğini uygulamışlardır. Daha sonra VRML (Virtual Reality Modeling Language, Sanal Gerçeklik Modelleme Dili) kullanarak resimlerin 3D dijital görüntülerini oluşturmuşlardır. Görme engelli bireylerin 3D modeli dokunarak algılaması için "Phantom Desktop" dokunsal cihazından yararlanmışlardır. Görme engelli bireylere tarihi mirasın tanıtılması ve onların oralara gerçekten gidip dokunmuş gibi algılamalarına örnek olması açısından uygulamalarının yararlı olduğunu belirtmişlerdir.

Picinali vd. (2014), çalışmalarında görme engelli bireylerin daha önce gitmemiş oldukları bir binayı VR ortamında oluşturulmuş sesli yönergeler sayesinde algılaması ve mekana dair tutarlı zihinsel haritalar oluşturabilmesini amaçlamışlardır. CATT Akustik yazılımını kullanarak, içinde gezinilecek iki ortamın 3D mimari akustik modelini oluşturmuşlardır. Bu sayede, sanal sesleri, belirli bir ses kaynağında ve dinleyici pozisyonunda çıkarabilmişlerdir. Burada kullanıcı belirlenen bir yol boyunca oyun çubuğu vasıtasıyla hareket etmekte ayrıca üzerine yönlendirme sensörü monte edilmiş bir kulaklığı takmaktadır.

Phelan vd. (2015), çalışmalarında protez takan insanlara bu aygıtın kullanımıyla ilgili sanal gerçeklik ortamında eğitim vermeyi amaçlamışlardır. Teknoloji olarak Oculus Rift, Kinect ve oyun motoru olarak da Unity3D kullanmışlardır. Sahne Unity'de tasarlanmıştır. Kişinin gerçekte yaptığı bir hareketi Unity'deki sahnede de görüntüleyerek Unity ile Kinect'in birbiri ile etkileşim halinde olması sağlanmıştır. Kişinin kol hareketlerini izlemek için MYO kol bandını kullanmışlardır. Kol bandı takıldıktan sonra gerçekleştirilen kol hareketleri Unity ortamına aktarılmıştır. Yaptıkları ön değerlendirmelere göre protez kullanımının öğrenilmesi için sanal ortamda tasarladıkları bu sistemin hastalar için faydalı olduğu görüşünde birleşmişlerdir.

Schäfer vd. (2015), çalışmalarında sanal gerçeklik teknolojisini, yükseklik korkusu bulunan insanlara terapi vermede kullanmışlardır. Teknoloji olarak Oculus Rift, Kinect, kullanıcıdan girdi komutlarını almak için bir oyun kolu, kalp atışını izleme amaçlı bir sensör ve oyun motoru olarak da Valve'yi kullanmışlardır. Uygulamaya tabi tutulan kullanan kişilerden edindikleri yoruma göre sistemlerinin son derece kullanışlı ve faydalı olduğu görüşünde birleşmişlerdir.

Fritsche vd. (2015), çalışmalarında insanların ulaşmasının tehlikeli olduğu durumlarda görev almak üzere kullanılacak olan bir robotun yönlendirilmesi ve uzaktan kontrol edilmesi amacıyla Oculus Rift, Kinect ve algılayıcı eldiven kullanarak bir tasarım yapmışlardır. Çalışmalarının çıkış gayesi insansı robotun her bir eklemini tek tek kontrol etmek yerine gerçek bir insanın hareketlerini yukarıda bahsedilen teknolojiler yardımıyla izleyerek bu hareketlerin aynısını robota yaptırmak istemeleri olmuştur. Oculus Rift ile operatörün (gerçek kişi) robotun gözünden görmesi sağlanmış ve robotun ellerine giydirilmiş olan algılayıcı eldivenlerden (eldivende bulunan sensörler yardımıyla) gelen dokunma verisi seri iletişim kullanılarak operatörün elindeki titreşim motorlarına gönderilmiş ve bunu operatörün algılaması sağlanmıştır. Robotun giriş-çıkış portlarını kontrol etmek için YARP adında C++ da yazılan açık kaynak kodlu bir yazılım kullanmışlardır. Robot kontrolcüsüne veri gönderip almak için YARP ağından faydalanmışlardır. Robota bir nesneyi tutma ve onu başka bir yere yerleştirme işlemi yaptırtmışlar fakat sistemlerinin daha zorlu görevleri yerine getirmede de kullanılabileceğini ifade etmişlerdir.

Rincon vd. (2016), çalışmalarında hareket algılama, kasların elektriksel aktivitesini ölçme (EMG, Electromyogram), sanal gerçeklik ve Unity3D oyun motorunu kullanarak bir rehabilitasyon terapisi gerçekleştirmişlerdir. Kişinin hareketini Yei3-Space sensör isimli hareket yakalama sensörleriyle almışlar ve bu sensörlerin algılama başarısını bir başka hareket algılama teknolojisi olan Kinect ile kıyaslamışlardır. Yei3-Space sensörü ile Unity oyun motorunu Unity içinde gerekli kodları yazarak haberleştirmişlerdir. Kişinin kas aktivitesini EMG sensörleri ile ölçmüşlerdir. EMG sensörlerinden gelen sinyallerin işlenmesi için ara bir mikrodenetleyici hazırlamışlardır. En son olarak da Yei3-Space ve EMG sensörlerinden gelen veri Unity'de birleştirilerek bunun Oculus Rift de kullanıcıya gösterilmesi sağlanmıştır. Sistemleri ile bir video oyun hazırlamışlar ve bunun beyin hasarı geçirmiş kişilerin kollarını kullanabilmelerine imkan verdirecek şekilde olmasını sağlamışlardır.

Baldominos vd. (2015), sağ omzu bir biçimde zarar görmüş hastalara sanal ortamda fiziksel rehabilitasyon eğitimi vermek amacıyla Unity3D'de bir futbol oyunu tasarlamışlardır. Donanımsal olarak Oculus Rift ve hareket izleme için Intel Real Sense kullanmışlardır. Uygulamaya dahil olan hastaları kaleci pozisyonunda tutmuşlar ve belli bir frekans aralığında ve yükseklikte atılan topları hastanın durdurmasını istemişlerdir. Kişinin oyunu oynarken omzunu dışarı çekme ve yaklaştırma hareketi yapması sağlanmıştır. Hareketlerin doğru biçimde yapılması durumunda kişinin puanı arttırılmıştır. Uygulamaları klasik rehabilitasyon tedavisinden ziyade oyunla tedaviyi ön plana çıkardığı için hastayı daha çok tedaviye bağlı tutmuş ve uzmanlar tarafından da destek görmüştür. Benzer şekilde Fitzgerald vd. (2007),'nin çalışmalarında da sporcunun verilen hareketleri ne ölçüde yaptığını değerlendirmeyi amaçlayan bir uygulama geliştirmişlerdir. Yalnız burada hareket izleme teknolojisi olarak Xsens sensörlerinden faydalanmışlardır. Xu vd.(2015),'nin çalışmalarında da yine Oculus Rift ile gerçekleştirilen hareket izleme sisteminin bu kez boyun omurgası egzersizleri yaptırtmak amaçlı kullanıldığı görülmektedir.

Yeh vd. (2012), çalışmalarında felçli hastaların rehabilitasyonu için sanal gerçeklik teknolojisinden faydalanarak bir oyun tasarlamışlardır. Hastanın vücut hareketleri, ses komutları ve yüz tanıması bu kez Kinect kullanarak gerçekleştirilmiştir. Sanal ortamdaki karakterin topu yakalamak için yapmış olduğu hareketlerin aynısını dışarıdaki felçli hastanın yapması sağlanmıştır. Çalışmalarının felçli hastaların rehabilitasyonu için klasik tedavi yöntemlerine oranla çok daha umut vadeden bir tedavi şekli olduğu düşünülmektedir.

Viegas vd. (2016), üst uzuv rehabilitasyonunda Kinect ve IMU (Inertial Measurement Unit, Atalet Ölçüm Birimi) sensörlerinden yararlanmışlar ve rehabilitasyon oyununda ilgili görevi yerine getirme esnasında kişinin kol tutuş açılarını Kinect'ten elde edilen ve IMU den gelen değerler biçiminde kıyaslamışlardır. Terapi oyunları sunucu/istemci yapıya sahiptir ve tedavi edilen kişinin gerçekleştirmiş olduğu adımlar veri tabanında tutulmaktadır. Kullanıcıların uzaktan erişim imkanının da bulunduğu sistemlerinde IMU sensörlerini başlatma ve ondan gelen verileri yorumlama işlemleri aynı şekilde uzaktan Labview programıyla kontrol edilmektedir. Çalışmaları sonucunda, Kinect'ten okunan değerler ile IMU sensörlerinden elde edilenin birbirine çoğunlukla paralel olduğu ve aralarında çok az fark bulunduğu yönündedir.

Dhiman vd. (2016), çalışmalarında üst uzuvlarında hareket sıkıntısı çeken felçli hastalar için sanal gerçeklik teknolojisi tabanlı dokunsal özellikli fizyolojik desteğe sahip bir rehabilitasyon sistemi tasarlamışlardır. Sistemlerinde hastaların germe ve yaklaştırma hareketlerini yapabilecekleri çeşitli görevler tanımlanmış ve bu görevleri hastaların ne kadar zamanda ve doğrulukta yapabileceklerini ölçmüşlerdir. Ayrıca sesli olarak da geri dönüt verdirmişlerdir. Sistemlerinin sanal gerçeklik tarafı masaüstü sanallığı şeklindedir. Bunun için "WorldViz" sanal gerçeklik programını kullanmışlardır. Kullanıcıya zorluk durumlarına göre sunulan çeşitli görevler bulunmaktadır. VR ortamını "Phantom Omni" haptik cihazını kullanarak dokunsal geri bildirimle zenginleştirmişlerdir. x, y, z eksenlerinde hareket edebilen dokunsal cihazın kullanıcı tarafından tutulan iğnesini yalnızca x ve z eksenlerinde hareket ettirerek hastanın ekrandaki nesneleri sola-sağa, öne-arakaya taşıması sağlanmıştır. Kullanıcı sanal ortamda herhangi bir engele çarptığında haptik cihaza geri bildirim verdirmişlerdir. Görevler kullanıcı tarafından gerçekleştirilirken aynı zamanda katılımcıların derisindeki elektriksel aktivite "BioPac MP150" cihazı ile ölçülmüştür. Bu cihazdan elde edilen sinyalleri kullanıcının stres seviyesini belirlemede kullanmışlardır. Cihazdan alınan sinyalleri işleyebilmek için mikrodenetleyici, analog/dijital çevirici ve RS232 seri port kullanmışlardır. Daha sonra bu sinyali bilgisayara aktarmışlardır. Sistemlerinin fizyoterapistlerin kullanabileceği tamamlayıcı bir araç olduğunu savunmaktadırlar. Cho vd. (2014), 'nin çalışmalarında da üst uzuv rehabilitasyonu gerçekleştirmişlerdir fakat burada Dhiman vd. (2016), 'nin

16

çalışmalarından farklı olarak hareket izleme için manyetik bir 3D sensör olan "Patriot 6-dof" izleyiciyi kullanmışlardır. Oyun motoru olarak 3D Game Studio seçmişlerdir. Oyun senaryosunda kişinin ekrandaki başlangıç silindirini hedef silindirin olduğu noktaya kolunu hareket ettirerek götürmesi istenmiştir. Hedef noktaya ulaşıldığında da kişiden diğer eliyle fareye tıklatması söylenmiştir.

Kim vd. (2015), çalışmalarında Oculus Rift ve Kinect kullanarak 2 farklı yerde bulunan insanların sanki bir aradaymış gibi oturması ve tokalaşmasını sağlayan bir yapı oluşturmuşlardır. Her bir kullanıcıyı temsili bir avatar ile görüntülemişlerdir ve bunların her biri karşı tarafın avatarını görmektedir. Uzaktaki bir insanın hareketi ve pozisyonu Kinect ile alınıp bu veri diğer konumda olan bilgisayara gönderilerek kişinin orada bir avatarının oluşması sağlanmıştır. TCP protokolü kullanılarak görüntü verisi başka bir ortama aktarılabilmiştir.

Crespo vd. (2015), çalışmalarında bir robotu sanal gerçeklik ortamında simüle etmişlerdir. Simülasyonları öğrencilere eğitim verme amaçlıdır. Sistemlerinde kişinin el hareketlerini Razer Hydra kontrolcüsü ile alıp bu hareketleri sanal ortamdaki robotun da yapmasını sağlamışlardır. Daha sonra offline programlama ile bu hareketler gerçek robota aktarılmıştır.

Chan vd. (2011), çalışmalarında dans eğitimi için hareket algılamayı da içine alan bir sanal gerçeklik eğitimi vermeye çalışmışlardır. Kişinin pozisyonunu ve hareketini algılama için buna uygun olarak özel geliştirilmiş kıyafet kullanmışlardır. Uygulamada kullanıcı sanal öğretmenin verdiği talimatları yerine getirir, aynı zamanda kullanıcının hareketleri kaydedilir ve sonrasında kişiye geri dönüt yapılır. Çalışmayı önemli kılan, sanal öğretmenin hareketleri ile dışarıdaki gerçek kullanıcının hareketlerini karşılaştırıp ne oranda benzeştiğini ölçmeleri ve anında kullanıcıya geri dönüt sağlamalarıdır. Ayrıca, benzer çalışmalara oranla bu çalışmada kullanıcının tüm vücut hareketleri daha kapsamlı bir şekilde analiz edilmiştir ve vücudunun hangi bölümü ile ilgili hareketi yanlış yaptığıyla ilgili ayrıntılı bilgi verilmiştir.

17

Fillwalk (2015), çalışmasında sanal gerçeklik teknolojisini kullanarak sanal bir müzik aleti tasarlamıştır. Teknoloji olarak Oculus Rift ve Leap Motion'dan yararlanmıştır. Programı Unity3D'de hazırlamış ve sanal ekranda herhangi bir tuşa basıldığında bu bilgi Unity'den UDP mesajı olarak Max/MSP isimli müzik işleme yazılımına gönderilmiştir. Leap Motion teknolojisi parmak hareketi algılatmak amacıyla seçilmiştir.

Yu vd. (2016), kimlik doğrulama çalışmalarının sanal gerçeklik ortamında uygulanabilirliği üzerine bir çalışma yapmışlardır. Bunun için VR ortamında 3D modeller, 2D kayan modeller ve pin sistemi kullanarak 3 tip şifreleme metodu uygulamışlardır. Sistemin güvenliliğini test etmişler ve en güvenli yöntemin 3D şifreleme sistemi olduğunu görmüşlerdir. Çalışmaları, 3 boyutlu model şifreleme sistemini önermesinden dolayı yenilikçi bir yaklaşıma sahip olmuştur. Teknoloji olarak Oculus Rift ve Leap Motion kullanmışlardır. Leap Motion ile kullanıcının, tanımlanan bir alan içerisinde parmak ve el hareketlerini izlemişlerdir. Uygulamalarını Unity3D de geliştirmişlerdir.

Allain vd. (2015), çalışmalarında görme engelli olan bireylerin ses bazlı olarak yönlendirilmesi ve yön kavramlarının gelişmesi için sanal gerçeklik teknolojisini kullanarak bir oyun tasarımı yapmışlardır. Oyun içerisindeki yönlenme hareketi, bireylerin kafalarına takmış oldukları Oculus Rift'i hareket ettirmeleri ile gerçekleştirilmektedir. Ses kütüphanesi olarak AstoundSound ve Phonon3D'yi kullanmışlardır. Bu kütüphanelerin Unity3D ile uyumu için AstoundSound RTI adlı harici bir kütüphaneden de yararlanmışlardır. AstoundSound ve Phonon3D kütüphaneleri kafa hareketi bazlı çalışan bir transfer fonksiyonu kullanmaktadır. Bu sayede oyunu oynayan kişi 3D uzayda ses kaynağının yerini bulabilmektedir. Oyunda yer alan sesleri görme engelli bireylerin kolayca tanıyabileceği ipuçları içeren müziklerden seçmişlerdir. Kişinin oyuna dahil olması için hikayeleri ve sesli oynatıcıları kullanarak oyuncunun yönlendirilmesi ve basit seslerle eğitilmesi amaçlanmıştır.

Gadea vd. (2016), çalışmalarında çoklu kullanıcıların aynı anda katılımını sağlayan DOM isimli HTML benzeri bir teknik kullanarak web tabanlı VR bir
yapı tasarımı gerçekleştirmişlerdir. Bu sayede çok sayıda kullanıcı eş zamanlı olarak 3 boyutlu ortamı işbirliği kurarak değiştirebilmektedirler. Kullanıcılardan birinin internet üzerindeyken bir şekil üzerinde yaptığı değişiklik birçok kullanıcıya eş zamanlı olarak yansıtılabilmektedir. Çalışmaları sunucu/istemci tabanlıdır ve istemcilerde yapılan bir değişiklik ağ soketleri aracılığıyla anında veri tabanına ve oradan da güncellenmiş haliyle diğer istemcilere iletilmektedir. İnternet sayfalarının görüntülenmesinde ise Oculus Rift kullanmışlardır.

Guo vd. (2016), çalışmalarında el hareketi tanıma için kişinin EMG sinyallerini toplayarak OpenGL grafik kütüphanesi ile işlenen sanal gerçeklik tabanlı bir el rehabilitasyonu sistemi geliştirmişlerdir. Kullanıcılardan Phantom Premium dokunmatik cihazını kullanarak ekrandaki sanal eli topu yakalayabilmesi için kontrol etmeleri istenmiştir. Kişinin EMG sinyallerini alması için kuru bir elektrot deri üzerine yerleştirilmiştir. Bu sayede kavrama hareketi tanınmak istenmiştir. Dokunmatik cihazla da rehabilitasyonun başarım oranını ölçmek için el hareket bölgesi kaydedilmiştir. Sistemlerinin donanım yapısı, Phantom Premium dokunmatik cihazı, EMG sinyal toplayıcı, analog/dijital çevirici ve bir bilgisayardan oluşmaktadır. EMG sensöründen toplanan ve analog/dijital çevirici tarafından kaydedilen veri bilgisayara aktarılmıştır. Bilgisayarda bu veri, topu kavrama hareketini tanımlamak amacıyla işletilmiştir. EMG sinyalleri kaslardan gelen sinyallerin yanında diğer dokulardan da gelen sinyal verisini de içerdiğinden dolayı sinyal gürültüsünü yok etmek adına bu sinyaller Butterworth filtresi ile işlenmiştir. Buradan gelen sinyallere göre sanal el açık yada kapalı olarak modellenmiştir.

Brega vd. (2014), çalışmalarında duyma güçlüğü çeken ya da tamamen işitme engelli olan insanların birbirleri ile iletişim kurmaları için eş zamanlı online bir konuşma odası tasarlamışlardır. Sistemleri sanal gerçeklik teknolojisi üzerine kurgulanmıştır. Brezilya işaret dili olan Libras öğretilmek amaçlanmıştır. Portekizceden Libras işaret diline çevirme yapan 3 boyutlu bir avatar geliştirmişlerdir. İşitme engelli insanların iletişimi için zorunlu olan işaretlerin görselleştirilmesi adımı ise sanal gerçeklik teknolojisi ile sağlanmıştır. Sistemleri şuan ki haliyle tüm el ve vücut biçimlerini desteklemekte, yalnızca yüz ifadelerine destek vermemektedir. Dışarıdaki kullanıcının el hareketlerini yakalamak için veri eldiveni kullanmışlardır. Kişi konuşma odasında kelime ya da cümleyi yazar ve bunun karşısındaki işaret animasyon 2 veya 3 boyutlu olarak olarak karşı taraftaki kişiye gösterilir. Burada veri eldivenini sistemdeki veri tabanına el hareketlerini kaydetmek amacıyla kullanmışlardır.

Muñoz vd. (2016), çalışmalarında düzenli nefes aldırıp verdirerek kalp atışı sinyallerini düzgün hale getirmek amacıyla sanal gerçeklik tabanlı bir yapı ve bu yapı üzerine kurulan bir oyun tasarlamışlardır. PhysioVR isimli yapıları, Android tabanlı giyilebilen cihazlardan (akıllı saat) alınan kalp atışı sinyallerini, beynin farklı bölgelerindeki elektriksel aktiviteleri (EEG), bir kol bandından alınan EMG sinyallerini içermektedir. Bu sinyalleri üreten fizyolojik sensörler akıllı bir telefona bluetooth ile bağlanır ve PhysioVR aracı UDP veri iletişim protokolünü kullanarak verileri Unity3D oyun motoruna aktarır. Yapıları VR içeriği ile çift yönlü iletişime ve veri kaydına da izin verir. Üretmiş oldukları bu yapıyı test için EmoCat isimli bir oyun geliştirmişlerdir. Oyunda öncelikle kişinin akıllı saatinden gelen kalp atış hızı toplanır ve bir eşik değeri oluşturulur. Bu eşik değerine göre oyunda bazı olaylar tetiklenir. Eğer düzgün bir kalp atış hızı yakalanırsa oyundaki kaybolmuş olan kedi bulunmuş olunacaktır. Çalışma fizyolojik verinin (beyin ve vücut sinyalleri) hesaplanarak mobil ortamda ve sanal gerçeklik alanında kullanılmasına bir örnek teşkil etmiştir.

Ktena vd. (2015), çalışmalarında göz hareketleri ile sanal bir tekerlekli sandalyenin kontrol edilmesi üzerine bir uygulama geliştirmişlerdir. Uygulamaları VR tabanlıdır aynı zamanda sunucu/istemci mimarisine sahiptir. Oyun motoru olarak Unreal Engine kullanmışlardır. Oyun motorunun harici uygulamalarla bağını kuran Usarsim adlı bir yazılımdan faydalanmışlar, böylece gerçek tekerlekli sandalye üzerinde var olan sensörlerle haberleşme sağlamışlardır. Göz bebeklerinin hareketini izlemek için pozisyon tahmin sensörleri kullanmışlardır. Göz bebeklerinin pozisyonu çıkarıldıktan sonra bunun sanal ekrandaki 4\*4 lük bir grid üzerinde haritalanması yapılır. Daha

sonra her bir göz bakışı bir komutla eşleştirilir ve sanal sandalyenin kontrolü için simülatöre gönderilir.

Bernardes vd. (2015), çalışmalarında nöro gelişimsel bir rahatsızlık olan otizm (ASD) hastalarının toplu taşıma araçlarını daha rahat kullanabilmeleri ve topluma daha rahat entegre olabilmeleri amacıyla sanal gerçeklik teknolojisinden faydalanarak bir oyun tasarlamışlardır. Oyun motoru olarak Unity3D'yi sanal gerçeklik teknolojisi olarak da Oculus Rift'i kullanmışlardır. Oyun başlangıcında oyuncular hangi görevi uygulayacaklarını ve bunun zorluk derecesini seçebilmektedir. Katılımcıların test durumları, teknolojiye olan uyumlulukları, arayüzü kavramaları, görev performansları gibi faktörler dikkate alınarak incelenmiştir. Oyunun daha gelişmiş versiyonunda skor sistemi ve biyolojik geri besleme sistemi getirmişler, ASD hastalarının oyundaki performansına ve endişe seviyesine göre oyun ortamını dizayn etmişlerdir. Örneğin oyunu zorlaştırmak adına ortama arabalar, insanlar, hayvanlar eklenmiştir. Çalışmaları, ASD hastalarının toplu taşıma araçlarını kullanarak en azından bir yerden başka bir yere gitme davranışında daha bağımsız olmaları için faydalı bir uygulama olmuştur.

Williamson vd. (2011), çalışmalarında doğal vücut hareketleriyle askerlerin yönlendirilebildiği ve eğitildiği bir sistem prototipi tasarlamışlardır. Sistemlerinde Microsoft Kinect, Playstation Move ve Nintendo Wiimote teknolojilerinin kullanımını Unity 3D ile birleştirmişlerdir. Askerler aldıkları gerçek eğitimlerde yapmış oldukları yürüme, koşma, sürünme gibi hareketleri burada simülasyon ortamında da gerçekleştirebilmektedir. Burada kamera yönelimini kişinin kafa oryantasyonuna göre, avatar pozisyonunu da kişinin gövde pozisyonunu Kinect ile algılayarak ilgili hesaplamalarda kullanmışlardır. Arazi üzerinde yürüyebilmek için bu çalışmada geliştirilen mayın tarama simülatöründe gerçekleştirildiği gibi yerinde sayma hareketi algılattırılmıştır. Atlama hareketi de kişinin baş yüksekliği belli bir Y yüksekliğini aştığı zaman algılanmıştır. Sistemlerinde el bombası atım hareketini tanıma özelliği de mevcuttur. Bunu, kullanıcının sağ elliyle kalça hizasına ulaşmasını ve bir el

bombası yakalanmış ve fırlatılmış gibi el yükünü atma hareketini yapması sonucu algılatmışlardır.

Mabry, (2005), çalışmasında, mevcut ilk yardım eğitimlerinin, şiddetli kanama durumlarının yönetimi için bir hasta simülatörü kullanılarak nasıl geliştirilebileceğini araştırmıştır. Uygulamasını ordudan 2 tabur üzerinde denemiştir. Taburu kontrol grubu ve test grubu olarak 2'ye ayırmıştır. Kontrol grubu kanama durumlarında nasıl davranılacağı ile ilgili standart ilk yardım eğitimi almıştır. Test grubu da aynı eğitimi almıştır fakat egzersizler esnasında kanama simülatörü kullandırılmıştır. 7 haftalık eğitim sonucunda 2 grup değerlendirilmiştir. Test grubunun kanama durdurma konusunda daha büyük bir ilerleme kaydettiği belirtilmiştir.

Park vd. (2014), çalışmalarında tıp fakültesi öğrencileri için onları ileride gerçekleştirecekleri ameliyatlar konusunda daha profesyonel hale getirmek ve deneyimlerini arttırabilmek adına sanal gerçeklik teknolojisinin temel alındığı bir eğitim simülatörü geliştirmişlerdir. Simülatörde Kinect cihazı ile kişinin hareketlerini izlemişler ve Nintendo Wiimote cihazı ile kişiye dokunsal geri bildirim sunmuşlardır. Eğitimi alan kişilerin simülatörü kullanım esnasında yapmış olduğu adımlar ile uzman bir kişinin gerçekleştirdiği adımlar arasındaki benzerliği Hidden Markov Model (HMM) yaklaşımı ile tespit etmişlerdir.

Bartoli vd. (2012), çalışmalarında acil servisteki sağlık personelinin eğitimi için bir simülasyon sistemi tasarlamışlardır. İlk yardım eğitimi vermeyi kapsayan simülasyonları, kritik çevre koşullarına sahip hastane öncesi senaryoların iyileştirilmiş bir şekilde sunulmasını amaçlamaktadır. Kullanıcılar simülasyonla Kinect tabanlı bir arayüzle etkileşim kurabilmektedirler. Simülasyonlarında çeşitli senaryolar oluşturmuşlar ve oyun ortamını da buna göre şekillendirmişlerdir. Pahalı hastane malzemelerinin yerini simülasyon cihazlarının almasından ve yeni mezun doktorların eğitimini geliştiren tehlikeli senaryoları içermesinden dolayı simülasyonlarının oldukça faydalı olabileceğinden bahsetmişlerdir.

Yao vd. (2013), 3DDIS isimli savaş simülasyonu geliştirmişlerdir. Simülasyonlarını, savaş sahnesi oluşumu, model oluşturma, model kontrol etme ve veri tabanı yönetimi olmak üzere 4 aşamadan oluşturmuşlardır. Çalışmalarında Unity 3D platformunu kullanmışlar ve modelleri oluşturabilmek için de 3D Max programından yararlanmışlardır. Sistemleri aynı zamanda istemci/sunucu tabanlıdır. Kullandıkları silah modellerinin hedefi vurması sırasında harici balistik matematik modelini oluşturup daha sonra onun simülasyonu için Runge Kutta metodunu uygulamışlardır. Programlarının performansını göstermek için inşa edilmiş bir savaş alanı kullanmışlardır. Sistemleri istemci/sunucu tabanlı olduğu için komandoların askeri egzersizlere aynı anda dahil olmasını sağlamaktadır. Ayrıca, onların gerçek bir savaş ortamında doğru ve stratejik karar verme yeteneklerinin gelişmesine katkıda bulunmaktadır.

Bhagat vd. (2016), çalışmalarına görünmez kızılötesi lazer teknolojisini ve Unity 3D oyun motorunu da dahil ederek askerler için bir ateş menzili eğitim simülasyonu gerçekleştirmişlerdir. Burada geri tepme efektine sahip gerçeğiyle aynı ölçekli tabancalar kullanmışlardır. Çalışmalarını önemli kılan nokta, projeksiyon ekranındaki görüntü ile bilgisayar ekranındakini eş zamanlı olarak koordine ederek standart bir webcam yardımıyla dışardaki (projeksiyon ekranı) ekran üzerinde tabancanın görünmez lazer noktasını barındıran görüntüyü bilgisayardaki koordinat sistemine dönüştürerek hedef tespiti yapmasıdır.

Greunke ve Sadagic (2016)'nin çalışmalarında, askeri uçakların yere güvenli inişlerinde görevli olan iniş sinyal memurlarının eğitimi için Leap Motion kontrolcüsünün ve Oculus sanal gerçeklik gözlüğünün kullanımıyla Unity 3D ortamında gerçekleştirilmiş bir eğitim simülatörü geliştirmişlerdir. İniş sinyal memurlarının pilotlarla olan iletişiminde kullanılmak üzere simülasyonlarında kendi geliştirdikleri ses tanıma yazılımı da bulunmaktadır ve bu program Unity 'den bağımsız çalışmakta ayrıca UDP protokolünü kullanarak Unity ile haberleşmektedir.

VR teknolojisinin askeri alanda kullanılmasına yönelik olan bir diğer çalışma Conn ve Sharma (2016)'ya aittir. Burada, savaş simülasyonundaki sanal bir robotun veri eldiveni kullanılarak uzaktan kumanda edilmesine dair bir uygulama gerçekleştirilmiştir. Simülasyon ortamlarını WorldViz Vizard sanal gerçeklik yazılımında oluşturmuşlardır. Brown vd. (2016)'nin çalışmalarında ise savaş alanında yaralanmış olan askerlere tıbbi destek vermeleri adına ordu sağlık görevlilerinin VR destekli bir simülasyon ortamında eğitim almaları amacıyla yapılmış bir uygulamadan bahsedilmektedir.

Postal vd. (2016), drone pilotlarını güvenli bir şekilde eğitebilecekleri sanal bir ortam tasarlamışlardır. Drone kontrolü için Kinect'ten, sahne görselleştirmesi için de Oculus Rift'ten faydalanmışlardır. Simülasyonları ön testlere göre kullanıcılar üzerinde olumlu bir etki bırakmıştır fakat fizik simülasyonlarının geliştirilmesine ihtiyaç olduğunu belirtmişlerdir.

Rizzo vd. (2014), savaş sonrası depresyona girmiş kişilerin tedavisine yardımcı olmak için sanal gerçeklik teknolojisini kullanarak bir simülasyon geliştirmişlerdir. Oyun motoru olarak "Gamebryo" 'yu kullanmışlardır. Sanal gerçeklik gözlüğü olarak Emagin Z-800 cihazı ile baş hareketlerini izlemişlerdir. Simülasyonlarında kişiye 3D ses, titreşimli uyaranlar, koku alma uyaranları sunmuşlardır. Tedavi uzmanları oyun sahnelerini her bir tedavide hastanın ihtiyaçlarına göre düzenleyebilmektedir. Ayrıca ortam ışıklandırmalarını, patlama, silah sesi gibi ses durumlarını kontrol edebilmektedir. Elde ettikleri ön sonuçlar sistemlerinin uygulanabilir ve güvenli olduğunu ayrıca olumlu klinik sonuçlar ortaya koyduğunu göstermektedir.

Hsu vd. (2013), çalışmalarında bir macera eğitimi oyunu geliştirmişlerdir. Bunun için Kinect ve Unity 3D'yi kullanmışlardır. Dijital ve fiziksel macera eğitim oyunlarının kişilerin karşılaştığı birçok sorunu çözebileceğini öne sürmüşlerdir. Bu simülasyon sayesinde kullanıcılar gerçek hayatta ulaşılamaz denilen aktiviteleri yapabilmektedir. Çalışmalarında kullanıcıların pozisyonlarını ve bilek açılarını ayırt eden ve bunları ilgili klavye olaylarına dönüştüren FAAST isimli bir kavram kullanmışlardır. Kinect ve Unity 3D'yi

haberleştirmek için OPEN NI apisini kullanmışlardır. OPEN NI apisi çapraz platform yapısı sunar ve el hareketi tanıma ve izleme için standart bir arayüzdür. OPEN NI ayrıca çok oyunculu algılamayı da destekler. Çalışmalarında kullanıcılara oyun öncesi ve sonrası görüşlerini içeren bir test yapmışlardır ve oyunda yaptıkları hareketleri ve birbirleri arasındaki iletişimi kaydetmişlerdir. Buna göre kullanıcıların işbirliği stratejileri e-problem çözme becerileri hakkında bir analiz yapmışlardır.

Liao ve Qu (2013)'nun çalışmalarında Kinect ve Unity 3D teknolojisi kullanarak elektrik personelinin eğitimi ile ilgili bir simülasyon yapmışlardır. Dışarıdaki gerçek insanın parmaklarının dış bükey ve iç bükey noktalarının tanımlanabilmesi için bir algoritma geliştirmişlerdir. Unity içinde ise deneysel mantık görevleri için FSM (Finite-State Machine, Sonlu Durum Makinesi) isimli programlama tekniğini kullanmışlardır. Bu algoritmaya göre el şeklinin dış bükey ve iç bükey noktalarını algılamışlar ve sonra bunların arasındaki anlamı tanımlamışlardır. Sonuçlar, aydınlatma devresi modülünün sanal deney görevlerine yardımcı olmada son derece tatmin edici olduğunu göstermiştir.

Vichitvejpaisal vd. (2016), çalışmalarında sanal gerçeklik ortamında yangınla mücadele eğitimi vermeyi amaçlamışlardır. Sanal gerçeklik gözlüğü olarak Oculus Rift'ten yararlanmışlardır. İtfaiyecilerin gerçekte kullandığı yangın söndürücü üzerinde bazı değişiklikler yaparak elde etmiş oldukları kontrolcüyü kullanmışlardır. Bu sayede kişinin bir yangın durumuyla karşılaştığında almış olduğu eğitimde bu tarz bir araç kullanmış olmasından dolayı duruma daha hakim olması sağlanmak istenmiştir. Simülatörde kullanılan kontrolcü ateşi söndürmek ve binanın etrafında dolaşmak amacıyla kullanılmıştır. Yangının nasıl söndürüleceğini ve söndürücünün ne şekilde kullanılacağını sanal ortamdaki duvara asılı levhalarda kullanıcıya sunmuşlardır. Kişi elinde bulunan yangın söndürücü tüpünü sıktığı zaman oyun ortamında da köpük görünümü oluşturmuşlar ve bununla beraber görünmez bir dizi küre biçiminde şekil üretmişlerdir. Köpük boyunca çıkan küre şekilleri bir yangın nesnesi ile çarpıştığında yangının alev faktörü değerini indirgemişler ve yangının boyutunu

küçültmüşlerdir. Alev faktörünün sıfır olması durumunda da yangını söndürmüşlerdir. Gerçek yangın söndürme tüpü üzerine oyun çubuklarında olduğu gibi kullanıcının oyun ortamında yönlenmesini sağlayan bir buton yerleştirmişlerdir. Bu buton aynı zamanda tüpteki köpüğün sıkılması işlevini de görmektedir. Ayrıca, sanal ortamdaki yangın söndürme tüpünün yönelimini gerçek tüpün üzerine taktıkları jiroskop ile sağlamışlardır. Buna ilaveten gerçek tüpün üzerine Arduino mikro denetleyicisi ve Arduino Gy-80 eylemsizlik ölçüm ünitesini de entegre etmişlerdir. Eylemsizlik ölçüm ünitesinden ve analog butondan gelen verileri önce Arduino mikro denetleyicisine ardından bu veriyi bluetooth ya da ikinci bir yöntem olarak seri port aracılığıyla bilgisayara aktarmışlardır. Oyun ortamını Unreal Engine oyun motorunda oluşturmuşlardır. Modelleri Autodesk Maya programında çizip oyun motoruna aktarmışlardır. Çalışmaları, kişilerin gerçek bir yangın durumuna karşı daha bilinçli müdahale etmelerini sağlamak adına gerçekçi bir eğitim imkanı sunmuştur.

Benzer şekilde Sookhanaphibarn vd. (2016), da çalışmalarında bir yangın eğitim simülatöründen bahsetmişlerdir. Burada simülatörü kullanan kişiye Kinect cihazı karşısında ileri-geri yürüme, sağa-sola dönme imkanı tanınmıştır. Sanal gerçeklik ortamlarını Second Life platformu üzerine kurgulamışlardır. Cha vd. (2012), yangın esnasında ortaya çıkan gaz akışı gibi bazı fiziksel olayların gerçeğinde olduğu gibi birebir simüle edilebilmesi için çeşitli veri dönüşüm tekniklerini kullanıp bunu Ogre3D oyun motoru üzerinde uygulayarak simülasyonu gerçekleştirmişlerdir.

Wang ve Yu (2013)'nun çalışmalarında omurga hareketinin duruş verilerini etkileşimli 3D temsillerine dönüştürmeyi amaçlamışlardır. Omurga hareket verileri koltuğun çeşitli yerlerine yerleştirilmiş olan basınç sensörlerinden toplanır. Kişinin oturma şeklinde yapmış olduğu en ufak bir değişiklik sensörler tarafından algılanarak bu bilgi Unity3D-Arduino seri iletişimi ile Unity3D platformuna aynı zamanda tavsiye birimine gönderilir. Sensörlerden okunan bu veriler "sandalye-id"'si ve "kulllanıcı profili" ile birleştirilip bağlamsal hipotezler elde edilir. Tavsiye biriminde, belkemiği yükü hesaplama işlemi gerçekleştirilir. Kişinin oturması ile alakalı olan bilgiler akıllı telefonlara, bilgisayar ekranlarına ya da akıllı TV'lere eş zamanlı olarak gönderilir. Daha sonra kişiye düzgün oturma şeklinin nasıl olacağı ile alakalı bilgi çeşitli akıllı cihazlar üzerinden gönderilir.

Draganov ve Boumbarov (2015), çalışmalarında bedensel engelli kişilere yardımcı olabilmek amacıyla Oculus Rift'in kullanıldığı sanal gerçeklik ortamında tıbbi bir yardım sistemi uygulaması gerçekleştirmişlerdir. Hastanın başına taktığı sanal gerçeklik gözlüğünü, kişiye yaptırılacak olan hareketlerin kendisi tarafından görüntülü bir komut dizisi şeklinde görülebilmesi için kullanmışlardır. Her bir hareket adımının yapılmasının ardından hareket analiz modülü ile bu adımın ne oranda doğru yapıldığının değerlendirmesini yapmışlardır. Buna göre de hastadan ya hareketi tekrar yapmasını ya da bir sonraki adıma geçmesini istemişlerdir. Çalışmalarında, kişilerin her iki eline de sensörlerle donatılmış eldivenler giydirilmiş ve aynı zamanda Oculus Rift takması sağlanmıştır. Yapılması gereken egzersizler veritabanlarında indekslenmiş olarak saklanmıştır. Sahne oluşturma modülü ile hastanın el biçimi sanal olarak üretilmiş ve daha sonra Oculus Rift gözlüğünde de bu eli görüntüleyebilmek için sanal gerçeklik yorumlama birimine gönderilmiştir. Hem kafa hem de el hareketleri hareket analizi modülü ile tek tek incelenmiştir. Yazılımı kullanan uzman, hasta ile aynı ortamda bulunarak ya da onu uzak bağlantı ile kontrol ederek rehabilitasyonu gerçek zamanlı ya da çevrimdışı yapabilme imkanına sahiptir. Yaptıkları denemelerin sonucunda Oculus Rift kullanımının düşük maliyetli ve tedavide umut vadeden bir gelişme olduğu yorumunu getirmişlerdir.

Kuriakose ve Lahiri (2016), çalışmalarında otizmli bireylerin sosyal ortamlarda yaşadıkları iletişim problemlerine çare olabilmek ve onlardaki endişeyi giderebilmek adına ticari olarak sunulan "WorldViz" isimli sanal gerçeklik programını kullanarak bir simülasyon geliştirmişlerdir. Bu program çeşitli sanal gerçeklik gözlüklerini desteklemektedir. Simülasyonu kullanan kişilere birçok görevi içeren senaryolar sunmuşlardır. Kişinin endişe seviyesine göre bu görevde değişikliğe gitmişlerdir. Kişilerin duygu durumlarını ölçmek için "Biopac MP150" adlı bir donanımdan faydalanmışlardır. Bu cihaz içinde

barındırdığı sensörler yardımıyla kişinin nabzını, derisindeki elektriksel aktiviteyi ve deri sıcaklığını ölçmektedir. Cihazdan alınan sinyalleri işleyerek uygulamadaki görev dağılımını belirlemişlerdir. Biopac cihazı psikolojik sinyalleri işlemek için kendi içinde hazır durumdaki yazılımıyla beraber gelmektedir. Çalışmalarından elde ettikleri sonuçlar, simülasyonlarının otizmli bireylerin sosyal etkileşimlerini geliştirmelerinde faydalı olduğunu göstermektedir.

Bekele vd. (2017), çalışmalarında şizofreni hastalığındaki yüze ait duygu durumlarını anlamlandırabilmek için VR tabanlı bir sistemden bahsetmişlerdir. Sistemlerinde yer alan avatarın yüz ifadesi, sözlü etkileşimle, göz bebeği izleyiciyle ve fizyolojik sensörlerle ölçülmektedir. Görev sunum ortamı, göz izleme ve fizyolojik görüntüleme olmak üzere sistemlerinin 3 alt birimi bulunmaktadır. Görev sunum ortamı Unity oyun motoru ile gerçekleştirilmiştir. Göz izleme için "Tobii X120" cihazı kullanılmıştır. 8 elektrottan oluşan ve fizyolojik sinyallerin ölçülmesini sağlayan kablosuz "BioNomadix" cihazından yararlanmışlardır. Her bir sistem bileşenini kurdukları ağ ortamı ile haberleştirmişlerdir. Sistemlerinde kullandıkları avatarları online avatar oluşturma servisi olan Mixamo'da oluşturmuş ve karakter animasyonlarını Autodesk Maya programında gerçekleştirmişlerdir. Göz izlemeyi Unity ortamında görselleştirmişler; fizyolojik sinyallerin ölçülmesini ise başka bir makinada fakat her ikisi de paralel olacak biçimde çalıştırmışlardır. Bu paralelliği Unity tabanlı ağ yapısı ile sağlamışlardır. Sistemlerini biri sağlıklı diğeri hasta olan 2 grup üzerinde çeşitli ölçütleri baz alarak değerlendirdiklerinde, bu uygulamanın şizofreni hastalarının duygu durumlarını anlamlandırmada kullanılabilecek iyi bir araç olduğunu fakat tedavi amaçlı kullanılabilmesi için klinik anlamda üzerinde ayrıntılı bir çalışmaya ihtiyaç olduğunu belirtmişlerdir.

Lipovský ve Ferreira (2015), çalışmalarında Unity 3D ortamında, robotik bir eldiven olan MYO adlı kol bandının kullanımını içeren bir el rehabilitasyon sistemi geliştirmişlerdir. MYO kol bandı 9 eksenli eylemsizlik ölçüm ünitesinden (IMU) ve 8 EMG (Elektromiyografi) sensöründen oluşmaktadır. Bu yüzden cihaz

mekansal veri ile el hareketi verisi sağlamaktadır. Mekansal veri kullanıcının kolunun dönmesi ve hareketi ile alakalı bilgi verirken el hareketi verisi ise önceden ayarlanmış el pozlarından hangisini kullanıcının yaptığıyla alakalı bilgi verir. Tüm veriler bluetooth aracılığıyla Unity 3D ye aktarılmaktadır. Bahsedilen robotik eldiven spor bir eldivendir ve naylon kablolardan oluşur. El açma/kapama hareketi için 2 step motoru vardır. Ayrıca kontrol ve Unity 3D ile iletişim için bir Ardinuo Uno board kullanılmıştır. Elin tam açık ya da tam kapalı olduğunu algılamak için dokunmatik butonlar kullanılmıştır. Kullanıcının bir küp nesnesini yakalayacağı, tutacağı, taşıyacağı ve düşüreceği birkaç zor bulmaca seviyelerinden oluşan el eğitimi ile alakalı bir oyun Unity'de oluşturulmuştur. Oyunda kullanıcı sanal bir el ve kol görür ve bunlar kullanıcının hareketlerini taklit eder. Böylece kullanıcı kendini daha çok oyun içinde hissetmektedir. Oyunda önce kullanıcı sağlıklı olan ön koluna MYO kol bandını giyer ve gerekli hareketleri yerine getirir. Bu hareketler de sanal kol ve elin hareketlerine dönüştürülür. Daha sonra bu el hareketleri kullanıcının zarar görmüş koluna giydiği robotik eldivene tekrar ettirilir. Bu hareketler sanal kol ve ele eş zamanlı olarak aktarılır. Şu ana kadar sistemi sağlıklı insanlar üzerinde test etmişlerdir. Fakat felçli hastalara da yapılmasını planlamaktadırlar. Gelecekte bu sistemi 2. bir MYO kol bandı kullanarak gerçekleştirmeyi planlamaktadırlar. Bu çalışmada, el terapisinin oyun cihazlarına ve yazılımlarına bağlı olarak gerçekleştirilebildiğini göstermek istemişlerdir.

Vankipuram vd. (2014), çalışmalarında UDK (Unreal Development Kit) oyun motorunu kullanarak gelişmiş kalp yaşam desteği vermeyi amaçlayan bir simülatör geliştirmişlerdir. Simülatörü kullanan kişinin kalp masajı uygularken gerçekleştirmiş olduğu el hareketlerini simülasyon ortamına aktarmak için dokunsal bir oyun çubuğu kullanmışlardır. Gerekli bilgilerin tutulması ve istendiğinde getirilmesi için MySQL veritabanından yararlanmışlardır. Simülasyon ortamı ile sesli iletişim kurabilmek için "TeamSpeak" yazılımını kullanmışlardır. Ayrıca uzak lokasyonlardan simülasyon ortamına erişmek için uygulamalarına ağ desteği de vermişlerdir.

Morsi ve Mull (2015), çalışmalarında hem PC hem de MAC üzerinde çalışan 3D eğitimsel bir oyun uygulamasından ve tasarımından bahsetmişlerdir. Çalışmalarında mühendislik öğrencileri için sayı sistemlerini, mantıksal cebiri, elektrik ve bilgisayar mühendisliği müfredatındaki birleşimsel ve mantıksal tasarımı içeren bir oyun geliştirmişlerdir. Oyunu Unity 3D kullanarak gerçekleştirmişlerdir. Oyunda yerine getirilmesi gereken çeşitli görevler sunmuşlardır. Bu görevlerin yerine getirilmesi esnasında oyuncu, dijital mantığın temel bilgilerini edinmektedir. Aynı zamanda oyunda bir görevi tamamlamasını sağlayacak olan öğrenme bölgeleri de bulunmaktadır. Oyunu dijital mantık tasarımı için bir kaynak niteliğinde olarak değerlendirmişlerdir.

Parmar vd. (2016), çalışmalarında kullanıcıların psikofiziksel yeteneklerini değerlendirebilmek adına VR ortamında tasarladıkları ve ampermetre, voltmetre, multimetre gibi cihazlarda ölçümlerin yapılabileceği bir eğitim simülasyonundan bahsetmişlerdir. Simülasyonlarını Unity3D ortamında oluşturmuşlar ve kullanmış oldukları voltmetre, ampermetre gibi cihazların modellerini Blender modelleme yazılımında hazırlayıp Unity'ye aktarmışlardır. Sanal ortama etkileşime geçebilmek için Razer Hydra kontrolcüsünü kullandıkları simülasyonlarında, Unity ile kontrolcü cihazın haberleşebilmesi için de Sixense Unity eklentisinden yararlanmışlardır. Elde ettikleri sonuçlarda sanal gerçeklik gözlüğü kullanılarak gerçekleştirilen adımlardan edinilen kazanımların masaüstü simülasyon ortamında olana oranla daha iyi olduğunu tespit etmişlerdir.

Zhang vd. (2015), çalışmalarında kişinin hareketlerini vücuda yerleştirilen sensörler yardımıyla izleyen ve bu sensörler arasında kablosuz bir ağ yapısı kurarak elde edilen pozisyon verisini bilgisayara aktaran böylece dışarıdaki kullanıcının yaptığı hareketin aynısının Unity 3D ortamında da yapılmasını sağlayan bir eğitim simülasyonu gerçekleştirmişlerdir. İnsan vücudunda bazı uzuvlara IMU sensörü yerleştirmişlerdir. Bu sensörler arasında Zigbee olarak bilinen kablosuz bir vücut sensör ağı kurmuşlardır. Sensörlerden gelen veriyi Matlab tabanlı bir PC programına seri port aracılığıyla aktarmışlardır. Herbir sensörden gelen yerel yön bilgilerini tam olarak tahmin edebilmek için optimize edilmiş eğimli alçalma algoritmasını uygulamışlardır. Sonra tam olarak alınan bu yön verilerini Unity 3D ortamına aktarmışlardır ve bu simülasyonu araç rehberliği eğitimi için kullanmışlardır.

Yanke ve Jinli (2015)'nin çalışmalarında, insanın iskelet bilgisine dayanan bedensel duyusal etkileşim şekli sunmuşlardır. İlk olarak görüntünün derinlik verisini elde edebilmek için Kinect sensörü kullanmışlardır. Böylece eklem yerlerinin pozisyon bilgisini iskelet izleme teknolojisini kullanarak almışlar ve bu bilgileri insan vücudunun her ekleminin 3D koordinatının kurulmasında kullanmışlardır. İkinci olarak da 3D koordinat verilerini ve uzaklık verilerini insan beli, omuzu ve ayak eklemlerinin hareket ve dönme açılarını hesaplarken kullanmışlardır. Son olarak ise Unity 3D ve Kinect katmanı ile iskeletin noktasal verileri ve Kinect RGB (kırmızı, yeşil, mavi) akışı alınmıştır. Test kısmında ise gerçek insan Unity'deki modeli kontrol etmiştir.

Yang vd. (2015), çalışmalarında nükleer bir reaktörün bakım onarım stratejisini sanal gerçeklik teknolojisini kullanarak simüle etmişlerdir. Donanımsal olarak veri eldiveni, kızılötesi optik vücut hareketi tarama cihazı, veri kaskı kullanmışlardır. Simülasyonu oluşturabilmek için önce radyosyon sahnesini molleyip eş zamanlı görüntüsünü oluşturmuşlardır. Modelleme için 3DMax programında çizim yapıp buradaki çizimi OGRE yüzey formatına çevirerek XML dosyası olarak saklamışlardır. Tüm sahne ve içeriğindeki nesneler bu biçimde oluşturulmuştur. Vücut hareketlerini izlemek için ise kızılötesi optik tarama cihazından ve veri eldiveninden faydalanmışlardır. Kişinin el hareketlerini mekanizmanın parçalara ayrılmasını simüle etmede kullanmışlardır. Simülasyonları tasarımcılara sezgisel deneyim ortamı sağlamıştır. Geliştirdikleri bu yazılım CLEAR-I adlı bombardıman çekirdeğinin parçalara ayrılmasında uygulanmıştır. Elde ettikleri sonuçlar simülasyonun mantıklı ve uygulanabilir olduğunu göstermiştir.

Dong (2016), çalışmasında çeşitli disiplinlerden faydalanarak ve bu edinimlerini coğrafya dersi üzerinde uygulayarak sanal bir sınıf ortamı tasarlamıştır. Uygulaması, simülasyona hazırlık, öğretme aşaması ve simülasyon sonrası bakım gibi aşamalardan oluşmaktadır. Gerçekleştirdiği simülasyonda VR ortamında güneş sistemi ve evren bilimi dersi işlenmiştir. Simülasyon sonucu elde ettiği izlenimlerde sanal gerçeklik teknolojisi kullanılarak yapılan eğitim uygulamalarının öğrenciler üzerinde yarattığı etkinin büyüklüğüne ve önemine vurgu yapmıştır.

Nahon vd. (2015), çalışmalarında Oculus Rift gözlüğünü takan bir kişinin o odada bulunan gerçek nesne ve kişilerle olan iletişimini sağlamayı ve kendi vücudunun temsili halini sanal ortamda görmesini amaçlamışlardır. Kişinin gözlüğü taktığı anda etrafındaki kişi ve nesnelerle olan bağını koparmaması için Kinect kullanmışlardır. Bu teknolojiyle hem kişinin görünümünü hem de onu çevreleyen ortamın görünümünü elde etmişlerdir. Sanal gerçeklik gözlüğünü takan kişinin kafa hareketlerini Oculus Rift'in içinde yer alan dahili sensörle; yürüme hareketlerini de Kinect sensörleriyle elde etmişlerdir. Kişinin görüntüsü aynı zamanda büyük bir televizyon ekranına da yansıtılarak odada bulunan diğer kişilerin de bunu görmesi sağlanmıştır. Çalışmaları ile sanallık kavramı güçlendirilerek gerçekte orada olmamanın verdiği his ortadan kaldırılmıştır. Çünkü kişi hem sanal ortamda bulunmaktadır aynı zamanda da çevresindeki gerçek kişilerle de iletişim kurabilmektedir. Gerçek kişilerle olan iletişimde geri dönüt alınıp bunu Oculus Rift gözlüğünde görüntülemişlerdir. Ayrıca kişi etrafındaki nesneleri gözlüğü takmasına rağmen görebildiği için onlara çarpmaktan ya da düşmekten alıkoyulmuştur.

Lamberti vd. (2017), çalışmalarında giyilebilir cihazlardaki sanal ve arttırılmış gerçeklik uygulamalarını kontrol etmek için konuşma tabanlı bir yapı geliştirmişlerdir. Uygulamalarını makine bakımı yapan kişiler üzerinde test etmişlerdir. Geliştirdikleri yapı doğal dil tanımlarını (sesli komut) algılayarak bunları karşılık gelen görev ikonları ile eşleştirir. Sunucu/istemci tabanlı bir yapı kurmuşlardır. Sunucu tarafı, konuşma tanıma için ilgili arayüzü ve simge tabanlı görsel ipuçlarını üretmekten; istemci tarafı ise gelen sesli komutlara göre ilgili fonksiyonu aktif etmekten sorumludur. Kullanıcının ses tanıması için 26 dili destekleyen Microsoft Speech Platform yazılımını kullanmışlardır.

Alshaal vd. (2016), çalışmalarında kullanıcıların davranışlarını benzersiz şekilde VR uygulamaları ile entegre eden "SmartVR" adlı bir platformdan bahsetmişlerdir. SmartVR plarformunun yüksek mimarisini göstererek bu platformun bilgisayar, tablet gibi cihazların arasındaki veri kazanımı, iletişim, içerik tanıma gibi görevleri hızlandırmasından söz etmişlerdir. Uygulamalarını perakende satış yapan mağazalar için geliştirmişler ve fare, klavye gibi cihazları kullanmak yerine dokunma, sürükleme gibi hareketleri gerektiren daha kullanıcı dostu bir uygulama gerçekleştirmişlerdir. Yazılımları kullanıcının yapmış olduğu sağa, sola, yukarı, aşağı sürükleme hareketlerini toplayarak bu girdileri bilgisayarda ya da telefonda çalışan VR uygulamasındaki bir komutla örtüştürür ve uygulamadaki bir nesneyi seçme, kamerayı döndürme gibi görevleri yerine getirir.

Snider vd. (2011), çalışmalarında beynin elektriksel aktivite sinyalleri ile sanal gerçeklik teknolojisini bir araya getirerek görsel, işitsel ve dokunsal bir sistem geliştirmişlerdir. Sistemleri, kullanıcılar sanal ortamda yürürken eş zamanlı olarak baş, göz, vücut ve uzuv hareketlerini izlemek için olan sensörlerle beynin elektriksel aktivitesini izleyen sensörleri birleştirir. Öncelikle, 24 kameradan oluşan baş dahil tüm vücudu izleyen "PhaseSpace" isimli 3 boyutlu hareket yakalama sistemini kullanmışlardır. Bu kameraları odanın tavan, duvar ve zemin olmak üzere farklı noktalarına yerleştirmişlerdir. PhaseSpace hareket yakalama sisteminden alınan görüntü verisini Autodesk firması tarafından geliştirilen "MotionBuilder" programına aktararak eş zamanlı olarak dışarıdaki gerçek kişinin hareketlerini yapan avatarlar oluşturmuşlardır. Dönme hareketlerinin tam anlamıyla algılanması için "InertiaCube3" isimli atalet izleyici sensör kullanmışlardır. Beynin elektriksel aktivitesinin izlenmesi için 72 kanallı aktif elektrot EEG sistemi kullanmışlardır. Beyin ile davranışsal tepki arasında yeni bir pencere açmada ve felçli hastaların tedavisinde faydalı olacağını düşündükleri sistemlerinin, vücut hareketleri ile beyin aktivitesini birleştirmesi bakımından tek olduğunu ifade etmişlerdir.

Beattiea vd. (2015), çalışmalarında Oculus Rift ve Leap Motion gibi sanal gerçeklik teknolojisi içeren cihazlardan faydalanarak kişilerin ellerini kullanarak mekanik bir modeli ve bileşenlerini 3 boyutlu olarak incelemesine ve idare etmesine imkan veren bir Cad etkileşim laboratuvarı sunmuşlardır. Oyun motoru olarak Unity 3D'yi kullanarak laboratuvar ortamını burada hazırlamışlardır. Yazılımı kullanan kişiler el hareketlerini kullanarak bir Cad modelini hareket ettirme ve o modeli değişik açılardan izleme imkanı bulmuşlardır. Kullanıcılar iki parmağını birbirine sıkıştırdıklarında ekrandaki bir nesneyi tutabilmiş parmaklarını ayırınca da nesneyi bırakabilmişlerdir. Çalışmalarının neticesinde sanal gerçeklik ortamının Cad objelerinin görselleştirilmesinde ve eğitiminde oldukça ilgi çeken bir ortam sunduğu görüşünü benimsemişlerdir.

Covarrubias ve Bordegoni (2015), çalışmalarında doğal etkileşim yaklaşımını içeren, serbest el hareketlerine dayanan, şekil modellemek amacıyla masaüstü dokunsal bir bantı sürmek için kullanılan DHSSR isimli bir sanal gerçeklik uygulamasını sunmuşlardır. DHSSR sistemi 3D sanal objeleri kesen sanal eğrilerin mekatronik bir gösterimidir ve tasarımcıların yeni bir ürünün kavramsal tasarım aşaması boyunca şekillerin kalitesini değerlendirmelerini amaçlar. Sistemleri 6 DOF servo aktiviteli geliştirilebilir metalik şeritten oluşur ki bunlar 3D sanal objelerin kesit eğrilerini üretir. Sanal eğriler sanal objenin 3D yüzeyi üzerinde etkileşimli olarak üretilebilir ve tutarlı olarak DHSSR dokunsal arayüzü onları modeller. Kullanıcılara 3D sanal objelerle ve 3D eğrilerle etkileşim için sezgisel ve doğal bir yöntem önermişlerdir. Sistemleri 3D içerik üretimi için Unity 3D yi, 3 boyutlu görselleştirme için Oculus Rift hareket sensörünü kullanıcının el hareketini izlemesi için ve bileşenlerin kontrolü için de Ardinuo boardu içerir.

Nan vd. (2014), çalışmalarında kişinin elini kullanarak ekrandaki nesnelerle iletişime geçebildiği "Cave" yapısına sahip sanal bir tasarım ortamı oluşturmuşlardır. Ortamlarında nesneler sağ ele takılan "marker" olarak adlandırılan bir el hareketi izleyici ile seçilebilmektedir. Aynı zamanda bu marker ile menü seçimi de yapılmaktadır. Nesnelerin bulunduğu arka planı seçmek için ise sol ele takılan bir marker kullanmışlardır. Seçilen nesneler üzerinde taşıma, döndürme ve ölçekleme işlemleri yapmaya imkan tanınmıştır.

Cave ortamındaki 2 farklı resimden ilgili yerler çıkartılarak bunları tek bir resimde birleştirme işlemi de tasarım ortamlarında sundukları özellikler arasındadır. Cave yapısına sahip bu sistem ile tasarımcılar tasarladıkları objelere daha çok hakim olmuş ve objeyi çeşitli açılardan görebilme imkanı yakalamışlardır. Elde ettikleri izlenimler neticesinde geleneksel tasarım yöntemlerine oranla kendi ortamlarının daha hızlı ve etkili sonuçlar verdiğini tespit etmişlerdir.

Sidorakis vd. (2015), çalışmalarında kullanıcıların bakışları ile kontrol edebildikleri multimedya arayüzü tasarlamışlardır. Ara yüzlerinde mail oluşturma, multimedya görüntüleme gibi yaygın kullanılan uygulamaları da içeren 6 uygulama (fotoğraf görüntüleme, müzik çalma, oyun oynama gibi) bulunmaktadır. Ekrandaki fare imlecinin dönmesi ve pozisyonu tamamen bakış girdisi ile işletilmektedir. Bazı göz hareketleri istemsiz olarak yapılır ve bu hareket yanlışlıkla arayüz aktivasyonu yapabilir. Bu problemin önüne geçebilmek için ek bir mekanik girdi cihazı (switch) kullanmışlardır. Uygulamalarını Unity 3D oyun motorunda geliştirmişlerdir. Sanal gerçeklik gözlüğü olarak "NVisor SX111"'i kullanmışlardır. Göz hareketlerini alıp bu veriler üzerinde gerekli filtreleme yaptıktan sonra uygulamalarında kullanmaya yarayan ek bir yazılım bileşeninden ve olay günlüğü ile istatistiğini tutmak için de SQLite veritabından yararlanmışlardır. Uygulamaları, sıradan bir bilgisayar faresi ya da klavyesi ile giriş yapmak yerine daha etkileşimli bir yöntem olan göz hareketleri ile seçim yapmayı içerdiğinden dolayı kullanıcılardan daha çok kabul görmüştür.

Zielinski vd. (2014), çalışmalarında maden çalışanlarını kritik durumlarda eğitmek amacıyla sanal gerçeklik teknolojisinin de kullanıldığı bir simülasyon yapmışlardır. Simülasyonda kullanıcıya seçme, yönlendirme ve manevra yapma imkanını tanımışlardır. Giriş aygıtı olarak Xbox 360 oyun çubuğu, TV kumandasına benzeyen bir bilgisayar faresi ve 6 serbestlik dereceli çubuk kullanmışlardır. Cave yapısına sahip "Dive" isimli bir sanal gerçeklik teknolojisi kullanmışlardır. Simülasyonlarını 3DVIA Virtools ortamında geliştirmişlerdir. Ekrandaki nesneleri işaretleme yöntemi olarak ray-cast (ışın fırlatma) yöntemini kullanmışlardır. Ray (ışın) göndermek için kişi elinde tuttuğu girdi aygıtını doğrudan hareket ettirmelidir. Nesne seçimi içinse girdi aygıtlarındaki ilgili butona basması yeterli olmaktadır. Kullandıkları 3 farklı girdi aygıtını çeşitli yönlerden değerlendirdiklerinde 6 serbestlik dereceli oyun kolunun görev tamamlamada diğer cihazlara oranla daha hızlı olduğunu fakat bazı durumlarda bu kolun kullanımının hatalara yol açabildiğinden söz etmişlerdir.

Grabowski ve Jankowski (2014), çalışmalarında madende çalışan kişilerin gerçek maden çıkarma faaliyetine katılmadan önce dikkat etmeleri gereken noktalar ve olası tehlikeleri görebilecekleri bir eğitim simülasyonu hazırlamışlardır. Simülasyonlarında farklı görüş alanı derecelerine sahip sanal gerçeklik gözlükleri ve sanal ortamdaki nesnelerle etkileşime geçebilmek için Razer Hydra kontrolcüsünü kullanmışlardır.

Cabral vd. (2016), çalışmalarında güç şebekelerinin dağıtım hatlarının bakımı için iş yeri güvenliği ve sigorta kesme faaliyetlerinin risk kontrolünü de dahil ederek VR destekli bir simülatör tasarımından söz etmişlerdir. Simülatörlerinde kişilerin sanal ortamla etkileşime geçmesi için bir sopayı kontrolcü olarak kullanmışlar ve bunun hareketlerini kızılötesi OptiTrack kameralarıyla eş zamanlı olarak izlemişlerdir.

Pfeiffer vd. (2016), çalışmalarında sanal gerçeklik ortamında yürüme, koşma, atlama gibi basit yönelim hareketlerini yapabilmek için ek bir donanıma ihtiyaç duymadan bir yerinde yürüme tekniği geliştirmişlerdir. Sanal gerçeklik gözlüğü kullanılarak VR ortamına girilmektedir ancak yönlenme işlemi klavye, fare gibi aygıtlarla yapıldığında sanal gerçeklik teknolojisi tam anlamıyla hissedilmediğinden bu çalışmada, yönlenmeyi daha doğal olarak yapmayı sağlatacak yöntemler geliştirmişlerdir. Yaklaşımlarında, sanal gerçeklik gözlüğünde bulunan ivmeölçer, denge çarkı gibi sensörler tarafından sağlanan vücut hareketi bilgisini algılamayı amaçlamışlardır. Bu türde bir gezinme gerçekleştirebilmek için "yürüme yerinde gezinme" tekniğini uygulamışlardır. Bulunulan yerde adımlar atarak kullanıcı izleme yönünde gezinmektedir. Yürümeyi algılatmak için öncelikle sanal gerçeklik gözlüğünde bulunan

sensörlere göre yerçekimi yönünü kayan ortalama yöntemini kullanarak tahmin etmişlerdir. Daha sonra sensör verisi, tahmin edilen yer çekimi bilgisi çıkartılarak temizlenmiştir. Yürüme ile ilgisi olmayan döner kafa hareketlerinin çoğunu çıkarmak için sensör verisini yer çekimi yönünde yansıtmışlar ve böylece ivmenin dikey bileşenini çıkartmışlardır. Bir eşik değeri ile yürümeyi, ikinci bir eşik değeri ile koşmayı ölçmüşlerdir. Kullanıcının başını arkaya eğmesi ile geri yürüme davranışı tetiklenmiştir. Sanal gerçeklik gözlüğü olarak Samsung Galaxy Gear VR kullanmışlardır.

Chandra vd. (2015), çalışmalarında "Eye Tribe" olarak bilinen ve dünyadaki en küçük göz bebeği izleme cihazı olarak kaydedilen bir cihazı kullanarak Unity ortamında göz hareketleri ile nesnelerin seçilebildiği bir uygulama geliştirmişlerdir. Eye Tribe cihazı bir kamera ve yüksek çözünürlüklü kızılötesi ledlerden oluşmaktadır. Bu cihaz akıllı telefonlara, bilgisayarlara kolaylıkla bağlanabilmektedir. Cihaz kullanıcının göz bebeği hareketlerini tarar ve elde ettiği görüntüleri bilgisayarla görme algoritmalarına tabi tutar. Daha sonra bu göz hareketlerinin ekranda hangi noktaya karşılık geldiği belirlenir. Cihaz bilgisayara bağlandıktan sonra sol ve sağ gözü temsil eden nesneler Unity ortamında görünür hale getirilip sonrasında kullanıcının ekrana olan mesafesini hesaplamışlardır. Eye Tribe cihazı 45 cm ile 75 cm aralığında kullanıcı göz hareketlerini izlemektedir. Ekrana olan mesafe hesaplandıktan sonra sol ve sağ gözün ekrana olan açısı hesaplanmıştır. Son olarak göz bebeği koordinatları alındıktan sonra ekrandaki nesneyi Unity'de bulunan "çarpışma algılama" yöntemi ile seçmişler ve ekrandaki kameranın bu hareketlere göre yönelimini sağlamışlardır. Göz hareketi verisindeki herhangi bir yanılgıyı algılamak için göz verisi doğrulama algoritması kullanmışlardır. Uygulamalarını gözlüklü ve gözlüksüz insanlar üzerinde test ettiklerinde iki grubun göz hareketlerinin algılanması konusunda çok bir fark olmadığını kaydetmişlerdir. Ayrıca bilgisayar faresi kullanarak ekrandaki bir nesneyi seçmeye oranla göz hareketleri ile yapılan bir seçimin daha hızlı olduğunu görmüşlerdir.

Fineschi ve Pozzebon (2015), çalışmalarında Oculus Rift sanal gerçeklik gözlüğünde gösterilmek üzere 3D sanal müze turu uygulaması

gerçekleştirmişlerdir. Müzenin resimlerini çekmek için çiftli GoPro Hero3 kamerası kullanmışlardır. Bir panaroma oluşturabilmek için resimleri arka arkaya birleştirmeye yarayan bir yazılım olan "PTGui" programını kullanmışlardır. Elde edilen birleşik resim görüntülerini Unity oyun motorunda bir küre nesnesine doku olarak atamışlardır. Kullanıcılar sanal müze turunda bir kapı önüne geldiklerinde ilgili butona basarak müzenin diğer kısımlarına geçebilmişlerdir. Unity'de bu adımı bir önceki kürenin görünümünü kaldırıp bir sonrakini göstererek gerçekleştirmişlerdir.

Salomoni vd. (2016), çalışmalarında kalıpsal oyun arayüzü tasarımı ile kalıpsal olmayan tasarımın oyunu oynayan kişi üzerinde yaratmış olduğu gerçekten orada var olma hissini ne oranda sağladığını kıyaslamak amacıyla Oculus Rift sanal gerçeklik gözlüğünün de kullanıldığı bir uygulama geliştirmişlerdir. Bunun için Leap Motion el hareketi algılama kontrolcüsünden ve Razer Hydra kontrolcüsünden yararlanmışlardır. 2 farklı arayüzü test edebilecekleri bir oyun ortamı oluşturmuşlardır. Burada kullanıcı sanal bir akıllı saat takıp sanal bir tableti tutmaktadır. Bu sayede oyunla ilgili bilgilendirmeler ve menü seçenekleri kendisine sunulmaktadır. Razer Hydra kontrolcüsü ile oyun ortamında bulunan sanal tablet tutulmuş ve Leap Motion kontrolcüsü ile de menü seçimi yapılmıştır. Oyun motoru olarak Unity'yi kullanmışlardır. Geliştirdikleri test durumlarından edindikleri bilgiye göre, kalıpsal arayüz tasarımının kalıpsal olmayana oranla kullanıcıda yaşattığı orada bulunma hissi açısından çok daha etkili olduğunu görmüşlerdir.

Simões ve Lucena (2016), çalışmalarında görme engelli bireylerin bina içi yönlendirilmesine yönelik görsel işaretçi tanıma ve ultrasonik engel algılamayı barındıran giyilebilir bir yapı geliştirmişlerdir. Tasarladıkları sistem şu anki kullanılan sanal gerçeklik cihazlarının temelini oluşturduğu için literatür kapsamına alınmıştır. Çalışmada ortama yerleştirilmiş olunan işaretçiler çeşitli sensörler yardımıyla tanımlanmaktadır. Burada görme engelli birey, içerisine RGB kamera, manyetometre, jiroskop, ultrasonik ve ivmeölçer gibi sensörlerin monte edildiği özel bir gözlük takarak oda içi yönelimini gerçekleştirmektedir. Çalışmanın yazılım kısmında, RGB kameradan gelen işaretçilerin bulunduğu görüntüler ile ultrasonik sensörlerden gelen engel uyarı bildirimleri işlenerek yorumlanır. İşaretçilerin odadaki konumlarına göre önceden oluşturulmuş sanal bir harita baz alınarak kişinin bulunduğu konuma göre bir sonraki gideceği nokta ve aynı zamanda olduğu konumda bir engel olup olmadığı gibi durumlar sesli olarak bildirilir.

Snow vd. (2014), çalışmalarında felçli hastaların uzuv tedavilerinde kullanılmak üzere kullanıcıya gerçekleştirmiş olduğu göreve göre geri dönüt veren aynı zamanda kullanıcıdan çeşitli sensörler vasıtasıyla almış olduğu girdilere göre sanal gerçeklik ortamının şekillendirildiği bir rehabilitasyon uygulaması geliştirmişlerdir. Fizyolojik sensör olarak EMG, GSR (Galvanic Skin Response, Galvanik Deri Tepkisi) ve solunum sensörleri; biyomekanik sensör olarak ise Oculus Rift gözlüğü, dokunsal cihaz ve dengeleme halkası kullanmışlardır. Burada kişinin vekil uzvu 6 serbestlik dereceli hareket imkanı tanıyan dengeleme halkasına bağlıdır. Kullanıcının yapmış olduğu hareketleri algılayan sensörlerden gelen verilerin anlamlandırılması ve sınıflandırılmasıyla, sanal ortamda ilgili günlük aktivitelere dair görevler gerçekleştirilmektedir.

Khundam (2015), çalışmasında Oculus Rift sanal gerçeklik gözlüğü ve Leap Motion el hareketi izleyici kontrolcüsü kullanarak sanal ortamdaki bir karakterin belirlenen yol türleri boyunca yürümesinin kontrolünü yapmıştır. Geliştirmiş olduğu yapıyı Unity 3D oyun motoru üzerine kurgulamıştır. "Gesture (İşaret)" olarak adlandırılan bazı el pozisyonlarını Leap Motion kontrolcüsünün algılamasıyla senkronize biçimde ekranda bulunan karakterin hareket kontrolünü yapmıştır. Kontrol edilen hareket türleri ileri-geri yürüme, sağa-sola dönme ve durma eylemlerinden oluşmaktadır.

Drouhard vd. (2015), çalışmalarında malzeme biliminde kullanım alanı olan büyük boyutlu nötron saçılması verilerinin Oculus Rift cihazı kullanılarak sanal gerçeklik ortamında görselleştirilmesi ve kullanıcıların etkileşimine imkan tanınması amacıyla bir uygulama geliştirmişlerdir. Uygulamalarında Blender ve Unity 3D programlarından yararlanmışlardır. PDB, CIF gibi çeşitli formatlardaki verileri Blender modelleme yazılımında işleyerek ve optimize ederek Unity 'ye aktarmışlardır. Çok büyük hacimdeki verilerde ise, Unity'ye aktarmadan önce ara bir hacim işleme yazılımı kullanarak boyutta azaltmaya gitmişlerdir. Ayrıca Unity'ye aktarılan atom modelleri için prosedürel yüzey oluşturma yöntemini de kullanmışlardır. Çalışmaları, kullanıcıların ellerindeki bilimsel veriyi derinliklerine inerek incelemesi ve veri üzerinde etkileşime girebilmesi açısından olumlu katkılar sunmaktadır.

Paolini vd. (2014), çalışmalarında ileri yaştaki insanların yürüme rehabilitasyonlarında kullanılmak üzere VR ve Kinect destekli bir simülasyon geliştirmişlerdir. Çalışmayı standart bir rehabilitasyon simülatörü olmaktan çıkaran özelliği, buradaki renkli görüntü algılama adımının Kinect'in yerleşik RGB kamerasıyla değil onun yerine yerleştirilen daha düşük maliyetli bir RGB kameradan alınan görüntülerle Kinect'in derinlik sensöründen gelen görüntülerin birleştirilerek buna göre uzuv koordinat noktalarının çıkarılmasıdır. Ayrıca çalışmanın yapılmasındaki bir diğer amaç hareket izleme için Kinect'te olduğu gibi tüm insan vücudunu algılamak yerine insan bedeninin sadece kısmi bir parçasını izleme gayesinde olmalarıdır. Burada kullandıkları RGB kameraları ile kişilerin ayağına yerleştirdikleri yansıtıcıları algılamışlardır. Kameradan gelen görüntü verisi derinlik görüntüsü bilgisiyle birleştirilerek bir anlam çıkarma yolu benimsenmiştir. Sistemlerinin doğrulamasını, testi gerçekleştirdikleri ortamın çevresine konumlandırmış oldukları ve uzuv izlemede Kinect dışında bir diğer teknoloji olan Stereo-fotoğrametrik kamera sistemleri (SP) ile doğrulamışlardır.

James ve Jose (2015), yaptıkları çalışmada kişinin el hareketlerini Kinect cihazıyla izlemiş ve algılanan bu hareketlere göre bir robotun hareketlerini kontrol etmişlerdir. Robotun yapmış olduğu hareketler yürüme, yuvarlanma ve ayakta durma şeklindedir. Sistemin girdisi olarak belirlenen kişi el hareketleri, Kinect ile algılanıp anlamlandırıldıktan sonra bu veri kablosuz Zigbee sistemi aracılığıyla robotun üzerindeki Zigbee sistemine gönderilmektedir. ARM7 mikro denetleyicisi tarafından alınan bu sinyaller işlenerek robotun üzerinde bulunan 6 servo motora gönderilerek robotun hareketi sağlanmaktadır. Sistemleri, ek bir kontrolcüye ya da sensör donanımına ihtiyaç duymadan yalnızca kullanıcı el işaretiyle bir robotun kontrolünü sağlanması adına önemli bir çalışma olmuştur.

Borsci vd. (2016), çalışmalarında otomotiv birleştirme sürecinin aşamalarını gösteren ve uygulama yapma imkanı sunan VR destekli bir simülatör geliştirmişlerdir. Simülasyon ortamlarını HoloVis oyun motoru üzerinde oluşturmuşlardır. Bu oyun motoru, kullanıcıların CAD verisini görselleştirebilmesi ve onunla bir etkileşime geçebilmesi için Oculus Rift, Cave, ve zSpace holografik 3D etkileşimli masaüstü ekranları gibi çok sayıda cihazın kullanımını desteklemektedir. Bahsedilen bu cihazların tümünü farklı eğitim seanslarında boyunca kullanmışlar ve her bir seans boyunca çeşitli kontrolcülerden yararlanarak sanal ortamdaki nesnelerle etkileşime geçmişlerdir. Benzer şekilde Ordaz vd. (2015)'in çalışmalarında da endüstriyel üretimde çalışan personelin parça birleştirme eğitimlerinde kullanılmak üzere sanal gerçeklik tabanlı bir eğitim simülatöründen bahsedilmiştir.

Brough vd. (2007), çalışmalarında mekanik parçaların birleştirilmesi eğitimi verilmesi amacıyla VR destekli bir simülasyon geliştirmişlerdir. 3 eğitim modundan oluşan simülasyonları kullanıcıya sanal olarak parçaların birleşimini yapacağı çalışma ortamı sunmakta, parçaların birleşme sırasını gösteren sanal bir eğitmen göstermekte ayrıca kullanıcıya yaptığı hatalar konusunda ve eksik yaptığı işlem hakkında bildirim veren sanal bir rehber hizmeti de vermektedir. Simülasyonlarında C/C++, Python ve OpenGL dillerinin yanısıra VRML modellerinin dönüştürülmesi ve yüklenmesi için WoldViz Vizard'ı, çarpışma tespiti için ColDet, segmentasyon için Gnu Üçgen Yüzey Kütüphanesi (GTS) ve grafik kullanıcı arayüzü için wxPython gibi çeşitli kütüphanelerden de yararlanmışlardır. VR ortamlarını; sanal gerçeklik gözlüğü, kızılötesi ışık yayarak ekrandaki nesnelerle etkileşime geçen ve içinde bir gyro sensörü bulunduran bir oyun çubuğu ve kullanıcı hareketlerini izleyen 4 kızılötesi kamerayı dahil ederek oluşturmuşlardır. Çalışmanın değerlendirilmesi safhasında, simülasyonlarının mekanik parça toplama sürecini bu alanda çalışan kişilere daha hızlı ve etkili bir biçimde gösterdiğini ve bu iş için gereken eğitici personel gereksinimini de azaltacağını belirtmişlerdir.

Doerr vd. (2007), çalışmalarında kullanıcıların 3 boyutlu uzayda bazı özel olayları gözlemleyebilmeleri için onları yönlendirme ve rehberlik etme adına çeşitli ortam seslerinin simüle edilmesi için çok yüksek hesaplama gücü gerektirmeyen bir simülasyon geliştirmişlerdir. Bunun için geleneksel bir kulaklık ile sanal gerçeklik gözlüğünden yararlanmışlardır. Simülasyonları pilot eğitimi üzerinedir ve VR'de bir Airbus A340 kokpitini kısmen simüle etmişlerdir. Kokpitte bulunan tüm detaylar 3d model olarak sunulmuştur. Yan çubuklar, pedallar ve itme kolları gibi kritik cihazlar da gerçeğinde olduğu gibi fiziksel olarak bulunmaktadır. Geri kalan diğer kokpit parçaları pilotlara zorunlu bir geri bildirim oluşturmak için plastik panellerle değiştirilmiştir. Bu çalışmada yapılan, standart bir sanal gerçeklik gözlüğü cihazının görüş alanı belli bir açı ile sınırlı olduğu için bu alan dışında olan herhangi bir olaya karşı pilotların habersiz kalmamaları amacıyla sesten yola çıkarak olayın olduğu bölümü netleştiren, simülasyon için harici bir sesli uyarı sistemi geliştirmeleridir. Yazılımlarını geliştirirken OpenAL kütüphanesinden yararlanmışlardır. Bu kütüphane, ses alanı dosyalarını, 3B (3 boyutlu) alanda dinleyiciye ve kaynak pozisyonuna bağlı olarak yoğunluk seviyesine (hacim / kazanç) ve frekansa göre değiştirerek manipüle etmek için çeşitli modeller sunmaktadır. OpenAL kütüphanesi, belirli ses kartlarında bulunan çevresel ses uzantısı (EAX, Environmental Audio Extensions) özelliğinden yararlanır. Bu özelliği kullanarak 3B ortamdaki yansıma ve yankılanma efektlerini verebilmişlerdir. Uygulama esnasında kullanıcıya sanal gerçeklik gözlüğü ve ortamla etkileşime geçebilmesi için veri eldiveni giydirmişlerdir. Ayrıca kişinin ses olaylarını algılayabilmesi için standart bir kulaklık da kullanması sağlanmıştır. Grafik iş istasyonu hareket izleme sistemi ile bağlantılıdır ve kişinin pozisyon bilgilerini üzerinde 3 boyutlu ses motorunun çalıştığı (OpenAL) ses sunucusuna göndermektedir. Gelen bu bilgiye göre de ses olaylarının lokalizasyonu hesaplanmaktadır.

Stinson ve Bowman (2014), çalışmalarında VR destekli bir simülatörün sporculardaki endişe seviyesine olan etkisini incelemek adına bir uygulama geliştirmişlerdir. Gerçekçi 3D spor ortamlarını sergilemek için yüksek kaliteli VR sistemlerinin kullanılmasının, kaygıyı tetikleyebileceğini ve esneklik eğitim sistemlerinin gerçek hayattaki yüksek basınç durumları için sporcuların hazırlamasını sağlayabileceğini öngörmüşlerdir. Simülasyonlarında sanal bir kaleci bulunmaktadır ki bu kullanıcının kendisini temsil etmektedir ve kişi gelen toplara karşı kendi vücudunu kullanarak savunma yapmaktadır. Kişideki strese bağlı derideki elektriksel değişikliği ölçmek için (Galvanic skin response, GSR) parmaklara çeşitli sensörler yerleştirmişler ve buradan gelen değerleri eSense cilt geri dönüt sistemi ile kayıt altına almışlardır. Bu bilgileri kişinin üst koluna bağlı akıllı telefona aktarmışlardır. Sistemleri Cave yapısına sahiptir. Kişini hareketlerini Intersense IS-900 ile izlemişlerdir. Simülasyonlarını, X3D'de yazılan kodu kullanarak Instant Reality FrameWork adı ile anılan bir ortamda oluşturmuşlardır. Uygulamalarının testi sonucunda, VR spor ortamında endişenin ortaya çıkabileceğini görmüşlerdir. Sistemin kullanımı ile bilişsel anksiyete ve galvanik cilt cevabı (GSR) gibi anksiyete ölçümleri ile VR ortamı arasında doğru orantı olurken VR sistemi ve güven arasında ters bir orantı olduğunu bulmuşlardır.

Chambers vd. (2012), çalışmalarında VR destekli bir kaynak yapma eğitim simülasyonu geliştirmişlerdir. Sistemlerinde, gerçek bir kaynak yapma makinesinin ucuna ve kaynak yaparken takılan başlığa optik izleme işaretçileri yerleştirerek kullanıcı hareketlerini OptiTrack kameralarıyla izlemişlerdir. Kullanıcı, kaynak kaskının altında NVidia GeForce3D aktif gözlük takmaktadır. Bu gözlüğün kullanıcıya giydirilmesiyle, simüle edilmiş iş parçası ve kaynak kordonunun uzunluk ve genişliğin yanı sıra yüksekliğe sahip olarak algılanması için ekran ile senkronize edilmektedir. Standart PC hoparlörleri, iş parçasının malzemesine ve kaynak tabancasının iş parçasının üstündeki voltajı ve yüksekliği gibi diğer kaynak parametrelerine dayanarak işitsel geri bildirim sağlamaktadır. Simülasyonları, kaynağın yapıldığı plakadaki sıcaklık dağılımını hesaplamakta ve kaynak kordonunun şekli, kullanıcı tarafından gerçek zamanlı olarak oluşturulduğu sırada görüntülenmektedir.

Gerçekleştirilen tez çalışmasındaki hedeflere en yakın askeri simülasyon Zhu vd. (2011)'nin yapmış olduğu çalışmadır. Burada, AN/PSS-14 dedektörü üzerine 4 led yerleştirmişler ve bir tripod üzerine koydukları 2 adet Nintendo Wiimote cihazı ile, bu cihazın kızılötesi kameraları olması sebebiyle, dedektör başlığında bulunan 4 ledi algılamış ve buna göre simülasyon ortamındaki dedektör modelinin pozisyonu ile dönme açılarını tahmin etmişlerdir. Elde edilen pozisyon bilgisini sanal ortamdaki dedektör başlığı ile mayın modeli arasındaki mesafeyi hesaplamakta kullanmışlardır. Mayın tipi, mayının gömülme derinliği ve bulmuş oldukları mesafe verisini kullanarak yapay sinir ağı yöntemlerinin de dahil edilmesiyle ses frekansı ve genlik değerini hesaplayarak sentetik ses üretmişlerdir. Her bir mayın tipi için bir ses modeli oluşturmuşlardır. Eğitim esnasında kişinin duymuş olduğu sese göre onun hangi türde bir mayın olduğunu söylemesini istemişlerdir. 1.5m ×1.5m den oluşan fiziksel alanda eğitimlerini vermişlerdir.

### **3. MATERYAL-YÖNTEM**

Bu bölümde yer alan konular; mayın yapısı ve çeşitleri, mayın tarama yöntemleri, gerçek arazi görüntülerinin elde edilmesi ve bu görüntülerin Unity'de kullanımı, sanal gerçeklik teknolojisi, Kinect cihazının çalışma prensibi ve simülatördeki kullanılma biçimi, son olarak da simülasyon sahnelerinin işlevleri sıralamasıyla verilmektedir.

## **3.1. Mayın**

Bu başlık altında mayınların yapısı, özellikleri ve mayın tarama şekilleri hakkında ayrıntılı bilgi verilmektedir.

## **3.1.1. Mayınların yapısı**

Mayın, kara, deniz veya hava araçlarını tahrip etmeyi, bu araçları kullanan personeli yaralamayı veya etkisiz kılmayı amaçlayan bir düzenektir. Bu düzeneğin dış kısmı; içerisindeki patlayıcı maddeyi çevreleyen plastik, tahta gibi çeşitli malzemeler ile kaplıdır. Ayrıca patlayıcının tetiklenerek harekete geçmesini sağlayan bir yapıyı da ihtiva etmektedir. Mayının üzerine bir basınç uygulanmasıyla (araçla geçme veya üzerinde yürüme gibi), uzaktan kontrollü olarak ya da zaman ayarı yapılarak patlatılabilmektedir (Design Life Cycle, 2014).

## **3.1.2. Mayın çeşitleri**

Mayınlar, karada ve denizde kullanılabilmektedir. Kara mayınları toprağın yüzeye yakın bir bölümüne gömülen ve içerisindeki kimyasal maddenin yoğunluğuna göre farklı patlama şiddetine sahip olan mayın türleridir. Kara mayınlarının tanksavar (AT, Antitank), anti personel (AP), anti helikopter ve nükleer kara mayını olmak üzere 4 türü bulunmaktadır (Wikipedia, 2014). Bahsedilen bu türlerin haricinde bir de patlamamış mühimmat (Unexploded Ordnance, UXO) olarak bilinen ve genellikle eski savaş alanlarında bulunan mayın türünden de söz etmek mümkündür. UXO, daha önce patlamış olması gereken fakat henüz ateşlenmemiş bomba anlamına gelmektedir ve kasıtlı olarak toprak üzerinde saklanmadıkları için metal dedektörler tarafından kolayca tespit edilebilmektedir (Lee, 2003).

Antipersonel ve tanksavar mayınları da kendi içerisinde çeşitlere ayrılmaktadır. Antipersonel mayınları, insani hedeflere zarar vermek amaçlı geliştirilmiştir. Bu mayın türü, yerin hemen üzerinde ya da yere çok yakın bir konumda bulunabilmektedir ve genellikle küçük boyutlarda olmaktadır. Mayının, hedefi olan kişiler tarafından fark edilmemesi amacıyla bitki örtüsü kullanılarak kamufle edilmektedir. Hedefini yaralama biçimine göre patlamalı, parçalanmalı gibi türleri bulunmaktadır (Unmas, 2015).

Tanksavar mayınları ise tank ve zırhlı araçlara zarar vermek amacıyla geliştirilmiştir. Bu mayın türü de AP mayınlarında olduğu gibi üzerine uygulanan basınç sebebiyle uzaktan kumanda ya da manyetik etki ile patlatılmaktadır. Yalnız bu basınç etkisini yaratmak için daha büyük ağırlıklar gereklidir. AT mayınları AP mayınlarına oranla daha büyük olup daha ağır bir patlayıcı yüküne sahiptir (Unmas, 2015). AT mayınlarının parça tesirli yönsel mayın, kimyasal mayın, basınç mayını gibi çeşitleri bulunmaktadır (Wikipedia, 2014).

Deniz mayınları; askeri savunma ya da saldırı amaçlı kullanılan ve düşman gemilerini, denizaltılarını zarara uğratmayı amaçlayan mayınlardır. Bu mayınlar mayın dökme gemileri kullanılarak veya bu iş için özel bir tertibata sahip uçaklardan atılarak deniz içerisine bırakılır. Sualtı mayınları küre biçimindedir ve içerisinde patlayıcı maddeleri, ateşleme düzeneğini ve şamandıra gibi suyun yüzeyinde durmasını sağlayacak kadar havayı içerir. Sualtı mayınları sabit durmaları için deniz dibine demirlenir ve mayının su yüzeyinin ne kadar altında kalacağı demir ile mayın arasındaki kablo uzunluğu ile ayarlanır. Herhangi bir düşman gemisinin mayına çarpması durumunda şiddetli dalgalar göndererek gemiye ağır tahribat verdirilir (Truver, 2012).

Çizelge 3.1'de genel olarak kara mayınlarının türleri, imal malzemeleri, hedef kitlesi, boyutu hakkında kısa bir bilgi verilmiştir.

| Tür             | <b>AP</b>         | <b>AT</b>        | <b>UXO</b>                |
|-----------------|-------------------|------------------|---------------------------|
| Ağırlık         | Haif (100g $\sim$ | Ağı (6 $kg \sim$ | Ceșitli                   |
|                 | 4kg)              | 11kg             |                           |
| Boyut           | $6 \sim 15$ cm    | $13 \sim 40$ cm  | Ceșitli                   |
| Hedef           | Insan             | Araç             | Kasıt yoktur herhangi bir |
|                 |                   |                  | canlı olabilir.           |
| Üretim          | Plastik           | Plastik, Metal   | Çoğunlukla Metal          |
| Malzemesi       |                   |                  |                           |
| Tetikleneceği   | 500 <sub>g</sub>  | 120kg            | Öngörülemez               |
| Ağırlık Miktarı |                   |                  |                           |

Çizelge 3.1. Mayınların sınıflandırılması (Lee, 2003)

Çizelge 3.1'e göre çoğu AT mayını metalik malzeme içermektedir ve AT mayınının AP mayınından daha büyük olduğu gözlenmektedir. Bu mayınlar sadece araçları imha edecek şekilde tasarlandığı için yüksek basınç veya büyük metalik bir nesnenin varlığıyla patlamaktadır. Bu da AT mayınlarının temizlenmesinin AP mayınlarına oranla kısmen daha güvenli olmasına neden olmaktadır. Ayrıca, boyut ve malzeme nedeniyle algılanmaları bir nebze daha kolaydır (Lee, 2003). Şekil 3.1'de bir AT mayını görseli verilmektedir.

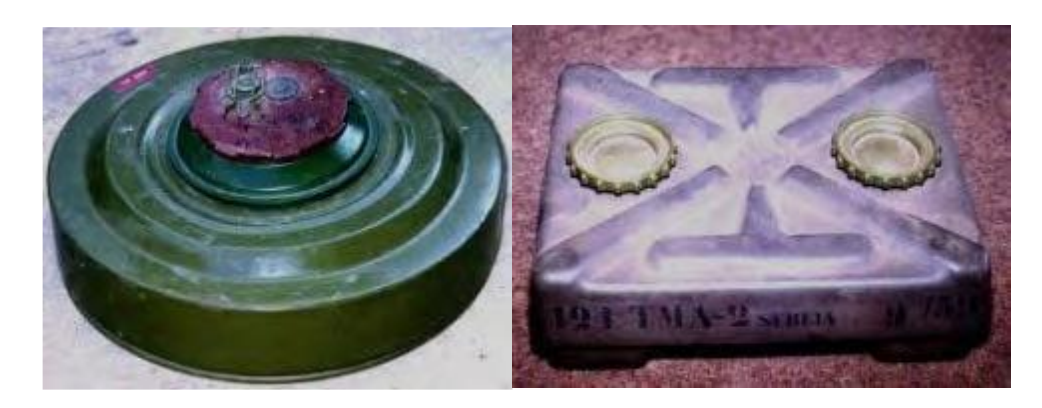

Şekil 3.1. AT mayını çeşitleri, soldan sağa, TM-62M, TMA-2 (Lee, 2003)

AP mayınlarının metalik olmayan, küçük boyutta bir yapıya sahip olması ayrıca patlayıcısının en ufak bir basınca karşı duyarlı olması nedeniyle bu mayınların tespit ve temizleme işlemi AT mayınlarına oranla çok daha zor olmaktadır. Bazı AP mayınlarının mekanizmasını oluşturmanın kolay olması ve imal malzemelerinin de karşılanabilir fiyatlarda olması nedeniyle bu mayınların üretilme hızı ve toprakta görülme yoğunluğu daha fazla olabilmektedir (Lee, 2003) .

Ayrıca Lee (2003)'nin çalışmasına göre AP mayınlarının boyutu arttıkça etki mesafesi ve patlama şiddeti de orantılı olarak artmaktadır. Şekil 3.2'de bir AP mayını görseli verilmiştir.

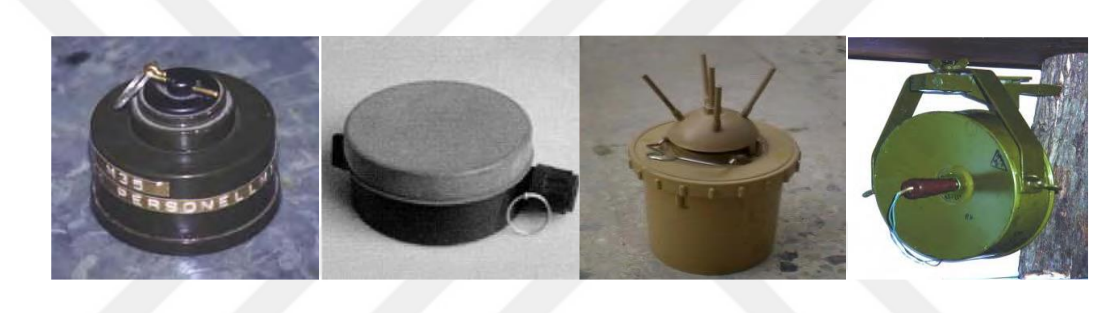

(a)  $(b)$   $(c)$   $(d)$ Şekil 3.2. AP mayını çeşitleri, (a) PRB-M35, (b) PMN, (c) VALMARA-69, (d) MON-100 (Lee, 2003)

# **3.1.3. Mayın tarama şekilleri**

Mayınlar yıllarca, hem askeri savunma amaçlı hem de saldırı amaçlı olarak çeşitli taraflarca yaygın bir biçimde kullanılmıştır. Gün geçtikçe mayınların üretilme şekilleri ve üretimde kullanılan malzeme türleri farklı boyutlara taşınmıştır. Günümüzde artık plastikten veya tahtadan üretilen ve ateşleyicindeki iğneden başka metal bir parça içermeyen mayınlar yapılmaktadır. Bu da onların tespitini zorlaştırmaktadır (Can Laser, 2010).

Lee (2003)'nin çalışmasında belirttiği üzere, tek bir mayının üretilip toprağa yerleştirilmesine kadar harcanan maliyet ile onun tespit edilip topraktan kaldırılması için gereken maliyet arasında ciddi bir fark vardır. Yani üretilme hızları yüksek ve daha az maliyetli olurken üretilen bu mayınların tespit ve temizlenme süreçleri oldukça uzun olmaktadır. Bu sürecin uzun ve maliyetli olması; önemli miktarda teknik personel desteğine ihtiyaç duyulması ve yüksek oranlarda algılama başarısı için farklı özelliklerde tespit teknolojileri kullanımını gerektirmesinden kaynaklanmaktadır.

Dünya üzerindeki birçok bölgede eski dönemlerden kalmış ve hala çıkarılmamış çok sayıda mayın bulunurken bir yandan da yeni mayınların yerleşim süreci devam etmektedir. Mayınlar başta insanlık için çok ciddi tehdit oluşturmakta ve her yıl çok sayıda insanı özellikle de mayınlı arazi üzerinde oynayan çocukları hedef almaktadır. Bugüne kadar mayınların neden olduğu birçok ölüm ve sakat kalma vakası meydana gelmiştir. Mayınların insanlığa vermiş olduğu zararın yanında çevreye olan zararı da büyüktür. Mayınlar, verimli tarım arazilerinin ve suyollarının kullanımına da engel olmaktadır. Bugün Kamboçya'daki pirinç tarlalarının % 25 ila 40'ı mayın tehdidi nedeniyle terk edilmiş durumda bulunmaktadır. Ekonomisi tarıma dayanan ülkeler için bu durum ciddi bir sorundur (Lee, 2003). Mayınların etrafına vermiş olduğu tüm zararlar dikkate alındığında, mayın taraması ve tespiti işleminin hem askeri açıdan hem de mayının insanlığa ve çevreye verdiği zararı önlemek açısından ciddi önem taşıdığı görülmektedir (Can Laser, 2010).

Mayın tarama işleminde arama sahası üzerinde mayınların yerinin tespiti gerçekleştirilir ve bu işlem askeri ve insani olmak üzere 2 farklı amaçla uygulanır. Askeri amaçlı olana mayın temizleme denilmektedir ve savaş zamanı yapılmaktadır. Askeri mayın temizlemede hız önemli bir faktördür. Çünkü askeri birlikler için hızlı bir şekilde güvenli bir geçiş hattı oluşturulma gereksinimi vardır. Bu nedenle arama yapılan alanın tümü mayından arındırılmayabilir. Ayrıca, bu işlem savaş zamanı olduğu için temizlemeyi yaparken düşman ateşine maruz kalma ihtimali de bulunmaktadır. Bundan dolayı hız hayati önem taşımaktadır (United Nations, 2018).

Savaş zamanları dışında gerçekleştirilen insani amaçlı yapılan mayın tespiti ve temizlemesine mayından arındırma denilmektedir. Askeri amaçlı yapılan mayın temizlemede, arazinin tümü mayından arındırılmayıp sadece gidiş güzergâhı üstünde bulunan mayınlar temizlenirken bu tarama türünde arama yapılan alan ayrıntısına kadar incelenir ve bu zaman alıcı bir süreçtir. Buradaki amaç bölgeyi tümüyle mayından arındırarak tekrar üzerinde yaşam sürdürülebilecek bir hale getirmektir (United Nations, 2018).

## **3.1.3.1. Askeri amaçlı yapılan mayın tarama yöntemleri**

Mayın taraması için günümüze kadar farklı yöntemler kullanılmıştır. Bunları askeri ve sivil yöntemler başlığı altında incelemek mümkündür. Anti personel engel geçit açma sistemi oluşturulması ve mekanik temizleme askeri yöntemler arasında ele alınmaktadır (Chun vd., 2009; Pike, 2011).

Askeri yöntemlerden olan mekanik temizleme 1. Dünya savaşından bu yana uygulanmaktadır. Bu temizleme biçimi yeke sistemlerinin, mayın silindirinin, mekanik kazının, mayın pulluğunun ve mayın tahrip tankının kullanımını kapsamaktadır. Yakın zamanlardaki mekanik temizleme sistemlerinde kullanılan araçlar uzaktan kumanda ile kontrol edilmeye başlanmıştır. Ayrıca, operatör kabininin güvenliğini daha da arttırmak için araçlar ek bir zırhla donatılmıştır. Mekanik temizleme ilk başlarda askeri uygulamalar için kullanılmş olsa da daha sonraları insani amaçlı yapılan mayından arındırma uygulamalarında da tercih edilmeye başlanmıştır. Çünkü bu yöntem büyük boyutlu arazileri daha hızlı bir biçimde temizleme imkanı sunmaktadır. Fakat, mekanik temizlemede %99.6 lık bir başarı elde edildiğinden ve hala mayından arındırılmayan bölgeler kalabileceğinden ötürü mutlaka ek bir temizleme yöntemine daha ihtiyaç duyulmaktadır (Chun vd., 2009).

Mekanik temizleme farklı sistemlerin kullanılmasıyla gerçekleştirilebilmektedir. Bir mekanik temizleme yöntemi olan yeke sistemleri, genel olarak mayın ve patlamamış mühimmatı tahrip etme amaçlı geliştirilmiştir. Ağır yeke tamburunu kontrol edebilmek için besleyici bir güç gereklidir. Ayrıca, yeke sistemleri dönen silindirleri barındırır ve bu silindirler de üst üste gelen dişlerle donatılmıştır. Bu dişlerle toprak ayarlandığı miktar kadar kazılmaktadır. Dönen silindirin dişleri mayın ya da patlamamış mühimmata temas ettiğinde bu cisimler tahrip edilmektedir. Yalnız yeke sistemindeki silindirin yere uyguladığı basınç ile bu mayınların daha da derine gömülme ihtimali de vardır. Ayrıca bu sistemlerin yumuşak toprak tiplerinde daha düşük mayın temizleme oranının olduğu bildirilmiştir (Chun vd., 2009).

Anti mayın silindirleri de mekanik temizleme amacıyla kullanılmaktadır. Zamanla bu sistem insani amaçlı yapılan mayından arındırma uygulamalarında kullanılmaya başlanmıştır. Mayın silindirleri bir ekskavatör üzerine monte edilerek elverişli durumdaki ve henüz patlamamış olan mayınları aktive etmek için kullanılır. Fakat birçok anti mayın silindiri bir patlama esnasında zarar görmeden kalabilme yetisine sahip değildir (Chun vd., 2009). Ayrıca çok derine gömülmüş mayınları bulma konusunda anti mayın silindirlerinin yetersiz olduğu Chun vd. (2009)'un çalışmasında belirtilmiştir.

Anti mayın silindirleri gibi mayın temizleme pullukları da askeri amaçlı mayın temizleme kökenlidir. Mayın pullukları özel olarak tasarlanmış bir kürek yardımıyla toprak yüzeyinin hemen altında çalışırlar. Pulluk ile toprağın altını üstüne getirirler ve çıkardıkları mayınları oluşturmuş oldukları yola iterler. Askeri araçlar için mayın tarlaları boyunca hızlı ve etkili bir biçimde güvenli bir yol oluşturulduğu için ana muharebe tankları hala mayın pullukları ile donatılmaktadır. Çok fazla bir değişikliğe gerek olmadan her türlü ortama uygulanabilen günümüzün en çok kullanılan mayın pulluğu sistemlerinden biri Pearson mayın pulluk sistemidir (Chun vd., 2009).

Mekanik temizlemenin alt dallarından olan mekanik kazı uygulamalarında yeke sistemleri, anti mayın silindirleri ve mayın tahrip tanklarınca erişilemeyen derinlikteki toprağın mayınlardan arınması sağlanır. Temizleme sürecinde iş makinelerinden faydalanılır ve bu makineler bir mayın infilakından zarar görmemesi için özel bir korumaya sahiptir. Gerekli tedbirler alındığı takdirde yöntemin uygulanması ile ilgili olarak herhangi bir sakıncanın bugüne kadar gözlenmediği Chun vd. (2009)'un çalışmasında belirtilmiştir.

Başlangıçta askeri amaçlı geliştirilmiş olup sonraları insani amaçlı olan mayından arındırma uygulamalarında mayın ve patlamamış mühimmat bulmaya yönelik olarak kullanılan mayın tahrip tankları, onu kullanan ekibe daha fazla koruma imkanı ve iyi bir hareket performansı sunmaktadır. Paletli bir mayın tahrip tankı tam otomatik konuşlandırılabilen tahrip sistemi hizmetini ve dünyanın ilk hidrostatik tank iletimini sunar. Her bir mayın tahrip sistemi; temizleme hızı, derinliği, etkililiği ve bekası açısından birbirinden farklıdır. Bu sistemler geliştirilirken; patlama kalkanı kullanılması, antitank mayını kalıntılarına karşı kabinin korunması, mayının aracın tekeri altında patlaması durumunda açığa çıkan enerjinin emilmesi gibi göz önünde bulundurulan bazı faktörler vardır. Her ne kadar sözü edilen etmenler dikkate alınarak mekanik temizleme sistemleri geliştirilmiş olsa da bu araçların etkinliği; toprak koşuluna, arazinin eğimine, mayının özelliğine göre değişmektedir (Chun vd., 2009).

# **3.1.3.2. İnsani amaçlı yapılan mayından arındırma yöntemleri**

İnsani amaçlı yapılan mayından arındırma durumlarında mekanik temizlemede kullanılan yöntemlerin yanında metal dedektörleri ve mayın şişi, hayvanlardan yararlanma, sensör teknolojisi, termal, nükleer ve sismik algılama gibi yöntemlerin kullanıldığını da görmek mümkündür. Bu yöntemlerin detaylı incelemesi Bölüm 3.4'de verilmektedir.

#### **3.2. Mayın Tarama Eğitimi**

Ülkemizde gerçekleştirilen mayın tarama eğitimlerinde askeri personele ilk olarak, mayınların yapısı, çeşitleri ve özellikleri hakkında teorik bilgiler verilmektedir. Teori aşamasında aynı zamanda, askerlere, terörizmle mücadele alanında çekilen görüntü ve fotoğraflarla birlikte, terör örgütlerinin kullandığı patlayıcı ve mayınlar tanıtılmaktadır. Teorik eğitimin ardından askerler eğitim arazisine çıkarılarak gerçek mayınların kullanıldığı uygulamalı bir eğitime tabi tutulmaktadır (Cnn, 2015). Eğitimde yer alan mayınların bir kısmı içlerindeki patlayıcılar boşaltılarak (mayının kasası kalmaktadır) bir kısmı da, yaratmış olduğu etkiyi gösterebilmek adına, patlayıcısının olduğu haliyle kullanılmaktadır. Tarama eğitimleri sulu, taşlı, kuru, çakıllı gibi farklı toprak yapısına ve yoğunluğuna sahip küçük ölçekteki arazi örnekleri üzerinde gerçekleştirilmektedir. Eğitim öncesinde sahaya döşenen mayınlar, GPR ve EMI ilkesine göre çalışan metal dedektörleri yardımıyla bulunmaya çalışılmaktadır.

Son dönemlerde, topraktan dedektöre yansıyan yanlış alarm oranını azaltmak adına çeşitli sensör teknolojilerinin birleştirilmesiyle elde edilmiş dedektör türlerinin de kullanıldığı bilgisi İzmir Narlıdere'de bulunan İstihkam Okulundaki yetkililerle yapılan görüşmeler sonucu edinilmiştir.

Aynı zamanda GPR sensörünün, toprağın ve içindeki maddelerin yoğunluğuna göre çalışılan frekansla değişmekle birlikte (frekans arttıkça algılama derinliği azalmaktadır.) 50 cm'ye kadar olan derinliği algılayabildiği yine yapılan bu görüşmeler sonucunda edinilmiştir. Tarama sırasında, dedektörün en fazla 5 cm yukarıda ve yere paralel tutulması gerekmektedir. Ayrıca mayın taraması yapan iki kişi arasındaki mesafe 30 m'den az olmamalıdır. Taramaya ilk önce 1 m'lik bir şeritle çalışılmaya başlanmaktadır ve taramanın ardından tespit edilen noktalarda şiş yardımıyla her 2,5 cm de bir toprağın kaldırılmasıyla 20 cm derinliğe kadar inilmektedir. Eğitim verme biçiminin yukarıda bahsedildiği gibi olmasının dezavantajı, eğitim öncesinde farklı özelliklerdeki mayınların temin edilerek tek tek araziye döşenmesi ve bu sürecin her eğitimde tekrarlanmasıdır. Bu işlem hayli zaman alan bir yapıya sahiptir. Ayrıca eğitim esnasında kazaların yaşanabilme ihtimali de bulunmaktadır.

### **3.3. Askeri Simülatörler**

Gerçekteki uygulanışı askerler için son derece tehlikeli olan koşulların eğitiminin verilmesinde ya da gerçek görevleri esnasında karşılaşabilecekleri durumları eğitim sırasında önceden askerlere göstererek onları asıl görevlerine hazırlamak amacıyla simülasyon sistemleri kullanılmaktadır. Gerçek ortam koşulları birebir biçimde bu sistemlere yansıtıldığı için, simülatör kullanımı ile

alınan askeri eğitimler sonucunda bireyler ortam koşullarına uyum konusunda bir zorlanma yaşamadan kısa zamanda görev şartları ile bütünleşebilmektedir.

Bugüne kadar, askeri alanların farklı kollarında uygulanma yeri bulmuş simülatörler geliştirilmiştir. Williamson vd. (2011) çalışmalarında, belirlenen doğal vücut hareketleriyle askerlerin yönlendirilebildiği ve çeşitli talim eğitimlerinin gerçekleştirildiği bir sistem prototipi tasarlamışlardır. Greunke ve Sadagic (2016), çalışmalarında, askeri uçakların yere güvenli inişlerinde görevli olan iniş sinyal memurlarının eğitimi için olan bir simülatör geliştirmişlerdir. Son ve Park (2012), çalışmalarında ağır silahların bakım ve onarımı için çevrimiçi eğitim sunan bir simülatör uygulaması geliştirmişlerdir. Qiu ve Chen (2009) ve Machado vd. (2015), yaptıkları çalışmada bir savaş ortamını simüle etmişlerdir. Veziridis vd. (2017), ise askeri öğrencilerin olası savaş durumlarında, üstlendikleri görevlerde karşılaşabilecekleri zorluklar karşısında karar verme becerilerini arttırmak amacıyla savaş ahlakı ve uluslararası insani hukuk konularında eğitim vermeyi de kapsayan bir simülatör geliştirmişlerdir. Ma'sum vd. (2013), çalışmalarında düşman bölgelerine casusluk yapması için gönderilen insansız hava aracının kontrol edilmesine üzerine bir simülasyon uygulaması gerçekleştirmişlerdir. Simülasyonlarında, düşman bölgelerindeki objelerin tanınması ve yerlerinin tespiti için Adaboost sınıflandırıcı ve Pinhole algoritması gibi algoritmalardan yararlanmışlardır. Speidel vd. (2011), çalışmalarında düşman araçlarının ilerleme davranışlarını tahmin ederek karşı saldırıda bulunabilmek adına en uygun müdahale yollarını oluşturmak için bir simülasyon çözümü sunmuşlardır.

Taranan literatür çalışmaları arasında Zhu vd. (2011)'nin çalışmaları askerlere mayın tarama eğitimi verme amacında olması itibariyle gerçekleştirilen çalışmaya yakındır. Fakat burada yapılan tez çalışması Zhu vd. (2011)'nin çalışmalarından farklıdır ve bu fark ilk olarak, gerçekleştirilen çalışmanın VR desteğine sahip olmasıyla ortaya çıkmaktadır. Zhu vd. (2011)'nin çalışmasında yalnızca masaüstü bir simülasyon uygulaması geliştirmişlerdir. Yani kişinin kendini gerçek arazi şartlarındaymış gibi hissetmesi mümkün değildir. Ayrıca gerçekleştirilen tez çalışmasında hem farklı arazi şekilleri hem de gerçek
arazilerin modelleri ile çalışılıyorken Zhu vd. (2011)'nin çalışmalarında gerçek arazi şekillerine benzemeyen 1.5m ×1.5m den oluşan tek tip arazi ortamı kullanılmıştır. Buna ilaveten hava koşulu, toprak tipi gibi paremetrelerin arazi üzerine yansıtılması sonucu dedektörün performasındaki değişimi de etki ettirmemişlerdir. Simülatörlerinde yalnızca dedektörün mayına olan konumuna göre ses ayarlaması yapmayı önemsemişler diğer ortam parametrelerini dahil etmemişlerdir. Çalışmalarında kişi herhangi bir HMD (Head Mounted Display, Başa Monte Ekran) cihazı kullanmadığı için kendini simülasyon ortamıyla bütünleşmiş olarak algılayamamaktadır. Ayrıca bu tez çalışmasında gerçek ortamdaki kişinin yapmış olduğu yürüme hareketleri sonucu dedektör modelinin daha kapsamlı tarama sahaları üzerinde konum değiştirebilme şansı bulunurken adı geçen çalışmada yalnızca sınırlandırılan çalışma alanı içinde dedektör pozisyonun değişimleri algılatılmıştır. Bu da kişinin gerçek göreve çıkacağı arazi şartlarını, eğitim esnasında keşfetmeden yalnızca örnek bir toprak parçası üzerinde çalışması, dolayısıyla da asıl ortam koşullarına tam donanımlı bir şekilde hazırlanamaması anlamına gelmektedir. Şekil 3.3'de Zhu vd. (2011)'nin çalışmalarına ait bir görsel verilmektedir.

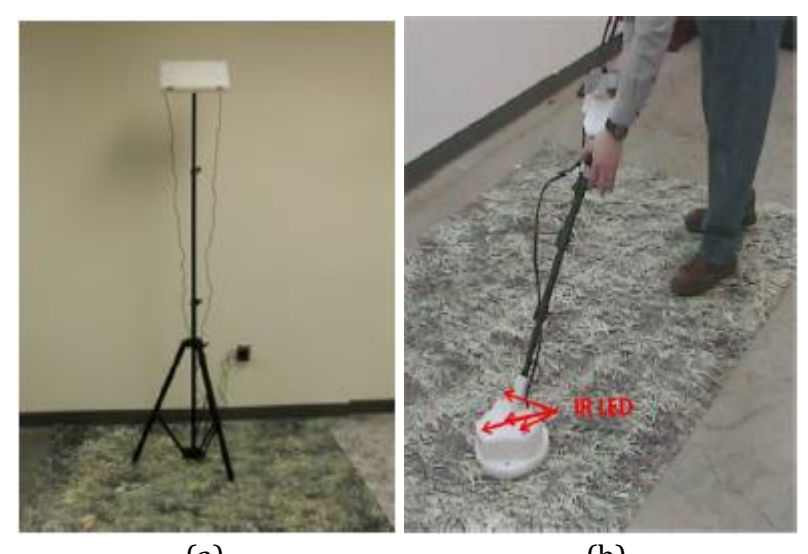

(a) (b) Şekil 3.3. (a) Tripod üzerine monte edilmiş iki Wiimote, (b) dedektör kafasına monte edilmiş dört led

Gerçekleştirilen tez çalışması öncelikle, VR desteğine sahip bir mayın tarama eğitimi vermesi nedeniyle önemlidir. Tarama eğitimleri daha önce hiçbir çalışmada VR destekli olarak kullanıcılarına sunulmamıştır. VR özelliği sayesinde, kişi tarama eğitimindeyken dahi kendini gerçek göreve çıkmış gibi hissedebilmektedir. Bu hissin oluşmasının nedeni kişinin başına giymiş olduğu HMD cihazı sayesinde tüm görüş alanının tarama yaptığı saha ile çevrelenmiş olmasıdır. Böylece kişi her ne kadar gerçekte o arazide olmasa da kendini, gözüyle algıladığı konumda hissetmektedir. Bu durum VR'ın en belirgin özelliğidir.

Günümüzde verilen mayın tarama eğitimlerinde Zhu vd. (2011)'nin çalışmalarında olduğu gibi sabit ölçekte bir tarama alanı üzerinde çalışılmaktadır. Yani gerçek görevlerinde karşılaşabilecekleri engebeli arazilerden ziyade düz ve sınırlı boyutta bir toprak parçası kullanılmaktadır. Gerçekleştirilen tezin çıkış noktalarından biri, gerçek arazi şartlarını fiziksel olarak o arazi üzerinde bulunmaya gerek olmadan, eğitim esnasında dahi askerlere sunmak olması nedeniyle, örnek toprak parçaları yerine gerçek arazilerin uydu görüntüleri alınmış ve bu görüntüler çeşitli yazılımlarla işlenerek kullanıma sunulmuştur. Bu sayede, gerçek arazi şartlarını tanıyarak eğitim alan askerler asıl görevlerine çıktıklarında ortamı tanıma ve uyum konusunda bir zorluk çekmeyeceklerdir. Arazi görüntülerinin işlenmesinde kullanılan program ve araçlar hakkındaki bilgi bölüm 3.6'da verilmektedir.

Gerçekleştirilen tez çalışmasında da şu an verilen tarama eğitimlerindeki gibi farklı toprak türleri üzerinde çalışma yapma imkanı bulunmaktadır. Günümüzdeki eğitimlerde bu toprak türlerinin eğitim öncesinde hazırlanması belli bir zaman alırken bu durum simülatörde kısa bir seçim işlemi ile gerçekleştirilmektedir. Uzun ve zahmetli olan tarama eğitimlerinin taramaya hazırlık aşamasını daha hızlı çözümler sunarak kullanıcılarına sunması simülatörün bir diğer önemli özelliği olmuştur.

Günümüzün tarama eğitimlerinde her bir eğitim seansı öncesinde taramada kullanılacak mayın türleri ilgili örnek saha kazılarak tek tek yerleştirmekte ve ardından eğitimlere başlanmaktadır. Bu durum bir başka grubun eğitimine geldiğinde aynı biçimde tekrarlanmaktadır. Bu da fazladan bir zaman kaybına neden olmakta ve çokça uğraş gerektirmektedir. Simülatörde bu dezavantaj ortadan kaldırılmış ve kişiye eğitim öncesinde hangi mayın türleri ya da mayın dışı nesnelerle çalışmak istiyorsa seçme imkanı verilmiştir. Sonrasında seçilen bu nesneler tarama sahası üzerinde otomatik olarak yerleştirilmiştir. Simülatörün bu yanı, taramaya hazırlık sürecinin daha hızlı geçilmesi adına değerlidir.

Simülatörde hem metal dedektörünün hem de GPR dedektörünün kullanılabilmesi 2 farklı sensör teknolojisinin farklı toprak türlerine olan tepkisini askerlere gösterebilmek adına önemlidir. Simülatörün bu yanı, şu an verilen eğitimlerde kullanılan dedektör tipleri baz alınarak gerçekleştirilmiştir.

Simülatörü gerçek tarama görevi gibi algılatan bir diğer önemli noktası ise kişinin yerinde sayma hareketi yaparak arazi üzerinde ilerlemesine imkan tanınmasıdır. HMD cihazıyla sunulan görüntü ile etrafı çevrelenmiş olan birey bir de yürüme hareketi yapıp elindeki kontrolcü ile sanal ortamla etkileşim kurduğunda bu taramanın gerçek arazi taramalarından bir farkı kalmamakta ve kişinin direkt tarama işlemine odaklanmasını sağlamaktadır.

Çalışma literatüre tamamen güvenli olan ayrıca gerçek arazi şartlarını fiziksel olarak o arazide bulunmadan askerlere sunan, zaman ve maliyet açısından önemli getiriler sağlayan tam donanımlı bir mayın tarama eğitimi simülatörünü kazandırmaktadır.

#### **3.4. Mayın Tarama Yöntemleri**

Bu bölümün alt başlıklarında bugüne kadar kullanılmış mayın tespit yöntemleri hakkında ayrıntılı bilgi yer almaktadır. Şekil 3.4'de mayın tarama faaliyetlerinde kullanılan yöntemlerin uygulanma biçimlerine göre kategoriye ayrılmış hali verilmektedir.

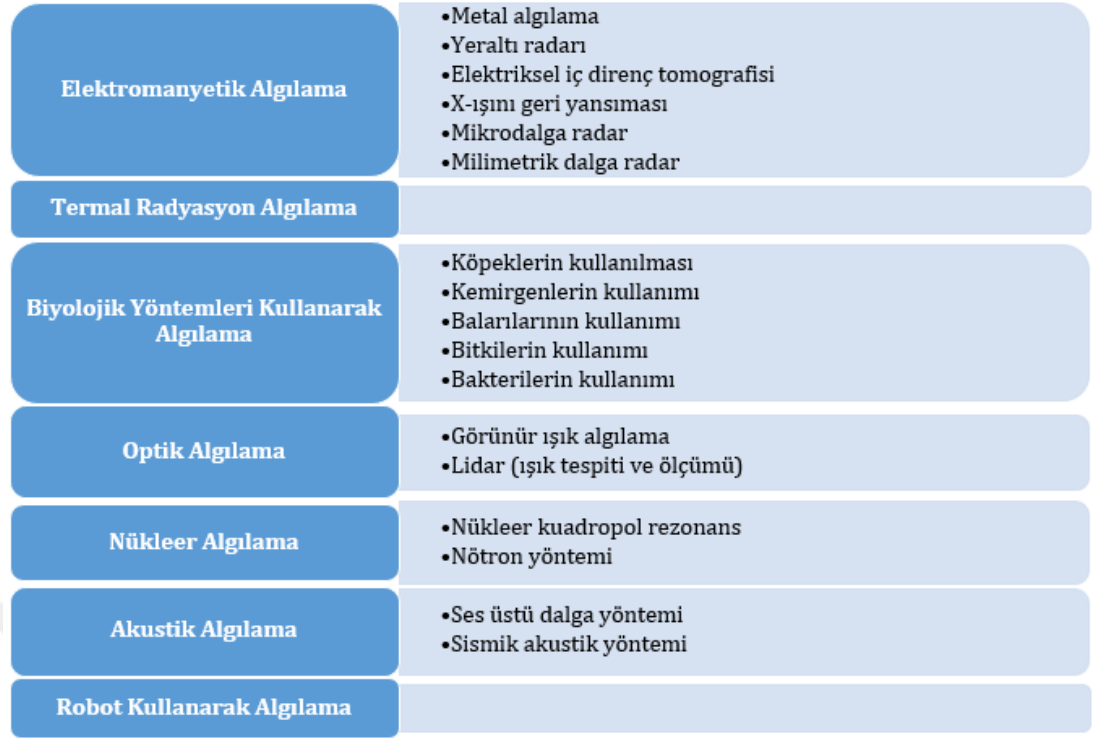

Şekil 3.4. Mayın tarama yöntemleri

# **3.4.1. Termal radyasyon algılama (ısıl görüntüleme, infrared thermography)**

Mayın taramada ısıl görüntüleme teknolojisinin kullanımı son yıllarda çokça ilgi gören bir yaklaşım olmuştur. Kızılötesi termografi (kızılötesi ısıl görüntüleme, termal radyasyon), bir IR (kızılötesi) radyasyon bandı içinde bulunan yüzeyden çevreye yayılan elektromanyetik enerjinin ölçülerek görüntülenmesi işlemidir. Bu yöntemin altında yatan temel mantık toprağın termal frekansının (ısıl sıklığı), içerisinde sığ gömülü bir nesneyi bulundurması durumunda değişeceğidir. Bir nesnenin varlığı, toprağın sensörler tarafından ölçülen termal özelliklerinde bir bozulmaya neden olacağı için toprakta anormallik olup olmadığını tespit etmek açısından elverişli bir yöntemdir. Uygulama esnasında ısı sızıntılarının bir haritasını çıkarabilmek amacıyla kızılötesi kameralardan yararlanılmaktadır. Kamera görüntüleri incelendiğinde toprağın ısıl frekansında, içerisinde barındırdığı nesnelerden kaynaklı bazı bozulmaların olduğu tespit edilmekte ve tespit sonrasındaki sürece geçilmektedir (Bello, 2013).

Metal içerik barındırmayan (plastik veya ağaçtan yapılmış olan) mayınların bulunmasında gelecek vaat eden bir yöntemdir. Bu yöntem ile homojen topraklarda en fazla 10 cm derinliğe kadar olan sığ gömülü nesneler tespit edebilmektedir. Kızılötesi ısıl görüntüleme yönteminin genel olarak faydası kameraların mayınlı arazi dışına yerleştirilmiş olmasından dolayı uygulanışının güvenli olması ve kısa zamanda büyük çaplı arazilerin taranabilmesidir. Yalnız, hava ve toprak koşullarına oldukça bağlı bir yöntemdir. Örneğin, nemli topraklarda başarı oranı düşebilmektedir. Bu yüzden Thành vd. (2008) da hava ve toprak koşulları ile alakalı bazı kabullenmeler yaparak çalışmalarını gerçekleştirmişlerdir.

Isıl görüntüleme yönteminde yalnızca nesnenin arka planla (toprak, bitki örtüsü yada madeni para gibi diğer yığıntı nesneleri ) olan ısı farkına bakarak karar vermek kesin bir tespit anlamına gelmemektedir. Çünkü, günün bazı saat aralıklarında topraktan yayılan ısıl frekans ile mayından yayılan frekans birbirine çok yakın olmaktadır. Bu yüzden mayın tespitinde ısıl frekans ölçümü tek parametre olarak kullanılmamalıdır (Larionova, 2007). Bu durumda doğru tespit için yeni parametreler bulunmaya çalışılmıştır. Bunlardan biri nesneden yayılan sinyalin şeklidir. Bu sinyalin biçimi genellikle nesnenin de şeklini ifade etmektedir. Bu şekiller tespit edildikten sonra görüntü işleme teknikleriyle daire algılanmaya çalışılmaktadır. Messelink vd. (2002), çalışmalarında daire biçimindeki nesnelerin tespiti için Hough dönüşümünü ve nesnenin parlak ve karanlık bölgelerinin tespiti için de Tophat filteresini kullanmışlardır. Cremer vd. (2003) ise nesnelerin görüntülerini IR kamera sensörü ve GPR sensörü ile alıp bunları birleştirilerek nesnelerin sınıflandırılmasını gerçekleştirmişlerdir. Frigui vd. (1998) yaptıkları çalışmada GPR sensöründen elde ettikleri görüntüler üzerinden matematiksel bir morfoloji (şekil bilimi) çıkararak nesnelerin algılanmasını sağlamışlardır. Bahsedilen bu 3 çalışmada da yalnızca daire biçiminde olan nesnelerin algılanması yapılmıştır. Fakat her mayından yayılan frekans daire biçiminde olmayabilmektedir. Yalnızca şeklin temel alınmadığı radyal profil olarak adlandırılan özellik kümesinin kullanıldığı bir başka uygulama da Roughan vd. (1997)'nin çalışmalarında verilmiştir (Larionova, 2007).

Sonuç olarak termal radyasyon algılama yöntemi, büyük çaplı arazilerin hızla taranmasına elverişli güvenli bir yöntem olmasına rağmen hava ve toprak koşullarına büyük oranda bağlı kalması ve elde edilen termal kamera görüntülerinin son derece belirsiz olması nedeniyle (toprağın içindeki her türlü nesnenin ve bitki örtüsünün de ısıl frekansının olması ve bunların mayınların frekansı ile karışabilme ihtimali olması sebebiyle) tek başına kullanıldığında yetersiz kalabilmekte ve farklı yöntemlerle desteklenmesi gerekmektedir. Şekil 3.5'te IR radyasyonu kullanarak mayın tespiti için tasarlanmış bir sistem gösterilmektedir.

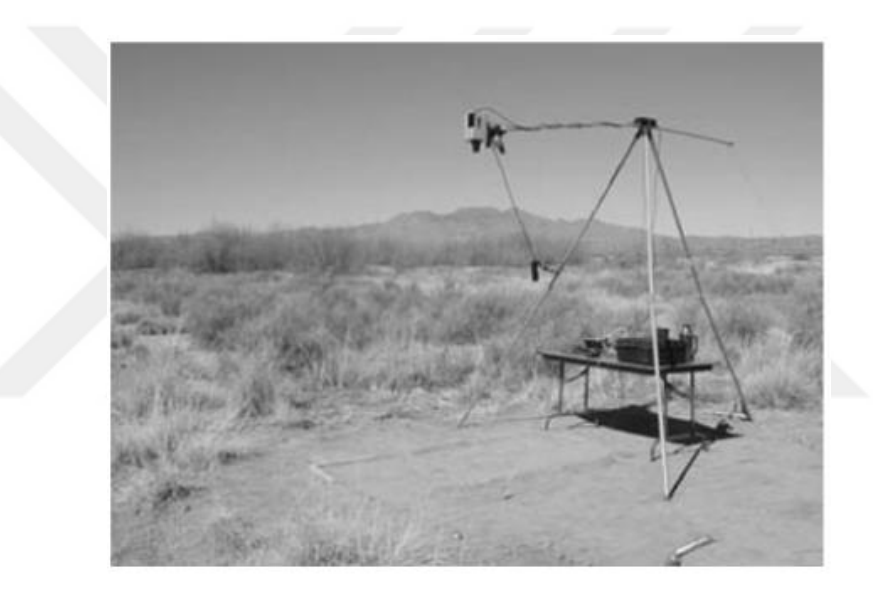

Şekil 3.5. IR radyasyonu ile kara mayını tespiti (Kasban vd., 2010)

### **3.4.2. Elektromanyetik metotlar**

### **3.4.2.1. Metal algılama yöntemi**

Günümüzde, mayın tespit yöntemi olarak metal dedektörleri sıklıkla kullanılmaktadır. Tüm metaller iletken yapıda olduğu için mayının içinde bulunan metal kısımlar detektörden toprağa gönderilen elektromanyetik dalgaları bozmakta ve bunun sonucunda mayının içindeki bir metalin temas olmadan algılanması daha kolay olmaktadır. Bu yüzden metali algılama yöntemi çoğunlukla tercih edilmektedir. (Larionova, 2007).

Bu yönteme göre elektromanyetik dalgalarda meydana gelen bozulmalar o bölgede bir anormallik olduğu şeklinde yorumlanmaktadır. Dedektöre dönen sinyallerdeki bozulma toprakta mayın varlığı sonucu oluşabileceği gibi metal içeriği yüksek fakat mayın olmayan başka bir cismin varlığı sonucu da meydana gelebilmektedir (Larionova, 2007).

Metal algılamada aktif ve pasif olmak üzere 2 yaklaşımdan söz etmek mümkündür. Aktif algılamada, toprağa gömülü olan mayınların içerisinde bulunan metal kısımla bir girdap akımını indükleyebilmek için toprağa zaman değişkenli olarak manyetik bir alan gönderilir ve nesneden kaynaklı, alandaki elektromanyetik dalgalardaki bozulma ölçülmeye çalışılır. Bu işlem metal detektörlerle gerçekleştirilir. Metal dedektörlerin doğru tespit oranı, toprak tipine ve mayının metal miktarına göre değişiklik göstermektedir. Çünkü, bazı mayınların sadece ateşleme pini metal içerirken bazılarında ise hiç metal parça bulunmayabilmektedir. Buna ilaveten bu dedektör tipinin manyetik ve ağır mineralli topraklarda kullanılması durumunda istenen sonuç alınmayabilmektedir. Metal dedektörlerin kullanımı toprakta bir anormallik olduğunu tespit etmesi açısından yararlıdır fakat tespit edilen nesnenin direkt mayın olup olmadığına karar verilebilmesi için dedektör kullanımının ardından mutlaka mayın şişleri kullanılarak toprağın kazılması gerekmektedir. Mayın şişleri toprağın altını muayene etme amacıyla kullanılırlar (Larionova, 2007). Yaklaşık 25 cm uzunluğunda olan bu şişler mayının yanlışlıkla patlama olasılığını sıfıra indirebilmek için belli bir açıyla tutulurlar ve toprağı azar azar oyarak katı bir nesnenin varlığını hissetmeye çalışırlar (Bello, 2013).

Pasif algılamada ise, manyetik metal bir nesne tarafından bozulan yerin manyetik alanı ölçülür. Bu sensörlere manyetometreler denilmektedir. Manyometreler ile kısmen daha büyük metal nesneler tespit edilmeye çalışılır. Bu nedenle insani mayından arındırma uygulamalarında daha az bir kullanıma sahiptir (Larionova, 2007).

Metal dedektörleri kullandıkları elektromanyetik dalga tipine göre darbeli ve kesintisiz olmak üzere 2 çeşittir. Darbeli metal dedektörlerde, elektromanyetik alana kısa darbeli dalgalar gönderilir ve dalgaların bozunum süresi ölçülmeye çalışılır. Metal bir nesnenin tespit edilmesi darbenin bozunum süresini yavaşlatır. Buradan hareketle de orada mayın olabileceği düşünülebilir. Kesintisiz metal dedektörlerde ise birincil elektromanyetik alan üretmek için sürekli sinüzoidal sinyal gönderilir ve ikincil elektromanyetik alanın genlik ve fazı metal bir nesnenin olup olmamasıyla alakalı bilgi verebilir. Metal dedektörlerin kullandığı elektromanyetik alan tipi, dedektördeki arama bobininin şekli ve boyutu dedektörün çıkış sinyaline dolasıyla da tespit edilen nesnelerin yorumlanma biçimine etki etmektedir (Larionova, 2007).

Metal dedektörleri kullanarak yapılan en sezgisel yaklaşım cismin içerdiği metal miktarıyla doğru orantılı olan sinyal genliğinin analiz edilmesi yaklaşımıdır. Bu yöntemde, mayınların toprağa ve diğer cisimlere göre daha farklı miktarda metal içerebileceği kabul edilir ve daha sonra sinyal eşik değeri belirlenir. Fakat, nesnelerin içerebileceği mayın miktarının tek ölçüt olmaması gerekir. Çünkü, bazı durumlarda mayın ve mayın dışı nesnelerin içerdikleri metal miktarları birbirine çok benzemektedir. Dolayısıyla eşik değeri yaklaşımını tek yöntem olarak benimsemek çok da doğru olmayan yorumlar yapılmasına sebep olabilmektedir (Larionova, 2007).

Metal dedektörler kullanılırken yararlanılan diğer yaklaşım, dedektör tepkisinin fiziksel olarak modellenmesidir. Bu yaklaşıma göre mayınların diğer nesnelerden daha belirgin boyutları vardır. Ayrıca, alınan sinyalin faz değeri analiz edilerek boyut farklılıkları elde edilebilmektedir ve faz eşik değeri ile de mayın dışı yığılmalar hakkında bir yorum yapılabilmektedir (Larionova, 2007). Metal algılama yönteminin, mayın olabileceği düşünülen nesnenin manyetik, elektriksel ve yönelim özelliklerinden etkilenme ihtimali yüksek olduğu için bu yöntemin ideal olmayan koşullar altında uygulanmasının çok elverişli olmadığı Larionova (2007)'nin çalışmasında belirtilmiştir.

Metal dedektöründen yararlanma, mayın tespiti esnasında çokça kullanılan bir yöntem olduğu için bugüne kadar bu yöntemdeki başarım oranını arttırabilmek adına çeşitli yaklaşımlar denenmiştir. Hedefin frekans şeklinin geometrik özelliklerini kullanmak bunlardan bir tanesidir. Darbeli metal dedektörlerde uygulanılan bu yaklaşımda, ölçülen çıkış sinyalinin enerjisinin mekânsal frekansı alınır ve mayının diğer yığın nesnelerinden ayrı olarak simetrik mekânsal enerji frekansı olduğu kabul edilerek mayınları tespit işlemi gerçekleştirilir(Larionova, 2007).

Metal dedektör çıkışlarının azalan üstel fonksiyonlarının ağırlıklandırılmış toplamının modellenmesi tabanlı bir yaklaşım Ho vd. (2004)'nin çalışmalarında denenmiştir. Modelin parametreleri, test sahasına gömülmüş mayın ve mayın dışı nesnelerin kullanılmasıyla elde edilen eğitim verileri olmuştur. Ölçülen sinyalin modeline en uygun olan parametrelerin bulunması amacıyla her bir nesne için tüm olası değerleri içine alan kapsamlı bir araştırma gerçekleştirilmiştir. Modelin istatiksel öğrenmeyi içine katması onun gerçek durumlarda daha iyi sonuç vermesini sağlamıştır (Larionova, 2007). Şekil 3.6 'da metal dedektörü kullanılarak gerçekleştirilen mayın tespit çalışmasına dair bir görsel verilmektedir.

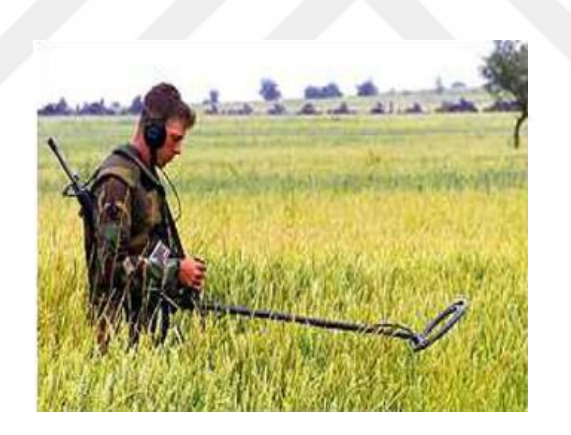

Şekil 3.6. Metal dedektörü ile kara mayını tespiti (Kasban vd., 2010)

# **3.4.2.2. Gpr (yeraltı radarı, ground penetrating radar)**

GPR, yeraltının görüntülenmesi için kullanılan jeofiziksel bir teknolojidir (Larionova, 2007). Sensör dizisinden oluşan GPR teknolojisi metal içeriği çok az olan veya hiç metal barındırmayan mayınların tespiti için geliştirilmiştir (Gader vd., 2001). Elektromanyetik algılama özelliği bulunan yöntemde yer altına radyo dalgaları yayılır ve geri dönen sinyaller analiz edilir. Mayın olabileceği düşünülen nesnelerin bulundukları ortama göre daha farklı bir rezonansa sahip olmasından dolayı nesnenin elektromanyetik dalgayı içine alma miktarına bağlı olarak nesne yüzeyiyle ortamdan yansıyan dalgalar arasında farklılık olacağı düşünülmektedir (Kalender, 2008). Bu farklılık toprağın elektriksel özelliğinden ayrı elektriksel içeriğe sahip bir nesneye rastlama sonucu sinyalde bir sapma olması yolu ile gerçekleşmektedir. Buradan da toprak üzerinde bir anormalliğin olduğu kanısına varılabilmektedir (Kale vd., 2013). GPR teknolojisi, geleneksel metal dedektörlerinin tamamlayıcısıdır (Gooneratne vd., 2004). Öyle ki günümüzün metal dedektör teknolojisinde de GPR sensörlerinden yararlanılmaktadır. Bu teknoloji ile farklı kasa tipine sahip mayınlar bulunabilmektedir ve hem mayın hem de mayın dışı nesnelerin yalıtkanlık sabiti varyasyonlarına göre görüntüleri çıkarılabilmektedir (Gooneratne vd., 2004). Ayrıca GPR sensörünün; toprağın nem miktarı ve pürüzsüzlüğü, mayınların metal içeriği, sorgulama sıklığı gibi faktörlere karşı son derece hassas olduğu Nicoud (1996)'un çalışmasında belirtilmiştir. Yöntem uygulanırken dikkat edilmesi gereken, sistemin yüksek frekansa ayarlanmasıdır. Aksi takdirde sığ derinliklerdeki çok küçük plastik mayınlar gözden kaçırılabilmektedir (Gooneratne vd., 2004). Bu frekans aralığı 100 Mhz ile 100GHz arasında değişmektedir (Kempen, 1997). GPR sensör teknolojisinin çalışma adımları aşağıda verilmektedir.

- Verici anten yüksek frekanslı elektromanyetik dalgaların kısa sinyallerini (titreşimlerini) yayar.
- Toprağın yüzeyinden yansıyan sinyaller alıcı antenlere gelir ve bu geri dönen sinyallerin farklı yalıtkanlık sabitleri vardır.
- Nesnenin topraktaki derinliğine göre farklı zamanlarda gelen sinyaller alıcı antence 250 sinyal örneğini kapsayan ve A-scan adı verilen bir taramaya tabi tutulur.

Bu tarama farklı zamanlardaki yansımaların yalıtkanlık özellikleri hakkında bilgi sunar (Larionova, 2007).

A-scan taraması nesneler hakkında referans bilgisi vermede yeterli olmadığı için B ve C tipi taramalara da ihtiyaç duyulmaktadır. B taraması A taramasının görüntüye dökülmüş halidir ve burada nesneler bir hiperbol kümesi olarak temsil edilir. Ayrıca doğrusal bir eksen üzerinde tarama gerçekleştirilir. C taraması ise, A taramasından elde edilen noktaların aynı derinlikte fakat farklı x-y konumlarındaki görüntüye dökülmüş halidir (Larionova, 2007).

GPR teknolojisinde gönderilen ve alınan sinyal arasındaki zaman farkı nesnenin derinliği hakkında bilgi verir. Bu yüzden GPR teknolojisi hem toprakta bir anormallik olup olmadığıyla ilgili olarak hem de nesnenin toprak altındaki konumu ile ilgili olarak veri sağlar (Kale vd., 2013). İnsani amaçlı mayından arındırma uygulamalarında kullanılan GPR antenleri 1-2 GHz de çalışır ve 30 cm'ye kadar olan antipersonel mayınlarını bulabilir. Mayın dışı yığıntı nesnelerinin çok olduğu topraklarda B ve C tipi taramalar tercih edilir (Larionova, 2007).

GPR teknolojisinin üstünlüklerinin yanında zayıf kaldığı bazı noktalar da bulunmaktadır. Toprağın nem miktarının fazlalığı ve kil oranının yüksek olması yöntemin başarısını düşürmektedir. Ayrıca, mayın dışı nesnelerden (havadan, kayalardan, toprak içi oyuklardan) gelen yansımaların dönen sinyallerde karmaşıklığa sebep olarak mayının bulunmasını engelleyebileceği Waschl (1994)'ın çalışmasında belirtilmiştir (Bello, 2013). Ayrıca hedefin küçük boyutlu, düşük kontrastlı ve yüzeysel olması durumunda hedef ile toprak yüzeyini ayırt etmek ve hedefin karakteristiğini çıkartabilmek için ek bir işlemeyle birlikte modellemenin de gerekli olduğu Rappaport ve El-Shenawee (2000)'in çalışmasında bildirilmiştir. Şekil 3.7'de GPR teknolojisi kullanılarak gerçekleştirilen bir mayın tespit çalışmasına yer verilmiştir.

65

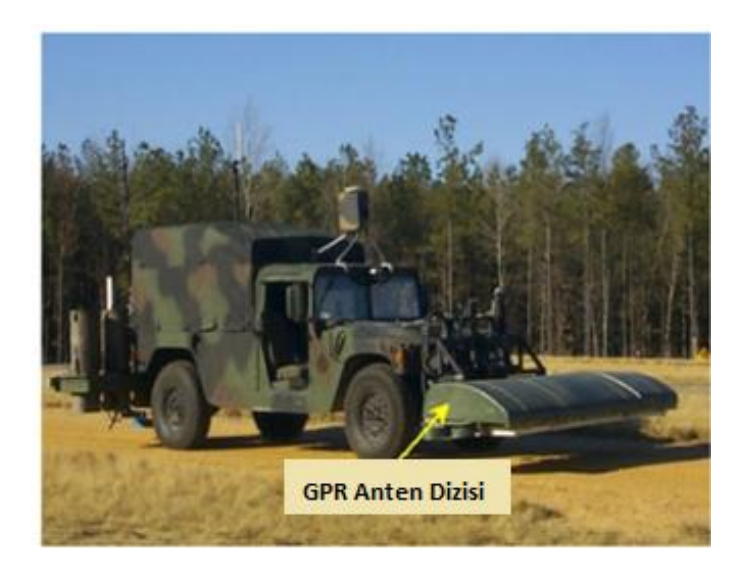

Şekil 3.7. GPR ile mayın tespiti (Kasban vd., 2010)

# **3.4.2.3. Elektriksel iç direnç tomografisi (electrical impedance tomography, EIT)**

EIT teknolojisinde, üzerinde çalışılan ortamın iletkenlik durumunu görüntüleyebilmek adına düşük seviyeli elektrik akımları kullanılır. Zemine döşenen elektrotlardan geçen akımın elde ettiği veri işlenerek iletkenlik dağılımın bir görüntüsü çıkarılır. Elde edilen görüntüler incelenerek normalin dışında bir durum olup olmadığına karar verilir (Kale vd., 2013). Bu teknolojide elde edilen sinyalin biçimi; mayının boyutuna, şekline, gömülme derinliğine ve toprağın iletkenliğine bağlıdır (Church, 2003).

Tüm mayın tiplerini bulmaya elverişli olan bu yöntemde nemli toprak tabakasının iletkenliği arttırılarak ıslak zeminlerde de mayın tespiti yapılabilecek hale getirilmiştir. Hatta ıslak zeminlerin elektrik iletkenliği daha iyi olduğu için bu toprak tiplerinin EIT teknolojisi için en ideal olduğu belirtilmektedir (Church, 2003). Donanımsal olarak kurulması basit ve ucuz olan bu yöntemin beraberinde getirdiği bazı kısıtlamaları da bulunmaktadır. Zeminle yapılan temas esnasında mayın infilak edebilmektedir. Ayrıca, kuru ve iletken olmayan ortamlarda yöntemin kullanılması elverişli değildir (Gooneratne vd., 2004). Şekil 3.8'de, mayın tespiti için üzerinde tarama yapılan bir alanın iletkenlik görüntüsünü üretmek amacıyla elektrik akımlarının kullanımını gösteren bir görsel verilmektedir.

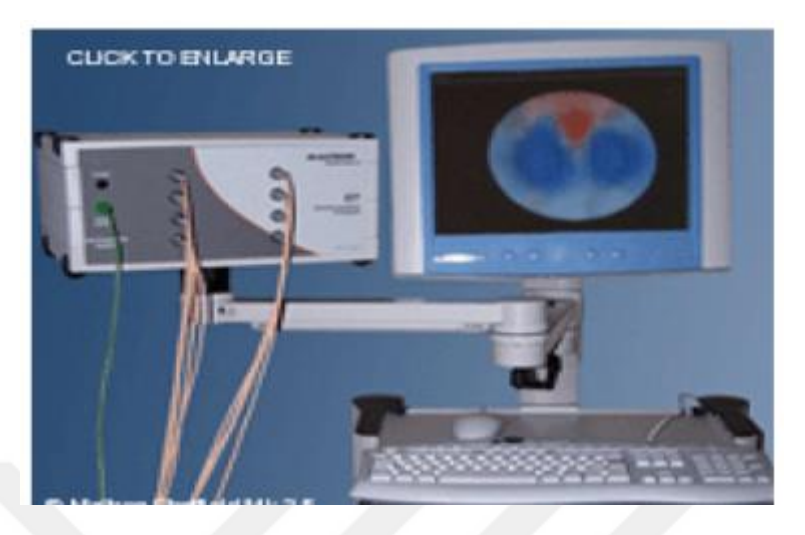

Şekil 3.8. EIT teknolojisi ile mayın tespiti (Kasban vd., 2010)

## **3.4.2.4. X-ışını geri yansıması (backscattered x-ray radiography)**

Kara mayınlarının tespiti için geri saçılmış X ışını kullanımı yöntemi, hizalanmış X ışını demeti ile hizalanmış ve hizalanmamış dedektör sisteminin kullanılmasıyla gerçekleştirilir (Bello, 2013). Bu teknolojide yere X ışını gönderilir. Plastik gibi düşük atom numarasına sahip nesneler elektron yoğunluklarından dolayı X-ışını radyasyonunu daha iyi yansıtırlar (Gooneratne vd., 2004). Yüzeyin ve gömülü olan nesnelerin görüntüleri X ışını ile yüzey tarandığında elde edilir. Hizalanmamış dedektörler enerji birikimlerinin çoğunu sadece bir saçılma olayı olan fotonlardan almaktadırlar. Bu nedenle, yüzey özelliklerine yanıt birinci derecededir. Hizalanmış olan dedektörlerin yanıtı ise gömülü nesnelerle birlikte yüzeyin özelliklerine de olmaktadır (Bello, 2013). Dedektörlerden elde edilen görüntülerin bir kümesi ağırlıklı olarak yüzey özelliklerini diğer bir kümesi de hem yüzeye hem de gömülü nesnelere olan yanıtı içerdiğinden yüzey ile gömülü objeyi ayırt etmek mümkündür. Wehlburg vd., (1999)'nin çalışmalarında X ışını teknolojisinin karlı, toprak örtüsüyle kaplı, yüzey düzensizliklerinin olduğu farklı özelliklere sahip toprak yapılarında ve hem plastik hem de metal mayınları bulmada etkili olduğu belirtilmiştir. Bu teknolojiyle, mayının konumunu tespit etmenin dışında mayın içeriğinin de tanımlanması mümkün olabilmektedir. Ayrıca farklı hava şartlarına da uyum sağlayabilen bir teknolojidir (Bello, 2013). Şekil 3.9'da X ışını teknolojisinin uygulanışına dair bir görsel verilmektedir.

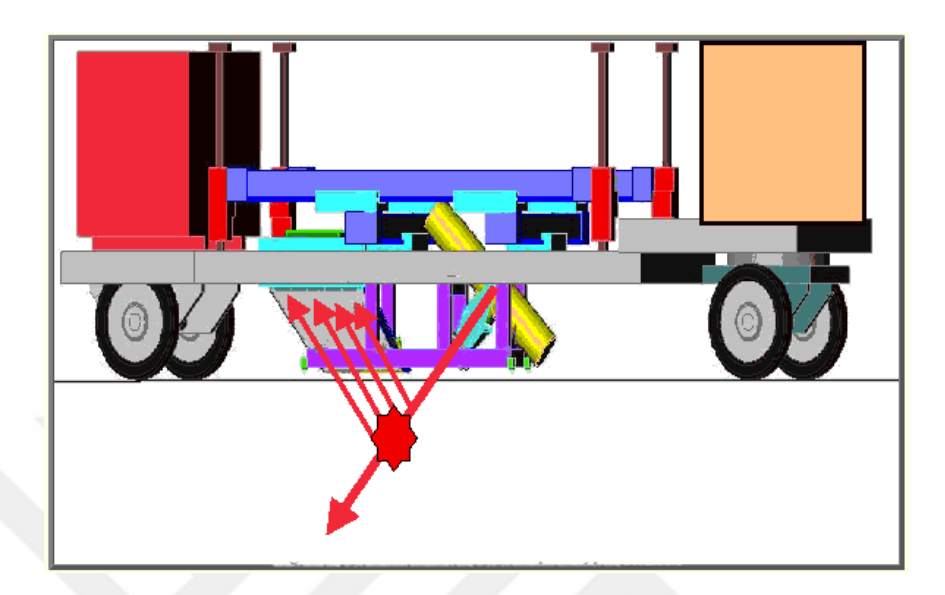

Şekil 3.9. X ışını geri yansıması yönteminde kullanılan mobil 450 kv prototip tarayıcının ana hatları (Nieman vd., 2002)

#### **3.4.2.5. Mikrodalga radar (microwaves radar, MWR)**

Bu yöntemde kısa radyo ve mikrodalga radyasyon sinyallerinin bir antenden yer yüzeyine aktarılması oradan da aynı antene geri yansıma zamanının ölçülmesi sağlanır. Yansımalar farklı yalıtkanlık sabitine sahip nesnelerin sınırları arasında gerçekleşir (Acheroy ve Bosch, 2002; Berhe, 2007).

Yüksek frekansların iletilmesi yüksek çözünürlüklü görüntüler sağlar. Fakat bu durum toprakta incelmeye neden olur. Ayrıca, yüksek frekanslar küçük ve toprağın yüzeyine yakın yerlerdeki nesnelerin algılanmasında etkili olurken düşük frekanslar ise hem toprakta o denli bir incelme yaratmaz hem de bunun sonucu olarak büyük ve daha derindeki nesnelerin algılanması için daha etkili olur. Bu teknikte nesnelerin algılanma derinliği; çalışma frekansına, toprağın nem miktarına ve iletkenliğine, mayının büyüklüğü ve dış malzemesinin cinsine büyük oranda bağlıdır. Öyle ki büyük antitank mayınları küçük antipersonel mayınlarına göre daha kolay tespit edilebilmektedir. Yöntemden istenilen verimin alınabilmesi için toprağın kuru olması ve aktarılan frekansın radyo frekansından korunması gerekir (Kasban vd., 2010). Şekil 3.10'da mikrodalga radar teknolojisini kullanan bir mayın tespit sistemi göstermektedir.

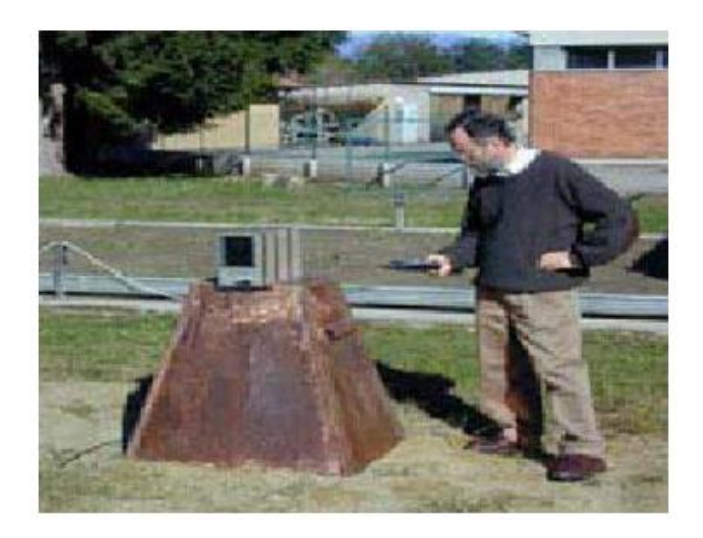

Şekil 3.10. Mikrodalga radar ile mayın tespiti için tasarlanmış sistem (Kasban vd., 2010)

### **3.4.2.6. Milimetrik dalga radar (millimeter wave radar, MMWR)**

MMWR, gömülü nesneden geri yansıyan radyasyonu toplayan vektör ağ analizörü kullanılarak farklı milimetrik dalga frekanslarındaki (90-140 GHz) görüntüleri toplayan görüngesel bir sistemdir (Bosq vd., 2006). Elde edilen bu görüntüler üzerinde istatistiksel bir yöntem olan temel bileşenler analizi (PCA) uygulanarak faydalı bilgi çıkarılmaya çalışılır. MMWR yönteminin aktif ve pasif olmak üzere 2 uygulanma biçimi vardır. Pasif olanı gökyüzü sıcaklığına bağlıyken (Yujiri vd., 1995), aktif olanı ise kara mayını ile metal yığını arasındaki ayrımı iyi kurmaktadır (Zhong vd., 2004). Bu yöntemle kuru topraklarda yerin 3 inç altındaki metalik nesneler bulunabilmektedir (MacDonald vd., 2003). Mayın dışı nesne yığını probleminden daha az etkilenen bu yöntem sayesinde toprağa sığ gömülü olan ve toprağın üstünde olan nesnelerin 2 boyutlu görüntüleri elde edilebilir. Doğru tespit oranının yüksek olması için toprağın kuru olması gereklidir. Yöntemin milimetrik dalgaları; duman, toz, kuru yapraklar ve kuru toprağın ince tabakaları yoluyla toprağa nüfüz edebilir ve taranan alan farklı açılardan görüntülenerek orada bulunan nesnelerin termal zıtlıkları hakkında bilgi sağlanır. Yöntemin zayıf taraflarından biri, kızılötesi yayılımlarına göre sinyal yayılımının daha zayıf olması ve milimetrik dalgaların toplanıp işlenmesinin daha uzun zaman almasıdır (Kasban vd., 2010). Şekil 3.11'de milimetrik dalga radar kullanılarak tasarlanmış bir sistem gösterilmektedir.

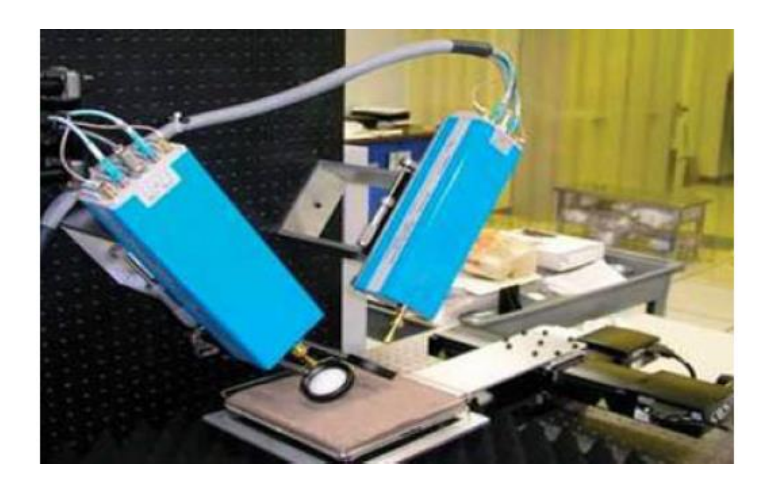

Şekil 3.11. Milimetrik dalga radar teknolojisi ile mayın tespiti (Kasban vd., 2010)

#### **3.4.3. Biyolojik yöntemler**

Mayın algılama görevinde bazı hayvanlardan ve bitkilerden çokça faydalanılmıştır. Biyolojik sensörleri kullanarak algılama gerçekleştirirken görevli olan hayvanların sağlıklı olması, belli görev döngülerinin olması ve algılama esnasında dikkatlerinin dağılmaması gibi bazı dikkat edilmesi gereken önemli hususlar bulunmaktadır (Kasban vd., 2010).

## **3.4.3.1. Köpeklerin kullanılması**

Biyolojik yöntemlerde kullanılan hayvanların başında köpekler gelmektedir. Köpekler yeraltındaki bir mayının içinde bulunan patlayıcının kokusunu algılayarak tespit etme yetisine sahiptir. Yerin 60cm altındaki derinliğe kadar olan kara mayınlarını tespit edebilmektedirler (Gooneratne vd., 2004). Fakat tek başına bu yöntemin kullanılması bazen doğru sonuçlar vermeyebilmektedir. Çünkü yöntem; hangi tür köpeğin kullanıldığı, nasıl ve ne sıklıkta eğitildiği, eğiticisinin ne ölçüde eğitim verebildiği gibi birçok etmene bağlıdır. Bunun yanında, köpeğin sadece yüksek oranda patlayıcı bulmaya dair bir eğitim almasının ardından düşük dozda patlayıcı içeren mayınları tespit edememe ihtimali de vardır. Bunun için ayrı bir eğitim verilmesi gereklidir (Kasban vd., 2010).

#### **3.4.3.2. Kemirgenlerin kullanımı**

Mayın tarama görevinde dev keseli sıçanlardan da faydalanılmıştır. Bu hayvanlar toprağı ayaklarıyla eşeleyerek kazarlar ve bir patlayıcı sinyali tespit ettiklerinde yiyecek ile ödüllendirilirler (Acheroy ve Bosch, 2002). Kemirgenlerin mayın tespit görevinde kullanılmasıyla ilgili ilk çalışma 2004 yılında Cenevre Uluslararası Merkezi İnsani Mayın Temizleme (CUİMM) birimi tarafından gerçekleştirilmiştir. Bu tarihten itibaren kemirgenler ve onların eğiticileri mayın tarama görevinde dedektör gibi kullanılmak üzere lisanslı hale getirilmiştir. Kemirgenler köpeklere oranla daha hafif, eğitilmesi, taşınması ve beslemesi daha kolay olduğu için tercih nedeni olmuşlardır. Ayrıca köpeklere göre daha uzun saatler çalışabilmektedirler (Acheroy ve Bosch, 2002). Bu hayvanların kullanılmasındaki başlıca kısıtlama ise onların sınırlı çevre ve hava koşullarında çalışabiliyor olmasıdır (Kasban vd., 2010).

## **3.4.3.3. Balarılarının kullanımı**

TNT (TriNitroToluen) gibi kimyasal içerikli patlayıcıların toprak tarafından emildiği noktalarda balarılarının beslenmesinin sağlanmasıyla onların kara mayını tespit etmede kullanılabildiği (Anitei, 2007; Kasban vd., 2010)'nin çalışmalarında belirtilmiştir. Balarıları 3-4 gün süren kısa bir eğitimin ardından koloni dışına alınır ve patlayıcının algılanmasına yönelik verdiği reaksiyon test edilmeye çalışılır. Köpekler ve kemirgenlere göre daha yüksek bir doğruluk ve çok daha yüksek temizleme oranlarına sahiptirler. Nispeten büyük bir alanı daha kısa sürede tarayabilmektedirler. Yalnız balarıları da kemirgenler gibi sınırlı çevre ve hava koşullarında çalışabilmektedirler (Kasban vd., 2010).

#### **3.4.3.4. Bitkilerin kullanımı**

Bitkiler çevresel tehlikelerin algılanmasında biosensör görevi görmüşlerdir (Hanol vd., 2008). Büyümesi ve gelişmesi için yeterli olmayan iklim, toprak yapısı gibi zor çevre koşulları altında rengini kırmızıya çeviren hardal bitkisi dünyada üzerinde en çok çalışma gerçekleştirilmiş bir bitkidir (Kasban vd., 2010). Araştırmacılar doğal mutasyon birleşimleri ve genetik manipülasyonlar kullanarak mayından sızan azot okside karşı sadece renk değiştirerek tepki veren yeni bir bitki ırkı oluşturmuşlardır (Berhe, 2007 ). Bitki tohumlarının bir uçaktan aşağı atılarak bitkinin ekilmesi güvenlik açısından fayda sağlarken yöntem uygulandıktan sonra büyük oranda yanlış alarm vermesi onun tercih edilirliğini azaltmaktadır. Şekil 3.12'de ortamdaki mayın varlığı sonucunda renk değiştirerek tepki veren hardal bitkisine dair bir görsel verilmektedir.

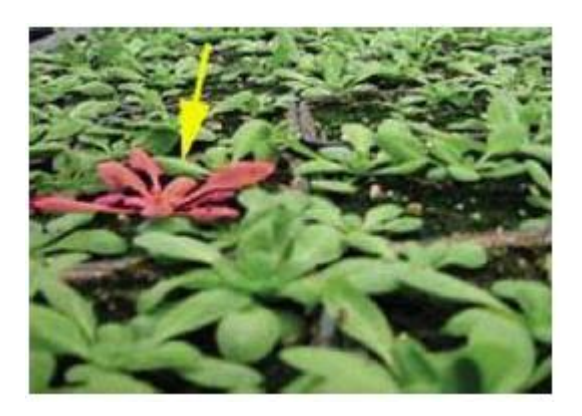

Şekil 3.12. Bitkilerle mayın tespiti (Kasban vd., 2010)

## **3.4.3.5. Bakterilerin kullanımı**

Bakterilerle kara mayını tespiti, havadan püskürtme yoluyla, mühendislik uygulamaları sonucu tasarlanmış bir bakteri ırkının mayından etkilenmiş alanlara gönderilmesi şeklinde gerçekleştirilir (Gooneratne vd., 2004). Yer yüzeyine bırakılan bu bakterilere büyümeleri için kısa bir süre tanındıktan sonra TNT patlayıcısına maruz bırakılırlar. TNT alan bakteriler ultraviyole ışığı altında floresan ışığı yaymaktadırlar. Böylece uzmanlar hangi bölgelerde bu ışık yoğunluğunun fazla olduğuna bakarak mayın tespitini gerçekleştirebilmektedirler. Bu yöntem hızlı sonuç vermekte ve kısa sürede birçok araziye uygulanabilmektedir. Ayrıca kullanılan bakteriler küçük miktardaki TNT'yi bile algılayabilmekte ve kısa sürede büyük bir araziye yayılabilmektedirler. Yöntemin eksik yanı ise, bakterilerin ortam koşullarına oldukça duyarlı olması ve hiçbir bakteri ırkının yaygın bir patlayıcı olan RDX tipi patlayıcıları algılama yetisinin olmamasıdır. Çöl koşullarında bakteriler görünmeyebilmekte ve patlayıcının toprakta bir yerden başka bir yere taşınması yöntemin performansını etkilemektedir (Kasban vd., 2010). Kabessa vd., (2016)'nin çalışmalarında da geniş çaplı arazilerde bakteri kullanımı yöntemine başvurulmuştur. Burada kullanılan bakteri türü genetik olarak patlayıcıların buharlarının varlığında GFP (Green Fluorescence Protein, Yeşil Floresan Proteini) proteini üretecek şekilde tasarlanmıştır. Patlayıcıya maruz kalmış bakterilerin üretmiş olduğu floresan, faz kilitli opto elektronik örnekleme sistemi tarafından tespit edilmiştir. Yöntemleri büyük arazilerdeki mayın temizleme problemine doğrudan ve hızlı çözüm sunduğu için ayrıca bakterilerin ürettiği floresanı arka plan sinyallerinden de ayırt ettiği için tercih edilir bir başvuru yöntemidir. Şekil 3.13'de TNT patlayıcısına maruz kalan bakterilerin ultraviyole ışığı altında floresan ışığı yaydığı gösterilmektedir.

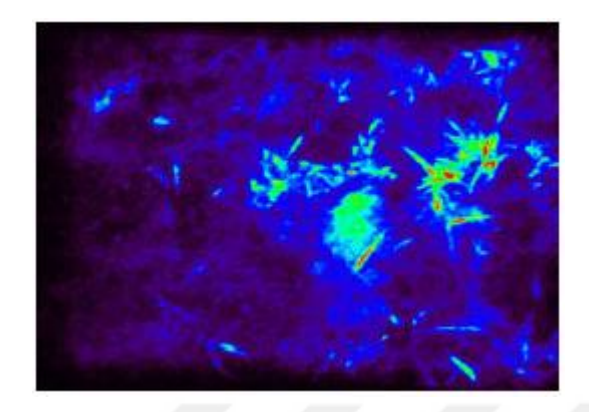

Şekil 3.13. Bakterileri kullanarak mayın tespiti (Kasban vd., 2010)

# **3.4.4. Optik algılama**

Optik dalga boylarının 1mm den daha ince opak nesnelerin içine nüfuz edebiliyor olması bu yöntemin mayından etkilenmiş arazilerin yüzey özelliği hakkında da bilgi verebileceği görüşünü doğurmuştur. Görünür ışık algılama ve Lidar (Light Detection and Ranging) metodu optik algılama başlığı altında incelenmektedir.

# **3.4.4.1. Görünür ışık algılama (visible light)**

Bu yöntem, görüntü oluşumlu optik bir sistem kullanılarak, görünür dalga boylarının ışık dalgalarını yakalamayı içermektedir (MacDonald vd., 2003). Yöntemin uygulanışında bir görüntüleyici, nesnenin bir noktasından ışını toplar ve bu ışını bir odak düzlemi üzerindeki noktalara yakınsayan ya da onlardan ıraksayan bir ışın demetine dönüştürür. Bunun sonucunda da bir görüntü elde edilir. Elektronik görüntüleyiciler alınan foton enerjisini elektronik bir çıkışa dönüştüren güç çevirici görevini görür. Kara mayınlarının görünür tayf frekansından yararlanmak için tayfsal filtreler de kullanılabilmektedir. Yöntem, mayınları tespit esnasında havadan büyük boyutlu arazileri kısa sürede taramaya olanak tanıdığından ve patlama tehlikesi bulunmadığı için güvenli

sayılmaktadır. Metal içeriğe sahip olan ya da metal barındırmayan mayınlar bu yöntemle tespit edilebilmektedir. Diğer dalga boyu sensör türlerine oranla daha az maliyeti olan bir teknolojidir. Yöntemin kısıtlı kaldığı nokta ise kamuflaj ya da yeşillikler yoluyla engellenebilmesidir. Bu yüzden bitki örtüsünün çok az ya da hiç olmadığı düz araziler üzerinde uygulanması daha doğru sonuçlar vermektedir. Az ışık alan alanlarda buradaki sensörler daha az etkili olmaktadır. Ayrıca yüzey altındaki nesnelerden ziyade yüzeye yayılmış mayınların tespit edilmesi için daha elverişli bir yöntemdir (Kasban vd., 2010; Cardona vd., 2014). Şekil 3.14'te görünür ışık yöntemi kullanılarak gerçekleştirilen mayın tarama faaliyetine dair bir görsel verilmektedir.

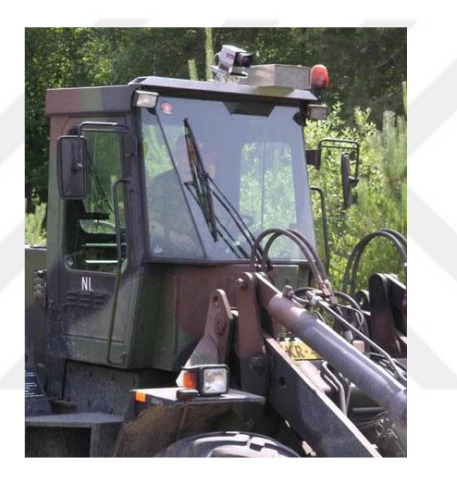

Şekil 3.14. Görünür ışık yöntemi ile kara mayını algılama (Kasban vd., 2010)

### **3.4.4.2. Lidar (ışık tespiti ve ölçümü, light detection and ranging)**

Lidar yöntemi elektromanyetik tayfın (spektrum) görünür ve kızılötesi bölgelerinde çalışan optik (ışınsal) bir teknolojidir. Yöntemin uygulanışı esnasında Lidar cihazı yüzeye tutarlı radyasyon dalgaları gönderir ve yüzeye yayılmış nesneler tarafından, gönderilen sinyallerin bir kısmı geri yansır (MacDonald vd., 2003). Lidar sensörleri yansıyan radyasyon dalgalarının geri ulaşma süresiyle beraber gönderilen ve alınan enerji arasındaki farkı ölçer. Bu fark da hedef nesneye olan uzaklığın hesaplanmasında kullanılır. Geri dönen sinyalin düşük olması yöntemin aralığını ve hassasiyetini sınırlamaktadır (Kasban vd., 2010). Eğer Lidar sisteminin alıcı ekipmanları bir dedektör dizisinden oluşuyorsa geri dönen sinyal, hedef nesnenin görüntüsü olarak açısal bir biçimde çözümlenebilmektedir (Kerner, 1999). Yüzeyin doğrusal polarize bir ışıkla aydınlatılmasının ardından geri yansıyan enerji üzerindeki polarizasyon değişikliklerini algılayan Lidar sistemlerinin kullanılması sonucu yüzey mayınları, çevresindeki nesnelere oranla daha pürüzsüz olan yapılarından dolayı algılanabilmektedir. Farklı iklim şartlarında ve hem gece hem de gündüz arama yapılabilen bu yöntem ile görünür ışık yönteminde olduğu gibi metal içeriğe sahip olan ya da olmayan mayınlar tespit edilebilmektedir. Ayrıca, büyük arazilerin taranmasına imkan veren bu yöntem havadan uygulandığı için de güvenlidir. Buradaki en önemli nokta, kullanılan sensörlerin gerçeğe en yakın veriyi sağlayabilmesi ve 3 boyutlu hızlı mekânsal tarama yapabilmesi için son derece hassas olması gerekmesidir. Diğer sensör teknolojlerine göre oldukça pahalı olan yöntemin eksik kaldığı nokta ise yer altındaki nesneleri görüntülenme yetisinin olmaması ve orta derecedeki bitkili alanlarda iyi bir verimle çalışmamasıdır (Kerner, 1999; Kasban vd., 2010). Ayrıca, çok önceden yerleştirilmiş mayınların uçucu kimyasallarının gaz çıkışı zamanla büyük ölçüde azaldığından dolayı bunları tespit etmede yetersiz kalmaktadır (Kerner, 1999). Şekil 3.15'de Lidar yöntemi kullanılarak gerçekleştirilen mayın algılama faaliyetine dair bir görsel verilmektedir.

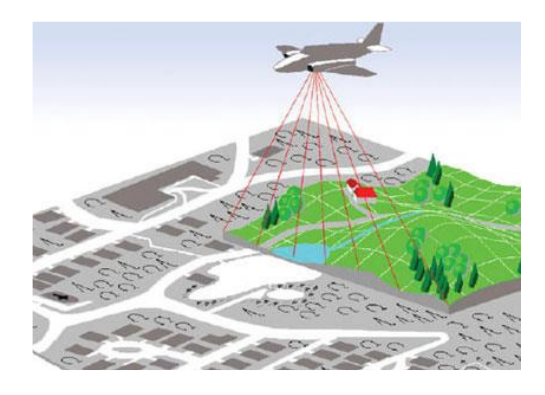

Şekil 3.15. Lidar yöntemi ile karamayını algılama (Kasban vd., 2010)

## **3.4.5. Nükleer algılama**

Kara mayınlarının nükleer yöntemler kullanılarak tespit edilmesi için olan çalışmalar 1940'lı yıllardan günümüze dek devam etmektedir. Nükleer

algılamanın en yaygın olarak kullanılan yöntemleri nükleer kuadropol rezonans ve nötron yöntemidir (Kasban vd., 2010).

# **3.4.5.1. Nükleer kuadropol rezonans (nuclear quadrupole resonance, NQR)**

Bu teknolojide NQR cihazıyla yeraltına bir bobin aracılığıyla RF (radyo frekansı) dalgaları gönderilir ve bu dalgaların patlayıcının çekirdeğinde bir yankılanma meydana getirerek alıcı bobinde elektriksel bir potansiyelin başlaması sağlanır. %90 oranında bileşiğe özel bir algılama ve %1'den daha az yanlış alarm oranı olduğu belirtilmektedir. NQR teknolojisinin hatalı algılama oranını diğer teknolojilerden ayrı olarak ortamda bulunan mayın dışı nesnelerin yaratmış olduğu bir yığın değil, sinyalin gürültüye olan oranı (SNR) belirlemektedir (Gooneratne vd., 2004). SNR ile mayın hedeflerinin ortamdan ayırt edilebilmesi daha mümkün olmaktadır (Alshbatat, 2013). Algılama için daha uzun zaman ayrıldığında daha iyi sonuçlar alınabilmektedir (Gooneratne vd., 2004).

Yöntemin farklı toprak koşullarına karşı dayanıklı olması onun tercih edilmesindeki bir diğer etmendir. Diğer teknolojilerde olduğu gibi NQR'in de eksik kaldığı bazı taraflar bulunmaktadır. Patlayıcının özellikle TNT içerikli olması cihazın algılama işlemini yaparken elde ettiği sinyallerde büyük ölçüde daha zayıf bir sinyal alınmasını sağlar. Böylece orada var olan patlayıcı sanki sinyal gürültüsüne yol açan toprakta bulunan herhangi bir nesne olarak algılanabilir. Bu, yöntemin önemli bir eksikliğidir. Bir diğer kısıtlaması ise NQR cihazının çevreden gelen RF sinyallerine karşı duyarı olmasıdır. Özellikle TNT patlayıcıların algılanması esnasında bobin üzerinde bir indükleme başlatabilmek için 790–900 KHz arası bir frekansa ihtiyaç vardır. Fakat bu frekans aralığı aynı zamanda AM (Amplitude Modulation, Genlik Modülasyonu) radyo bandının aralığı olduğu için alınan sinyallerin anlamlandırılmasında bir karışıklığa sebep olmaktadır. Ayrıca NQR cihazı ile arama yaparken algılama bobini patlayıcıya yakın bir şekilde tutulmalıdır (Gooneratne vd., 2004). Şekil 3.16'da NQR yöntemi ile mayın tespitine dair bir görsel verilmektedir.

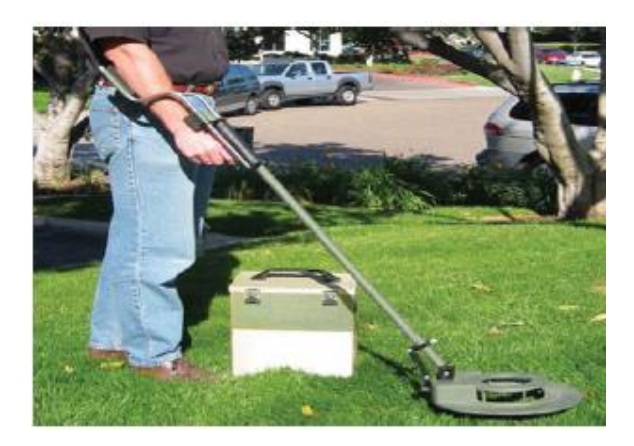

Şekil 3.16. NQR yöntemi ile mayın tespiti (Kasban vd., 2010)

# **3.4.5.2. Nötron yöntemi (neutron-based technique)**

Bu yöntemde devamlı ve darbeli nötron kaynağı yüzeye nötron patlamaları yayar (Kasban vd., 2010). Nötronların toprak ve diğer patlayıcı maddelerle etkileşimi sonucu açığa çıkan ağırlıklı olarak gama ışınlarından oluşan giden radyasyonu karakterize etmek için dedektör kullanılmaktadır (Sen ve Woodfin, 2002). Bu yöntem, mayın içerisindeki kimyasal elementlerin çekirdeklerinin içlerine nükleer radyasyon nüfuz ettirerek bombardımanlanabileceği görüşünü benimsemektedir (Kasban vd., 2010). Bombardımana maruz kalmış her bir nesnedeki elementler için çeşitli nükleer parçacıklar, gama ve X ışınları açığa çıkmaktadır (Valkovic ve Antonic, 2001). Darbeli sistemler zamanlama bilgilerinin kullanımına izin verir. Böylece arka planda oluşan radyasyon etkisi toprakta oluşandan ayırt edilmiş olunur. Bu yöntemin tercih edilmesini önleyebilecek yanları; çok yüksek enerji tüketimi olması, radyasyon tehlikesi ve yoğun bir koruma zırhı gerektirmesidir (Kasban vd., 2010). Şekil 3.17'de nötron yöntemi kullanılarak gerçekleştirilen mayın tespit işlemine dair bir görsel verilmektedir.

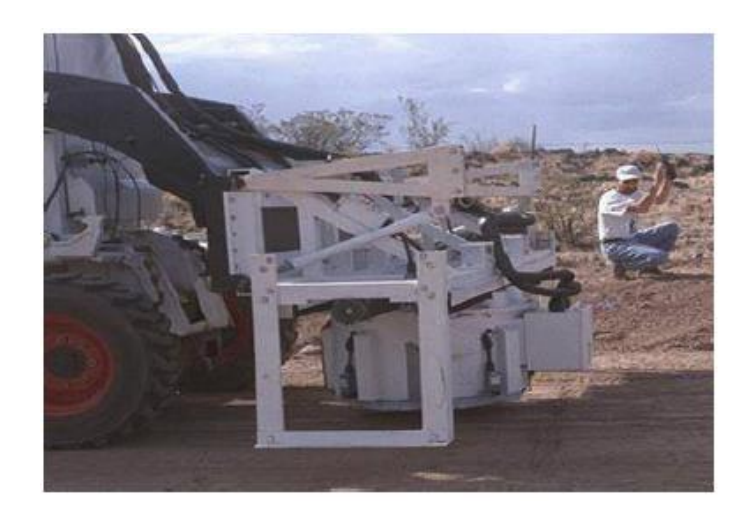

Şekil 3.17. Nötron yöntemi ile mayın tespiti (Kasban vd., 2010)

# **3.4.6. Akustik algılama**

Akustik dalgaların toprağa gönderimiyle kara mayınlarının tespiti ve tanımlanması, tarama faaliyetlerinde kullanılan yöntemler arasındadır.

# **3.4.6.1. Ses üstü dalga yöntemi (Ultrasound, US)**

Tiz ses dalgalarının ortama gönderilerek toprak altındaki gizli nesnelerin görüntüsünü çıkarmayı benimseyen bir teknolojidir (Dimitri, 2003; Sabatier, 2003). Ortama 20 KHz'den daha yüksek frekanstaki ses dalgalarının yayılması prensibine dayanır. Bu ses dalgaları farklı akustik özelliklere sahip nesneler arasında yansıtılır (Gooneratne vd., 2004). Ultrasonik dalgalarla nesnenin mekanik karakteristiği belirlenir. Bu yöntem daha çok toprağın altına gömülmüş nesnelerin materyal tipini tespit etmede kullanılmaktadır (Bello, 2013).

Ses, dalga şeklindeki moleküllerin mekanik bozulması biçiminde yayılır (Lee, 2003). Ses dalgaları ortama yayıldığı zaman bu dalgalar, kendi pozisyonları etrafında salınım yapan ortam moleküllerini içerir. Bu yöntemde, nesnelerin değil sadece ses enerjisinin yayılımı ve bozulması vardır. Bu teknolojinin olumlu tarafı, ses dalgalarının ıslak topraklarda yayılımının iyi olmasıdır. Kara mayınlarının sinyal frekanslarının aranmasında basit ve ucuz bir uygulama olduğu için önerilen bir yöntemdir. Yöntemin önündeki engel, ses dalgalarının hava ile yer arasındaki ara yüzde incelmesidir (Kasban vd., 2010). Şekil 3.18'de

20 kHz'den daha yüksek bir frekansa sahip bir ses dalgasının bir ortama yayılmasına dair bir görsel verilmektedir.

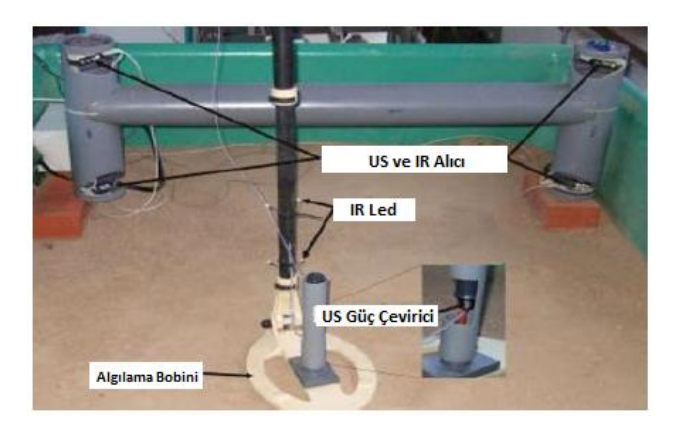

Şekil 3.18. Ses üstü dalga tekniği ile mayın tespiti (Kasban vd., 2010)

# **3.4.6.2. Sismik akustik yöntemi (acoustic to seismic)**

Toprağın 1 KHz'den daha az bir frekansla uyarılmasının ardından arazide ve gömülü mayının üzerindeki toprakta meydana gelen titreşim işaretlerinin uzaktan bir algılayıcı yoluyla ölçülmesi prensibine dayanır (Kalender, 2008). Karamayınlarının yerdeki diğer nesnelere göre akustik tepkisinin daha farklı olduğu bilgisinden hareketle, sırasıyla akustik ve sismik güç çeviriciler tarafından alınan ve üretilen akustik ve sismik dalgalarla yere titreşim gönderilerek kara mayını tespiti yapılmaya çalışılır. Akustik/Sismik kara mayını tespit sistemi, akustik dalgaları alan ve üreten ayrıca titreşimleri ölçen bir göndericiden oluşur. Gönderici sistem, akustik bir hoparlörden veya elektrodinamik bir karıştırıcıdan oluşur. Alıcı sistem ise, bir mikrofon veya ivmeölçer ile lazer doppler ivmeölçerden (LDV) oluşur. Şekil 3.19'da LDV cihazı ile akustik/sismik karamayını algılamasının yapıldığı bir görsel verilmiştir.

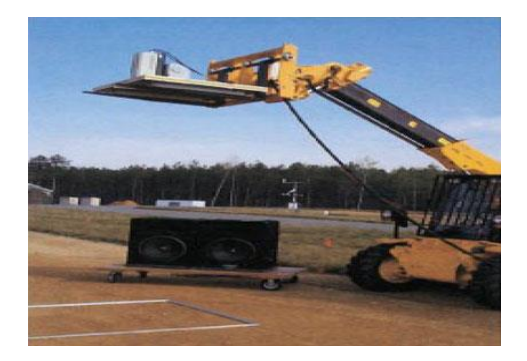

Şekil 3.19. LDV cihazı ile akustik/sismik karamayını algılama (Sabatier vd., 2003; Bellan vd., 2004)

Bu yöntemin antitank ve antipersonel mayınlarına karşı yüksek hassasiyeti vardır ve yanlış alarm oranı düşüktür (Kang vd., 2007). Doğrusal akustik teknikler kullanılarak yapılan akustik sismik eşleşmesinin gömülü mayınların yerini tespit etmede oldukça doğru bir yöntem olduğu Bello (2013)'un çalışmasında belirtilmiştir. Yoğun bitki örtüsüyle kaplı alanlarda yöntemin mayın algılama hızı yavaşlamaktadır (Kasban vd., 2010).

## **3.4.7. Robot kullanarak algılama**

Yüzeye yayılmış mayınları otonom robotlar kullanarak taramak, maliyeti ve tehlikeyi azaltmasından dolayı çokça tercih edilir bir yöntem olmaya başlamıştır (Acar vd., 2001). Acar vd. (2001), robotik alanda yol planlama teknikleri hakkında araştırmalar yapmıştır. Bunlardan ilki, kritik noktalar açısından tam hücresel ayrışmaya göre sensör tabanlı kapsamadır. Robot ileri-geri hareketlerle alanı tararken, hücresel ayrışmayı oluşturan kapsama algoritmasını aşamalı olarak çalıştırır. İkinci yöntem, bir olasılık metodudur ve zamanın kısıtlı olduğu ayrıca mayın tarlası hakkında bir ön bilginin olduğu durumlarda kullanılır. Bu metotta, mayın tarlasının parametreleri belirlenir ve mayınların yerleşimi sabitlenir. Böylelikle mayın temizleme süresi kısalmış olur (Robledo vd., 2009). Zhang vd. (2001) çalışmalarında, robotların kara mayınını tespit etmeleri için olasılıksal bir yöntem önermişlerdir. Yöntemlerinde, bir olasılık haritası oluşturabilmek için mayın tarlalarının dağılım örüntüsünü çıkarmışlar ve çıkan bu haritaya göre robotların geçeceği yolun tasarımını yapmışlardır. Çoklu robot sistemleri mayın taramada bir sonraki aşamadır. Arazinin gelişen istatiksel analizini koordine etmek için bazı çalışmalarda çok ajan tabanlı mimariler kullanılmıştır. Santana vd. (2005)'nin çalışmasında ayaklı, tekerlekli ve havada gidebilen robotlar kullanılmıştır. Sonrasında mayınları etkin bir şekilde algılayan bir mekanizma olarak Fourier analizinin kullanımıyla birlikte duyusal bir yük sistemi tasarlamışlardır (Robledo vd., 2009).

Gonzalez de Santos vd. (2007) çalışmalarında, RIMHO-2 adını verdikleri antipersonel mayınları algılama ve yerini tespit etme amaçlı, ayakları bulunan ve üzerinde sensörleri barındıran yarı otonom bir robot tasarlamışlardır. Robot üzerinde bulunan bir sensör başlığı sayesinde mayın algılaması yapılabilmektedir. Kafada bulunan sensörler metal algılama bazlı çalışmakta ve istenirse bu sensör farklı bir sensör ile değiştirilebilmektedir. Mayınların tam konumlarını tespit etmek için ise diferansiyel küresel konumlandırma sistemlerini kullanmışlardır. Malaviya vd. (2015) çalışmalarında, mayının yerini GSM (Global System for Mobile Communication) modülü kullanarak operatöre gönderen bir sistem tasarlamışlardır. Robotları bir seferde 1m genişliğinde bir alanı tarayabilmektedir. Bu yüzden, operatörün sadece robotun tekerlek izlerini takip ederek ilerlemesi durumunda son derece güvenli bir biçimde çalışabilmektedir. Masunaga ve Nonami (2007), çalışmalarında, kontrollü metal dedektörü (CMD) ismini verdikleri bir manipülatör ile yer yüzeyiyle cihaz arasındaki boşluğu ayarlayan ve sensör kafasının tutumunu belirleyen bir sistem tasarlamışlardır. 3 boyutlu stereovizyon bir kamera ile elde ettikleri yer yüzeyinin derinlik bilgisinden hareketle, CMD manipülatörü sensör kafasının izlemesi gereken yörüngeyi oluşturmuştur. Mayın tarama probleminde teleopere araçlar da kullanılmaktadır. Bu araçlarda bir robot insanın yerini alır ve operatör uzaktan, video kameraları kullanarak aracı kontrol edebilir. Tehlikeli cismin konumunun az çok bilindiği operasyonlarda kullanılmaktadır (Larionava, 2007). Şekil 3.20'de teleopere bir araç gösterilmektedir.

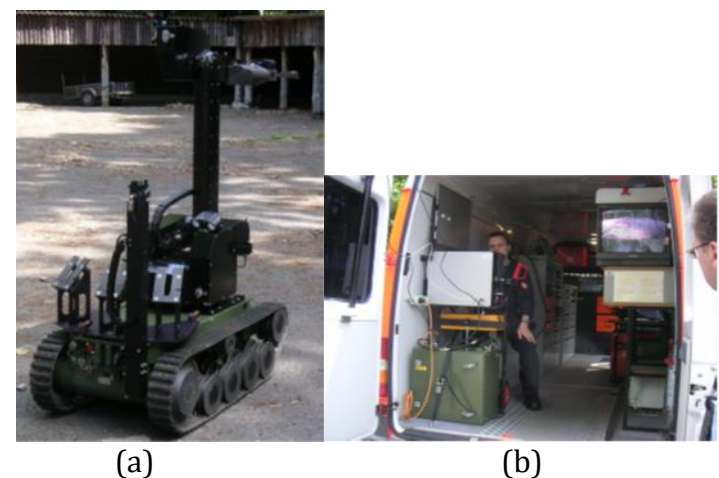

Şekil 3.20. Uzaktan kontrol edilen bir robot ve kumanda paneli (Larionava, 2007)

Yarı otonom mayın tarama robotunun bir versiyonu da Ishikawa vd. (2005)'nin çalışmalarında verilmiştir. Yarı otonom robotların kullanıldığı Şekil 3.21'deki çalışmada, robotik araçların üzerine monte edilen GPR sisteminden faydalanılmıştır. GPR sistemini, EMI sensörleri ile birleştirerek geliştirmişlerdir. Bu robotu kullanan operatörler, yeraltı görüntü resimlerine bakarak resimdeki bir gölgenin gerçek bir mayın olup olmadığını değerlendirmektedirler (Larionava, 2007).

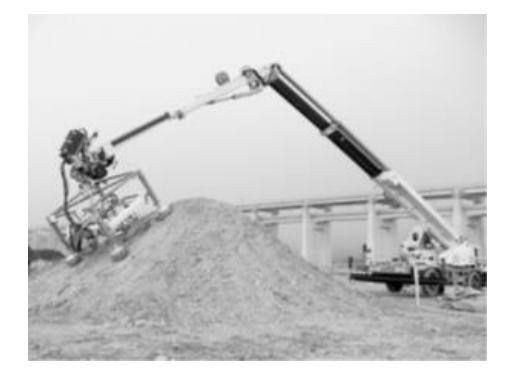

Şekil 3.21. Geliştirilmiş bir mayın tarayıcı (Ishikawa vd., 2005)

Mayın temizleme görevinin robotlarla yapılması için ilk kez Japonya'daki Tokyo Teknoloji Enstitüsü tarafından 4 bacaklı, yürüyebilen TITAN-VIII isimli bir robot geliştirilmiştir (Kato ve Hirose, 2001; Hirose vd., 2005). Mayın dedektörleri bu robotun bacaklarına bağlanmıştır. Zorlu arazilerde robot bacakları zemin yüzeyine göre yönlendirilebilmektedir. Hatta, bacaklardan biri ile mayın tespiti amacıyla toprak uzmanca incelenebilmekte, gerekirse bitkiler kesilebilmekte ve

toprak kazılabilmektedir. Hareket performansı iyi ve maliyeti düşük olmasına rağmen bu robot mayınlı arazi üzerindeki tüm mayınları tespit edememiştir (Neshat vd. 2016).

Otonom bir robotun kullanıldığı Şekil 3.22'deki çalışmada, geleneksel yürüyüş yapan robotun aksine 4 bacaklı, yürüyebilen ve bir idareci tarafından yönlendiriliyormuş gibi bacaklarını kullanabilen TITAN-IX mayın tarama robotu tasarlanmıştır. Daha geniş alanlarda arama yapmayı sağlayan bu robotun farklı mayın temizleme görevlerinde kullanılmak üzere çeşitli araçları bulunmaktadır (Larionava, 2007).

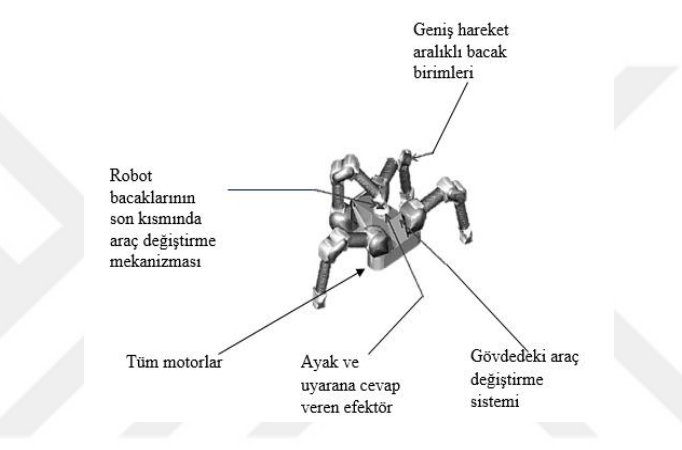

Şekil 3.22. TITAN-IX robotu (Hirose vd., 2005)

İnsani amaçla mayın temizlemede kullanılan bir diğer robot Gonzalez vd. (2003)'nin çalışmasında verilmiştir. Çalışmalarında, BSA (Backtracking Spiral Algorithm, Geri İzleme Spiral Algoritması) adını verdikleri yeni bir çevrimiçi kapsama algoritmasından bahsetmişlerdir. Ayrıca Gonzalez ve Gerlein (2009)'nin çalışmasında BSA algoritmasının geliştirilmiş hali sunulmuştur. Çok etmenli bir yaklaşımı temel alan ve robotun izleyeceği yolu kapsayan çoklu robot platformunu önermişlerdir. BSA-CM isimli bir robotun izleyeceği yolun kapsamının belirlenmesi üzerine bir algoritma geliştirmişlerdir.

Şekil 3.23'daki çalışmada, bir mayın temizleme robotunun izlediği yolun planlanması üzerine sensör tabanlı bir algoritmadan bahsedilmiştir. Ayrıca daha hızlı yol planlaması adına yapılmış askeri nitelikli çalışmalar da mevcuttur (Zhang vd., 2001; Acar vd., 2003). Neves vd. (2003) ve Rachkov vd. (2005)'nin çalışmalarında, kara mayınının tespiti için kartezyen platformu önerilmiştir. Bu çalışmada, robot mayın araması yaparken mayın temizleme sensörlerinin pozisyonu düzenlenebilmektedir. İnsani amaçla yapılan mayın tarama probleminin çözümünde hava kökenli yöntemler de bulunmaktadır (Kempen vd., 1999; Clark vd., 2000).

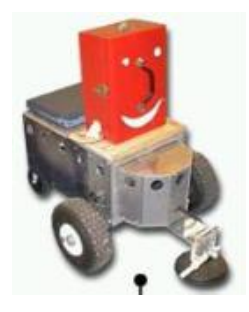

Şekil 3.23. Finder robotunun son montajlanmış hali (Acar vd., 2001)

Bastani ve Sadeghi (2007) çalışmalarında, ECERC1 ve ECERC2 adını verdikleri iş birliği içinde çalışan 2 farklı robotla mayın algılaması yapmaya çalışmışlardır. Diğer robot sistemlerinde olduğu gibi, uzaktan kumanda edilebilen robotlar sensörlerle donatılmıştır. ECERC1, gezinim esnasında bir nesne algılandığında harita üzerinde algıladığı konuma göre bir plan yapar. Gelişmiş sensör özelliklerine rağmen sensörlerin taşınması ve araziye adapte edilmesi için yeterli güce sahip olması gerekir. Oldukça yavaş ilerleyen robot, dar olan alanlardan geçmekte zorlanmaktadır. ECERC2 ise ECERC1'in aksine dar alanlardan rahatça geçebilmektedir. Ayrıca operatöre köşe noktalar, çukurlar, tüneller, ulaşımı ve araştırılması zor noktalar hakkında resimli bilgi sunmaktadır (Neshat vd. 2016).

Freese vd. (2008) çalışmalarında, Gryphon ismini verdikleri ileri ve her iki yana doğru gidebilen, üzerinde yerleşik elektrik enerjisi üreteci taşıyabilen bir robottan bahsetmişlerdir. Robotun yakıt vanası, vites değişimleri ve fren sistemi uzaktan kontrol edilebilmektedir. Bu robotta hyper-tether kavramı benimsenmiştir. Buna göre üretilen elektrik enerjisinin diğer robotlara ve parçalarına aktarımı söz konusudur. Gryphon projesinde 2 robot arasında hyper-tether'a asılı olarak duran bir mayın algılama aracı bulunmaktadır. Bu araç alanı yere değmeden taramaktadır. Enerjisini bağlı olduğu ipten

almaktadır. Böyle bir yapının kurulmuş olması kazayla bir mayının patlatılma ihtimalini sınırlamaktadır. Şekil 3.24'de Gryphon robotu ile mayın taramasının yapıldığı bir görsel verilmektedir.

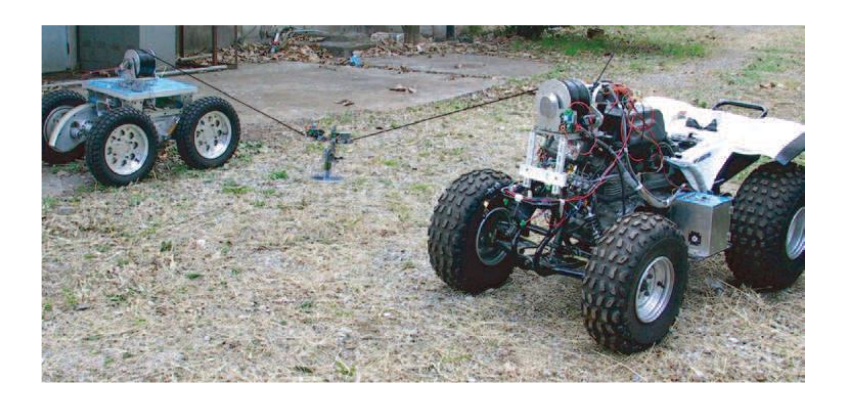

Şekil 3.24. Hyper-tether konseptli Gryphon robotu ile mayın algılama (Freese vd., 2008)

Gryphon robotunun biraz daha gelişmiş versiyonu, 3 serbestlik dereceli Field Arm isimli yönlendiricili robotudur. Düşük enerji tüketiminden dolayı uzak alanlardaki arazi uygulamaları için daha uygundur. Robotun bu versiyonuna stereo görme özelliği eklenmiştir. Bu sayede robotun etrafındaki ortamın topoğrafik bilgisi alınabilmektedir. Elde edilen 3 boyutlu arazi modeli ile özerk olarak hareket edebilmektedir (Freese vd., 2008). Şekil 3.25'de Field Arm yönlendiricili robotu verilmektedir.

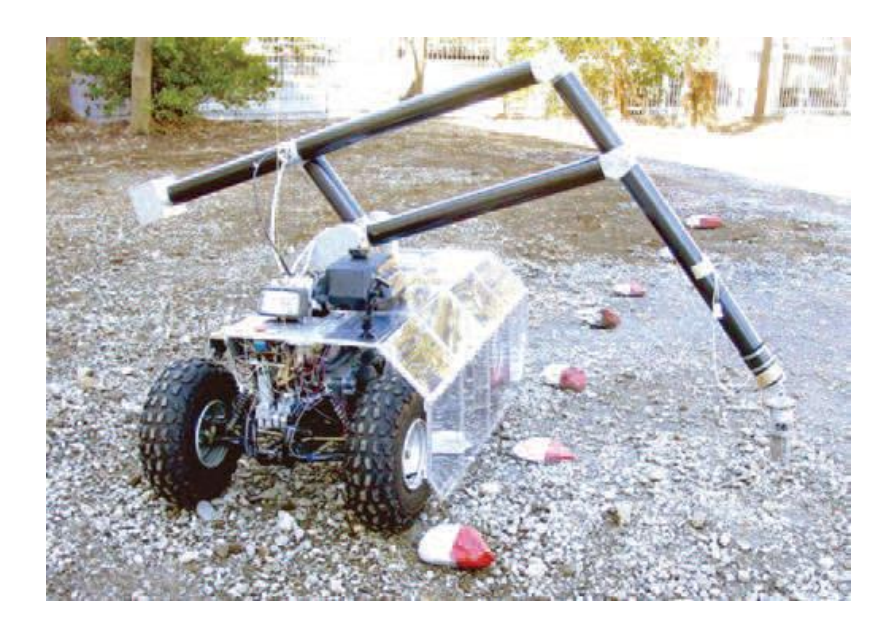

Şekil 3.25. Field Arm yönlendiricili robot (Freese vd., 2008)

Huang ve Nonami (2003)'nin çalışmalarındaki insani amaçlı mayından arındırma robotu, hem el yapımı mayın algılama donanımlarına hem de mayını mekanik olarak temizleyen zırhlı kaplamalara sahiptir. Yöntem yavaş ve tehlikeli olmasına rağmen etkilidir. Bir sonraki çözüm önerisi daha güvenli ve hızlıdır fakat engebeli araziler üzerinde en çok %70 oranında bir temizleme başarısına sahiptir. COMET-1 robotunda gündüz aramalarında metal dedektörü, gece aramalarında ise kızılötesi kamera kullanarak tespit işlemini gerçekleştirmektedir. Huang ve Nonami (2003), çalışmalarının bir sonraki aşamasında geliştirdikleri COMET-2 isimli robotları, antipersonel mayınlarına ve bitki örtüsüne karşı oldukça hassas metal dedektörlerine sahiptir ayrıca daha yüksek bir gezinme hızı vardır. Kumanda ile uzaktan kontrol edilen COMET-2 en tehlikeli görevlerde dahi neredeyse hiç insan yardımına ihtiyaç duymamaktadır. Robotun kazara mayına ayağıyla basması durumunda ise, geri kalan ayaklarıyla görevini devam ettirebilmektedir. Shiraishi ve Nonami (2002)'nin çalışmalarındaki COMET-3 isimli robot çevrimiçi yol üretimi ve planlaması yapmak amacıyla 3D stereo görüş kamerası kullanmaktadır. Bu yüzden COMET-3 robotu için tamamiyle özerk demek mümkündür.

Mayın tarama hızı açısından COMET-3, COMET-2 ve Hyper-Tether robotları en hızlı robotlar olur iken enerji tüketimi açısından FIELD ARM, ECERC1ve TITAN VIII en iyi robotlardır (Neshat vd. 2016).

# **3.5. Mayın Temizleme Robotlarında Kullanılan Algoritmalar**

Robotlarla mayın taraması yapılacak alanın belirsiz ve kesin olmayan bir çevre olması durumunda daha düşük maliyetlerle robot takibini sağlamak ve uygun çözümler sunabilmek adına bazı algoritmalar kullanılmaktadır. Bunlar bulanık sistemler, uzman sistemler, yapay sinir ağları, genetik algoritmalar ve sürü zekasıdır (Neshat vd. 2016).

Bulanık sistemlerde, belirsizlik ifadelerinden bir anlam çıkarabilmek ve çıkan bu anlama göre sonuca yön verebilmek amacıyla ifadelere 0 ile 1 arasında değişen değerler yüklenerek matematiksel olarak gösterimi yapılmaktadır (Neshat vd. 2016). Sangfeel vd. (2015) çalışmalarında, mobil bir robotun hareketi için bulanık mantık kontrolcüsü tasarlamışlardır. Bunun sonucunda, karmaşık lineer olmayan bir sistemin basit bir bulanık mantık kontrolcüsü ile yönlendirilebileceğini görmüşlerdir. Badia vd. (2007) çalışmalarında, insansız hava robotunun mayın taraması yapması esnasında yapay sinir ağı ve bulanık sistemleri kullanmışlardır. Böylece robotun arama stratejisini en uygun biçimde düzenlemişlerdir. Tunstel vd. (2002) ise çalışmalarında, bir robotun yön bulmasında ve yönlendirilmesinde kullanılmak üzere hiyerarşik bir kontrol sistemi tasarımından bahsetmişlerdir. Geliştirdikleri tasarımın esnek olması nedeniyle mayından arındırma uygulamalarında da yararlanılması mümkündür. Farklı tiplerdeki mayınların tespiti için, ilgili araziden çeşitli teknikler (SAR, DLR, KVR, GIS, RMK, IR) kullanılarak fotoğraflarının alınması ve bu elde edilen görüntü verilerinin bazı görüntü işleme teknikleriyle analiz edilmesi mayın algılamada başvurulan bir diğer yöntemdir. Ham görüntü verileri analiz öncesinde net bir bilgi vermede yetersiz olabileceği için, bunlar üzerinde bulanık sınıflandırma metotları uygulanmaktadır. Landsberg vd. (2006)'nin çalışmalarındaki yönteme göre, olası en yakın komşu pikselleri belirleyebilmek için bulanık üyelik fonksiyonları tanımlanmaktadır. Sınıflandırma metotlarının kullanılması mayından arındırma robotlarının tespit başarısına da olumlu etki etmektedir (Neshat vd. 2016).

Yapay sinir ağlarından mayından arındırma amaçlı robotlar üzerinde de faydalanılmaktadır. Bu sistemlerde, birçok sensörden gelen verinin nesneyi sınıflandırmak için tek bir bildiri haline getirilerek sunulması vardır. Kümeleme metotlarına da benzemektedir (Neshat vd. 2016). Habumuremyi vd. (2004)'nin çalışmasında, giriş verisini kullanarak robotun bir sonraki hareketinin ne olacağının tahmin edilebilmesi için geri saçılımlı sinir ağı kullanılmıştır.

Mayından arındırma robotlarının işletilmesinde sürü zekâsı algoritmasından da faydalanılmıştır. Loopez vd. (2011) çalışmalarında, mobil robotların yönlendirilmesi için güvelerin birbirlerini ararken kullandıkları yöntemi taklit etmişlerdir. Buna göre mayından sızan kimyasalları algılayarak konumlarını tespit etmeye çalışmışlardır.

Tezin bu aşamadan sonra yer alan bölümünde gerçek arazi görüntülerinin elde edilişi ve bunların Unity oyun motoru içerisinde kullanılır hale getirilmesi için gerçekleştirilen adımlardan bahsedilmektedir.

## **3.6. Gerçek Arazi Görüntülerini Elde Etme**

Geliştirilen simülasyon uygulamasının gerçekte yapılan mayın tespit çalışmalarında üzerinde çalışılan araziyle benzer yapıda olması, askerlerin mayın tarama eğitimini aldıktan sonra araziye çıktıklarında hiçbir adaptasyon problemi yaşamadan kolaylıkla duruma hakim olmalarını sağlayacaktır. Ayrıca mayın tespit görevine ilk defa katılsalar dahi bu işlemi defalarca yapıyormuş hissini onlarda uyandıracaktır. Bu nedenle, yazılımda kullanılan araziler Türkiye'deki stratejik öneme sahip bölgeler üzerinden seçilmiştir. Aşağıda arazilerin elde edilmesi hususunda kullanılan yöntemler başlıklar halinde verilmiştir.

### **3.6.1. Terranator aracı**

Terranator, Unity 3D oyun motoru içerisine gerçek arazi görüntülerini aktarmak için kullanılan bir araçtır. Unity forum sayfalarından edinilen bu dosya, içerisinde çeşitli scriptleri (kod dosyası) ve kütüphane dosyalarını barındıran bir paket halinde indirilmektedir. Bu paket Unity oyun programına eklendikten sonra, menü kısmında "Terranator" isimli bir menü otomatik olarak oluşmaktadır. Oyun sahnesine 3 boyutlu bir arazi nesnesi atıldıktan sonra, Terranator menüsü seçilip "Arazi Ekle" denildiğinde bir arayüz açılmaktadır. Bu arayüzde bir dünya haritası bulunmaktadır. Çıkan kare şekli istenilen bölgeye sürüklenerek bölge seçimi yapılmaktadır. Ayrıca, seçilen alanın boyutu ve arazi yüksekliği de ara yüz üzerinden girilebilmektedir. Terranator aracı seçilen bölgenin haritasını WMS (Web Mapping Services, Dünya Haritalama Hizmeti) sunucularından çekmektedir. İstenilen bölgenin çok yavaş bir biçimde oyun sahnesine yüklenmesi nedeniyle bu yöntemle harita çekme seçeneği önceleri kullanılsa da daha sonra tercih edilmemiştir.

Şekil 3.26'da bu araç kullanılarak elde edilmiş bir arazi görüntüsü yer almaktadır.

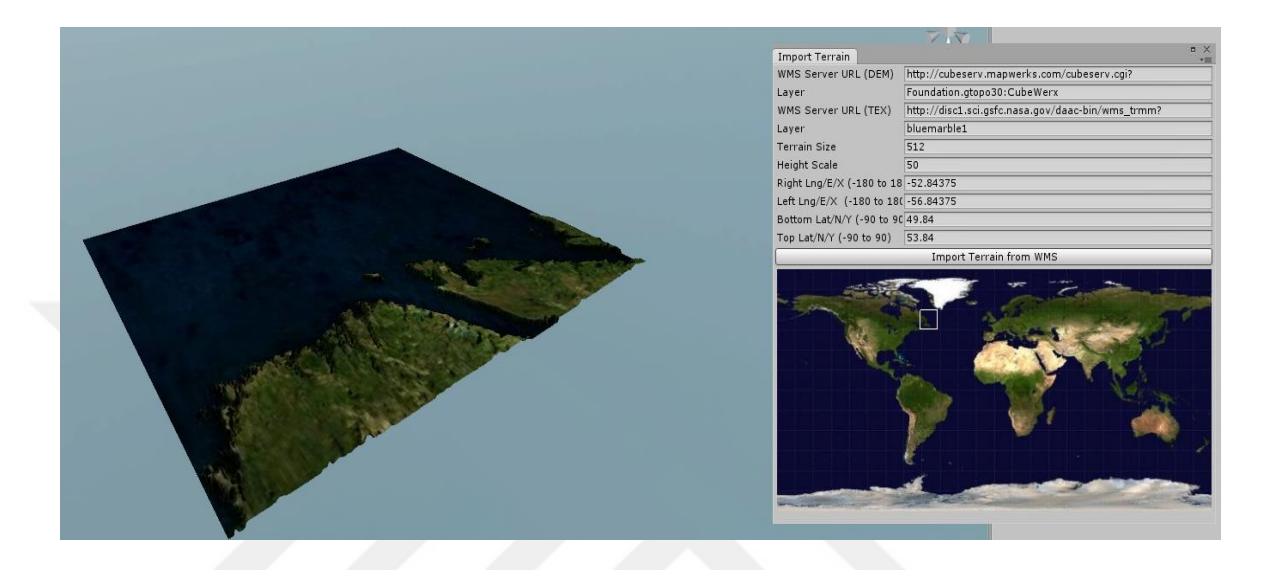

Şekil 3.26. TerraNator aracı kullanılarak elde edilmiş Unity 3D'deki bir arazi görüntüsü (Unity Technologies, 2018a)

# **3.6.2. Terrainparty aracı**

Terrainparty aracı, kısa zamanda ve ücretsiz olarak gerçek arazi görüntülerinin bilgisayara indirilmesine olanak sağlayan bir haritalama servisidir. Tarayıcının adres çubuğu kısmına "[https://terrain.party](https://terrain.party/)" adresi yazıldıktan sonra, ekrana gelen dünya haritası üzerinde arama bölümüne indirilmek istenen bölgenin konumu yazılır. Bu durumda, servis kullanıcıyı konumu girilen bölgeye yönlendirir. Ayrıca, seçilen bölge yakınlaştırılarak daha ayrıntılı görüntülenebilmekte ve kaç km'lik bir alanın seçilmek istendiği artı eksi tuşları yardımı ile belirlenebilmektedir. En az 8 km'lik bir alan seçilebilmektedir. İndirme tuşu kullanılarak seçilen bölge sıkıştırılmış dosya formatında bilgisayara kaydedilebilmektedir. Gelen dosya içerisinde ilgili alanın 4 ayrı png uzantılı görüntüsü bulunmaktadır. "Height Map (Merged)" ismiyle ifade edilmiş olan görüntü diğer 3 görüntüye göre daha iyi bir yükseklik verisi sağladığı için Unity oyun motorunda bu görüntü kullanılmıştır. "Height Map (Merged)"
görüntüsü indirildikten sonra Gimp ya da Adobe Photoshop gibi bir resim işleme programı ile açılarak Unity'nin kullandığı bir format olan ".raw" formatında kaydedilerek Unity proje dosyası içine aktarılır. Daha sonra Unity'de sahneye bir arazi nesnesi eklenir. Bu nesne seçili iken denetçi bölümünden "Import Raw (Raw dosyası ekle)" seçeneği tıklanarak, resim işleme programında raw formatında kaydedilmiş olan dosya ilgili arazi nesnesi üzerine atanmış olur.

Raw formatı, üst düzey dijital kameralar tarafından kullanılan bir resim dosyası biçimidir ve ham, işlenmemiş görüntü verilerini kapsamaktadır. Ham dosyalar, bir resim işleme programıyla henüz işlenmedikleri veya düzenlenmeye hazır olmadıkları için bu şekilde adlandırılmaktadır. Ayrıca, bu dosyaların düz ve karanlık (siyah-beyaz-gri tonlarda) görünme nedeni de yine bir resim editörünce işlenmemiş olmalarıdır. Bu formatta, görüntü sayısal verilere dönüştürülerek fotoğraf halinde kaydedilmektedir. Diğer bir ifadeyle, görüntü, depolama, yazdırma veya başka manipülasyon için tiff veya jpeg gibi pozitif bir dosya formatına dönüştürülmeden önce hassas ayarların yapılabileceği geniş bir dahili renk alanında, raw dönüştürücü tarafından işlenmektedir (dönüştürücüde görüntü genellikle kamera, fotoğraf makinesi gibi cihaza bağlı bir renk alanında kodlamaktadır). Ardından görüntülenmeye/yazdırılmaya hazır olmadan önce Adobe Photoshop gibi daha güçlü ve yaygın olarak kullanılan bir yazılımla işlenmektedir (Slr Lounge, 2018). Raw formatının en önemli özelliği ise kişiye sayısal veriler üzerinde değişiklik yapmasına imkan vermesidir. Jpeg dosya formatına göre daha fazla yer kaplayan bu format, tiff dosya formatına göre çok daha az yer işgal etmektedir. Raw dosyaları Adobe Photoshop ve Corel Paintshop Pro gibi programlarla açılabilmekte ayrıca jpeg ya da tiff gibi dosya formatlarına da dönüştürülebilmektedir (Higgins, 2018; Techtarget, 2018).

Raw dosyası ekle seçeneğini kullanmadan yükseklik verisini içeren görüntü (heightmap) dosyasını arazi şekline çeviren yardımcı scriptler de vardır. Bu durumda heightmap görüntüsü raw formatına çevrilmeden direk olduğu formatta (Png, jpeg vb.) kullanılabilmektedir. İlgili scriptin ve heightmap dosyasının Unity içinde bulunmasıyla istenilen heightmap görüntüsü araziye atılabilmektedir. Gerçekleştirilen simülatörde kullanılan altı araziden birinin (Kayseri) yükseklik bilgisi, png formatındaki arazi görüntüsünü yüksekliğe çeviren yardımcı bir scriptten yararlanılarak, arazi nesnesi üzerine atanmıştır.

#### **3.6.3. World Machine programı**

World Machine programı, gerçekçi görünüme sahip bir arazi oluşturmayı, arazi üzerine erozyon gibi doğa faktörlerini eklemeyi, dışarıdan World Machine'e yüklenmiş olan heightmap üzerinde çeşitli düzenlemeler yapmayı sağlayan ayrıca heightmap üzerinde "Advanced Perlin Noise (Gelişmiş Perlin Gürültüsü)" özelliğini ekleyerek arazi yüksekliğini ve dikliğini ayarlamaya imkan tanıyan bir arazi oluşturma yazılımıdır. World Machine Programıyla arazi üzerindeki bölgelerin yüksekliğine göre çeşitli doku özellikleri eklemek (alçak kısımları yeşil tonlarında dağları kahverengi tonlarında yapmak gibi) ve bu haliyle Unity oyun motoruna aktarmak da mümkündür. Simülasyonda kullanılan 6 araziden 5'i (Hakkari, Dicle, Mardin, Cizre, Van) "https://earthexplorer.usgs.gov" adresinden indirildikten sonra World Machine yazılımında işlenmiş (yükseklik, diklik, erozyon etkisi gibi özellikler eklenerek raw formatına çevirilmiştir) ve Unity oyun motoruna aktarılmıştır.

# **3.6.4. Google Earth ve Sketchup Pro programı kullanımı ile gerçek arazi görüntülerinin elde edilmesi**

Sketchup Pro programında, öncelikle konum ekleme menüsünden görüntüsü alınmak istenen bölgenin ismi girilmektedir. Daha sonra, arazi verisini çekmek için kullanılan görüntü yakalama butonu tıklanarak istenen arazi program sahnesine getirilmektedir. Ekrana gelen görüntüde alınan arazi 3 boyutlu olarak gösterilmektedir. Daha sonra bu görüntü, fbx formatı şeklinde farklı kaydedilmektedir. Ardından, Unity programına gidilerek önceden kaydedilmiş olunan fbx formatlı dosya buraya aktarılmaktadır. Fakat, gelen dosyada yalnızca arazinin çok sayıda üçgenden oluşan "mesh" şeklinde ifade edilen yüzey bilgisi bulunmaktadır. Diğer bir ifadeyle, arazinin her hangi bir bölgesinin nasıl bir dokuya sahip olduğu ile ilgili bilgi bulunmamaktadır. Yüzey verisini içeren fbx dosyası Unity içine atılmış olsa da bu dosyanın bir arazi nesnesine dönüşebilmesi için yardımcı yazılımların kullanımına ihtiyaç vardır. Bu yazılımlardan faydalanılarak gerçekleştirilen dönüştürme işlemlerinin (yüzey dosyasını heightmap a çevirme) ardından araziye doku katmak için Unity'nin kendi içinde hazır olarak sunulan araçları kullanılabilmektedir (Alpenglowgames, 2017).

Gerçek arazi elde etme yöntemleri genel olarak değerlendirildiğinde öncelikle istenen bölgenin görüntüsü Google Earth, USGS Earth Explorer, TerrainParty gibi haritalama servisleri kullanılarak indirilmektedir. Ardından aracı programların yardımıyla yükseklik verilerini içeren görüntü üzerinde gerekli resim formatı dönüşümleri yapılıp elde edilen raw formatındaki veri Unity'ye aktarılmaktadır. Aracı programlar olarak, MicroDem, Terragen gibi yardımcı programların kullanıldığı tespit edilmiştir.

#### **3.7. Unity3D Ortamında Nesnelere Doku Kazandırma**

İstenilen bölgenin arazisi Unity'ye aktarıldıktan sonra, bu arazi üzerinde hangi alanların ne gibi renklerde gösterileceğinin diğer bir ifadeyle arazinin yüksekliğine göre doku atamasının ne şekilde yapılacağının ayarlanması gereklidir. Yukarıda bahsedilmiş olan arazi çekme yöntemlerinde World Machine programı ile yapılan düzenlemede arazinin doku özellikleriyle birlikte Unity'ye aktarılabileceği belirtilmişti. Fakat, her arazi çekme yönteminde bunu yapmak mümkün değildir. Yani arazinin doku verisi olmadan sadece yüzey özellikleriyle (yükseklik bilgisine göre) de aktarılabildiği metotlar vardır. Bu yüzden çalışmanın bu bölümünde, doku atamasının nasıl yapılabileceğinden ve bununla ilgili olan yöntemlerden bahsedilmiştir.

Unity 'de bir nesneye doku kazandırabilmek için, öncelikle nesneye atanmak istenen doku dosyasının (resim dosyası) Unity Asset (varlık) klasöründe bulunması gerekir. Daha sonra, Unity içinde bulunan ya da oluşturulacak materyalin<sup>1</sup> temel dokusuna, önceden varlık klasörüne konulmuş olan doku atanır. Son olarak da bu materyalin nesneye atanmasıyla nesne istenilen doku özelliğine kavuşturulmuş olunur. Bir diğer yol da Unity'de Project penceresinde yer alan herhangi bir dokunun sürükle bırak yöntemiyle nesnenin üzerine bırakılmasıdır. Fakat, arazi nesnesi gibi nesneler bu şekilde yapılan doku atamasını kabul etmemektedir. Bunun yerine araziye doku ataması, yardımcı scriptleri kullanarak çalışma zamanında ya da arazi nesnesi seçildikten sonra Inspector (denetçi) penceresinde Şekil 3.27'de gösterilen bölüm yardımıyla yapılmaktadır.

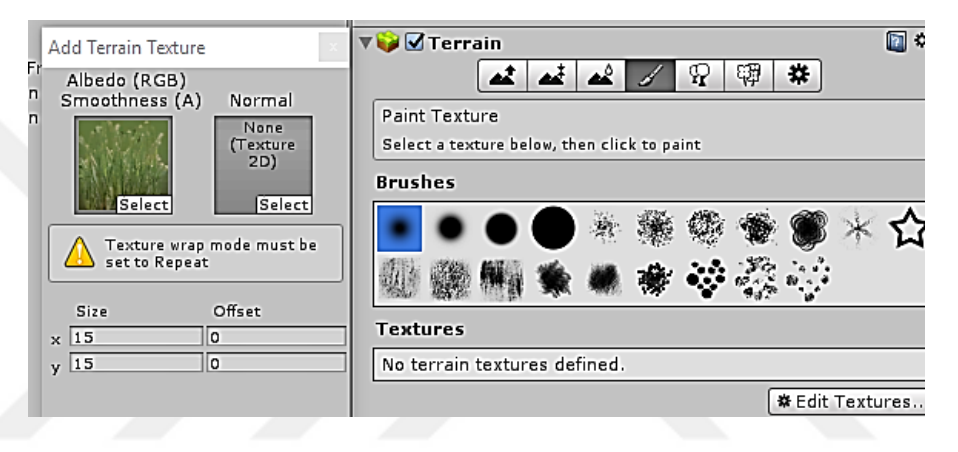

Şekil 3.27. Unity doku atama aracını kullanarak araziye doku atanması

Unity 'deki nesnelere doku atamasının nasıl yapıldığından yukarıdaki paragrafta bahsedilmektedir. Fakat bu dokular oluşturulurken ne gibi doku kaplama yöntemlerinin kullanıldığı da önemlidir. Çünkü kullanılan doku kaplama şekli bir nesnenin görünümüne önemli oranda etki etmektedir. Şekil 3.28'de doku kaplama şeklinin bir küre nesnesini nasıl farklılaştırdığına dair bir örnek verilmiştir.

 $\overline{\phantom{a}}$ 

<sup>1</sup>Materyal, nesnenin nasıl oluşturulacağına dair içerisinde doku, döşeme, renk tonu gibi bilgileri barındıran tanımlardır (Unity Documentation, 2018b).

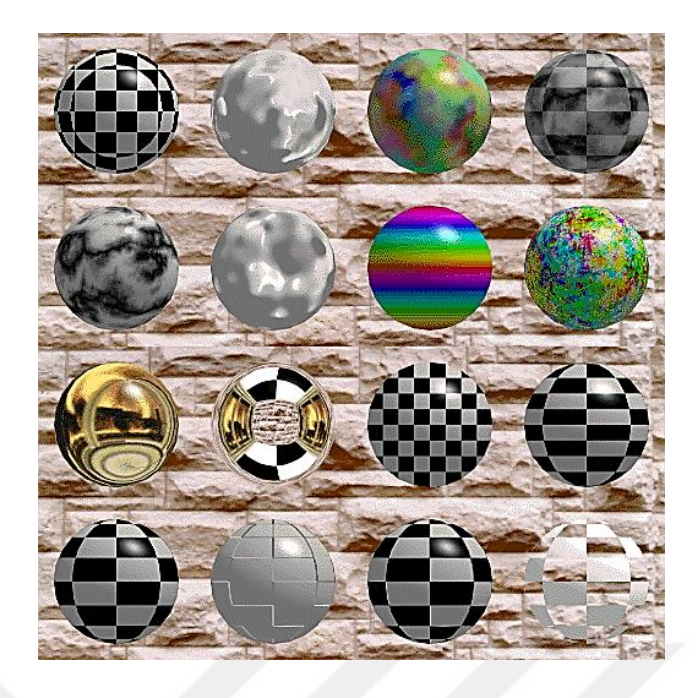

Şekil 3.28. Çeşitli doku kaplama şekilleri kullanılarak nesne görünümümün değiştirilmesi (Kaushik, 2017)

# **3.7.1. Doku kaplama**

Doku kaplama, 2 boyutlu bir doku dosyasını 3 boyutlu bir nesneye (küp, küre gibi.) uygulayarak o nesnenin görünümünü değiştirme anlamında kullanılmaktadır. Bu olguyu, 2 boyutlu bir görüntünün her bir pikselini 3 boyutlu yüzeye yansıtma şeklinde yorumlamak da mümkündür. Bu sayede cisme renk, doku, parlaklık, yansıtma veya şeffaflık gibi yüzey ayrıntıları eklenmiş olur (Slick, 2018). Doku kaplama yöntemlerinin gün geçtikçe daha da gelişmesi, gerçeğe en yakın aynı zamanda da işlevsel olan bir oyun sahnesi oluşturabilmek için nesne yüzeyindeki çokgen sayısını ve yapılması gereken aydınlatma hesaplamalarını iyileştirmektedir.

# **3.7.2. Doku kaplama yöntemleri (texture mapping)**

Aşağıda yaygın olarak kullanılan bazı doku kaplama yöntemleri verilmiştir.

## **3.7.2.1. Yükseklik kaplama (height mapping, parallax mapping)**

Nesne üzerine büyük tümsek ve çıkıntılar verilmek istendiğinde kullanılan bir kaplama şeklidir. Genellikle normal kaplama yöntemiyle birlikte kullanılan bu yöntem, yüzeylere daha fazla ayrıntı katmak için tercih edilir. Normal haritalama yönteminde, dokunun yüzeyindeki aydınlatma şekli değiştirilirken bu yöntemde yüzeyde bir çeşit üst üste bindirme etkisi yaratmak için yüzey dokusunun görünür alanlarını etrafında kaydırma işlemi yapılır. Böylece, nesnedeki görünür tümseklerin kameraya bakan tarafı genişletilmiş ve abartılmış olur. Kameradan uzak tarafı ise bakışa kapatılmış şekilde görünür. Bu kaplama şeklinde çoğunlukla doku gri tonlamalı bir resimdir. Bu tonlamada siyah olan kısımlar en alçak noktalar anlamına gelirken beyaz olanlar zirve noktaları, grinin çeşitli tonlarındaki alanlar da orta yükseklikteki alanları göstermektedir (Unity Documentation, 2018a). Şekil 3.29'da bir heightmap görüntüsü verilmiştir.

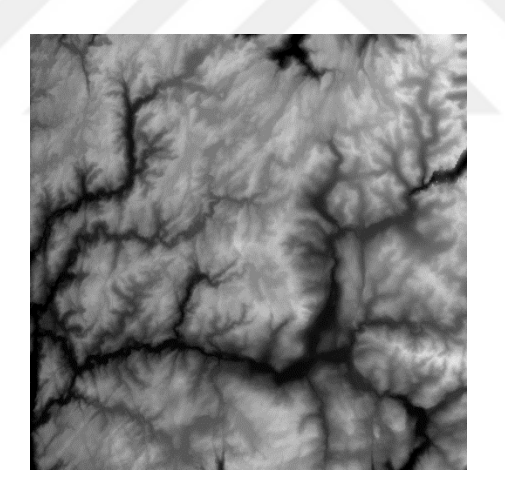

Şekil 3.29. Bir arazinin heightmap görüntüsü (Amazon, 2016)

Şekil 3.29'da yer alan ve oldukça siyah olan yerler, bu kısımların çok düşük yüksekliklere sahip olduğunu hatta bu kısımların bir su birikintisi olarak yorumlanabileceğini göstermektedir.

### **3.7.2.2. Normal kaplama (normal mapping, bump mapping )**

Nesne yüzeyine tümsek, oluk ve çizik gibi ayrıntılar ekleyerek bunların aydınlatılmasında kullanılan bir kaplama şeklidir. Yüzeye daha fazla poligon eklemeden ayrıntı vermeye yarayan bir yöntemdir. Eğer kullanılacak olan dokuda oluklar, vidalar gibi ayrıntılar varsa bu ayrıntıları, yüzeyde çok sayıda poligon kullanıp grafik işlemecinin yapacağı iş miktarını arttırarak sistemi yavaşlatmak yerine normal kaplama yöntemini kullanmak, hem ayrıntıları çok net görüntülemekte hem de grafik işlemciye gereksiz iş yükü bindirmemektedir (Unity Documentation, 2018c). Şekil 3.30'da soldan sağa sırasıyla yalnızca doku resmi atanmış, normal kaplama ve yükseklik kaplama uygulanmış bir duvar resmi verilmiştir. Soldaki ilk görüntü duvara herhangi bir kaplama yöntemi uygulanmamış durumu, ortada yer alan görüntü normal kaplama yöntemi uygulanmış durumu, en sağdaki görüntü ise yükseklik kaplama yöntemi uygulanmış durumu göstermektedir.

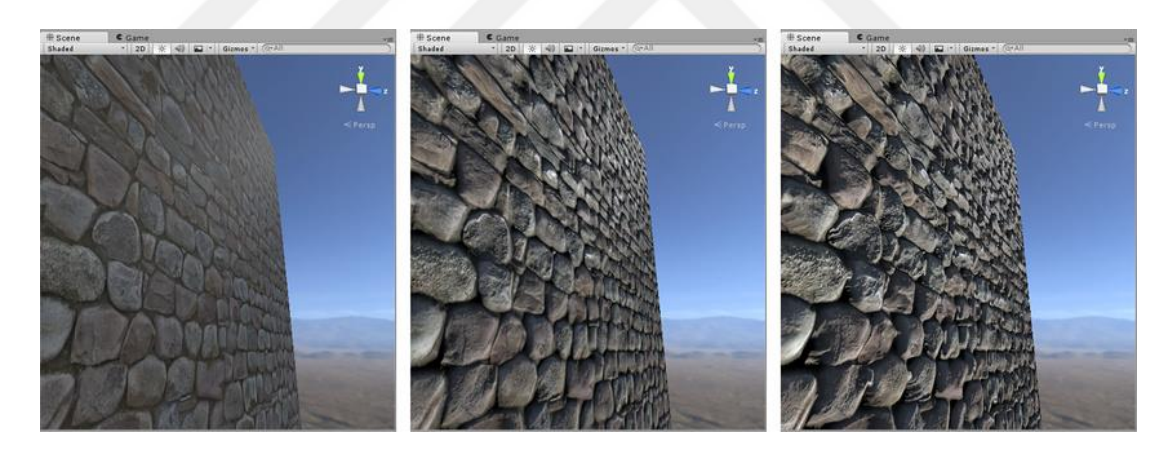

Şekil 3.30. Yalnızca doku atama-normal kaplama-yükseklik kaplama (Unity Documentation, 2018a)

# **3.7.2.3. Yerine geçme kaplaması (displacement mapping)**

Bu yöntemde, var olan bir doku onun yerine geçecek diğer bir doku ile değiştirilir. Bu sayede yüzeylere iyi bir derinlik hissi verilmiş olur. Ekrandaki bir pikselin boyutuyla eşleşen yeterli miktarda mikro poligonları elde etmek için yüzeye uyarlanabilen kaplama dokularına ihtiyaç vardır aynı zamanda bu yöntemde her bir piksele uygulanan yer değiştirme işlemi grafik işlemcisi

üzerindeki yükü arttırmaktadır. Bu yüzden pahalı bir teknik olarak yorumlanmaktadır (Pluralsight, 2014). Şekil 3.31'de yerine geçme kaplaması uygulanmış bir yüzey görüntüsü verilmektedir.

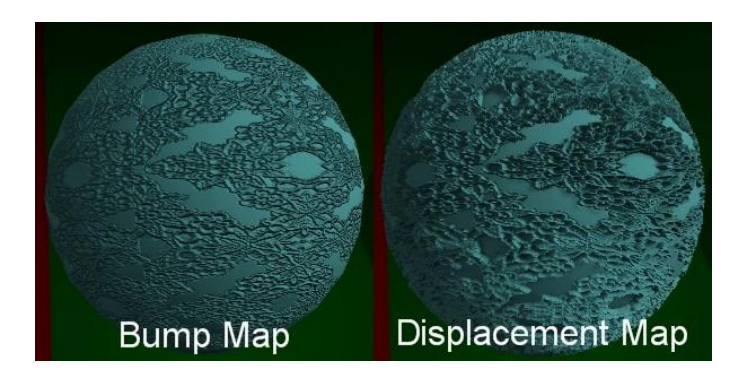

Şekil 3.31. Yerine geçme kaplaması uygulanmış bir yüzey (Karl, 2013)

# **3.7.2.4. Yansıma kaplaması (reflection mapping, environment mapping)**

Yansıma kaplaması, bir nesne üzerinde, nesnenin bulunduğu ortamın yansımasını göstermek için kullanılan bir tekniktir. Böylece, nesne kendi gerçek dokusuyla beraber çevre dokusu ile de kaplanmış olur (Kriglstein ve Wallner, 2016).

Bu teknikte, modelin hangi kısımlarının yansıtma özelliğine sahip olduğu belirlenmektedir. Yansıma haritaları gri tonlamalıdır. Siyah % 0 yansıma gösterirken saf beyaz % 100 yansıtıcı yüzey gösterir (Slick, 2018). Şekil 3.32'de yansıma haritalaması uygulanmış bir nesne görüntüsü verilmiştir.

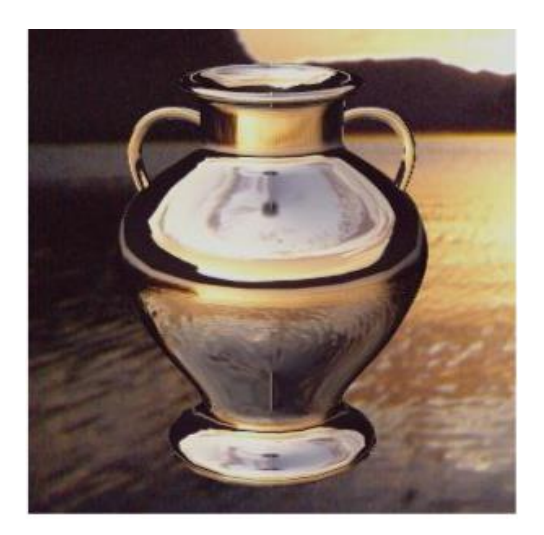

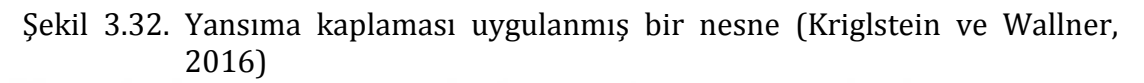

# **3.7.2.5. Speküler kaplama**

Bir yüzeyin sahip olduğu parlaklığı ve vurgulama rengini tanımlar. Vurgulama rengi siyahtan beyaza doğru kaydıkça daha parlak yüzeyler elde edilir. Bu teknikte, yüzeyin son rengini hesaplamak için her bir pikselin rengi de kullanılmaktadır (Splashdamage, 2007). Şekil 3.33'deki resmin sol tarafında speküler kaplama uygulanmış bir yüzey görüntüsü verilmiştir.

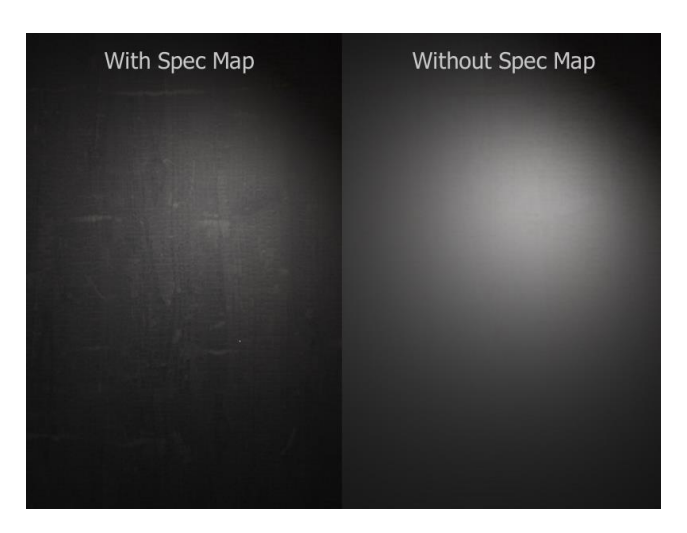

Şekil 3.33. Speküler kaplama uygulanmış bir yüzey (Terry, 2017)

#### **3.7.2.6. MipMap kaplama**

Bilgisayar grafiğinde mipmaplar, aynı görüntünün kademeli biçimde daha düşük çözünürlüklü ve ölçekli bir gösterimi olan görüntü dizileridir. Mipmap tekniğinde her görüntünün yüksekliği ve genişliği önceki seviyenin yarısıdır. Burada, kameraya yakın olan nesneler daha yüksek çözünürlükte görüntülenirken kameradan uzak olanların çözünürlüğü daha düşüktür (Valve, 2015). Bu teknikte, 3D (3 boyutlu) bir görüntünün 2D (iki boyutlu) gösteriminde derinlik yanılsaması elde etme amacı bulunmaktadır. Bu derinlik yanılsaması da büyük gösterilmek istenen nesnelerin ön plana koyulmasıyla daha arkada gösterilmek istenen nesnelerin ise kademeli olarak daha küçük gösterilmesiyle sağlanmaktadır (Techtarget, 2005). Şekil 3.34'de mipmap kaplama uygulanmış bir yüzey görüntüsü verilmiştir. Bu şeklin sol tarafında yer alan görüntüde henüz mipmap yöntemi uygulanmamış hali sağ tarafında ise yöntemin uygulandığı hali verilmektedir.

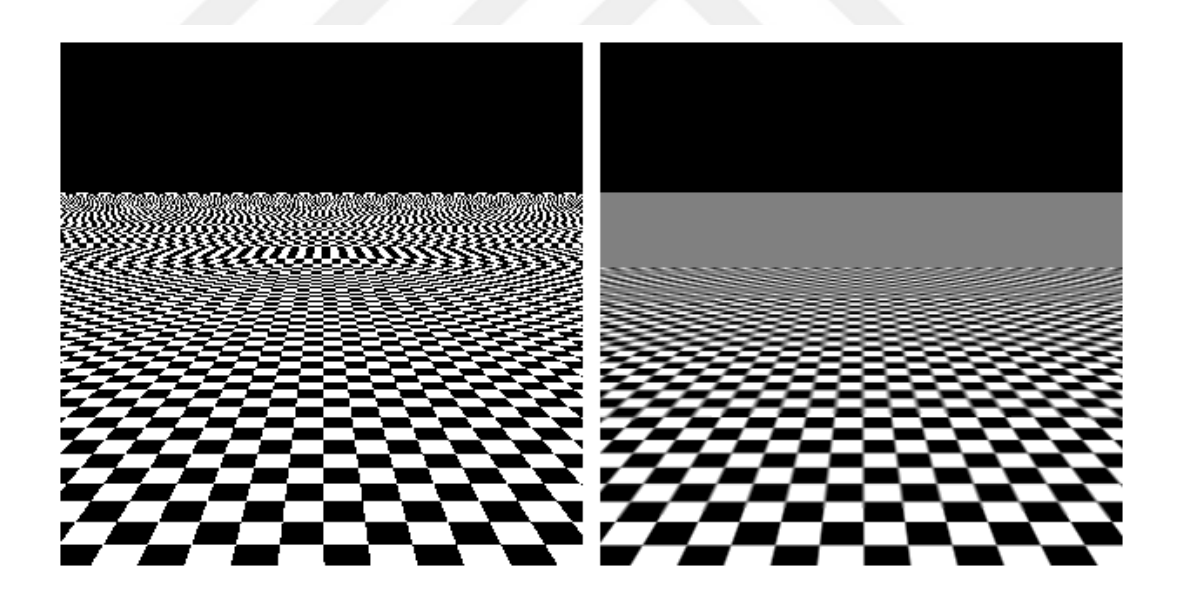

Şekil 3.34. Mipmap kaplama uygulanmış bir yüzey (Tagaro, 2011)

# **3.7.2.7. Çevresel perdeleme haritalaması (occlusion mapping, ambient occlusion)**

Sahnedeki her bir pikselin ortam ışığına ne şekilde maruz kaldığını hesaplamak için kullanılan bir yöntemdir. Çevresel perdeleme haritası tekniğinde gri

tonlamalı bir görüntü vardır. Bu görüntüde beyaz alanlar, tam dolaylı ışıklandırmaya maruz kalındığını, siyah alanlar ise dolaylı ışığın alınmadığını yerleri göstermektedir. Yani beyaz olanlar aydınlık kısımları, siyah olanlar ise karanlık kısımları göstermektedir (Unity Documentation, 2018d). Şekil 3.35'deki görüntüde henüz çevresel perdeleme haritası uygulanmamışken modelin boyun çevresinin ortam ışığından etkilenerek parladığı görülmektedir. Şekil 3.36'de ise çevresel perdeleme haritası dokusu uygulanmış ve modelin boyun kısmı karartılmıştır.

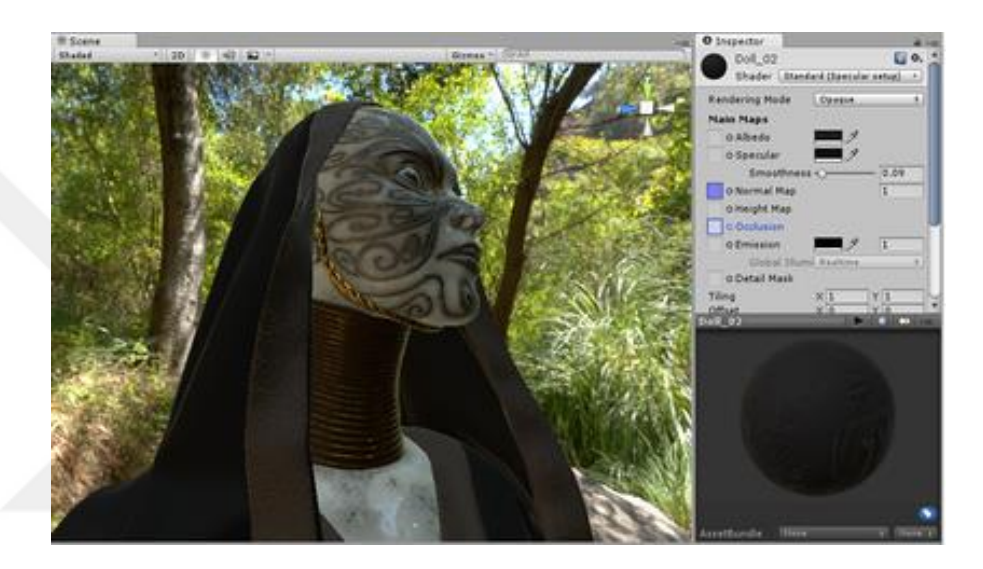

Şekil 3.35. Çevresel perdeleme haritalaması uygulanmamış bir model görünümü (Unity Documentation, 2018d)

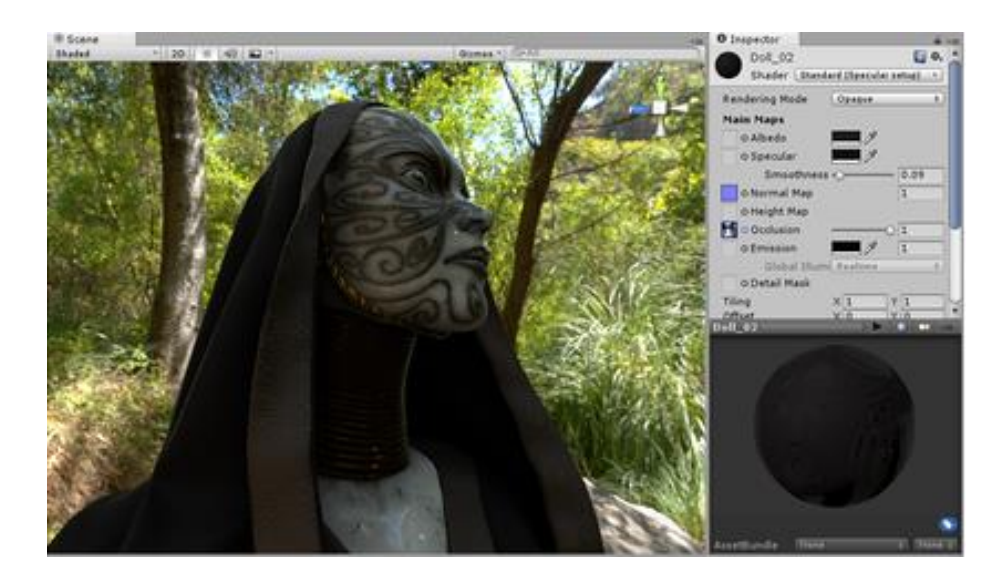

Şekil 3.36. Çevresel perdeleme haritalaması uygulanmış bir model görünümü(Unity Documentation, 2018d)

#### **3.7.3. Simülasyon sahnesinde araziye doku kazandırılması**

Mayın taraması esnasında o anki hava koşullarının ve toprak tipinin (kumlu, çakıllı, kayalık, sulu, iletkenlik durumu vb.) tarama faaliyetlerine çeşitli şekillerde etki edebileceği bilgisi, İstihkam Okulun'daki yetkililerle yapılan görüşmeler neticesinde edinilmiştir. Bu yüzden gerçekleştirilen simülasyonda da kullanıcıya hava koşullarını ve toprak tiplerini seçebileceği bir arayüz tasarlanmıştır. Buradaki amaç, farklı hava koşulları ve toprak özelliklerine sahip ortamlarda mayın tarama faaliyetlerinin başarısını görmektir.

Seçilen çevresel özelliklere göre yardımcı bir script vasıtasıyla çalışma anında arazi nesnesine doku ataması yapılmıştır. Tüm arazi, seçilen kritere göre getirilen dokuyla kaplanmıştır. Sulak toprak tipi seçildiğinde askerin tarama yapacağı alanda su birikintisi oluşturulmuştur ayrıca arazinin kalan bölümleri de sulu bir toprak görünümüyle kaplanmıştır. Aynı şekilde çakıllı, kumlu ve kayalık toprak tipi seçildiğinde de tüm arazi bu özelliklere göre oluşturulmuştur. Hava koşullarından kar seçildiğinde seçilen toprak tipinin (sulak alanın karla kaplanması hariç tutulmuştur) üzeri kar görünümüyle kaplanmıştır aynı zamanda kar yağma efekti verilmiştir. Burada sulak alanın hariç tutulmasının sebebi karla suyun buluşması sonucu kar görünümünün kaybolmasıdır. Arazinin karla kaplanması için gölgelendirici (shader) kullanılmıştır. Gölgelendiriciler, ortamın aydınlatma girdisi ve nesnenin materyal yapılandırmasına dayanılarak oluşturulan, her pikselin rengini hesaplamak için matematiksel hesaplamaların ve algoritmaların kullanımını içeren scriptlerdir (Unity Documentation, 2018b). Kullanılan arazilerin her birinin yükselti değeri farklı olduğundan hepsinin karla kaplı olma miktarı da farklıdır. Örneğin, Hakkari'deki kar yoğunluğunun Kayseri'deki yükseltisi daha az olan bir alana kıyasla daha yüksek olması beklenir. Dolayısıyla, hangi arazinin ne kadarlık bir kar miktarıyla kaplı olacağı ilgili scriptte düzenlenmiştir. Ayrıca, seçilen araziye göre arazi nesnesine doku atamada kullanılacak olan materyal ve bu materyalin kullandığı gölgelendirici yine yazılımsal olarak belirlenmiştir. Karlı hava koşulu seçildiğinde arazi nesnesi üzerindeki kar yoğunluğunun dolayısıyla arazi materyalinin gölgelendiricisinin belirlenmesinde arazinin

102

yüksekliği etkili olurken (Hakkari'deki yoğunluğun Kayseri'dekinden daha çok olması gibi) yağmur ve güneşli hava koşulunda, taramada kullanılan tüm arazilere yağmurlu ve güneşli havaya dair materyaller yani bu materyallerin bağlı olduğu gölgelendiriciler uygulanmıştır. Şekil 3.37'de kar efekti uygulanmış bir arazi görünümü verilmektedir.

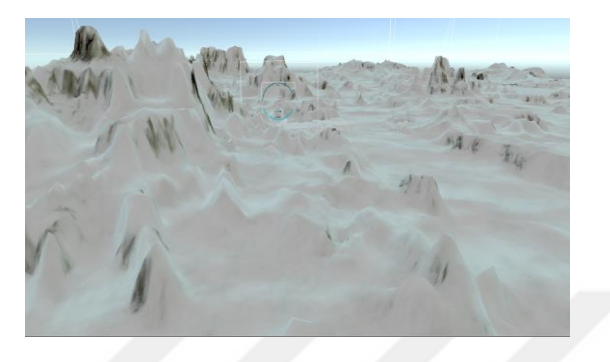

Şekil 3.37. Kar efekti uygulanmış arazi görüntüsü

Unity'de her materyalin bağlı bulunduğu bir gölgelendirici scripti vardır. Bu scriptler, Unity'nin kendi içerisinde hazır olarak bulunabildiği gibi kişiler kendileri de gölgelendirici scripti yazabilmektedir. Bu scriptlerde, yüzeyin görünüm özelliklerini etkileyen doku, renk, ışık miktarı, gölge durumu gibi birçok parametre kullanılarak bir yapı oluşturulur. Bir materyal hazırlanıp bu materyalin gölgelendiricisi olarak belirli bir gölgelendirici script kullanılırsa, bu materyal o gölgelendiricinin özelliklerini gösterir. Dolayısıyla, nesnelere doku ataması yaparken seçilen doku, materyal ve bu materyalin bağlı olduğu gölgelendirici önem taşımaktadır.

Simülasyonda hava koşullarından yağmur seçildiğinde ise yine arazinin materyal ve gölgelendiricisi yazılımsal olarak belirlenmiştir. Buna ek olarak Unity'de "Parçacık Sistemi (Particle System)" olarak tanımlanan ve yağmur, kar, yangın alevi, duman gibi hareketli olayları göstermeye yarayan bir özellik kullanılmıştır. Yağmur efekti hem görüntü hem de ses olarak verilmiştir. Şekil 3.38'de yağmur efekti uygulanmış bir arazi görüntüsü verilmektedir.

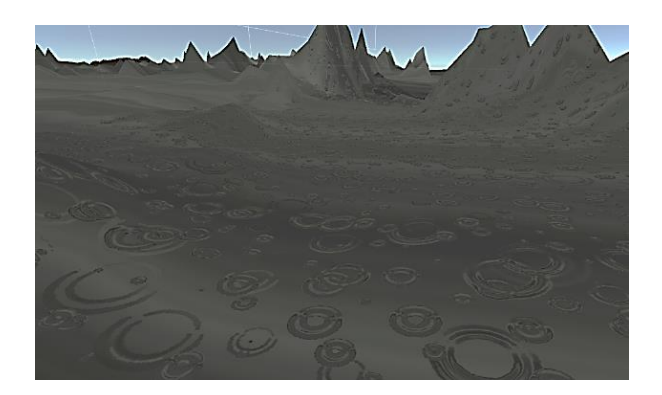

Şekil 3.38. Yağmur efekti uygulanmış arazi görüntüsü

Parçacıklar, tek başına düşünüldüğünde ufak, biçimsiz yüzey ya da görüntülerdir. Bu yüzden parçacıklar tek başına kullanılarak verilmek istenilen etki yaratılamaz. Unity'nin sunmuş olduğu parçacık sistemi sayesinde bu ufak, biçimsiz yüzey ya da görüntülerin çok sayıda bir araya getirilmesiyle alevden dumanın yayılması gibi etki verilebilir. Unity'de parçacık sistemi oluşturulurken tek bir parçacığa duman dokusu atanmaktadır. Çok sayıda parçacığın bir araya gelmesiyle de bu dokular birleşip yayılan bir duman görünümü verilir. Bu sayede, daha anlamlı ve etkili efektler verilmiş olur. Parçacık sisteminde, her bir parçacığın önceden belirlenmiş ve birkaç saniyeden oluşan ömür süresi vardır. Bu süre zarfında parçacık nesnesi çeşitli değişikliklerden geçebilir. Parçacık sisteminde; küre, kutu, koni ya da sıradan bir yüzey şekline sahip olan bir alan içerisinde parçacıklar rastgele bir konumda türetilir ve bu alan boyunca yayılırlar. Ömür süreleri bitene kadar yayılmaları devam eder. Sistemin emisyon oranı, saniyede kaç tane parçacık yayıldığını gösterir. Emisyon ve ömür süresi ayarları, sistemin genel davranışını etkiler ancak bireysel parçacıklar zamanla değişebilmektedir. Örneğin parçacığın hızı, rengi, şekli, yönü ömür süresi zarfında değişikliğe uğrayabilmektedir (Unity Documentation, 2018e).

Simülasyonda güneşli hava koşulu seçildiğinde yalnızca arazi üzerinde güneş ışığının yaratmış olduğu parlama etkisi verilmiştir. Harici bir parçacık sistemi kullanılmamıştır. Bu özellikten yalnızca kar ve yağmur efekti oluşturma esnasında yararlanılmıştır. Şekil 3.39'da güneşli hava koşulu gösteren bir arazi görüntüsü verilmektedir.

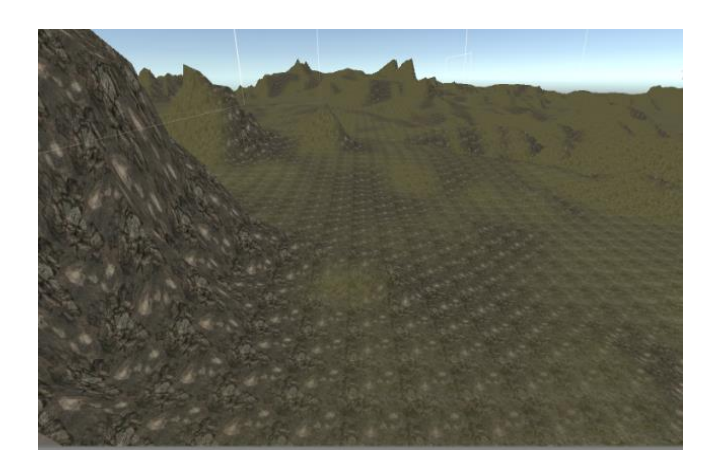

Şekil 3.39. Güneşli hava koşulu uygulanmış arazi görüntüsü

# **3.8. Simülasyon Karakteri Olan Dedektör Modelinin Oluşturulması**

Simülasyonda kullanılan dedektör, mayın ve mayın dışı cisimler (madeni para, konserve kutusu, çivi) harici bir grafik modelleme yazılımı kullanılarak modellenmiş ve ardından fbx formatında Unity içerisine aktarılmıştır. Fbx formatı şeklinde aktarıldığında modelin hem doku hem de animasyon özellikleri beraberinde getirilmektedir.

Nesnelerin temel yüzey modellemesi ve onlara animasyon kazandırılması için kullanılan grafik programı 3DS Max tır. Aşağıda 3DS Max programı hakkında ayrıntılı bilgi verilmiştir.

# **3.8.1. 3DS Max**

Autodesk firması tarafından geliştirilen ve 3 boyutlu modelleme, animasyon, oyun ve görseller oluşturmak amacıyla kullanılan bir grafik programıdır. Microsoft Windows platformunda çalıştırılan program; video oyun geliştirme, mimari görselleştirme, film efektleri verme gibi birçok farklı alanlarda kullanılmaktadır (Autodesk, 2018).

3ds Max, parçacık sistemleri, karakter modelleme araçları, hareket yakalama araçları ve gelişmiş denetçiler gibi özellikleriyle tek bir pakette çok sayıda özelliği sunmaktadır. Ayrıca "MaxScript" adında tümleşik bir programlama dili de bulunmaktadır (Autodesk, 2018).

Simülasyonda karakterin ve nesnelerin detaylı modellenmesi için ZBrush programından da faydalanılmıştır. Bölüm 3.8.2.'de bu program hakkında detaylı bilgi verilmektedir.

#### **3.8.2. ZBrush**

ZBrush, 3D (3 Boyutlu) ve 2.5D (2 boyutlu grafiklerin 3 boyutlu gibi gözükmesidir) modelleme, doku katma ve boyamayı birleştirerek bilgisayarla modelleme yapmayı sağlayan dijital bir heykeltıraşlık aracıdır. Ekrandaki tüm nesneler için ışık, renk, malzeme ve derinlik bilgilerini depolayan özel bir "pixol" teknolojisi kullanır. Heykel yapmaya daha yatkın olması bu programı diğer modelleme programlarından ayıran bir özelliğidir. ZBrush, filmlerde, oyunlarda ve animasyonlarda kullanılmak üzere çözünürlüğü yüksek modeller oluşturmaya imkan tanır.

Pikselde olduğu gibi, her pixol, x ve y konumu ve renk değerleri hakkında bilgi içermektedir. Buna ilaveten derinlik, yön ve materyal bilgisi de içerir. ZBrush da oluşturulmuş bir model pixol bilgisini normalde içinde barındırır fakat bu modelin jpeg, png gibi resim formatlarında başka programlara ihraç edilmesi durumunda görüntü derinlik bilgisini yitirerek 2 boyutlu hale gelir yani pixol verisi kaybolmuş olur (Pixologic, 2018). Zbrush'da hazırlanmış bir model sahip olduğu doku haritalarıyla birlikte herhangi bir oyun motoru içerisine kolaylıkla aktarılabilmektedir (Kittleson, 2018).

## **3.9. Modelin Unity'ye Aktarılması**

Harici bir programda hazırlanmış olan modeli Unity'ye aktarmak için üç yol bulunmaktadır. Bunlardan ilki, 3D model dosyasını dosya tarayıcısından Unity Project penceresine doğru sürüklemektedir. İkinci yol, 3D model dosyasını Unity projesinin varlık klasörüne kopyalamaktır. Son yol ise, Unity'de Asset menüsünden "Asset Ekle" seçeneğini kullanarak model dosyasının olduğu yere yönlenip dosyayı seçmektir. Her 3 yolla da 3D model kısa zamanda ve pratik bir şekilde projeye eklenmiş olur.

Fbx formatındaki bir model Unity içerisine aktarıldıktan sonra, oyun sahnesine model sürükle bırak yolu ile bırakıldığında modelin üzerinde bir doku olmadan yani sadece beyaz görünen hali görüntülenir. Normalde fbx dosyaları modele ait tüm doku, animasyon gibi bilgileri içinde barındırır ve model Unity'ye aktarıldığında model beyaz görünse de aslında modelin kendi dokusuna ait resimlerin bulunduğu klasöre referans bağlantısı vardır. Dokuların olduğu klasör de Unity varlık klasörü altına eklendiğinde otomatik olarak modelin dokusu oluşmaktadır. Fakat, birçok model oluşturucusu bu referans bağlantısını kullanmayı göz ardı etmekte ya da bu dokuların ilgili modelin hangi koordinatlarına geleceğine dair haritayı (UV maps) modelin içine eklememektedir. Bu şekilde UV haritası eklenmemiş olan bir model Unity'ye aktarıldığında, Unity, otomatik olarak bir materyal ve bu materyalin bağlı bulunduğu varsayılan gölgelendiriciyi modele atar. Kullanıcı bundan sonra bu materyalin dokularını ya modelin kendi dokularından ya da varlık klasörü altında bulunan farklı dokulardan seçebilir. Ya da tamamen materyalini değiştirip dokusunu da otomatik olarak değiştirmiş olur. Bunların tümünün olabilmesi için gerekli şart, ilgili dokuların ya da materyalin varlık klasörü altında olmasıdır (Reddit, 2016). Şekil 3.40'da askerin üzerinde doku barındırmayan görünümü verilmiştir.

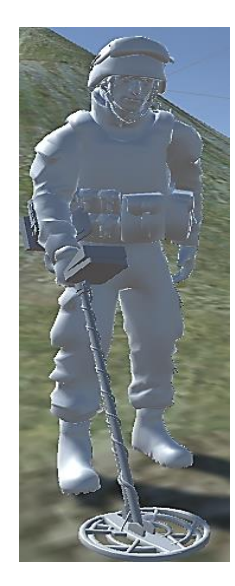

Şekil 3.40. Unity'ye aktarılan doku kaplanmamış bir asker modeli

Aktarılan modelin dokularıyla birlikte görüntülenebilmesi için, modelin doku resimlerini bulunduran dosyaya gidilerek bu görüntüler kopyalanır. Ardından, Unity'de asset klasörü altında bulunan materyal dosyasına, kopyalanan bu resimler yapıştırılır. Unity'ye tekrar geri dönüldüğünde model seçildikten sonra denetçi penceresinde yer alan "Materyal" bölümündeki "Materyal adlandırması (Material Naming)" kısmından "Model Malzemesinden (From Model's Material)" seçeneği seçilir. Ardından, "Malzeme Arama (Material Search)" bölümünden "Yerel Malzeme Klasörü (Local Materials Folder)" seçilerek doku modele aktarılmış olur (Unity Documentation, 2018f). Arazi üzerine gerekli bileşenler (çeşitli doku özellikleri ve dedektör modeli) eklendikten sonra, bu nesnelerin hareket ettirilmesi ihtiyacı doğmuştur. Bu nedenle, nesne hareketini sağlayan ilgili scriptlerce kullanılan bazı pozisyon değiştirme metotlarından ilerleyen başlıklarda bahsedilmektedir.

# **3.10. Unity 3D'de Bir Nesnenin Hareket Ettirilmesi**

Unity oyun motorunda, bir cismin bir konumdan başka bir konuma hareket ettirilmesi için birçok yöntem vardır. Bu yöntemlerin detayı aşağıdaki başlıklarda verilmiştir.

#### **3.10.1. Transform.translate ve transform.position**

Unity'de sahneye eklenen her bir nesnenin "Transform" bileşeni bulunmaktadır. Bu bileşen, nesnenin sahne içindeki pozisyon değişiminden (x, y, z eksenlerinde), dönme yönünden ve nesne büyüklüğünden sorumludur. Sahneye eklenen bir nesne bir konumdan diğerine hareket ettirilmek istendiğinde o nesnenin Transform bileşeninin pozisyon özelliğinin değiştirilmesi gerekir. Şekil 3.41'de Transform bileşeninin pozisyon özelliği kullanılarak gerçekleştirilen konum değiştirme örneği verilmiştir.

> if (Input.GetKeyDown(KeyCode.LeftArrow)) Vector3 position = this.transform.position:  $position.x--;$ this transform position = position; ¥

Şekil 3.41. Transform bileşeninin pozisyon özelliği kullanılarak bir cismin hareket ettirilmesi (Gigi Labs, 2015)

Unity'de bir script oluşturulup bu scriptin Update metodu içerisine Şekil 3.41'deki gibi bir kod eklendikten sonra ilgili script bir bileşen olarak hareket ettirilmek istenen nesneye atılır. Klavyeden sol yön tuşuna her basılışta cisim sola doğru hareket ettirilmiş olur. Çünkü her basışta cismin o anki pozisyon bilgisi alınıp ardından bu değer her seferinde 1 azaltılıp tekrar cisme pozisyon olarak atılmaktadır. Dolayısıyla, cismin yeni pozisyon değeri onun x ekseninde sola doğru kaymasına sebep olmaktadır.

Unity'de varsayılan frame (ekranın güncellenme aralıkları) oranı saniyede 30 frame şeklindedir ve Update metodu her framede bir çalışmaktadır (Unity Technologies, 2018b). Dolayısıyla, her framede bu metodun içi sürekli olarak işletilmektedir. Eğer kullanıcının klavyeden bir tuşa basıp basmadığını daima kontrol edilmek isteniyorsa, gerekli kodların Update metodu içine yazılması daha doğru olacaktır.

Transform bileşeni aynı zamanda içerisinde birçok metodu barındıran bir sınıftır. Bu sınıfın cisimleri hareket ettirmek amaçlı kullanılan "Translate"

metodu da bulunmaktadır. Hem Şekil 3.41'deki hem şekil 3.42'deki gibi bir kullanımda cismi hareket ettirmek mümkündür. Fakat ikisi arasında ufak bir fark vardır. Şekil 3.41'deki gibi bir kullanımda pozisyon değerine net bir değer atanır ve o doğrultuda cisim hareket eder. Fakat Şekil 3.42'deki kullanımda cismin pozisyonuna göreceli bir değer atanır (Unity Technologies, 2018c,d). Şekil 3.42'de Translate metodu kullanılarak gerçekleştirilen bir örnek verilmiştir.

```
using UnityEngine;
using System.Collections;
public class ExampleClass : MonoBehaviour {
    void Update() {
        transform.Translate(Vector3.forward * Time.deltaTime);
        transform.Translate(Vector3.up * Time.deltaTime, Space.World);
    \mathcal{E}\mathbf{A}
```
Şekil 3.42. Transform sınıfının translate metodu kullanılarak yapılan yer değiştirme(Unity Technologies, 2018c)

Bu örnekte, cismin hareketindeki değişimin sürekli gözlenmek istenmesinden dolayı kod, Şekil 3.41'deki gibi Update metodu içerisine yazılmıştır. Kod incelendiğinde, ilk satırdaki "Vector3.forward" diğer bir ifadeyle "Vector3(0, 0, 1)" ile z ekseninde ileri yönde 1 birimlik bir hareket anlatılmaktadır. Bu vektörün, işletilen en son frame'in tamamlanması için geçen süre ile çarpılması sonucu elde edilen miktar kadar cismin z ekseninde ileri yönde hareket ettirileceği anlamına gelmektedir. İkinci satırdaki kod incelendiğinde ise bu kez en son frame'in tamamlanması için geçen süre "Vector3.up" diğer bir ifadeyle "Vector3(0, 1, 0)" ile çarpılarak cismin y ekseninde yukarı yönde hareketi sağlanmıştır. Bunun haricinde, metodun ikinci parametresi olan "Space.World" ile de cismin hareketi kendi yerel koordinat değerlerine göre değil bulunduğu düzlem uzayının koordinat değerlerine göre sağlanmıştır. Translate metodunun genel kullanımı "public void Translate(Vector3 translation, Transform relativeTo)" ya da "public void Translate(float x, float y, float z, Transform relativeTo)" şeklindedir. Buradaki "relativeTo" parametresine Şekil 3.42'deki gibi "Space.World" değeri aktarılacağı gibi "Space.Self" de yazılabilmektedir. Bu durumda ise, cismin hareketi kendi yerel koordinat değerlerine göre sağlanır. Diğer bir ifadeyle, düzlem uzayında (0,0,0) noktasının merkez alınmadığı cismin koordinat noktalarının merkez noktası olduğu kabul edilir. Translate metodunun ikinci parametresinin boş bırakılması, burada merkez noktası olarak (0,0,0) noktasının alındığı evrensel düzlem anlatılmaktadır. Şekil 3.43'da Translate metodunun farklı bir kullanım biçimi verilmiştir. Buradaki her bir parametre "float" veri tipindedir.

```
using UnityEngine;
using System.Collections;
public class ExampleClass : MonoBehaviour {
    void Update() {
        transform. Translate(0, 0, Time.deltaTime);
        transform. Translate(0, Time.deltaTime, 0, Space.World);
    €
\mathcal{Y}
```
Şekil 3.43. Translate metodunun float tipindeki parametrelerden oluşan kullanımı (Unity Technologies, 2018c)

Şekil 3.43'da yer alan kod bloğunda ilk satırda, yalnızca z ekseninde ileri yönde son frame 'in tamamlanması için geçen süre kadar; ikinci satırda ise yalnızca y ekseninde yukarı yönde, geçen süre kadar ilerleme gerçekleşmiştir. Transform sınıfının Translate metodu kullanılarak gerçekleştirilen cisim hareketinde Unity'nin fizik motorunun hareketi etkilemediğinden söz etmek mümkündür.

#### **3.10.2. Vector3.movetowards**

Vector3 sınıfının "MoveTowards" metodu, evrensel düzlemde herhangi bir koordinat noktasında bulunan bir cismi düz bir çizgi boyunca belirtilen hedef noktasına taşır. Metodun kullanımı "public static Vector3 MoveTowards(Vector3 current, Vector3 target, float maxDistanceDelta)" şeklindedir. Buradaki ilk parametre olan "current" ile cismin şu anki konumu; "target" ile de götürülmek istenen konum vektörel olarak belirtilmiştir. En son parametre ise, hedefe ulaşırken atılan adım sayısı bir nevi hız miktarı olarak düşünülebilir. Şekil 3.44'de bu metodun kullanım şekline dair bir örnek verilmiştir.

```
using UnityEngine;
using System.Collections:
public class ExampleClass : MonoBehaviour {
    public Transform target;
    public float speed;
    void Update() {
        float step = speed * Time.deltaTime;
        transform.position = Vector3.MoveTowards(transform.position, target.position, step);
    \mathcal{E}\mathcal{E}
```
Şekil 3.44. MoveTowards metodunun kullanımı (Unity Technologies, 2018e)

## **3.10.3. Rigidbody.moveposition**

Bu metodun kulanım amacı belirtilmeden önce, sahnedeki cisme bir bileşen olarak eklenen Rigidbody özelliği ile ilgili bilgi verilmelidir. Rigidbody (katı cisim), nesnenin konumunu fizik simülasyonu yoluyla kontrol eden bir bileşendir. Bu bileşen bir nesneye eklendiğinde, bu nesnenin hareketi Unity içerisinde bulunan fizik motorunun kontrolüne bırakılır. Nesneye hareket etmesi için hiçbir kod bileşen olarak eklenmese dahi, nesne sahip olduğu Rigidbody bileşeni ile program çalıştığı anda yer çekimi etkisiyle aşağı çekilir ve eğer nesnenin diğer nesnelerle çarpışmasını algılamayı sağlayan "Collider" bileşeni de bulunuyorsa düşerken diğer nesnelerle olan çarpışmalara tepki verilir. Şekil 3.45'de bir mayın nesnesi üzerinde bulunan "Collider" bileşeni gösterilmektedir.

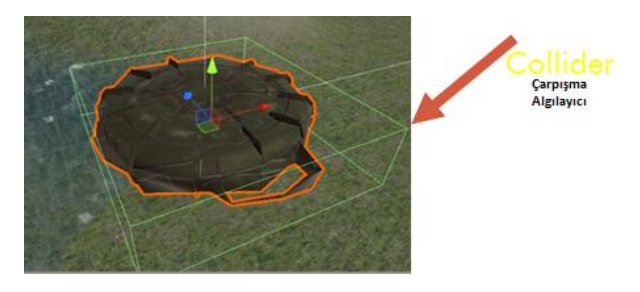

Şekil 3.45. Nesne üzerindeki çarpışma algılama bileşeni

Tıpkı yukarıda bahsedilmiş olan Transform bileşeni gibi Rigidbody de nesneye eklenen hem bir bileşendir aynı zamanda bir sınıftır. Dolayısıyla, içerisinde birçok metodu barındırır. Örneğin, Rigidbody bileşenine sahip bir araba nesnesinin tekerleklerine bu sınıfın "Rigidbody.AddForce" metodunu kullanarak bir kuvvet uygulanarak aracın davranışı değiştirilebilir. Yani ekranda çarpışma,

kuvvet uygulama gibi fizik olayları ile ilgili bir durum gerçekleştirilmek isteniyorsa Rigidbody bileşeni kullanılmalıdır (Unity Technologies, 2018f).

MovePosition da Rigidbody sınıfının nesneyi hareket ettirmekle ilgili bir metodudur. Metodun kullanımı "public void MovePosition(Vector3 position)" şeklindedir.

Buradaki kullanımda parametre olarak belirtilen pozisyon değeri gidilmek istenen hedef konumunun pozisyonunu göstermektedir. MovePosition metodu kullanarak hareket ettirilen bir cisme Rigidbody bileşeni eklenip ve bu bileşenin "Interpolation (Ekleme yapma)" özelliği aktif hale getirildiğinde konumu değiştirilmek istenen nesne bir noktadan diğerine taşınırken akıcı bir şekilde hedefine varır. Fakat, Rigidbody bileşeninin bir diğer özelliği olan "isKinematic" özelliği aktif durumda ise burada fizik motoru devreden çıkar ve taşınan nesne yumuşak bir geçişten ziyade birden hedef noktasına varır. Yani, nesnenin Transform bileşeninin pozisyon özelliğine aniden yeni bir değer atanmış olur (Unity Technologies, 2018g).

#### **3.10.4.Rigidbody.velocity**

Velocity, cisme eklenmiş olan Rigidbody bileşeninin hız vektörünü gösterir. Şekil 3.46'da Rigidbody bileşeninin yalınızca hız vektörünün değiştirilmesiyle cismin yukarı yönde hareketine dair bir kod örneği verilmiştir. Şekil 3.46'da verilen kod parçası bir bileşen olarak küp cismine eklenerek program çalıştırıldığında, önce "Start" metodu devreye girer ve "rb" isimli Rigidbody tipindeki nesneye sahnedeki küp cisminin Rigidbody bileşeni atılır. Her framede yenilenen Update metodu içinde de cismin Rigidbody bileşeninin hız vektörüne sürekli yukarı yönde yeni bir değer aktarılır. Böylece, cisim yukarı yönde ilerletilir. Rigidbody bileşeninin hız vektörü değiştirilerek yapılan hareket, Unity'nin fizik motoru kullanılarak gerçekleştirilmiştir (Unity Technologies, 2018h).

```
using UnityEngine;
using System.Collections;
public class deneme : MonoBehaviour {
    Rigidbody rb;
    // Use this for initialization
    void Start () {
       rb = GetComponent<Rigidbody> ();
    P,
    // Update is called once per frame
    void Update () {
        rb. velocity = Vector3.up * 10f;٦
ł
```
Şekil 3.46. Rigidbody bileşeninin hız vektörünün değiştirilmesiyle cismin yukarı doğru hızlanması örneği (Unity Technologies, 2018h)

## **3.10.5. Vector3.lerp kullanımı**

Transform bileşeninin pozisyon özelliğini kullanarak bir cismin hareketinin daha akıcı ve düzgün olması bekleniyorsa Vector3 sınıfının Lerp metodu kullanılır. Şekil 3.47'de bu metodun kullanımına dair bir örnek verilmiştir.

```
using UnityEngine;
using System.Collections;
public class ExampleClass : MonoBehaviour {
    public Transform startMarker;
    public Transform endMarker;
    public float speed = 1.0F;
    private float startTime;
    private float journeyLength;
    void Start() {
        startTime = Time.time;
        journeyLength = Vector3.Distance(startMarker.position, endMarker.position);
    Ą,
    void Update() {
        float distCovered = (Time.time - startTime) * speed;
        float fracJourney = distCovered / journeyLength;
        transform.position = Vector3.Lerp(startMarker.position, endMarker.position, fracJourney);
    <sup>1</sup>
```
Şekil 3.47. Transform bileşeninin pozisyon özelliğinin vector3.lerp metodu ile kullanımı (Unity Technologies, 2018ı)

Şekil 3.47'deki kod bloğunda, ekrandaki cisim başlangıç pozisyonu olan "startMarker"'dan bitiş pozisyonu olan "endMarker" 'a hareket süresi boyunca doğrusal bir biçimde ilerlemektedir. MoveTowards metodu da tıpkı Lerp metodu gibi cisme akıcı bir ilerleme verir. Fakat MoveTowards metodu, cismi sabit bir hızla hedefine gönderirken Lerp metodu cisme başlangıçta bir hız verir ardından hedefe varılıncaya kadar bu hız aşamalı bir biçimde azaltılır.

# **3.10.6. Rigidbody.addforce**

Bir cismin Rigidbody bileşenine Unity'nin fizik motorundan yararlanarak bir kuvvet uygulandığında, cisim kuvvetin uygulandığı yönde sürekli hareket eder (Unity Technologies, 2018i). Şekil 3.48'de "AddForce" metodunun kullanımı ile bir cisim sürekli sağa doğru hareket ettirilmiştir.

```
using UnityEngine;
using System.Collections;
public class deneme3 : MonoBehaviour {
    Rigidbody rb;
    // Use this for initialization
    void Start () {
        rb = GetComponent<Rigidbody> ();
    \mathcal{F}// Update is called once per frame
    void Update () {
        rb.AddForce (transform.right * 3f);
    ł
ł
```
Şekil 3.48. Bir cismin Rigidbody sınıfının Addforce metodu kullanılarak hareket ettirilmesi (Unity Technologies, 2018i)

# **3.10.7. Rigidbody.position**

Bir cisme bağlı bulunan Rigidbody bileşeninin pozisyon özelliğine direkt olarak istenilen vektör değeri atanabilir. Bu şekilde cismin pozisyonunu değiştirmekle Transform.position kullanarak cismin pozisyonunu değiştirmek arasında sadece hız açısından fark vardır.

Rigidbody bileşeninin pozisyon özelliğini kullanarak yapılan pozisyon değişimleri daha hızlı gerçekleşmektedir (Unity Technologies, 2018j). Şekil 3.49'da Rigidbody'nin pozisyon özelliği kullanılarak gerçekleştirilen bir konum değişimi örneği verilmiştir. Burada cismin yeni konumu Vector3(0,0,0) olmuştur.

```
using UnityEngine;
using System.Collections;
public class ExampleClass : MonoBehaviour {
    void Start() { }GetComponent<Rigidbody>().position = Vector3.zero;
    }
\mathcal{F}
```

```
Şekil 3.49. Rigidbody'nin pozisyon özelliği kullanılarak gerçekleştirilen konum
           değişimi (Unity Technologies, 2018j)
```
## **3.11. Dedektör Modelinin Hareket Ettirilmesi**

Dedektör modelinin hareketi başta, klavyedeki yön tuşları ve Oculus Rift paketi beraberinde gelen Sony'nin oyun çubuğu ile sağlanmaktaydı. Fakat bu şekilde yapılan yönlendirme işlemi simülasyonu kullanan kişide gerçekten mayın taraması yapıyormuş hissini vermekten ziyade daha çok bir oyun etkisi yaratmakta idi. Bu yüzden simülasyonu oyun olmaktan çıkarıp gerçek bir askeri eğitim aracına dönüştürebilmek için kullanıcı girdilerinin daha doğal etkileşimlerle sağlanması gereği doğmuştur. Bu ihtiyaç doğrultusunda, karşısında duran kişinin 3 boyutlu vücut hareketlerini, yüz ve ses tanımayı, içinde barındırdığı RGB kamera ve derinlik sensörü, çoklu mikrofon, dahili işlem çekirdeği gibi donanımsal öğeleri sayesinde algılayarak gerçekleştiren Kinect V2 sensörü kullanılmıştır (Crawford, 2018). Bu şekilde, daha doğal insan-bilgisayar etkileşimi kurmak ve de simülatörü kullanan askerlere gerçekten tarama yapıyormuş hissini yaşatmak hedeflenmiştir.

Dedektör modelini ileri yönde hareket ettirebilmek için, kullanıcının Kinect sensörü karşısında karşıya bakarak yerinde sayma hareketi yapması gereklidir. Kişinin gerisinde kalan yola dönmek istemesi durumunda, başını sağa çevirmesiyle tarama yapılan bölge etrafında pozisyon değiştirmeden yalnızca kameranın dönme açısı değiştirilerek arkada kalan alanların kişinin önüne gelmesi sağlanmaktadır. Böylece, geri yürüme davranışının Kinect tarafından algılatılmasına ihtiyaç kalmamaktadır. Yürürken birden durabilmek için de yerinde sayma hareketini sonlandırarak olduğu yerde kalmak yeterlidir.

Simülatör kullanıcısının, kontrolcü olarak Kinect'i seçmesi durumunda, ekrandaki şiş modeli ile kazma eylemine başlanabilmesi için, kişinin sağ elini gerçekte toprağı kazarmış gibi hareket ettirmesi gerekmektedir. Bu sayede simülatördeki toprağın kazılma animasyonu başlatılmaktadır. Toprağın tamamen kazılıp içindeki nesnenin görünür olması için kullanıcının kazma hareketini 4 sefer yapması gerekir. Toprağın adım adım kazıldığını gösterebilmek adına böyle bir yola başvurulmuştur.

Kullanıcının Kinect'i kullandığı durumlarda, simülatörü kontrol ve yönlendirme için yapmış olduğu tüm girdi hareketleri, Kinect'in insan vücudunun eklem noktalarının gerçek düzlemdeki koordinatlarını tespit edip bu değerleri Unity koordinat sistemine uygun hale çevirmesi sonucu doğru biçimde algılanmıştır. Dolayısıyla, gerçekte kullanıcının elini sağa/sola götürdüğünde ekrandaki kontrol edilen nesnenin de aynı yönlerde hareketinin sağlanması altında yatan gerekçe budur. Unity koordinat sistemine uygun hale getirilen noktaların algılatılmak istenen hareketin pozisyon durumuna göre (x, y, z değerlerine göre) hangi pozisyonlarda olduğu ilgili scriptlerce değerlendirilerek yapılan hareketin tanımlanan hareket olup olmadığına karar verilmiştir. Eğer kullanıcının yaptığı hareket algılatılması istenen hareket ise, gerçekleştirilecek olan olayın tetiklenmesi sağlanmıştır. Bölüm 3.12 'de Kinect cihazının içeriği ve çalışma mantığının detaylı anlatımına yer verilmektedir.

#### **3.12. Kinect**

Kinect, Microsoft firmasının Xbox 360, Xbox One video oyun konsolları ve Windows bilgisayarları için geliştirdiği, içerisinde hareket algılama amaçlı birçok sensör dizisini barındıran bir girdi cihazıdır. Bu sensörlerin yardımıyla fare, klavye gibi geleneksel kontrol cihazlarını kullanmadan sesle ya da vücut hareketleri ile insan-bilgisayar etkileşimi sağlamaktadır.

117

Kinect kamerasının, kırmızı, yeşil ve mavi renk bileşenleriyle birlikte vücut tipi ve yüz özelliklerini de algılama özelliği bulunmaktadır. Derinlik sensörü de, Kinect'in yer aldığı oda çerçevesince 3D görüntüleri oluşturmaya yardımcı olan tek renkli bir CMOS sensör ve kızılötesi projektör içermektedir. Kinect'in mikrofon dizisi kişinin sesini diğer arka plan seslerinden izole edebilen ve sesle ek bir kontrol özelliği sağlayan dört mikrofondan oluşan bir dizidir (Cong ve Winters, 2018).

Kinect farklı disiplinlerde kullanım alanı bulmuş önemli bir kontrol cihazıdır. Sağlık, eğitim gibi pek çok alanda Kinect kullanılarak gerçekleştirilmiş çalışmalara literatür bölümünde yer verilmiştir.

Gerçekleştirilen simülasyonda Kinect Xbox One cihazı ile bu cihazın Windows bilgisayarlarda kullanılmasına ve uygulama geliştirilmesine imkan tanıyan yazılım geliştirme kiti (Software Development Kit, Sdk) kullanılmıştır.

# **3.12.1. Kinect 'in çalışma prensibi**

Kinect'in eğlence (çeşitli bilgisayar oyunları) sektöründeki tanınırlığının dışında onu eğitimden sağlığa askeri alandan robotiğe kadar pek çok disiplinde tercih edilir kılan etmen, maddi anlamda kolay erişilebilir olması ve sensörünün çeşitli özelliklerde veri yakalama yeteneğine sahip olmasıdır. Kinect'in yakaladığı görüntü türleri şöyledir: hareketsiz resimler, görüntü kareleri dizisi, video çekimi (Gavrilova vd., 2018).

Şekil 3.50'de kızılötesi sensör, renk (RGB) kamerası, derinlik sensörü ve mikrofonları barındıran Kinect cihazı gösterilmiştir.

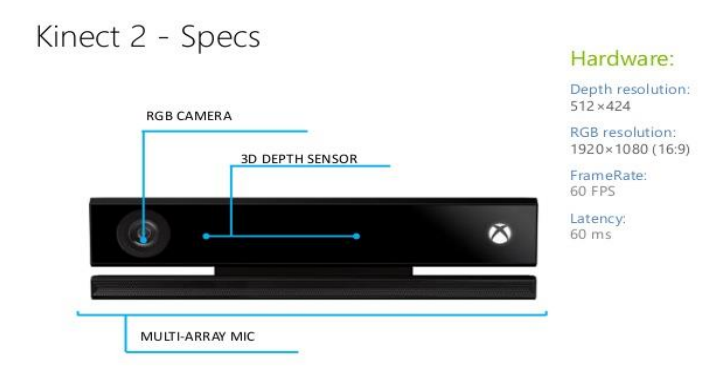

Şekil 3.50. Kinect V2 sensörü (Gour, 2016)

Kinect, sahip olduğu sensörler ve Sdk'sı ile vücut hareketlerini eş zamanlı olarak taramaktadır (Neto vd., 2018). Tarama yapmak ve algılananların ekranda 3 boyutlu bir avatar şeklinde görüntülenebilmesi için, sürekli olarak kızılötesi ışınlar gönderir ve derinlik görüntüsüne (her bir eklem noktasının bulunduğu koordinattaki z boyutu bilgisine) ulaşmak için ışığın yansıtma hızını hesaplar (Çubukçu ve Yüzgeç, 2017). Kinect, iskelet taramayı gerçekleştirirken tek bir insan için vücut üzerinde 25 eklemi algılayabilmektedir. Yalnız aynı anda birden fazla kişiyi algılayabilme özelliğinden dolayı (6 kişiye kadar) tek seferde en çok 150 eklemi algılama kapasitesine sahiptir (Neto vd., 2018). Şekil 3.51'de Kinect'in kızılötesi kamerasıyla derinlik algılamayı adım adım nasıl gerçekleştirdiğine dair bir görsel verilmiştir.

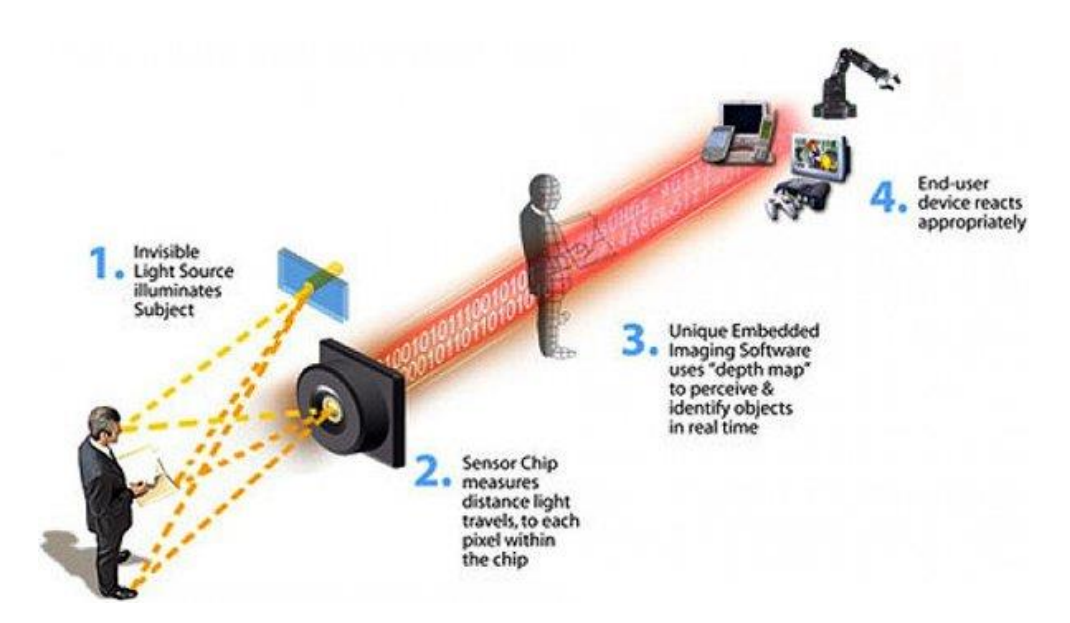

Şekil 3.51. Kızılötesi kamera kullanarak derinlik algılama (Cong ve Winters, 2018)

Şekil 3.52'de Kinect kamerası tarafından algılanan görüntünün ekran üzerindeki yansımasına yer verilmiştir.

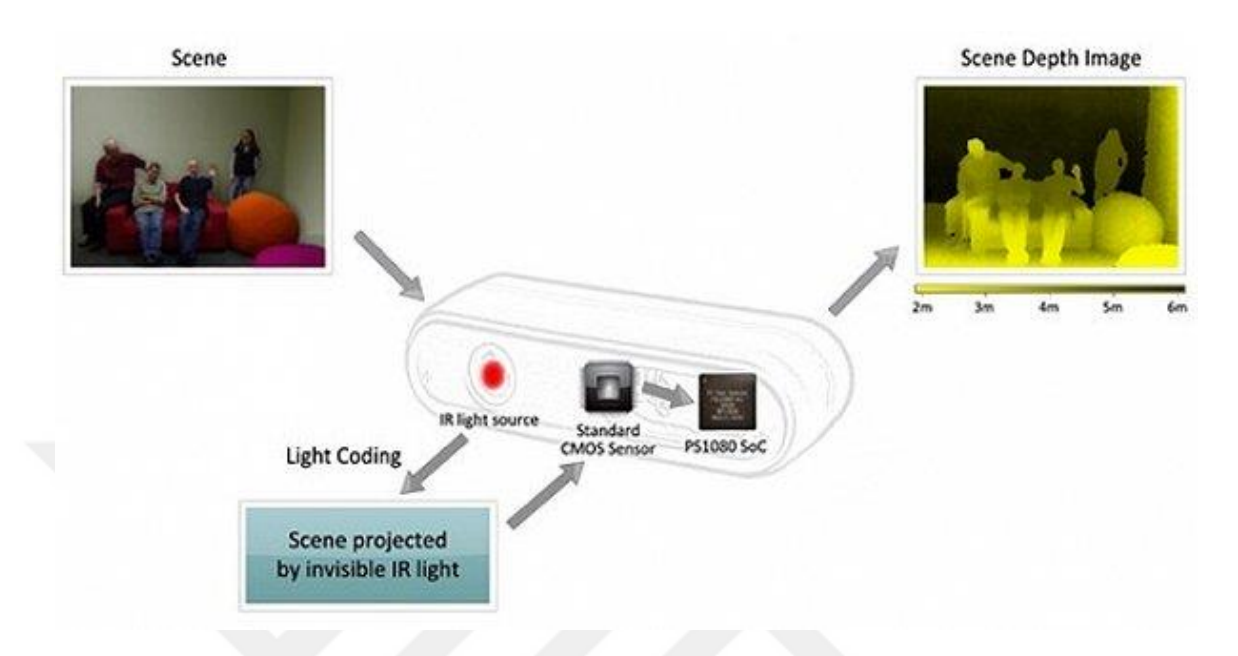

Şekil 3.52. Kameradan gelen bilginin televizyon ekranına aktarılması (Cong ve Winters, 2018)

Gerçekleştirilen mayın tarama simülatörünün VR desteği bulunmaktadır. Bölüm 3.13'de bu teknolojinin içeriği, özellikleri, gerekli bileşenleri ve türlerine dair ayrıntılı bilgi verilmektedir.

# **3.13. Sanal Gerçeklik Teknolojisi (Virtual Reality, VR)**

Sanal gerçeklik, yüksek performanslı bilgisayarlar ve sensörlerin kullanılması sonucu oluşturulan ve kullanıcıların etkileşime girebilmesini (örneğin gerçekte bulunulan odada olmayıp sanal ortamda yer alan bir nesneyi bir yerden başka bir yere taşımak gibi) sağlayan 3 boyutlu bir ortamdır. Bu ortama dahil olan kişi aslında fiziksel olarak orada bulunmasa bile kendini o ortamla çevrelenmiş gibi algılamaktadır (Virtual Reality Society, 2017a). Ayrıca, içinde bulunulan VR deneyimine göre duyusal geri dönüt (titreşim gibi) de verdirebilmektedir (Alqahtani, 2017). Sanal gerçeklikte amaç, kişinin baş ve göz hareketi değişimine uygun yanıt vererek, algılanan görüntünün bu hareketlere göre eş zamanlı olarak değiştirilmesidir (Virtual Reality Society, 2017a).

Geliştirilen bir uygulamanın tam anlamıyla VR özelliğini taşıyabilmesi için sahip olması gereken bazı özellikler bulunmaktadır. Bunlar aşağıda belirtildiği gibidir.

- İnanılır olması gerekir. (Örneğin: O an evde bulunuyorken deneyimi gerçekleştirilen VR uygulaması sayesinde kendini bir deniz kıyısında hissetme gibi.)
- Etkileşime imkan vermelidir. (Örneğin: Sanal ortamda duran bir nesneyi yakınlaştırma/uzaklaştırma ya da onu bir yerden başka bir yere taşıma gibi. )
- Bilgisayarlarca oluşturulmalıdır. Kullanıcı hareket ettikçe bulunulan sanal ortamın da buna göre değişmesini sağlayan gerçekçi 3D bilgisayar grafikleri olan güçlü bilgisayarlar buna izin vermektedir.
- Keşfedilebilir olmalıdır. Kullanıcı bulunulan ortamın derinlerine inebilmelidir.
- Kişinin gerçekten oradaymış gibi hissetmesi için geliştirilen uygulamanın hem bedeni hem de zihni içine alması gerekmektedir.
- Yani oradaymış hissini doğurabilmek için duyu organları ile algılananların zihinle de onaylamasına ihtiyaç vardır (Woodford, 2018).

# **3.13.1. VR ortamının oluşması için gerekli bileşenler**

İnsan beyninin sanal bir ortamı gerçek olarak değerlendirmesi için, o ortamı yalnızca gerçek bir ortammış gibi düşündürtmesi değil aynı zamanda gerçek gibi hissettirmesi gereklidir. Gerçek bir ortam şeklinde göstermesi ve düşündürtmesi için HMD gibi bir cihaza ihtiyaç duyulmaktadır. Gerçekmiş gibi hissettirmesi için de kullanıcı hareketlerini esas alan elde tutulan girdi cihazları gereklidir (Reality Technologies, 2018). Aşağıda VR ortamının oluşması için gerekli olan cihazlar listelenmiştir.

- **PC (Kişisel Bilgisayar, Personal Computer)/Oyun Konsolu/Akıllı Telefon:** 3 boyutlu içeriğin oluşturulması ve bunun HMD'lerce görüntülenmesi için önemli hesaplama gücüne sahip olan cihazlardır (Reality Technologies, 2018).
- **HMD:** 3 boyutlu sanal içeriğin kullanıcı tarafından görünmesini sağlayan cihazdır (Reality Technologies, 2018). Google Cardboard, Samsung Gear VR, Oculus Rift, HTC Vive, PlayStation VR günümüzde piyasalarda yer alan HMD cihazlarındandır (Levski, 2018).
- **Giriş Cihazları:** Kullanıcıların daha doğal giriş yöntemlerini kullanmasıyla sanal gerçeklik ortamında yönlendirme ve etkileşim kurma gibi işlevleri yerine getirebilmelerini sağlayan kontrol cihazlardır.

Aşağıda bazı VR giriş cihazları listelenmiştir (Reality Technologies, 2018).

- Oyun Çubuğu
- Kuvvet Topu / İzleme Topu
- Denetleyici Çubuğu
- Veri Eldiveni
- Dokunmatik İz Sürücü
- Cihaza Monte Kontrol Düğmeleri
- Hareket İzleyiciler (BodySuits, Sensorler)
- Koşu Bantları
- Hareket Platformları (Virtuix Omni)

Bir uygulamanın VR destekli sayılabilmesi için her ne kadar bölüm 3.13'de maddeler halinde bahsedilen özelliklere sahip olması gerektiği belirtilse de aslında VR'nin de kendi içinde bazı alt dalları bulunmaktadır ve bu dalların hepsi tüm bu sayılan özelliklere tam anlamıyla sahip olmayabilmektedir. VR'nin çeşitli varyasyonları aşağıda verilmiştir.

# **3.13.2. VR türleri**

Bu bölümün alt başlıklarında VR teknolojisinin türlerine dair ayrıntılı bilgi verilmiştir.

#### **3.13.2.1. Tam çevreleyen (fully immersive) vr yapısı**

Bir uygulamanın tam çevreleyen özellikte olabilmesi için, öncelikle kullanıcıların derinlerine kadar inebileceği fazla ayrıntıya sahip olması gerekmektedir. Öte yandan kişiler hareket ettikçe sanal dünyadaki içinde bulunulan ortam hatta duyulabilen sesler de buna göre şekillenmeli, değişmelidir. Bunu sağlayabilmek için, güçlü bilgisayar sistemlerine ihtiyaç vardır. En önemlisi de VR deneyimini yaşatacak olan HMD, sensörlerden oluşan özel eldivenler, hareket izleme sensörleri gibi bazı donanımsal öğelerin bulunması gerekmektedir (Woodford, 2018). Odada farklı noktalarda bulunan ses hoparlörleri ile donatılmış CAVE yapısı tam-çevreleyen sistemlere bir örnektir ve bu tip sistemlerde kullanıcılar bulundukları ortamda yer değiştirebilmektedir. Ayrıca, kişi bulunduğu gerçek ortamın farkındalığından ayrılarak tamamen kendini etkileşim kurduğu sanal ortamdaymış gibi hissetmektedir (Alqahtani vd., 2017; Woodford, 2018) Bu hissi, geniş bir görüş alanı, yüksek çözünürlükler, artırılmış güncelleme oranları (yenileme oranı da denilebilir) ve kullanıcının HMD'sine yüksek kontrast seviyeleri sunması sayesinde yaşatmaktadır (Reality Technologies, 2018).

Geliştirilen mayın tarama eğitimi simülasyonu da kullanıcı hareket ettikçe ortamı değiştirdiği ve ortamdaki nesnelerle etkileşime imkan tanıdığı için tam çevreleyici özelliğe sahiptir. Şekil 3.53'de tam-çevreleyen bir VR sistemi gösterilmiştir.

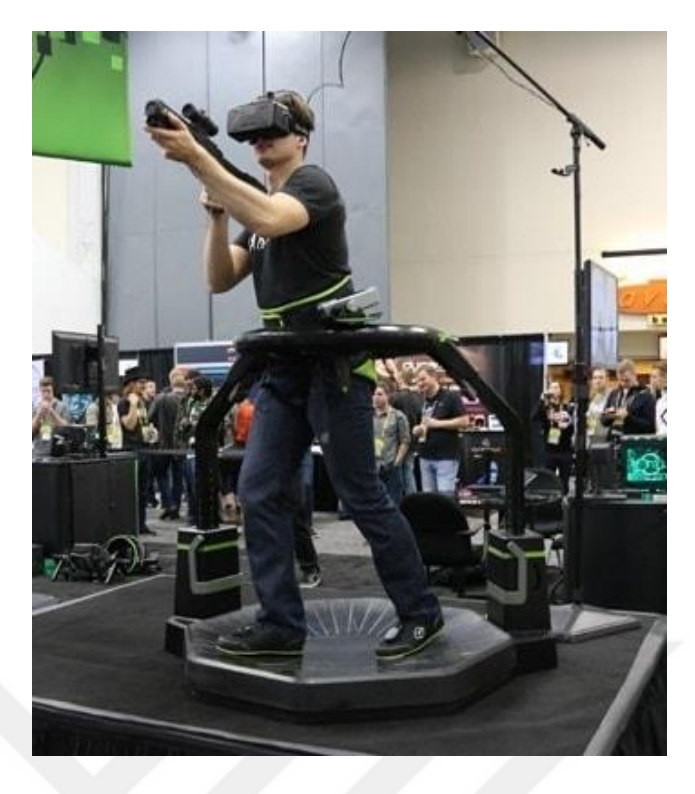

Şekil 3.53. Tam Çevreleyen bir VR Sistemi (Reality Technologies, 2018)

# **3.13.2.2. Yarı çevreleyen (semi-immersive) vr yapısı**

Bu tipteki bir VR uygulaması hibrid bir sistemdir ve kullanıcı ara yüzü olarak geniş bilgisayar ekranları yada projeksiyon (çoklu projeksiyon sistemlerinden de yararlanılabilir.) sistemleri kullanılmaktadır. Bunun yanında veri eldiveni gibi donanımları da bulundurmaktadır (Alqahtani vd., 2017). Burada tam çevreleyen versiyondan farklı olarak birey bulunduğu gerçek ortamın bilincindedir (Virtual Reality Society, 2017b). Dolayısıyla hem gerçek dünyanın hem de sanal ortamın özelliklerini taşımaktadır. Hibrid adıyla anılması da bundan dolayıdır. Bu tipteki uygulamalarda girdi cihazı olarak fare, klavye, oyun çubuğu, gözlük gibi araçlar kullanılmaktadır. Kullanıcılar sistemle, ellerini kullanarak etkileşime girer hatta gözlük veya veri eldivenlerinin de kullanıldığı uygulamalar da olabilmektedir. Bu sistemlerde kullanıcıda, bulunduğu ortamla çevrelenmiş hissi oluşturmak için geniş bir görüş alanının sağlandığı ekranlar oluşturmak gerekir. Yalnız ekrana yansıyan görüntüdeki sapmaları önlemek için, yansıtılan görüntünün geometrisini ekranın şekline göre ayarlamak önemlidir. Bu sistemlerde kullanıcılar VR deneyimlerini farklı yerde bulunan diğer kişilerle de paylaşabilmektedir (Costello, 1997; Alqahtani vd., 2017). Uçuş simülatörleri yarı-çevreleyen sistemlere bir örnektir (Virtual Reality Society, 2017b). Şekil 3.54'de yarı çevreleyen bir VR sistemi gösterilmiştir.

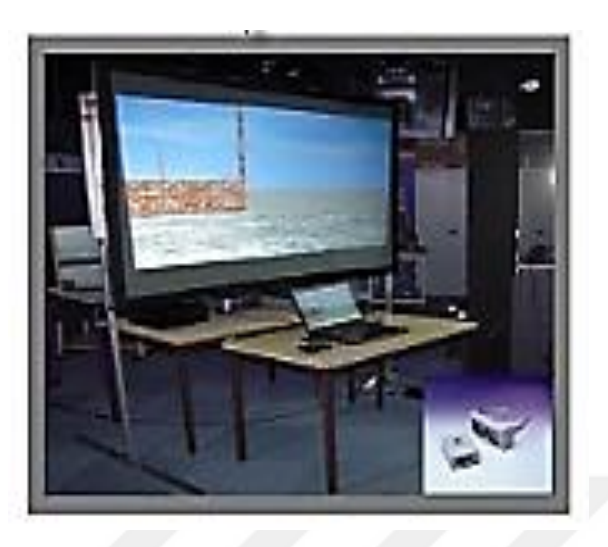

Şekil 3.54. Yarı çevreleyen VR sistemi (Daghestani, 2013)

# **3.13.2.3. Çevreleyici olmayan vr yapısı**

Bir diğer ismi masaüstü sanal gerçeklik olan ve VR sistemleri arasında en düşük çevreleyici özelliğe sahip olan bu sistemler, HMD gibi ek cihazlar olmadan sanallığı yalnızca bilgisayar ekranındaki görüntülerle kullanıcılarına yaşatan bir yapıya sahiptir. Girdi cihazı olarak fare, klavye gibi geleneksel kontrol cihazlarını kullanırlar (Alqahtani vd., 2017). Bu sistemlerin avantajı, yüksek grafik performansı, ek harici bir donanım (HMD gibi) gerektirmemesidir. Bu özelliği nedeniyle birçok uygulamada kullanılabilecek en düşük maliyetli VR çözümü olarak değerlendirilmektedir (Costello, 1997). Şekil 3.55'de çevreleyici olmayan bir VR sistemi gösterilmiştir.

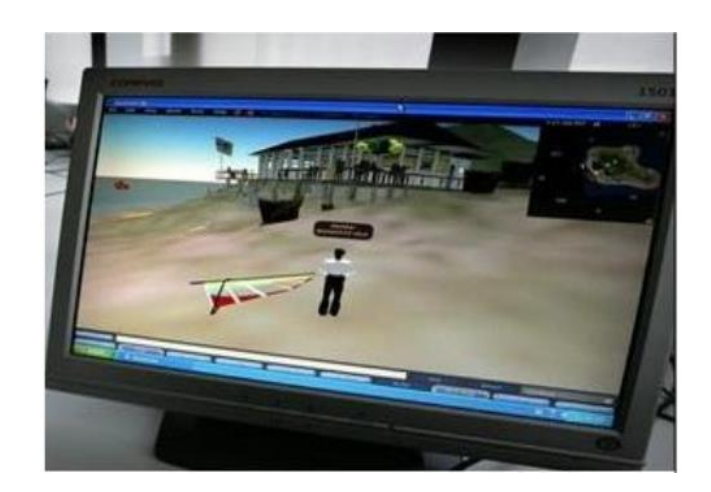

Şekil 3.55. Çevreleyici olmayan VR sistemi (Alqahtani vd.,2017)

# **3.13.3. Hmd cihazı bileşenleri**

HMD, içerisinde birçok sensörü barındıran ve hatta her bir göz için ayrı ayrı lens, görüntü ekranı gibi çeşitli donanımsal bileşenlere sahip olan VR ortamı görüntüleme cihazıdır (Reality Technologies, 2018). HMD cihazı içerisinde yer alan bileşenler aşağıda verilmiştir.

# **3.13.3.1. Sensörler**

Kullanıcının gerçek düzlemdeki hareketini ve yönünü ölçmeye yarayan en bilinen sensörler manyetometreler, ivmeölçerler ve jiroskoplardır. Manyetometreler, manyetik alanları ölçmesi sonucu HMD cihazının dünya yüzeyi üzerinde hangi yöne baktığını belirlemektedir (Reality Technologies, 2018).

İvmeölçerler, hızdaki değişimi veya bir cismin zamana göre hızlanmasını tespit eden elektromekanik cihazlardır (Goodrich, 2013). Hızlanma kuvvetini statik veya dinamik biçimde algılayabilirler. Statik kuvvetler yerçekimi kuvvetini içerir, dinamik kuvvetler ise titreşimleri ve hareketi içerebilir. Hızlanmayı, bir, iki veya üç eksende ölçebilirler (SparkFun Electronics, 2018). Şekil 3.56'da bir ivmeölçerin ölçüm eksenleri gösterilmiştir.
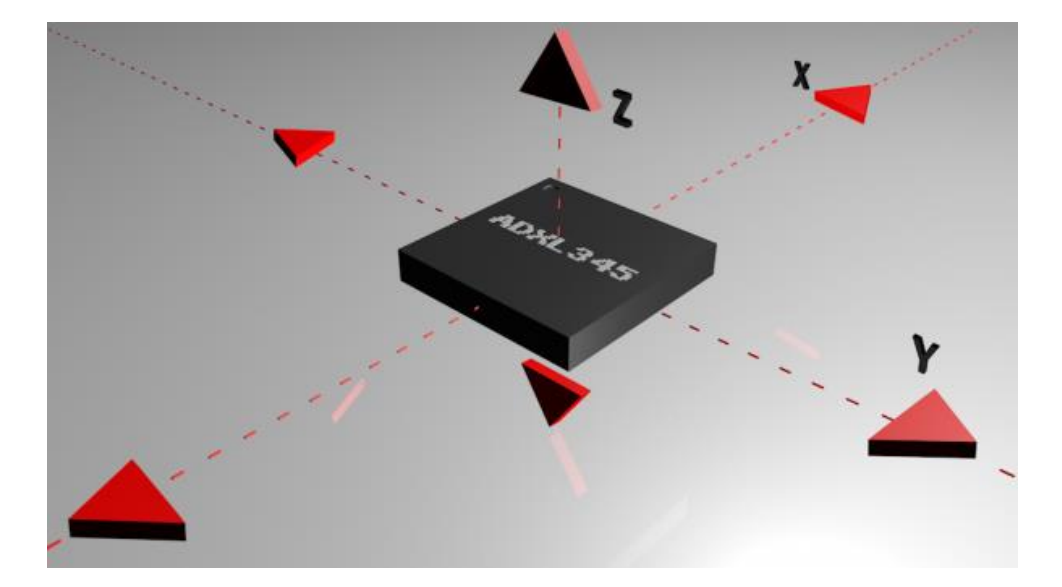

Şekil 3.56. Üç Eksenli Bir İvmeölçer İçin Ölçüm Eksenleri (SparkFun Electronics, 2018)

Genellikle ivmeölçerler dahili kapasitif plakalar içermektedirler. Bu plakalardan bazıları sabitlenirken, geri kalanları da, hızlanma kuvvetleri sensörü üzerine etki ederken dahili olarak hareket eden küçük yaylara bağlanır. Bu plakalar birbirine göre hareket ettikçe, aralarındaki kapasite değişmektedir. Kapasitedeki bu değişikliklerden, hızlanma belirlenmektedir. Diğer ivmeölçerler piezoelektrik malzemeler etrafında ortalanabilmektedir. Bu küçük kristal yapılar, mekanik stres (hızlanma) altında yerleştirildiğinde elektrik yükü vermektedirler (SparkFun Electronics, 2018). Şekil 3.57'de piezoelektrik ivmeölçerin içyapısı gösterilmiştir.

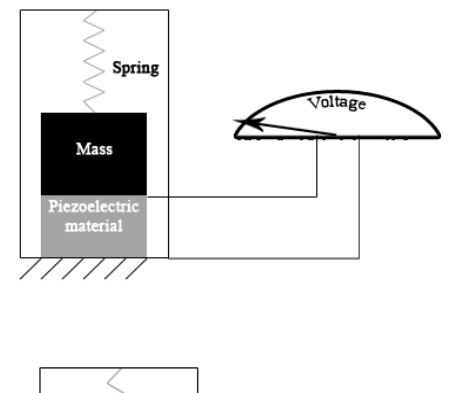

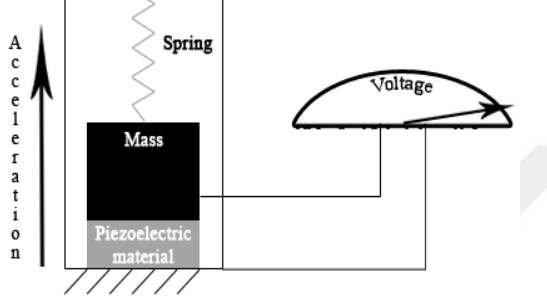

Şekil 3.57. Piezoelektrik İvmeölçerin İç Kısmına Bir Örnek (SparkFun Electronics, 2018)

Jiroskoplar, dönme ekseninin kendi başına herhangi bir yönelimi kabul etmekte serbest olduğu bir çıkrık veya disktir (Goodrich, 2013; Reality Technologies, 2018). Jiroskoplar, cihazın dönmesini ve açısal hızını ölçmek veya korumak için kullanılırlar (Goodrich, 2013; Reality Technologies, 2018). Bunu, cihazın belirli bir dönmeyi sürdürmesine yardımcı olmak ya da gerektiğinde yönünü doğru şekilde değiştirdiğinden emin olmak için yapmaktadır (Reality Technologies, 2018). Dönme esnasında, açısal momentumun korunmasına göre, dönme ekseninin oryantasyonu montajın eğilmesi veya dönmesinden etkilenmemektedir (Goodrich, 2013; Reality Technologies, 2018). Şekil 3.58'de bir jiroskop yapısı gösterilmiştir.

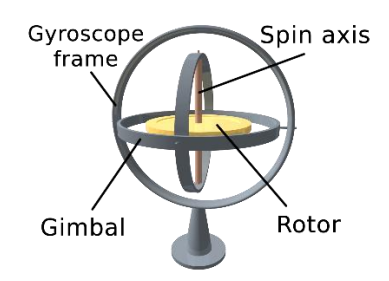

Şekil 3.58. Jiroskop yapısı (Wikipedia, 2018)

Şekil 3.59'da bir jiroskopun çalışma anı görüntüsü verilmiştir. Burada, her üç eksende dönme özgürlüğü bulunmaktadır. Rotor, dış çerçevenin (Gyroscope frame) yönüne bakmaksızın, dönme ekseni yönünü korumaktadır.

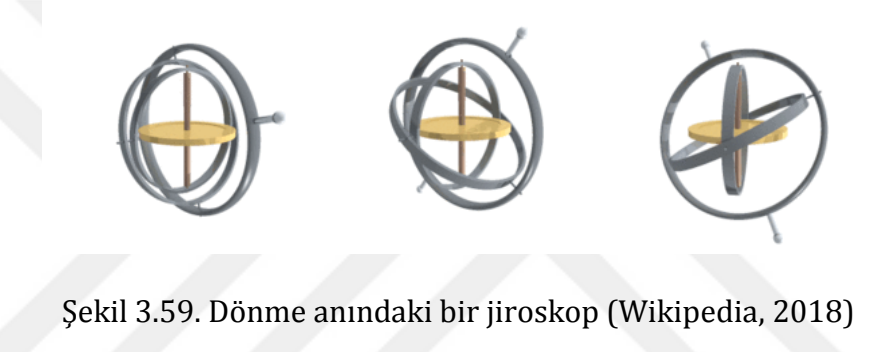

#### **3.13.3.2. Lensler**

Lensler, göz ile görüntü ekranındaki pikseller arasında bulunmaktadır. Lensler, her bir gözün, normalde görme olayını nasıl gerçekleştirdiğini (stereoskopik olarak da adlandırılır) taklit etmek için iki adet 2 boyutlu görüntüyü eğerek, her bir göz için resmi odaklar ve yeniden şekillendirirler. Bu, üç boyutlu bir görüntü olarak algılanan derinlik ve sağlamlık izlenimini yaratmaktadır (Reality Technologies, 2018).

# **3.13.3.3. Görüntü ekranı**

Görüntü ekranı, kullanıcının lenslerden görüntülediği görüntüleri sergilemektedir. Bu ekranlar genellikle LCD (Liquid Crystal Display, Sıvı Kristal Ekran)'dir ve bilgisayardan veya akıllı telefondan video yayını almaktadırlar.

HMD cihazının özelliğine göre video yayını, ya bir ekrana ya da iki ekrana (her göz için bir tane olacak biçimde) gönderilmektedir.

Bu aktarım, kablosuz bağlantı, akıllı telefon bağlantısı veya HDMI ile gerçekleştirilmektedir. Sanal gerçeklik ekran görüntü teknolojisinin en yaygın türü, akıllı telefonlarda ve bilgisayar monitörlerinde kullanılan türlere benzer bir LCD ekranıdır. Bu teknolojinin alternatifi ise, Organik Işık Yayan Diyot (OLED) görüntü ekranıdır (Reality Technologies, 2018).

# **3.13.3.4. İşleme**

Sanal gerçeklik sistemleri önemli miktarda güce ihtiyaç duymaktadırlar. Bu sistemlerinin gerektirdiği işlem gücü birkaç kategoride incelenebilir (Reality Technologies, 2018).

 **Giriş İşlemcisi** - Bilgisayara bilgi girmek için kullanılan cihazları kontrol eder. Verileri, sistemin geri kalanına minimum gecikme süresiyle geri alıp dağıtırlar (Reality Technologies, 2018).

 **Simülasyon İşlemcisi** - Kullanıcı girişlerini alır ve sanal dünyada gerçekleşecek eylemleri belirler. Bu işlemci, VR sisteminin temel bileşenidir (Reality Technologies, 2018).

 **Görselleştirme (Rendering) İşlemcisi** - Kullanıcıya sunulan geri dönütleri oluşturur. Bunlar görsel, işitsel, haptik ve diğer duyusal sistemleri içermektedir. Her duyusal sistem için ayrı oluşturma süreçleri kullanılmaktadır (Reality Technologies, 2018).

## **3.13.4. Hmd cihazının işlev görmesinde etkili kavramlar**

Bu bölümün alt başlıklarında HMD cihazının çalışmasına etki eden kavramlardan bahsedilmektedir.

#### **3.13.4.1. Görüş alanı**

Görüş alanı (Field of View, FOV), kullanıcıların çevresel manzaraları gerçekçi bir şekilde algılamaları için sanal gerçeklikte kullanılan önemli bir bileşendir. FOV, resmin ne kadar geniş olduğunu ifade etmektedir. FOV, ekranın derecesine göre ölçülmektedir. Çoğu üst düzey HMD, sanal gerçeklik içeriği için yeterli olan 100° veya 110° görüş alanına sahiptir (Reality Technologies, 2018).

### **3.13.4.2. Frame (kare) hızı**

Frame hızı, ekranın aynı zamanda frame olarak da adlandırılan ardışık görüntüleri gösterdiği frekansı (oran) ifade etmektedir. Bu oran televizyon için 30 fps (Frame Per Second) olurken oyun konsolları içinse 60 fps dir. Sanal gerçeklikte, simülasyon rahatsızlığına neden olmamak için saniyede yaklaşık 60 fps minimum kare hızına ihtiyaç vardır. Gerçekleştirilen simülatörde kullanılan Oculus Rift için bu oran 90 fps dir (Reality Technologies, 2018).

#### **3.13.4.3. Gecikme oranı**

Gecikme, kullanıcının takmış olduğu HMD cihazı içinde görüntülenen bir resmin, değişen kafa konumlarına yetişmek için harcayacağı süreyi ifade eder. Bu süre milisaniye cinsindedir. Bir VR deneyiminin gerçek olarak hissedilmesi için gecikmenin genellikle 20 milisaniye (ms) veya daha az olması gerekmektedir. Çünkü ancak böyle olması durumunda insan beyni bir ortamı gerçek olarak değerlendirir. Gecikme ne kadar az olursa gerçeklik algısı o kadar yüksek olmaktadır. Tersi durumda gecikme oranının fazlalığı da simülasyon rahatsızlığına neden olabilmektedir (Reality Technologies, 2018).

## **3.13.4.4. Ses**

Sanal gerçeklik sesi, HMD cihazının görsel bileşenleri (Lensler, sensörler, görüntü ekranı gibi.) kadar karmaşık olmasa da, kullanıcıyı tam anlamıyla çevrelemek için önemli bir bileşendir. Sanal gerçeklik gözlüklerinin çoğu,

kullanıcılara kendi kulaklıklarını HMD'ye bağlantılı şekilde kullanma seçeneği sunar. Diğerleri de kendi entegre kulaklıklarını içerebilir. Sanal gerçeklik sesi, 3 boyutlu bir dünyanın yanılsamasını veren konumsal, çok hoparlörlü ses (Konumsal Ses) ile çalışır. Konumsal ses, kulaklar ile bir durumu algılamanın bir yoludur ve bir kullanıcının dikkatini çekmek için ipuçları sağlayabileceğinden ya da onlara görsel olarak sunulmayabilecek bilgiler verebileceğinden dolayı sanal gerçeklikte kullanılmaktadır. Bu teknoloji oldukça yaygındır ve genellikle ev sineması çevreleyen (surround) ses sistemlerinde bulunur (Reality Technologies, 2018).

#### **3.13.4.5. İzleme**

Kullanıcıda VR ortamınca tam çevrelenmiş hissini yaratabilmek adına kullanıcının hareketini algılama ve VR ortamını buna göre şekillendirmek için HMD cihazlarının gerçekleştirdiği önemli bir misyondur. Baş takibi, hareket takibi ve göz takibi bunun versiyonlarıdır (Reality Technologies, 2018).

#### **3.13.4.5.1. Baş takibi**

Burada HMD'nin görüntü ekranında kişiye sunulan görüntü, kişinin başını yukarı-aşağı, sola-sağa döndürmesine göre değiştirilmektedir. Diğer bir ifadeyle başın yönelimi izlenmektedir. Altı serbestlik derecesi (6DoF) olarak adlandırılan bir sistem, başın x, y, z (pitch, yaw ve roll) eksenlerinde yapmış olduğu hareketi takip eder. Bu takip, bölüm 3.13.3.1'de bahsedilen manyetometre, ivmeölçerler ve jiroskop sensörleri ile gerçekleştirir. Gerçekçi bir VR deneyimi yaşatabilmek için baş takibindeki gecikme süresinin 50 ms'nin altında olması gereklidir. Bunun üstündeki süreler baş hareketi ile ekrana gelen görüntüler arasında bir gecikmeye neden olmaktadır (Reality Technologies, 2018). Şekil 3.60'da x, y, z eksenlerinde gerçekleştirilen harekete dair bir görsel verilmiştir.

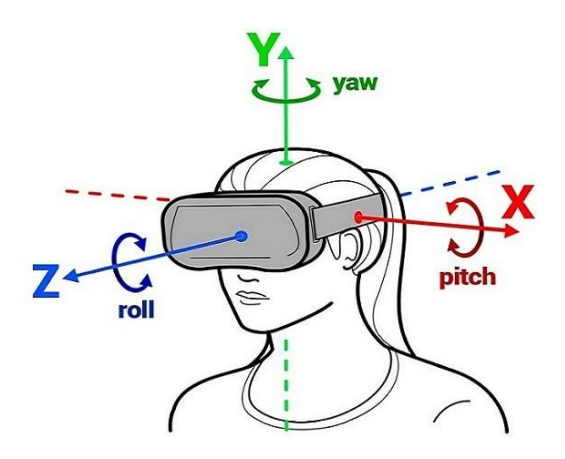

Şekil 3.60. X, Y, Z eksenlerinde yapılan baş takibi (Reality Technologies, 2018)

## **3.13.4.5.2. Hareket takibi**

Hareket takibinde, VR ortamıyla el, kol gibi uzuvlar kullanılarak ya da hareketler aracılığıyla etkileşim kurulmaktadır. En bilinen etkileşim kurma örneği kişinin kendi elleriyle yaptığı tüm hareketlerin aynısının ekrandaki avatar el modelince de gerçekleştirilmesidir. Bunu yapabilmek için, veri eldiveni gibi sanal gerçeklik girdi cihazları kullanılmaktadır. Bunun haricinde kablosuz kontrol cihazı, oyun çubuğu, koşu bantı ve hareket platformu gibi diğer hareket izleme cihazları da artık HMD cihazını desteklemek ve daha da etkileyici bir deneyim sunmak için kullanılmaktadır. Bu girdi cihazlarının birçoğu kullanıcının yapmış olduğu hareketleri algılamak ve VR ortamında buna göre bir olayı ya da durumu tetiklemek için sensörlerden faydalanmaktadır (Reality Technologies, 2018). Şekil 3.61'de hareket izleme teknolojisiyle gerçekleştirilen bir el takibi görseli verilmiştir.

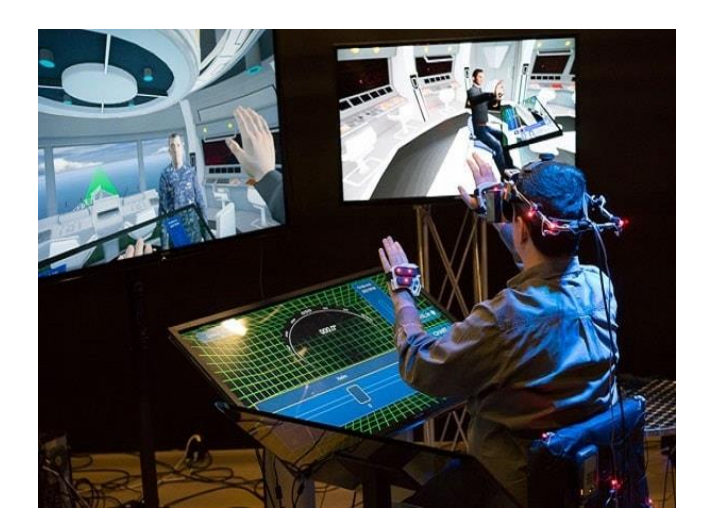

Şekil 3.61. VR 'da Gerçekleştirilen Bir El Takibi Uygulaması (Reality Technologies, 2018)

# **3.13.4.5.3. Göz takibi**

Göz takibinde, insan gözünün hareketi HMD içerisinde bulunan kızılötesi bir sensör aracılığıyla izlenir ve bu harekete göre gerçekleşen değişimler HMD ekranınca görüntülenir. Bu tür izlemenin asıl faydası, alan derinliğinin (mesafe) çok daha gerçekçi olmasına imkan tanımasıdır (Reality Technologies, 2018).

# **3.13.5. Simülasyon sahneleri**

Bu başlık altında, gerçekleştirilen simülatörde yer alan sahneler ile bu sahnelerin işlevlerine dair ayrıntılı bilgi verilmektedir. Şekil 3.62'de simülatörün işlem basamakları gösterilmektedir.

(avıtları Sal •Tarama Zorluk Seviyesi • Arazi Olusumu •Kullanıcıların •Seçilen Hava Yapmış Olduğu  $-A<sub>razi</sub>$ •Tespit Edilen Taramalardaki Koşulunun Arazi •Hava Kosulu Başarı Oranları Nesne Türü ve Üzerine •Toprak Türü Adedi Uygulanması •Dedektör<br>Teknolojisi -<br>Arazinin Seçilen<br>ToprakTürü ile •Kullanılacak Kaplanması Mayın Tipi •Tarama •Mineral Ekleme Yollarının •Kontrolcü Seçimi Oluşturulması (Kinect/DGKC) • Mayın Ve Mayın •Calışma Frekansı Dışı Nesnelerin Seçimi Toprağa<br>Yerleştirilmesi •Önceki Kayıtlara Erişim • Arazi Taraması Sonucu Nesne Tespiti •Tespit Edilen Nesnenin Topraktan Cikarilması

Şekil 3.62. Mayın tarama simülatörü işlem basamakları

# **3.13.5.1. Giriş sahnesi**

Simülatör programı ilk kez çalıştırıldığında kullanıcının karşısına giriş sahnesi gelmektedir. Burada gerçekleştirilmek istenen taramanın zorluk derecesi, üzerinde çalışılmak istenen arazi, hava koşulu, toprak tipi, dedektör tipi, arazi üzerinde ne tür mayın ve mayın dışı nesnelerin aranacağı, mineral ekleme durumu, DGKC kontrolcüsünün kullanılıp kullanılmayacağı ve çalışılmak istenen frekans büyüklüğü gibi özelliklerin seçimi yaptırılmaktadır. Böylece, oluşturulan arazi ve üzerindeki tüm özellikler bu seçim değerlerine göre belirlenmektedir.

Taramanın zorluk seviyesi kolay, orta, zor olmak üzere 3 seviyeden oluşmaktadır. Seçilen seviye kategorisine göre taramanın kaç adet yol üzerinde gerçekleşeceği, yollara döşenecek olan mayın ve mayın dışı nesne sayıları ve tarama için ayrılan sürenin uzunluğu gibi değerler belirlenmektedir. Kolay, orta ve zor seviyelerde sırasıyla 3, 4, 5 tarama yolu kullanılmaktadır. Seviye belirlenmesinde etkili diğer parametreler olan döşenecek nesne miktarı ile tarama süresi uzunluğu değerleri kolay seviyeden zora doğru gidildikçe artmaktadır. Kolay seviye için 7 dakika, orta seviye için 15 dakika, zor seviye için 25 dakika ayrılmıştır.

135

Kullanıcılara 6 farklı arazi seçme fırsatı tanınmıştır. Bu araziler Cizre, Dicle Nehri civarı, Hakkari Cudi Dağı civarı, Kayseri, Mardin, Van şeklindedir. Hava koşulu olarak güneşli, karlı ve yağmurlu; toprak türü olarak da kayalık, kumlu, çakıllı ve sulak seçenekleri sunulmuştur.

Üzerinde tarama yapılan toprağın mineral içeriği, su miktarı, homojen ya da heterojen yapıda olması gibi etmenler de dedektörün çalışmasını etkilediğinden, farklı özelliklerde toprak türü kullanımı benimsenmiştir. Programda kayalık toprak tipi demir mineralince yoğun olarak; çakıllı toprak tipi gürültülü (topraktan dedektöre geri dönen sinyalde mayından kaynaklı sinyal dışında diğer nesnelerden kaynaklanan sinyallerin fazlalığı) olarak; kumlu toprak tipi Miller vd. (2002a, b) ve Takahashi vd. (2011)'nin çalışmaları kriter alınarak ideal tarama toprağı; sulak toprak tipi de özellikle GPR dedektörü üzerine olumsuz etki eden toprak olarak kabul edilmiştir.

Burada belirtilen her toprak tipi, kullanıcının simülasyon sahnesine mineral ekleme seçeneğini seçmesi durumunda heterojen olarak değerlendirmeye alınmıştır. Mineral eklendiğinde arama yapılacak yolların birinde tek bir mineral olabiliyorken diğerine bu nesneden daha fazla sayıda atanma ihtimali olmasından dolayı (yola atanan mineral miktarı belirtilen aralık dahilinde çalışma zamanında rastgele olarak belirlendiği için) her bir yol üzerindeki nesne yoğunluğu birbirinden farklı olabilmektedir. Bu yüzden mineral ekleme seçeneğinin seçilmesi heterojenlik olarak kabul edilmiştir. Mineral eklenmemesi durumunda ise homojen dağılımlı toprak olarak programda işleme sokulmuştur.

Dedektör tipi olarak EMI ile GPR dedektörü kullanılmıştır. Mayın tipi olarak antitank ve anti personel mayını seçimine imkan tanınırken, mayın dışı nesne olarak da "Diğer" seçeneği sunulmuştur. Burada "Diğer" seçeneği ile konserve kutusu modelinin kullanımı kastedilmektedir. Burada konserve kutusu modelinin kullanılma nedeni, İstihkam Okulun'da yetkililerle yapılan görüşmelerde, mayın dışı nesne olarak toprakta konserve kutusu gibi nesnelerle çalışıldığı bilgisinin edinilmiş olmasıdır. Mineral ekleme seçeneğinin işaretlenmesi durumunda toprağa madeni para ve demir çivi modelleri

136

yerleştirilmiştir. Simülasyonda antipersonel mayınları yerin 2 unit (Unity3D mesafe birimi) aşağısına, antitank mayınları yerin 3 unit aşağısına, kullanılan diğer nesneler de yerin 1 unit aşağısına konumlandırılmaktadır. Nesnelerin yerin farklı derinlik noktalarına yerleştirilmesi, günümüzde verilen mayın tarama eğitimlerinde, yerleştirilme derinliklerinin nesne türleri dikkate alınarak yapılması nedeniyle olmuştur.

Devre Aç/Kapat seçeneğinin işaretlenmesi ile geliştirilen DGKC kontrolcüsü kullanılabilirken, bu seçeneğin işaretlenmemesi halinde ise yalnızca Kinect kullanılabilmektedir.

EMI dedektörü seçildiğinde, frekans ayarlama çubuğunun aralığı 0-100 KHz arasında değişmekte, GPR cihazının seçildiğinde ise bu aralık 0-3000 MHz arasında değişmektedir. Mayın taramasının dedektör kullanımıyla gerçekleştirildiği çalışmaların incelenmesi sonucunda EMI dedektörün çoğunlukla 100 Hz ile 100 KHz arasında; GPR dedektörünün ise çoğunlukla 1-3 GHz arası çalıştığı görüldüğü için frekans ayarlama çubuğunun aralık tayini bu bilgilere dayandırılarak gerçekleştirilmiştir.

Bu sahne üzerinden, istenmesi durumunda daha önce yapılmış taramalara dair veri tabanı kayıtlarının olduğu sahneye ulaşmak mümkündür. Eğer kullanıcı eski kayıtlara bakmadan direkt taramaya başlamak istiyorsa bu sahne üzerinde yer alan "Kullanıcı Adı" kısmına bir ad girmeli ve "Değerleri Gönder" butonuna tıklamalıdır. Böylece asıl taramanın yapılacağı simülasyon sahnesinin başlatılması sağlanmış olur. Buradaki kullanıcı adı girme bölümü doldurulmadan tarama sahnesine geçilememektedir. Simülatörün bu sahnesinde kullanıcı ara yüzü klavye ve bilgisayar faresi ile kontrol edilmektedir. VR desteği simülasyon sahnesinin yüklenmesi ile başlatılmaktadır. Şekil 3.63'de giriş sahnesine ait bir ekran görüntüsü verilmiştir.

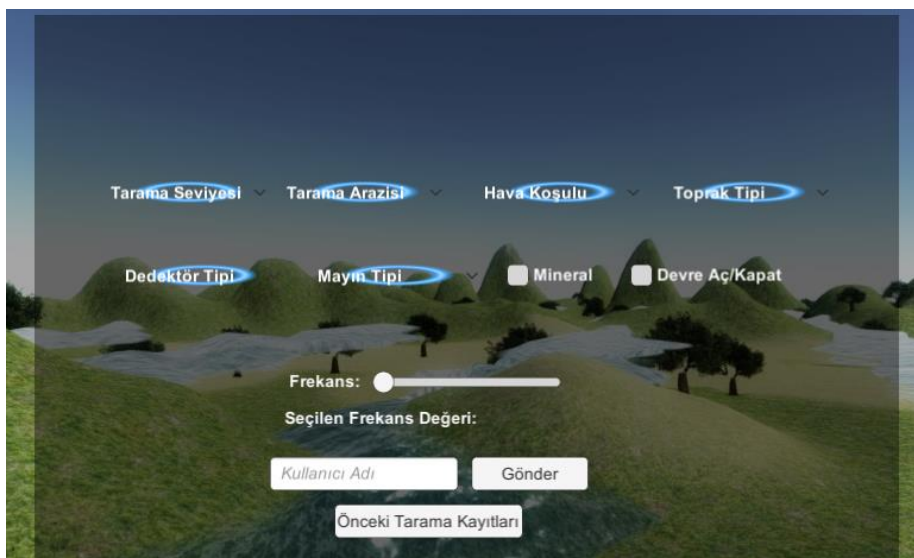

Şekil 3.63. Giriş sahnesi

# **3.13.5.1.1. Giriş sahnesinde seçilen fiziksel özelliklerin simülatördeki dedektörün çalışması üzerine olan etkisi**

Gerçekleştirilen simülatörde dedektör teknolojisi olarak EMI metal dedektörü ve GPR dedektörü kullanılmıştır. Simülatörde yer alan EMI ve GPR dedektörleri için bu dedektörlerin gerçek versiyonlarının çalışma prensipleri dikkate alınarak kullanımına başvurulmuştur. Simülatördeki EMI dedektörü için, öncelikle toprağın mineral durumuna (mineralli ya da mineralsiz) bakarak ray uzunluğunu ayarlayıp nesneleri tespit etmesine imkan tanınırken GPR dedektöründe hava şartları, toprağın su miktarı ve heterojenliği gibi durumları gözeterek ray uzunluğu belirlenmiştir. Kullanıcının dedektörler için seçtiği çalışma frekans aralığı da ray uzunluğunun belirlenmesinde ikinci bir etken olarak değerlendirmeye alınmıştır. EMI ve GPR dedektörlerinin gerçekteki çalışma prensibi ile simülatördeki kullanılma şekilleri bölüm 3.13.5.2.4'ün alt başlıklarında verilmektedir.

# **3.13.5.1.1.1. Toprak türlerinin etkisi**

Kullanıcıya toprak türü olarak kayalık, çakıllı, kumlu ve sulak olmak üzere 4 ayrı seçenek sunulmuştur. Kişinin mineral seçip seçmeme durumuna göre de toprağın homojenliğine/ heterojenliğine karar verilmiştir. Başta 4 seçenek olarak sunulan toprak türü heterojenliğin de ilave dilmesiyle 8 ayrı türe çıkarılmıştır. Çizelge 3.2'de simülatörde kullanılan toprakların içeriğine dair ayrıntılı bilgi verilmektedir.

| <b>Kayalık</b> |               | <b>Cakıllı</b> |                  |
|----------------|---------------|----------------|------------------|
| Homojen        | Heterojen     | Homojen        | <b>Heterojen</b> |
| Normal         | Yüksek Demir  | Yüksek Çakıl   | Yüksek Çakıl     |
| Demir          | Minerali      | İçeriği        | Ve Demir         |
| Minerali       | İçeriği       |                | Minerali         |
| İçeriği        |               |                | İçeriği          |
| <b>Kumlu</b>   |               | <b>Sulak</b>   |                  |
| Homojen        | Heterojen     | Homojen        | Heterojen        |
| Kaba Kum       | Demir         | Düşük          | Düşük Çakıllı    |
|                | Minerali      | Çakıllı Sulu   | Sulu Kaba        |
|                | İçerikli Kaba | Kaba Kum       | Kum Ve           |
|                | Kum           |                | Demir            |
|                |               |                | Minerali         |
|                |               |                | İçeriği          |

Çizelge 3.2. Toprak türleri

Singer ve Fine (1989)'a göre manyetit ve titanomagnetit mineralleri temel manyetik kayaçlarda yaygın olmaktadır. Bu minerallerin konsantrasyonları, ana kayadan kopan parçalar ile çevresel etmenlerle farklı bölgelerden taşınmış toprak türlerinin birleşmesiyle toprak oluşum süreçlerinde mineral içeriğinde zenginleşme olmakta ve kaya parçasının ilk bağlı bulunduğu ana kaya malzemesine göre bu oran daha yüksek olabilmektedir (Takahashi vd., 2011). Dolayısıyla simülasyonda yer alan kayalık tipindeki toprağın bu biçimde oluştuğu kabul edilmiş ve varsayılan olarak demir minerali barındıran bir toprak olarak değerlendirmeye alınmıştır. Bu toprağa kullanıcının fazladan bir mineral eklemesi durumunda da toprak heterojen ve yoğun mineralli olarak kabul edilmiştir.

Gerçekteki çakıllı toprak türünde arazi üzerinde irili ufaklı çok sayıda çakıl parçası bulunmaktadır. Bu durum simülatördeki çakıllı toprak türüne aynı biçimde aksettirilmiştir. Takahashi vd. (2011)'nin çalışmalarında belirtildiği üzere çakıllı bir arazi üzerinde dedektörle tarama yapıldığı sırada dedektöre topraktan geri yansıyan sinyalde bozulmalar meydana gelmekte ve gelen bu sinyaller içinde hangisinin mayından kaynaklı olduğu net anlaşılamamaktadır. Bunun sebebi de topraktaki yüksek miktarda çakılın arka plan gürültüsü (sinyalde bozulma) oluşturmasıdır. Kullanıcının seçmiş olduğu çakıllı toprağa, fazladan mineral eklemesi durumunda ise toprak Heterojen ve yüksek arka plan gürültüsüne sahip olarak değerlendirilmiştir. Simülatördeki ray uzunluğu belirlenmesinde çakıllı toprağın dedektör üzerindeki bu etkisi dikkate alınmıştır.

Simülatörde kullanılan kumlu toprak türü, çok düşük çakıl içeriğine sahip ve fazla arka plan gürültüsü olmayan homojen dağılımlı kaba kum olarak düşünülmüştür. Miller vd. (2002a, b) ve Takahashi vd. (2011)'nin çalışmaları baz alınarak kumlu toprak tipi her iki dedektör için de ideal toprak olarak değerlendirmeye alınmıştır.

Takahashi vd. (2011)'nin çalışmalarında yer alan Humus A ve Humus B toprak türlerinden yola çıkarak simülatördeki sulak toprak türü, yoğun balçık içeriğine sahip humuslu bir toprak olarak düşünülmüştür. Simülatördeki sulak toprağı, mineralsiz olarak kullanılması durumunda Humus A tipine; mineralli olarak kullanılması durumunda da Humus B tipine benzetmek mümkündür. Bu toprağın mineralsiz olan versiyonunda düşük çakıl içeriği ve balçık bulunurken mineralli olan halinde çakıl, balçık ve fazladan mineral bulunmaktadır. Her iki versiyonda da toprağın su yoğunluğu eşit olarak düşünülmüştür. Burada ve geri kalan tüm toprak tiplerinde kullanılan mineral EMI dedektörü için toprağın demir miktarını arttırmış olarak düşünülürken bu durum GPR dedektörü için toprağın arka plan gürültüsünü arttırmış olarak değerlendirmeye alınmıştır.

## **3.13.5.1.1.2. Hava koşullarının etkisi**

Simülatörde karlı, güneşli ve yağmurlu olmak üzere 3 tür hava koşulu kullanılmıştır. Karlı hava koşulunda arazi yüzeyi donuk olarak kabul edilmiştir. Güneşli hava koşulunda yalnızca arazi yüzeyi daha parlak hale getirilmiştir ve bu koşulun ray uzunluğuna bir etkisi olmamıştır. Yağmurlu hava şartında ise toprağın yoğun su miktarına sahip olduğu (doyma noktasının üstünde) kabul edilmiş ve ray uzunluğu belirlenirken bu kabul dikkate alınmıştır.

## **3.13.5.1.1.3. Frekans etkisi**

Van Dam vd. (2005) ve Takahashi vd. (2011)'nin çalışmaları temel alınarak dedektörlerin çalışma frekansı olarak çoğunlukla düşük frekanslar tercih edilmiştir. Çünkü özellikle metal dedektörleri için Eldem (2017)'e göre metal detektörünün düşük frekansta çalıştırıldığında yüksek frekansta çalıştırılmasına oranla daha derinlerin algılanabildiği belirtilmektedir. Tercih edilen çalışma frekans aralıkları EMI için 100 Hz-100 KHz olurken GPR için 800 MHz-1 GHz olarak belirlenmiştir. Sözü edilen değerler tarama uygulamaları esnasında kullanılan değerler olup simülatörde EMI dedektörü için seçilebilecek frekans değeri en çok 100 KHz olurken GPR dedektörü için en çok 3 GHz olacak şekilde ayarlanmıştır.

## **3.13.5.2. Simülasyon sahnesi (mayın tarama ekranı)**

Gerçekleştirilen simülasyonun tarama sahnesi programın, önceden seçilen tüm özellikleri uygulamaya koyduğu, nesne tespit ve çıkarım işlemlerinin yapıldığı en önemli bölümüdür. Simülatörün bu aşaması Oculus Rift sanal gerçeklik gözlüğünün takılarak Kinect cihazı karşısına geçilmesi ile gerçekleştirilmektedir.

## **3.13.5.2.1. Önceden seçilen fiziksel şartların araziye atanması**

Tarama sahnesi ilk yüklendiğinde önceden seçimi yapılmış olan arazi, hava koşulu ve toprak tipi ilgili arazi nesnesi üzerine atanmış olarak gelmektedir. Karlı hava koşulu seçildiğinde Unity'deki parçacık sistemi kullanılarak kar yağışı simüle edilmekte ve tüm arazi beyaza bürünmektedir. Yağmurlu hava koşulunda yine parçacık sistemi özelliği kullanılarak yağmur yağdırılıp aynı zamanda yağmurun yağma sesi çıkarılmakta ve de toprak üzerinde damlalar

yere düştüğünde meydana gelen halkalar halinde dağılma efekti de verdirilmektedir. Güneşli hava koşulunda ise sadece güneşin toprak üzerindeki parlama efekti gerçekleştirilmiştir.

Yukarıda bahsedilen bu işlemleri yapabilmek için programda "Zemin Oluştur" scripti ile buna bağlı kullanılan gölgelendiriciler görev almaktadır. Zemin Oluştur scriptinde kullanıcının önceden seçmiş olduğu arazinin doku dosyası, dokudan heightmap oluşturma scripti aracılığı ile yükseklik bilgisi içeren formata dönüştürülüp ilgili arazi nesnesine atanmaktadır. Heightmap dokuları bölüm 3.6'da belirtilmiş olan gerçek arazi elde etme yöntemiyle elde edilip Unity varlık klasörü içerisinde saklı tutulmaktadır. Çalışma anında da bu klasörden çekilerek kullanılmaktadır.

Unity'deki arazi nesnesine seçilen arazinin yükseklik değerlerinin atanması esnasında asset klasörü altında bulunan dokulardan Kayseri'ye ait olan dokulardan heightmap verisi oluşturulup bunun araziye atanması yapılmıştır. Yani sadece Kayseri arazileri için dokudan yükseklik elde etme yöntemi uygulanmıştır. Geri kalan araziler içinse bölüm 3.6.3. 'de belirtilen yöntemin kullanılması sonucu oluşturulmuş "raw" formatındaki dosyaların "BinaryReader" sınıfının kullanılmasıyla bir stream (akış) şeklinde okunması sonucu ilgili arazi nesnesine yükseklik değeri ataması yapılmıştır (okunan değerlere göre arazinin engebeli ya da düz kısımları belirlenmiştir).

Simülasyondaki arazi nesnesine yükseklik değeri ataması yapıldıktan sonra arazinin renk değerlerine kavuşturulması kullanıcının seçtiği toprak tipi dokusunun arazi üzerine giydirilmesi sonucu gerçekleştirilmiştir. Zemin Oluştur scriptinde, kullanıcının seçtiği toprak tipi, arazi materyalinin ana dokusu olarak atanmıştır. Fakat arazi nesnesi üzerindeki yerlerin yüksek ya da alçak olmasına göre fazladan 3 adet daha doku resmi kullanılmış (toplamda bir arazi nesnesi üzerinde 4 doku kullanılmıştır) ve bu dokular yardımcı bir script aracılığıyla çalışma anında arazideki konumlarına atanmıştır. Örneğin bir dağın zirvesi sert kaya görünümü ile kaplanırken etek uçları biraz daha yeşil tonlarında bir doku ile kaplanmıştır. Unity'de bu işlem "Splatmap" olarak isimlendirilmektedir. Şekil 3.64'de splatmap yöntemiyle yüksekliğe göre doku kazandırılmış bir arazi görüntüsü verilmiştir.

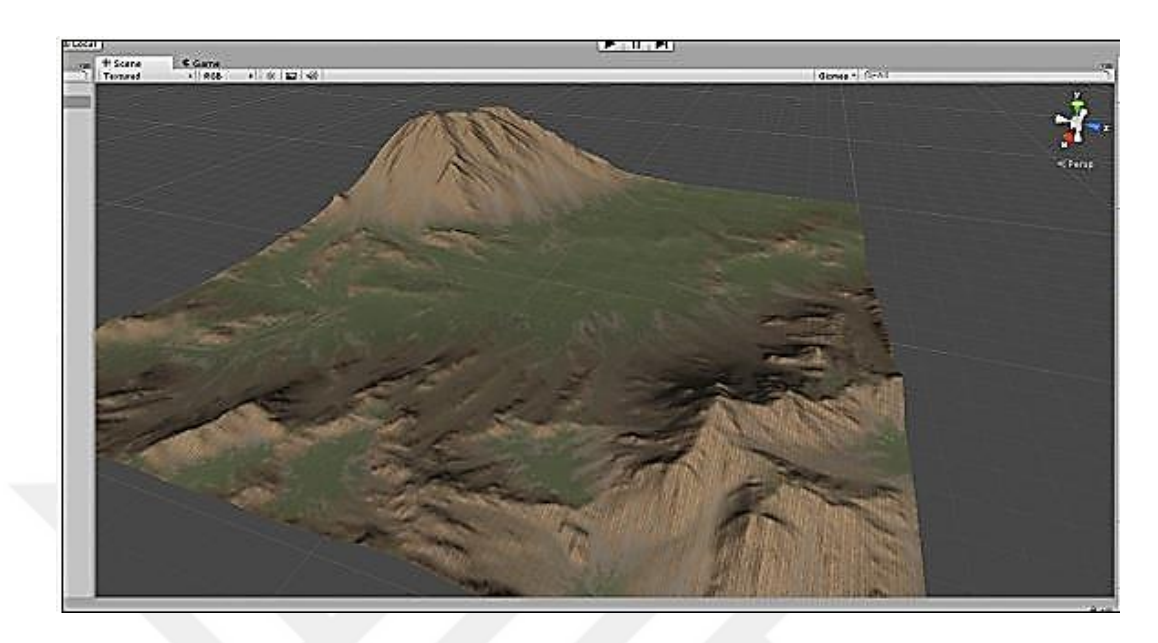

Şekil 3.64. Splatmap ile Doku Ataması Yapılmış bir Arazi Nesnesi (World Machine Software Llc, 2018)

Yüksekliğe göre doku ataması yapıldıktan sonra kullanıcının seçmiş olduğu hava koşulunu uygulama kısmı gerçekleştirilmektedir. Bu işlem de Zemin Oluştur scripti içerisinde seçilen hava durumuna göre ilgili materyalin arazi nesnesine atanmasıyla sağlanmaktadır. Unity'de yağmur, kar, güneş koşullarına göre önceden materyal oluşturulmuştur ve bunlar asset klasörünün altında hazır tutulmaktadır. Her bir materyalin de bu görünümleri (örneğin yağmurun toprağın üstünden akıyor gibi gözükmesi ya da karla kaplanması) gerçekleştirebilmesi için bağlı bulunduğu bir gölgelendirici scripti bulunmaktadır. Hava koşulu ile ilgili materyallere gölgelendirici ataması önceden Unity içinde yapılmıştır. Yani sadece hangi hava şartı seçildiyse yalnızca o materyali araziye atamak yeterlidir. Çünkü, bu materyalin gölgelendiricisi önceden ayarlanmıştır. Ayrıca seçilen hava şartına göre ilgili parçacık sisteminin çalıştırılması da yine Zemin Oluştur scriptince gerçekleştirilmektedir.

#### **3.13.5.2.2. Tarama yapılacak güzergahın oluşturulması**

Simülasyon sahnesinin yüklenmesiyle eş zamanlı olarak askerin üzerinde tarama yapacağı yollar da oluşturulmaktadır. Diğer bir ifadeyle, askerin tüm arazi üzerinde değil yalnızca belirlenen alanda tarama yapması yeterlidir. Gerçekte yapılan tarama faaliyetlerinde de önceden tarama yapılacak alanın çevrelenip sadece bu alan dahilinde tarama işlemlerinin sürdürülmesi gerçekleştirildiğinden simülasyonda da böyle bir yöntem benimsenmiştir (Miller vd., 2002a).

Tarama yapılacak alan üzerinde, kullanıcının ilk giriş sahnesinde seçtiği zorluk seviyesine göre taramanın kaç adet yol üzerinde gerçekleşeceği ve bu yolların hangi koordinat noktalarından geçeceği çalışma anında oluşturulmuş ve yolların geçtiği bu koordinatlara Türk bayrağı atanmıştır. Kullanıcının seçtiği zorluk derecesine göre üretilen koordinat noktası sayısı kolay seviyeden zora doğru sırasıyla 3, 4, 5 biçimindedir. Diğer bir ifadeyle kolay seviyede 3 yol, orta ve zor seviyelerde de sırasıyla 4 ve 5 yol üzerinde tarama yapılmaktadır.

Yolların üretileceği noktalar tarama alanı sınırları dahilinde program tarafından rastgele seçimler yapılarak oluşturulmuştur. Dolayısıyla her bir taramada oluşturulan yol yapısı farklı bir görünüm arz etmektedir. Ayrıca tarama yolları oluşturulduktan sonra üretilen bu yolların çevresi gerçek eğitimlerde yapıldığı gibi çevrelenmiştir. Böylelikle sanal askerin (dedektör modeli) tarama yapacağı alanı daha da kesinleştirmesi amaçlanmıştır. Burada çevreleme işlemi Unity'nin "LineRenderer (Çizgi Oluşturucu)" bileşenini kullanarak oluşturulmuş yeşil bir ışık huzmesiyle yapılmaktadır. Unity'nin çizgi oluşturucu bileşeni, 3 boyutlu alanda iki veya daha çok noktadan oluşan bir diziyi alır ve her biri arasında düz bir çizgi çizer. Çizgi oluşturucu bileşen basit bir düz çizgiden karmaşık bir spirala kadar olan çizimler için kullanılabildiğinden dolayı burada gerçekleştirilmek istenilen çevreleme işleminde tercih edilmiştir (Unity Technologies, 2018k).

Yukarıda bahsedilen güzergah belirleme işlemi Unity 3D'nin "Waypoint" yapısı kullanılarak gerçekleştirilmiştir. Waypoint sisteminde, Unity editörü üzerinde karakter modelinin izleyeceği yolları önceden belirlemek mümkündür. Bu yollar doğrusal olabileceği gibi kavisli de olabilmektedir. Waypoint sisteminde, yolların kaç birleşim noktasından oluşacağı ayarlandıktan sonra yolun şekli de buna göre oluşmaktadır. Yollar belirlendikten sonra, karakter sadece bu güzergah doğrultusunda otomatik olarak hareket ettirilebilmektedir. Yalnız, söz konusu simülatörde karakter modeli olan dedektör otomatik değil kullanıcının kontrolü dahilinde hareket ettirilmektedir. Dedektör modelinin simülatörde yalnızca tarama yapacağı saha sınırları boyunca yürütülmesine izin verilmektedir. Gerçekte verilen mayın tarama eğitimi ve arazide yapılan tarama uygulamaları sadece seçilen belli bir alanı kapsadığı için askerin belirtilen sınırların dışına çıkışı engellenmiştir. Şekil 3.65'de tarama anında üzerinde yürünecek olan yolun bir görseli verilmiştir.

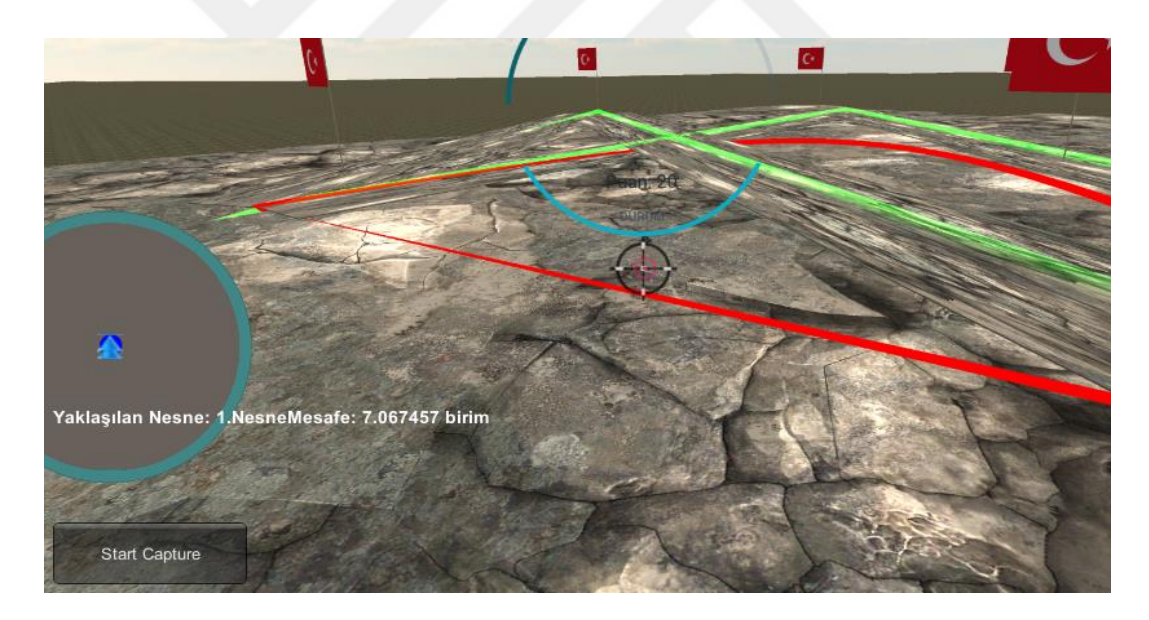

Şekil 3.65. Üzerinde tarama yapılacak yolların oluşturulması

#### **3.13.5.2.3. Mayın ve mayın dışı nesnelerin toprağa yerleştirilmesi**

Nesnelerin topraktaki pozisyonları belirlenirken, nesnenin konumunun tarama yapılacak sahanın sınırları dahilinde olması ve üretilen yolların y ekseni hizası boyunca (yolun altında) olması dikkate alınmıştır. Bunun için, konum belirlemede görev alan scriptin ilgili metoduna öncelikle tarama sahasının sınırları dahilinde üretilmiş yolların pozisyon bilgisi gönderilmiştir. Daha sonra, gelen bu yolun x ve z sınırları dahilinde bir koordinat noktası çalışma anında üretilmiştir. Belirlenen bu koordinat değerinden başlayarak aşağıda bulunan yola ray (ışın) gönderimi yapılmıştır. Ray'in yol nesnesine çarpması durumunda (yani yolu bulmasıyla) daha önce üretilmiş olan Vector3 türündeki nesne koordinat bilgisi, nesnenin türü dikkate alınarak, cismin toprak üzerinde hangi y noktasına yerleştirileceğini (derinliği) bulmak üzere farklı bir metoda yönlendirilmiştir. Burada artık nesnenin x, y, z değerleri (koordinatı) kesin olarak tayin edilmiştir.

Bahsedilen tüm bu mayın ve diğer nesne yerleştirme adımları her bir yol için bir döngü aracılığıyla aynı biçimde gerçekleştirilmiştir. Bu esnada, yerleşimi yapılan nesnenin bir mayın olması durumunda ona "Düşman" etiketi, mayın dışı olması durumunda da "Düşman Değil" etiketi verilmiştir. Bu etiketlendirme daha sonraki aşamalarda gerçekleştirilecek olan patlama efektinin verdirilmesi ve ne kadar mayın bulunduğunun belirlenmesi açısından gerekli bir adımdır.

Ayrıca kişinin karlı hava koşulunu seçmesi durumunda, toprağa yerleştirilen tüm nesnelerin üzeri erime animasyonuna sahip bir kar nesnesi ile kaplanmıştır. Karın erime animasyonu simülatör kullanıcısının kar nesnesi üzerinde şiş aleti ile kazma işlemini yapmaya başlamasıyla tetiklenmektedir. Tarama yapılacak yolların oluşturulması ve toprağa gerekli nesnelerin yerleştirilmesi ile seçilen dedektör modeli artık tarama yapmaya hazır durumdadır.

### **3.13.5.2.4. Nesne tespiti**

Bu başlık altında öncelikle, simülatörde kullanılan EMI ve GPR dedektörlerinin gerçekteki çalışma prensiplerinden sonrasında ise bu çalışma şeklinin simülatöre olan uyarlanma biçiminden bahsedilmektedir.

# **3.13.5.2.4.1. EMI dedektör (metal dedektör) çalışma prensibi**

Dedektörler radyo frekansı ile çalışan sistemledir. Metal dedektörü üzerinde alıcı-verici işlevini gören bobinler bulunmaktadır. Verici kısımda üretilen elektromanyetik dalga bir metale ya da metal içerikli herhangi bir nesneye rastladığı zaman, nesne üzerinde bir akım üretilmeye başlar. Bu akım, bir manyetik dalga üretir ve bu dalga da detektördeki alıcı bobin üzerinden akım geçmesini sağlar. Elde edilen sinyal, bir yükselteç yardımıyla güçlendirerek ses sinyaline çevrilir ve görüntülü olarak geri bildiririm verilir (Aydınoğlu, 2012). Bazı özel metal dedektörleri sadece metal varlığını göstermekle kalmayıp aynı zamanda tespit edilen metalin boyutunu, türünü, derinliğini de gösterebilmektedir. Farklı metaller, manyetik alan içerisindeyken birbirinden ayrı girdap akımları vermektedirler ve böylece seçilebilmeleri kolay olmaktadır (Abcdedektör, 2018b). Şekil 3.66'da EMI dedektörüne ait bir görsel verilmektedir.

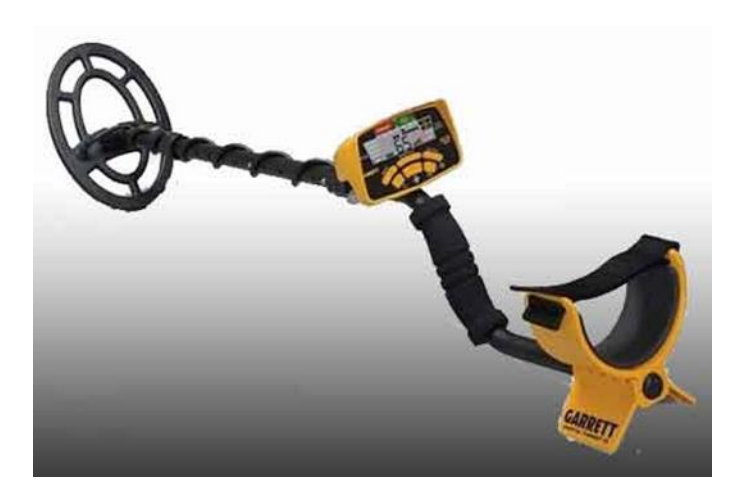

Şekil 3.66. EMI Dedektörü (Abcdedektör, 2018a)

#### **3.13.5.2.4.2. GPR dedektör çalışma prensibi**

GPR dedektörü de EMI dedektöründe olduğu gibi yer altına elektromanyetik dalgaları gönderir ve toprağın çeşitli katmanlarından geçerek geri yansıyan sinyalleri toplayıp yerin analizini çıkarır (Yalçıner ve Gündoğdu, 2011). GPR, elektromanyetik jeofizik teknikleri ile yer altı araştırmalarında, yer altının görüntülenmesi ve karakteristiğinin ortaya çıkarılması uygulamalarında kullanılmaktadır (Define İşaretleri, 2018). GPR dedektörü yüzey üzerine sürüklenerek kullanılabilmektedir. Jeofizik yöntemler arasında en yüksek çözünürlük değerini verebilen sistemlerdir. Bu dedektörün çalışma frekans aralığı ne kadar yüksekse elde edilen tarama görüntülerinde yerdeki nesnelerin ayırt edilebilmesi (çözünürlüğü) o kadar iyi olmaktadır. Fakat yüksek frekansta yapılan çalışmalarda toprağın çok derinlerine inilmeden daha sığ noktalarda tarama yapılabilmektedir. Frekans ile toprağın ne kadar derinine etki edilebileceği arasında ters bir orantı bulunurken frekans ve çözünürlük arasında doğru orantı bulunmaktadır (Define İşaretleri, 2018). Şekil 3.67'de bir GPR dedektörüne ait bir görsel verilmektedir.

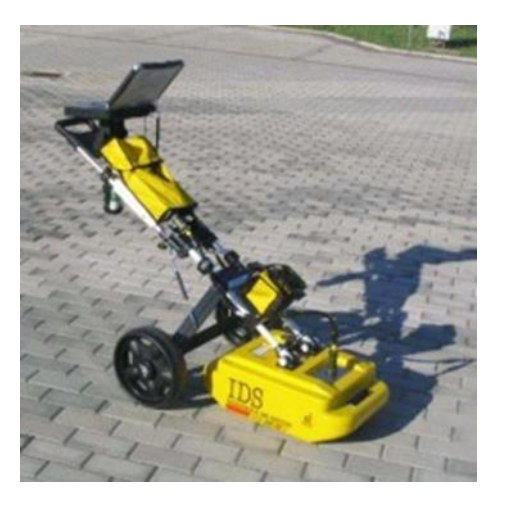

Şekil 3.67. GPR Dedektörü (Uludağ Dedektör, 2018)

# **3.13.5.2.4.3. EMI ve GPR çalışma prensiplerinin simülatördeki uygulanma biçimi**

EMI ve GPR dedektörlerinin gerçek arazi şartlarında çalışma şekillerine dair ayrıntılı bilgi bölüm 3.13.5.2.4.1 ve 3.13.5.2.4.2'de verilmiştir. Bu çalışma prensibinin Unity3D'de gerçekleştirilen simülatör üzerinde uygulanma şekli ise gerçekte yere gönderilen elektromanyetik dalganın burada ray olarak karşılığını bulması biçimindedir. Kullanıcının kontrol ettiği dedektör modeli, üzerinde bulunduğu arazi nesnesine devamlı olarak bir ray gönderimi yapmaktadır. Bu gönderim kullanıcının yerinde durmasından ya da yürümesinden bağımsızdır. Yani program süresi bitip sonlanmadığı sürece devam etmektedir. Gönderilen bu ray'in arazinin ne kadar derinine etki edeceği yani ray uzunluğu bölüm 3.13.5.1.1'de belirtilen kriterlere göre belirlenmiştir. Çizelge 3.3 ve 3.4'de sırasıyla EMI ve GPR dedektörlerinin simülatördeki farklı toprak ve hava koşullarında yere gönderdikleri ray uzunlukları verilmektedir. Bu çizelgelerde kullanılan ray uzunlukları Unity3D'nin mesafe birimi olan "unit" cinsindendir. Çizelge 3.4'deki GPR dedektörü için seçilen ray uzunluklarının EMI dedektöründe kullanılan değerlere göre daha yüksek olma nedeni; GPR için hava koşulu, toprak tipi, frekans aralığı ve mineral durumu gibi düşünülmesi gereken çok daha fazla sayıda parametre olmasından dolayı farklı koşullarda seçilen ray uzunluklarının mümkün olduğunca birbirine benzememesinin istenmesidir. Bu nedenle ideal şartlar için büyük sayılar kullanılarak ray uzunluğu belirlenmiş ve fiziksel koşullar zorlaştıkça yere gönderilen ray değerleri azaltılmıştır.

| <b>Mineral Durumu</b> | Calışma Frekansı | <b>Ray Uzunluğu</b> |
|-----------------------|------------------|---------------------|
| <b>Mineralsiz</b>     | $0-20$ Khz       | 30                  |
|                       | 20-60 Khz        | 25                  |
|                       | 60-100 Khz       | 20                  |
| <b>Mineralli</b>      | $0-20$ Khz       | 15                  |
|                       | 20-60 Khz        | 10                  |
|                       | 60-100 Khz       | 5                   |

Çizelge 3.3. EMI dedektörünün farklı fiziksel şartlar altında torağa gönderdiği ray uzunlukları

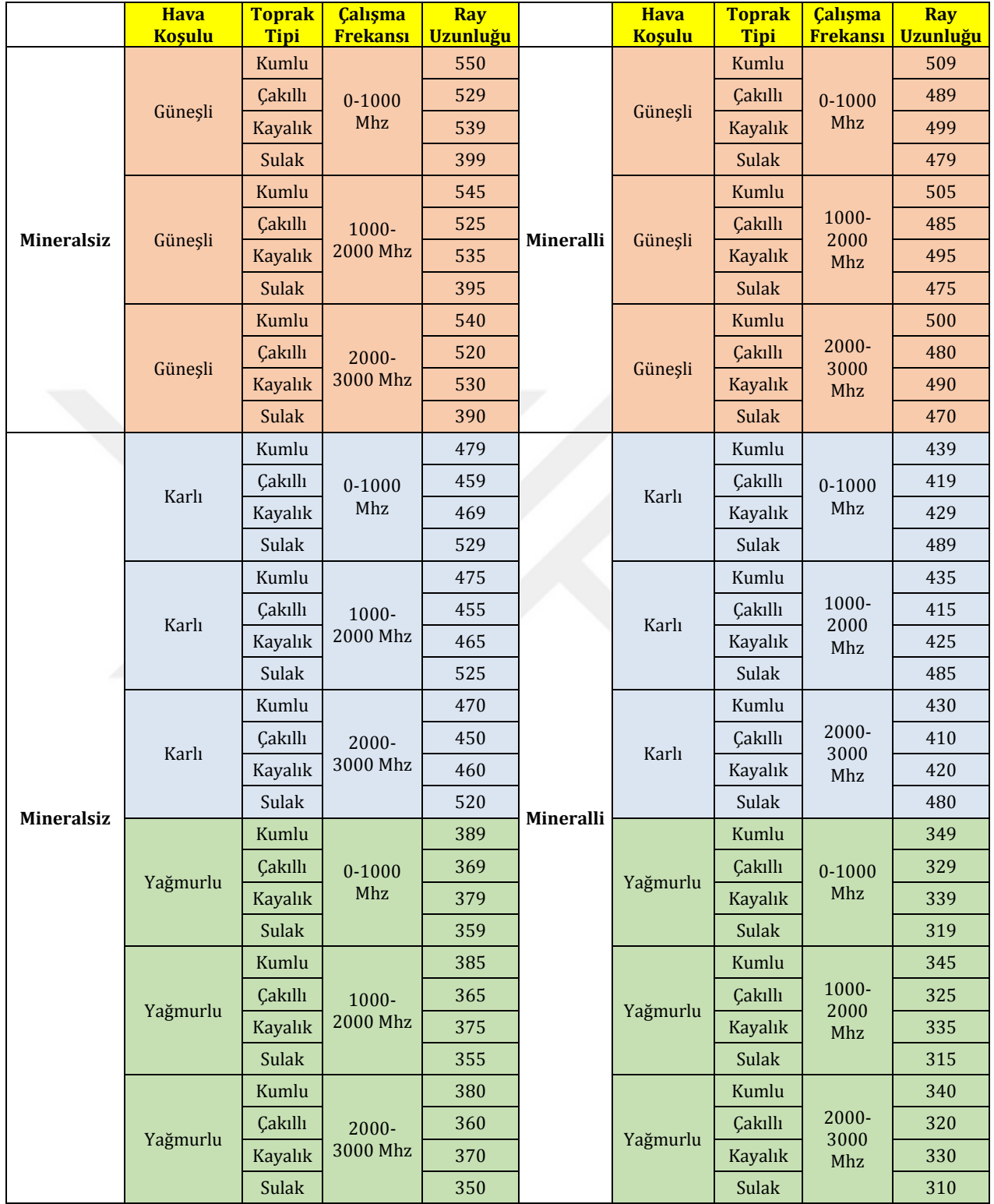

# Çizelge 3.4. GPR dedektörünün farklı fiziksel şartlar altında torağa gönderdiği ray uzunlukları

Dedektör modelinin yere ray gönderimi sırasında bu ray, yerde bulunan mayın ya da mayın dışı nesnenin "Collider" denilen ve bu nesneye çarpıldığının anlaşılmasını sağlayan bileşenini algılaması durumunda orada bir nesne varlığı hissedilmiş olunur. Yerdeki nesnelere mayın ise "Düşman" etiketi mayın dışı nesne ise "Düşman Değil" etiketi nesnelerin toprağa ilk yerleşimi sırasında verilmiştir. Ray'in algıladığı nesneler bu etiketlere sahipse dedektör modeli şiş modeli ile yer değiştirmektedir. Yani ray normalde arazi nesnesine ya da tarama sahası nesnesine de ray göndererek çarpmakta fakat onların etiketleri "Düşman" ya da "Düşman Değil" olmadığı için dedektör modeli şişle yer değiştirmemektedir. Nesne tespit edildikten sonra da kazma işlemine geçilmektedir. Bulunan nesnenin kazılıp yer üstüne çıkarılması olayı tamamlandıktan sonra tarama süresinin halen devam etmesi durumunda şiş modeli bir önceki dedektör modeli ile yer değiştirir. Bu sefer bir diğer nesne tespit çalışmasına başlanır. Şekil 3.68'de yere gönderilen rayin (kahverengi çizgi) görüntülendiği bir görsel verilmektedir. Şekil 3.68'de tarama yapan kişinin hangi nesneye yaklaştığı bilgisi yalnızca taramayı izleyen kişilerce görülmektedir. Taramayı yapan kişinin ekranında bu bilgi gösterilmemiştir. Buradaki amaç kullanıcının yaklaştığı nesneyi ve nesneye olan mesafesini izleyicilere bilgilendirme amaçlı sunmaktır.

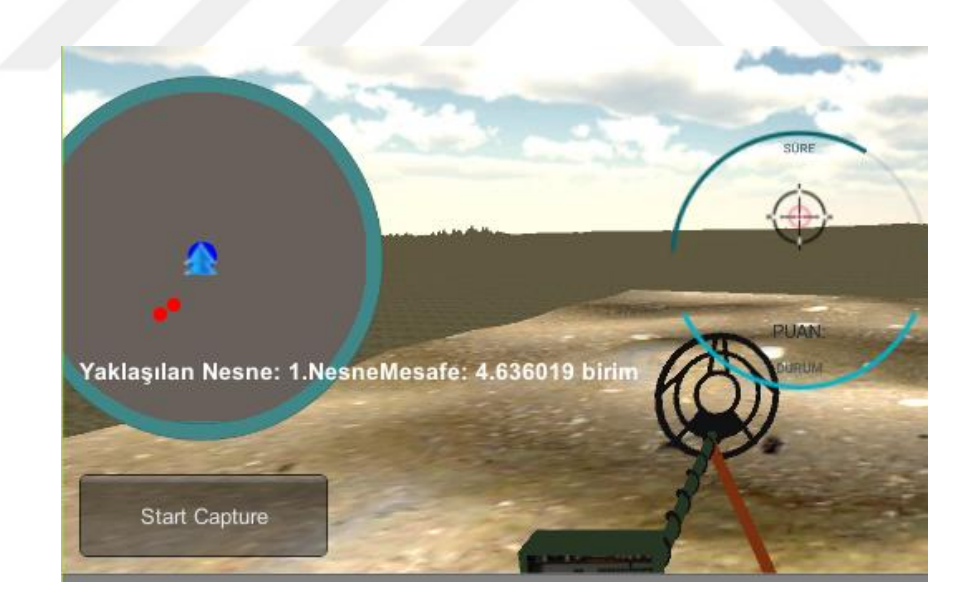

Şekil 3.68. Tarama esnasında toğrağa ray gönderimi

# **3.13.6. Tarama ve kazma**

Mayın tarama ve bulunan nesneleri kazma işlemi simülasyonda 2 biçimde yapılabilmektedir. Bunlardan ilki kontrolün Kinect cihazı ile ikincisi ise simülatör için geliştirilen DGKC kontrolcüsü ile yapılmasıdır. Bölüm 3.13.6.1 ve 3.13.6.2'de sırasıyla Kinect ve DGKC cihazlarının kullanımıyla gerçekleştirilen kontrol işleminin ayrıntısına yer verilmektedir.

# **3.13.6.1. Kinect kullanılarak gerçekleştirilen tarama ve kazma faaliyeti**

Simülatörde Kinect cihazından, hem arazi üzerinde yürümeyi algılama (tarama aşaması) hem de bulunan nesneleri kazma amaçlı yararlanılmıştır.

## **3.13.6.1.1.Kinect ile yürüme davranışı algılama**

Kinect cihazı insan vücudunda var olan eklem noktalarının gerçek uzaydaki pozisyonunu hesaplayabilme yetisine sahiptir. Algılatılmak istenen hareketin cinsine göre Kinect'in izlemiş olduğu eklem noktalarının pozisyon değerlerinin zaman içindeki değişimleri ölçülerek kişinin o hareketi ne ölçüde yaptığı ya da hareketin hangi aşamasında olduğu gibi işlemlere programsal olarak karar verilir. Programda bu kararı veren ilgili scriptte yürüme davranışının algılanması için, sağ ve sol diz izlemeye tabi tutulmuş ve bu noktaların y koordinatlarındaki değişim esas alınmıştır.

Yürüme davranışının tamamlanması 3 parçada izlenmiştir. Bunlardan ilkinde, sol dizin koordinat noktasının y değeri ile sağ dizin y değeri arasındaki farkın belli bir eşik değerinden fazla olup olmadığına bakılmıştır. Bu eşik değeri, Kinect Sdk'sının Unity'ye eklenmesi ile birlikte gelen varsayılan scriptlerinde iki diz arasındaki fark, scripti oluşturanlarca 10 cm olacak şeklinde belirlenmiştir. Simülasyonda yürüme algılamada bu scprit kullanılmıştır.

Yani yürümenin algılanabilmesi için kullanıcı önce sol dizini biraz yukarı kaldırmalıdır. Bu aşamada kişi hareketin %30 unu tamamlamış sayılmıştır. İkinci aşamada, bu kez sağ dizin koordinat noktasının y değeri ile sol dizin y değeri arasındaki farkın eşik değerinden fazla olup olmadığına bakılmıştır. Bu durumda kişi hareketin %70 ini tamamlamış sayılmaktadır. Son aşamada ise tekrar, kişinin sol dizinin y değeri ile sağ dizinin y değeri arasındaki farkın eşiğin üzerinde olup olmadığına bakılmıştır. Bu aşamayla kişi artık yürüme hareketini tamamlamış sayılmaktadır. Şekil 3.69'da, simülatördeki sanal askerin arazi üzerinde ilerletilmesini sağlayan yürüme davranışının uygulanışına dair bir görsel verilmektedir. Bu davranışın uygulanma şekli hem Kinect hem de DGKC kontrolcüsü kullanıldığında da aynı biçimde olmaktadır.

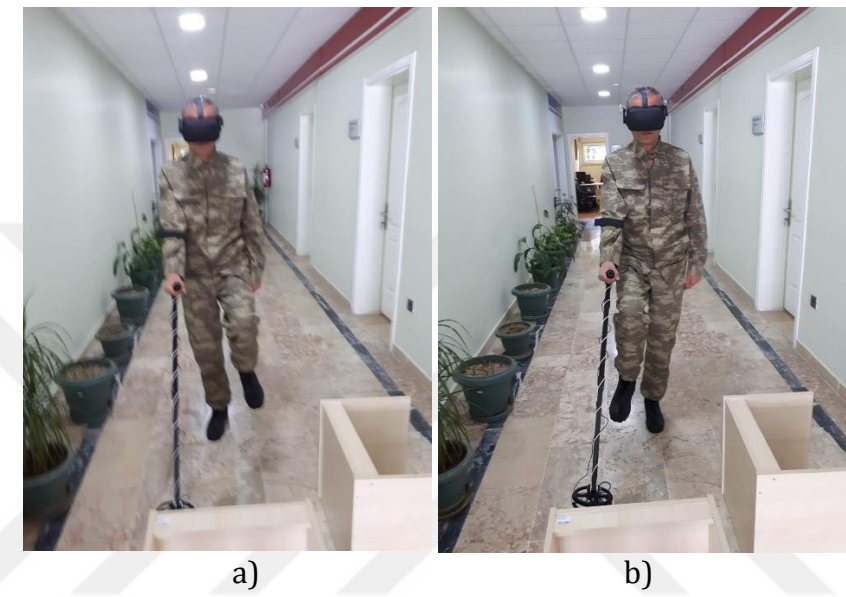

Şekil 3.69. Simülatördeki yürüme davranışının uygulanış şekli

#### **3.13.6.1.2. Kinect ile kazma davranışı algılama**

Simülasyon içerisinde yapılan her işlemin aslına uygun olması önemsendiğinden, gerçek şartlarda bir kişi kazma işlemini nasıl yapıyorsa burada da aynı biçimde uygulanmaya çalışılmıştır. Simülatör kullanıcısı sağ elinin konumunu z ekseni boyunca değişecek biçimde önden arkaya doğru getirdiğinde, kazma animasyonunun tetiklenmesini sağlanmaktadır. Hareketin Kinect tarafından tanımlanması sürecinde ilk olarak kişinin sağ dirseğinin koordinat noktası ile sağ elinin koordinat noktası arasındaki mesafe ve aşağı yönü gösteren (x, y, z değerleri sırasıyla 0,-1,0 değerine sahip Vector3.down vektörü) vektör ile sağ kolun vektörel değeri arasındaki açı hesaplanmıştır. Bu iki nokta arası mesafenin belli bir eşik değerinin altında olması, kişinin kazma hareketini yapmaya başlıyor olması anlamına gelmektedir. Buradaki eşik değeri, Kinect'in, kişi pozisyonun hangi aşamasında iken hareketi algıladığı deneyerek bulunmuş ve hareketi algılamaya başladığı an eşik değeri olarak kullanılmıştır (bu değer 0.7 olarak belirlenmiştir). Kazma algılama için varsayılan Kinect scripti içinde ek bir programlama yapılmıştır.

Kişinin harekete başladığı an ile hareketi tamamladığı an arasındaki süre 1 sn olduktan sonra, bu kez kişinin sağ elinin yeni bulunmuş olduğu nokta (z ekseninde arkaya doğru) ile sağ dirseğinin koordinat noktası arasındaki mesafe ve sağ kolun yeni vektörel değeri ile aşağı yönü gösteren vektör arasındaki açı ölçülmüştür. Sağ kolun ilk vektörel değerinin son vektörel değerinden ve ilk açı değerinin son açı değerinden küçük olması durumunda kişi kazma hareketi yapmayı tamamlamış demektir. Şekil 3.70'de kazma faaliyetinin uygulanmasına dair bir görsel verilmektedir.

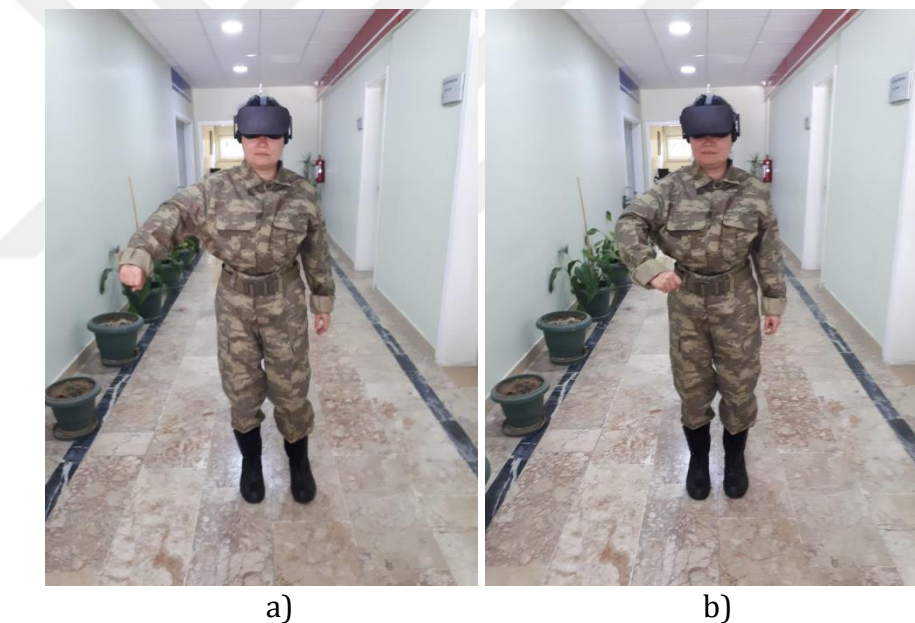

Şekil 3.70. Kinect ile gerçekleştirilen kazma faaliyeti

# **3.13.6.1.3. Tarama süreci**

Kinect cihazı kullanılarak yapılan taramada, kişinin sağ elinin gerçek ortamdaki pozisyon bilgisi Kinect ile algılanarak bu koordinatın Unity koordinat sistemine çevrilmesi sonucu kişinin sağ elinin olduğu yere göre ekrandaki dedektör modelinin bulunduğu konum ayarlanmaktadır. Yani gerçek asker yatayda elini sağa sola doğru hareket ettirdiğinde (tarama eylemini gerçekleştirdiğinde)

ekrandaki dedektör modeli de aynı hareketi yapmaktadır. Kinect cihazının çalışma prensibi bölüm 3.12.1'de ayrıntılı olarak verilmektedir.

Simülatör kullanıcısı dış ortamda aynı anda yerinde sayma ve elini sağa-sola götürme hareketlerini yaparak ekranda bulunan dedektör modelinin hem arazi üstünde ilerlemesini hem de tarama davranışını gerçekleştirmesini sağlamaktadır. Kullanıcı yerinde sayma işlemini durdurup sadece olduğu yerde beklediğinde sanal asker de durmaktadır. Fakat durulan konumda tarama işlemi, ilgili tarama davranışını sürdürerek yapılabilmektedir.

Tarama esnasında arazi üzerinde ilerlenirken o an aktif olan dedektör modelinden yere doğru sürekli bir ray gönderilir. Gönderilen bu ray'in uzunluğu diğer bir ifadeyle bu ışının yerin ne kadar altına etki ettiği, öncelikle dedektör bazında yapılmış ardından seçilen dedektöre göre toprak türü, hava şartı, frekans gibi etmenler değerlendirmeye alınmıştır.

Programda EMI dedektörünün ray uzunluğuna toprağın mineral durumu ve seçilen frekans aralığı etki ettirilmiştir. Çünkü gerçekte yapılan taramalarda da EMI dedektörü en çok bu 2 parametreden etkilenmektedir (Takahashi vd., 2011; Igel vd., 2012). EMI dedektörü için mineralin bulunduğu toprak tiplerinde yere gönderilen ray uzunluğu mineralsiz olan topraklara oranla daha kısa olarak belirlenmiştir. Ayrıca, çalışılan frekans aralığı 100Hz seviyesine yakın olduğunda ray boyu daha uzun olacak biçimde belirlenirken, 100KHz seviyesine yaklaştıkça bu değer bir miktar kısaltılmıştır. Frekans küçüldükçe yere etki eden ray uzunluğunun artmasındaki neden EMI dedektörünün gerçek arazide yapılan taramalarda düşük frekansta çalıştırılmasıdır (Van Dam vd., 2005; Takahashi vd., 2011). Programda EMI dedektörünün 100 Hz ile 100 KHz arasında çalışmasına izin verilmiştir.

Takahashi vd. (2011)'nin çalışmalarına göre kaya toprak türü mineralli kabul edildiği için bu toprağın ekstra mineralli hale getirilmesiyle EMI ray uzunluğu önemli ölçüde azaltılmıştır. Diğer toprak türlerinin (kumlu, çakıllı, sulak) mineralli versiyonları için de kullanılan ray uzunluğunda genel olarak bir kısaltmaya gidilmiştir. Simülasyonda hava koşulu EMI'nin ray uzunluğu üzerine etki ettirilmemiştir. Çünkü Van Dam vd. (2005) ve Takahashi vd. (2011)'nin çalışmalarına göre EMI dedektörü en çok toprağın mineral durumundan ve çalışma frekansından etkilenmektedir. Bu yüzden gerçekleştirilen çalışmada da bu durum EMI'nin çalışma şekline referans olarak alınmıştır. EMI dedektörü üzerinde toprak tiplerinin bir etkisi olmadığı için çakıllı, kumlu ve sulak topraklar için kendi içinde ve bu toprakların heterojen versiyonlarında da kendi içlerinde eş ray uzunluğu kullanılmıştır. Örneğin: bu toprakların homojen versiyonlarında toprağa 10 birim ray gönderildiyse heterojen versiyonlarında 5 birim ray uzunluğu kullanılmıştır.

GPR dedektörü ile yapılan taramalarda da yere aynı şekilde sürekli ray gönderilmektedir. Bu dedektör tipi gerçekte yapılan taramalarda çoğunlukla toprağın su miktarından etkilenmektedir (Miller vd., 2002a,b; Wang vd., 2012). Bu nedenle bu dedektörün görev aldığı taramalarda ray uzunluğunun belirlenmesinde; toprağın su miktarı, çalışılan frekans aralığı ve hava koşulu öncelikle göz önünde bulundurulmuştur. Toprağın heterojen ya da homojen olma durumu ise ikinci etken olarak belirlenmiştir.

Seçilen hava koşulu "Güneşli" olarak belirlendiğinde, toprağın kuru olmasından dolayı (sulak toprak hariç) bu durum programda GPR dedektörü taraması için Miller vd. (2002a) ve Hendrickx vd. (2015)'deki çalışmalara göre en ideal hava şartı olarak değerlendirilmiştir ve gönderilen ray uzunluğu diğer hava şartlarına oranla en uzun olacak biçimde düzenlenmiştir. Literatürde GPR'nin tespit başarısına etki eden etmenler genel olarak değerlendirildiğinde; toprağa belli miktarda (doyum noktasına ulaşana kadar) su eklemenin nispeten performansı arttırdığı fakat bu oranın fazla olmasının topraktan yansıyan sinyallerde çok fazla kayba neden olduğu görülmüştür. Bu durum da GPR tespit oranının düşmesine neden olacaktır (Van Dam vd., 2005; Rappaport, 2006; Takahashi vd., 2011). Simülatörde de toprağı sulama, yoğun yağmur ekleme şeklinde düşünüldüğü için (doyum noktasının üstünde) GPR dedektörü için Yağmurlu hava koşulunda yer alan tüm topraklardaki ray uzunluğu Güneşli havadakilere oranla daha kısa mesafeye etki edecek biçimde uygulanmıştır.

Güneşli hava koşulunun kumlu toprak tipi, Takahashi vd. (2011)'nin çalışmalarına göre en ideal toprak olarak kabul edilmiş ve burada kullanılan ray de en uzun olacak (daha derine etki etmektedir) biçimde belirlenmiştir. Bu ray uzunluğunu takiben 2. sırada, aynı hava koşulunun kaya toprak tipinde kullanılan ray uzunluğu gelmektedir. Kaya toprağının Takahashi vd. (2011)'nin çalışmalarına göre içerisinde bir miktar mineral bulundurduğu kabul edilmesinden dolayı kumlu toprağa göre kısmen daha zor toprak olarak değerlendirildiği için ray boyu bir miktar azaltılmıştır. Güneşli hava koşulunun çakıllı toprak tipi, toprakta çok sayıda irili ufaklı parçayı bulundurmasının dedektöre geri dönen sinyallerde bozulmalara yol açmasından ve tespit yeteneğini azaltmasından dolayı kaya toprağa oranla çakıllı toprakta kullanılan ray uzunluğunda kısıtlamaya gidilmiştir (Ho vd., 2008). Suyun GPR tespit başarısına en fazla etki eden etmen olmasından dolayı güneşli hava koşulunda en düşük ray sulak toprak üzerinde kullanılmıştır.

Seçilen hava koşulu "Yağmurlu" olarak belirlendiğinde, GPR dedektörünün ray uzunluğu tüm toprak türleri için diğer hava koşullarına oranla en kısa olacak biçimde uygulanmıştır. Çünkü bu koşul atında toprak dokusuna fazladan su ekleneceğinden ve su miktarına bağlı olarak toprakla içindeki mayınların yalıtkanlık sabiti arasındaki zıtlık artışının GPR üzerine olan olumsuz etkisinden dolayı böyle bir yöntem benimsenmiştir (Miller vd., 2002a). Yağmurlu havada toprak türleri arasında en uzun ray kumlu toprağa ait olurken içerisinde barındırdığı su miktarının yağmurla birlikte daha da artmasından dolayı en kısa ray sulak toprağınkidir. Yağmurlu hava için toprak türlerinin ray uzunluğundaki bu sıralama Güneşli hava koşulundaki ile aynı şekilde uygulanmıştır. Simülatördeki GPR modelinden yere gönderilen ray uzunluğunun tüm hava koşulları için büyüklük sıralaması, Takahashi vd. (2011)'nin çalışmalarındaki toprak türlerinin GPR üzerine olan etkisi referans alınarak yapılmıştır.

Karlı ya da donmuş zeminin GPR üzerindeki etkisi değerlendirildiğinde toprağın donmuş olmasının onu daha şeffaf yaptığı ve dolayısıyla ilgili hedef mayınlarının net bir biçimde ayırt edilebilir olduğu yönündedir (Detsch vd., 1998). Dolayısıyla GPR dedektör modelinden yere gönderilen ray uzunluğunun belirlenmesinde hava şartlarına göre bir sıralama yapıldığında, karlı hava koşulundaki uzunluk güneşli havada kullanılan uzunluktan sonra gelecek biçimde ayarlanmıştır. Karlı havada toprak, seçilen araziye göre farklı yoğunluklarda karla kaplandığı için toprağın üstünde belirli yükseklikte bir kar tabakası olmakta bu da gerçekteki taramalarda dedektör sinyallerinin derine inmesini zorlaştırabilmektedir. Ayrıca topraktan geri yansıyan sinyallerde saçılmalara neden olmaktadır (Torrione ve Collins, 2006). Bu nedenle karlı havada kullanılan ray uzunluğu, sıralamada güneşli havadan sonra gelmektedir.

Fakat burada istisnai bir durum olarak Trang (1996)'ın çalışmasına göre karlısulak toprak tipindeki ray uzunluğu güneşli-sulak toprak tipinde olana göre daha uzun olacak biçimde düzenlenmiştir. Çünkü su barındıran bir yüzeyin donmuş olması GPR'den yansıyan sinyallerde ayırt edilebilirliğin artmasını sağlamaktadır (Trang, 1996; Detsch vd., 1998). Ayrıca karlı hava koşulunda yere gönderilen ray uzunluğunun toprak türlerine göre yapılan sıralamasında en uzun ray sulak toprak üzerinde kullanılırken bunu takiben seçilen ray uzunlukları büyükten küçüğe sırasıyla kumlu, kayalık ve çakıllı toprak topraklar üzerine olmuştur. GPR dedektörü için en kısa ray uzunluğu ise yağmurlu hava koşulunda kullanılmıştır.

GPR dedektörü için toprakta mineralin olması arka plan gürültüsünü (topraktaki mayın dışı çeşitli nesnelerin varlığı topraktan dedektöre geri dönen sinyallerde bozulmaya yol açmaktadır.) arttırdığı için tüm hava şartları için mineralin olduğu toprak tiplerindeki GPR ray uzunluğu mineralsiz olan topraklarda kullanılan ray uzunluğuna göre daha kısa mesafeye etki edecek biçimde kullanılmıştır (Ho vd., 2008; Takahashi vd., 2011). Ayrıca GPR dedektörü için seçilen çalışma frekans aralığının 1 GHz'in üzerinde olması durumunda tüm hava şartları ve toprak tipleri için yine yere gönderilen ray uzunluğunda azaltmaya gidilmiştir (Van Dam vd., 2005).

Kullanıcının seçtiği fiziksel şartlara göre gerekli ray uzunluğu yukarıda bahsedilen esaslar uyarınca program tarafından belirlendikten sonra dedektör modelinden yere sürekli bir ray gönderilir ve taramaya başlanmış olur. Tarama

158

süresi boyunca kullanıcının gözü önünde duran, kullanıcı arazide ilerledikçe ya da farklı yönlere baktıkça onunla birlikte aynı yöne dönen ve ilerleyen bir gösterge bulunmaktadır. Bu göstergede tarama süresinin ne kadar kaldığı ve kişinin kaç puanda olduğu bilgisini veren ibareler yer almaktadır. Simülatör kullanıcısı yaptığı tarama boyunca durumuyla ilgili olarak (puan ve süre açısından) sürekli bilgilendirilmektedir.

Toprağa yapılan ray gönderim işlemi sanal asker yürürken ya da bir yerde durduğunda da devam etmektedir. Burada amaç gönderilen bu ışının bir nesneye çarpmasını sağlamaktır. Çarpma işleminin olması bir nesnenin hissedildiği anlamına gelmektedir. Gerçekleştirilen simülatör ile topraktaki tüm nesneleri temizleme amacı bulunduğu için, programdaki ray gönderimi topraktaki mayın ya da mayın dışı tüm nesneleri algılayacak şekilde ayarlanmıştır.

Tarama esnasında kullanıcının duyduğu dedektörden gelen sesin şiddeti programsal olarak kişinin mayına olan mesafesiyle ters orantılı olacak biçimde düzenlenmiştir. Buna göre nesneye olan mesafe kısaldıkça kişinin kulağına gelen ses -ki bu gerçekleştirilen simülatörde gerçek detektörlerden çıkan "bip" sesidir- miktarı da artmaktadır. Bu sayede taramayı yapan kullanıcı mayına yaklaştığı yorumunu yapabilmektedir. Ses en yoğun olarak nesnenin toprak üzerinde yer aldığı noktada bulunulduğunda duyulmaktadır. Kullanıcının arazi üzerindeki ilerlemesi esnasında sürekli olarak kendisine en yakın mayına olan uzaklığı ölçülmektedir. Kişinin mayına yaklaşma miktarına göre de duyduğu sesin şiddeti değişmektedir. Ayrıca yaklaşılan nesnenin toprakta yer alma derinliği de duyulan sesin cinsini belirleyen bir etken olmuştur. Buna göre toprak yüzeyine yakın derinliklerde daha tiz bir ses kullanılırken yüzeyin daha derin noktalrında yer alan nesnelere yaklaşma durumunda daha kalın bir 'bip' sesi kullanılmıştır.

Yere gönderilen ray "Düşman" ya da "Düşman Değil" etiketlerine sahip bir nesneyi algıladığında; ekranda, bir nesnenin tespit edildiğine ve kazma faaliyetine başlanması gerektiğine dair kısa süreli bir uyarı verilmektedir. Bu

159

esnada dedektör modeli kazma işlemini başlatabilmek için otomatik olarak şiş modeli ile değiştirilmektedir.

Kazma faaliyetinde, kullanıcı sağ eliyle önden arkaya doğru bir kazma hareketi yaptığında ekranda toprağın kazılma animasyonu başlatılmaktadır. Toprağın tamamen kazılıp tespit edilen nesnenin gözükebilmesi için kazma eylemi 4 defa yapılmalıdır. Nesnenin sahip olduğu toplam kazma animasyonu süresi 4 aşamaya bölünmüştür ve her bir kazma eyleminde bu animasyonun bir parçası işletilmektedir. Toprağın kazılma olayının aşamalı olarak görüntülenmesinin nedeni, gerçekteki kazma işlemlerinde bir kazışta topraktan 2,5 cm kaldırılması ve kademeli olarak toprağın derinlerine inilmesidir. Bu olayı simülasyon ortamında canlandırabilmek adına mayın ve mayın dışı nesnelerin sahip olduğu toplam animasyon süresi parçalara ayrılmıştır. Simülasyondaki her bir kazma adımı ile 2,5 cm derine inildiği ve bu işlemin 4 kez yapılması sonucu toprağın toplamda 10 cm kazıldığı varsayılmıştır.

Kazma işlemi bittikten sonra bulunan nesne tarama yapılan yolun kullanıcının görebileceği şekilde bir miktar üzerine çıkarılmaktadır. Bulunan nesnenin bir mayın olması durumunda ekranda görsel ve işitsel olarak bir patlama efekti verilmekte ayrıca ekran kamerasının patlamadan dolayı sarsılması sağlanmaktadır. Buna ilaveten, kullanıcıda gerçekten arazide tarama yapıyormuş hissini daha da kuvvetlendirmek amacıyla, mayının tespitinden sonra gerçek askerin kullandığı dedektör görünümlü kontrol cihazı üzerinde titreşimsel olarak bir geri dönüt verilmiştir. Aynı zamanda çıkarılan nesnenin türü, ilgili scriptte bulunan dizi listesinde bir sonraki değerlendirme bölümünde (topraktan çıkarılan nesnelerin listelenmesi sahnesinde) kullanıcıya gösterilmek üzere saklı tutulmaktadır. Bulunan nesnenin mayın olmaması durumunda da yalnızca nesnenin türüne dair ekranda kısa süreli bir bilgilendirme mesajı verilmekte ve aynı zamanda daha sonra değerlendirme bölümünde sunulmak üzere bu nesnenin de kaydı yapılmaktadır. Tespit edilen tüm nesneler kazma olayı bittikten sonra toprak üzerinden silinmektedir.

Kullanıcı kazma işlemini tamamladıktan sonra, sanal askerin kazmaya başlamadan önceki kullandığı dedektör tipine otomatik olarak geçirilmektedir. Başta seçilen zorluk seviyesine göre tarama süresinin kalması durumunda, yeni nesneler tespit edebilmek için yukarıda verilen ray gönderimi, nesne algılaması ve kazma işlemleri aynı biçimde sürmektedir. Diğer bir ifadeyle, tarama ve kazma süreci bu kez yeni nesne için tekrarlanmaktadır. Tarama süresinin sona ermesi durumunda da kullanıcıya; sürenin dolduğu, toplam kaç adet mayın ve mayın dışı nesne tespit ettiğine dair bilgi veren aynı zamanda o taramadan elde edilen puan ile şuana kadar yapılan taramalardan elde edilmiş en yüksek puanı da gösteren bir bilgi mesaj penceresi ile verilmektedir. Kullanıcı bu aşamada, karşısında duran "Bulunanları Göster" butonuna elindeki Oculus Rift cihazına ait uzaktan kontrol elemanına basılı tutup tıklayarak bulmuş olduğu nesnelerin ayrıntılı bir listesini gösteren yeni bir sahneye geçiş yapmaktadır.

Geliştirilen mayın tarama eğitimi yazılımı, istenmesi durumunda tarama yapan kişinin gerçekleştirmiş olduğu taramanın video şeklinde kayıt altına alınmasına imkan sağlamaktadır. Kayıt işleminin başlamasını sağlayan ilgili buton seçilerek bu işlem tetiklenmektedir. Kullanıcı kaydı sonlandırmak istediğinde ilgili butona tıklayarak kaydı durdurabilmektedir. Sonlandırılan kayıtlar otomatik olarak bilgisayardaki belli bir klasöre aktarılarak orada muhafaza edilmektedir. Buradaki amaç, yapılan taramanın taramayı yapan kişiye daha sonra izlettirilmesi ve hatalarını görmesinin sağlanmasıdır. Şekil 3.71'de Kinect cihazı kullanılarak gerçekleştirilen tarama faaliyetine dair bir görsel verilmektedir.

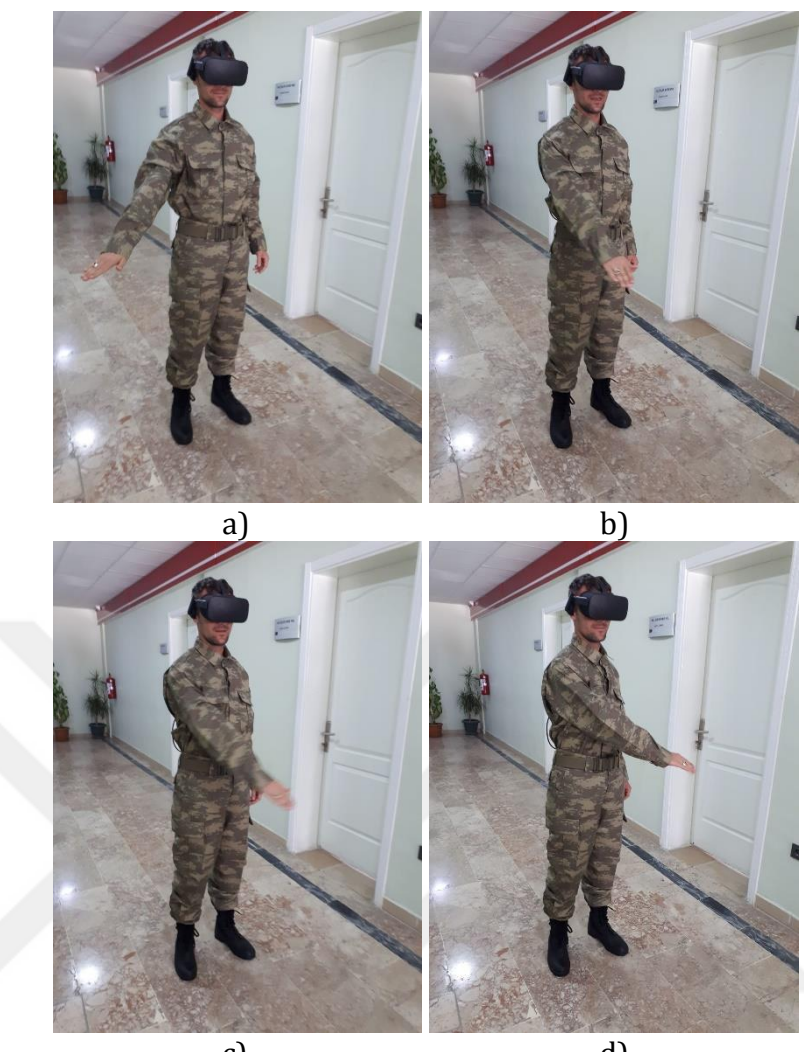

c) d) Şekil 3.71. Kinect ile gerçekleştirilen bir tarama faaliyeti

# **3.13.6.2. DGKC kullanılarak gerçekleştirilen tarama ve kazma faaliyeti**

#### **3.13.6.2.1. Tarama**

Dedektör görünümlü kontrol cihazı ile de tıpkı Kinect'le yapılan taramada olduğu gibi gerçek ortamdaki kişinin uzuv koordinatları (simülatörde DGKC sağ el ile kontrol edilmiştir) algılatılmıştır. Buna göre kişinin elindeki DGKC kontrolcüsünü yatayda sabit engelden kaç cm uzağa götürdüğü ya da kaç cm ona yaklaştırdığı bilgisi cihazın bünyesinde bulunan devredeki ilgili mesafe sensörünce algılanmış ve okunan bu değerler Unity koordinat sistemindeki pozisyon karşılıklarına çevrilmiştir. Çevirme işlemi bu amaç doğrultusunda düzenlenen ilgili script tarafından yapılmıştır. Buna göre, kişinin kendi solunda duran engele göre mesafesi belli bir değer kabul edilmiştir (Bu değer DGKC ile
yapılan tarama denemeleri sonucu 100 birim olarak belirlenmiştir). Kişi elindeki dedektörü sağa doğru kaydırdığında (engele olan mesafe artar) soldaki engele olan bu yeni uzaklıktan kişinin engele olan mesafesi (100 birim) çıkarılır. Çıkarma yapılarak elde edilen bu değerin sıfırdan büyük olması durumunda dedektör modeli yatayda sağa doğru gitmiş olur. Kişi elindeki dedektörü sola doğru kaydırdığında ise (engele olan mesafe azalır ve bu değer kişinin engele olan uzaklığından daha azdır) yine engele olan bu yeni mesafeden kişinin engele olan mesafesi çıkarılır. Elde edilen değer sıfırdan küçük olması durumunda da dedektör sola doğru gitmiş demektir. Çıkarmanın sonucu dedektör modelinin x ekseninde yapmış olduğu pozisyon değişimi olarak aksettirilir. Yani yatayda yapılan tarama hareketi ile dedektör modelinin y ve z eksenlerinde herhangi bir değişiklik yapılmasına müsaade edilmemiş (y ve z değerleri aynen korunmuştur) yalnızca x değerinde bir değişim sağlanmıştır.

Sözü edilen dedektör cihazı simülatörde yalnızca tarama ve kazma faaliyetinde kullanılmıştır. Yani, dedektör cihazının kullanıldığı durumda da kişinin yürüme davranışı için Kinect cihazından yararlanılmıştır. Kinect cihazının dedektör kontrolü için kullanıldığı taramalarda nesne tespiti için yere gönderilen ray, dedektör cihazı kullanıldığında da aynı şekilde gönderilmektedir. Buradaki ray uzunluğunun belirlenmesinde bölüm 3.13.6.1.3'de bahsedilen programlama mantığı (ray uzunluğuna etki eden fiziksel koşullar) geçerlidir. Ayrıca simülasyonun tüm işleyiş aşamaları (tarama, nesne tespiti ve kazma) da sözü edilen cihaz için aynı biçimde gerçekleşmektedir.

Tarama ve kazma faaliyetleri için kontrol cihazının kullanılabilmesi için simülasyonun ilk giriş sahnesinde yer alan "Devre Aç/Kapat" seçeneğinin işaretlenmesi gerekmektedir. Bunun işaretlenmemesi durumunda ise tarama ve kazma işlemi Kinect yardımıyla gerçekleştirilmekte ve kontrol cihazının ölçmüş olduğu pozisyon verilerinin programa aktarımı durdurulmaktadır. Şekil 3.72'de DGKC kontrolcüsü ile gerçekleştirilen tarama faaliyetine dair bir görsel verilmektedir.

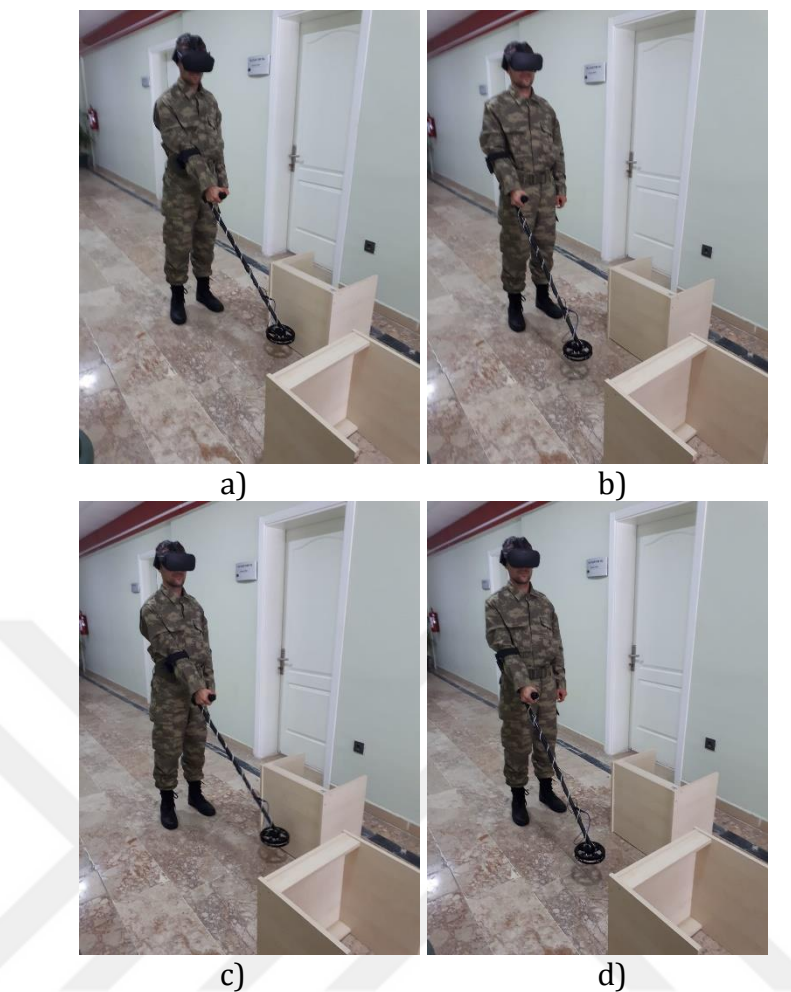

Şekil 3.72. DGKC kontrolcüsü ile gerçekleştirilen tarama faaliyeti

Kontrol cihazının içyapısı, özelliği ve çalışma prensibine dair ayrıntılı bilgi bölüm 3.13.7'de verilmektedir.

# **3.13.6.2.2. Dedektör görünümlü kontrol cihazı kullanılarak gerçekleştirilen kazma işlemi**

Dedektör görünümlü cihazla ekrandaki kazma animasyonunun tetiklenmesi için cihazın kişinin önünde duran engele doğru yaklaşıp uzaklaşması gereklidir. Kinect ile kazma animasyonunun algılanması esnasında kişinin, daha önceden pozisyon ve açı değerleri ilgili script içerisinde ayarlanmış olan hareketi ne ölçüde yaptığının kontrolü yapılırken burada kişinin elindeki cihazın engele olan mesafesinin ne kadar kısaldığı her seferinde kontrol edilir. DGKC başlığının önündeki engele her bir yaklaşımında kazma animasyonun bir etabı gerçekleştirilir. Tüm animasyonun bitmesi için bu işlem toplamda 4 kere yapılmalıdır. Şekil 3.73'de dedektör görünümlü kontrol cihazının engele olan mesafesinin sırasıyla, arttığı ve azaldığını anlatan bir görsel verilmiştir.

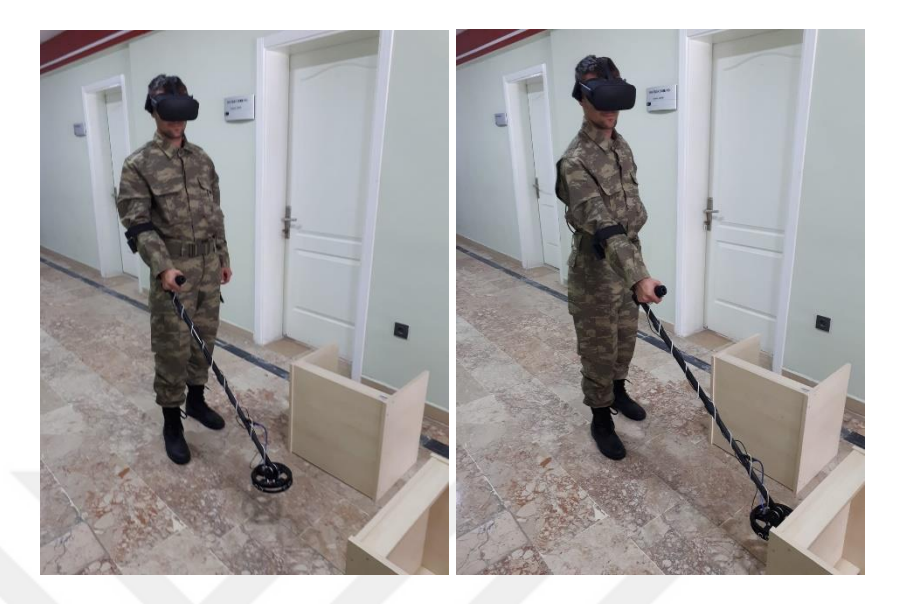

Şekil 3.73. Dedektör görünümlü cihazla gerçekleştirilen kazma algılama işlemi

### **3.13.7. Dedektör görünümlü kontrol cihazı yapısı**

Mayın tarama sürecini yürüten gerçek askerin yapmış olduğu tarama ve kazma hareketlerini simülatördeki dedektör modeline aynı biçimde yaptırabilmek amacıyla gerçek askerin elindeki dedektörün başlığının bir engele olan mesafesini ölçme prensibine dayalı elektronik bir devre geliştirilmiştir. Geliştirilen bu cihazda 4 adet HC-SR04 ultrasonik mesafe sensörü kullanılmıştır. Bu sensörler halka şeklinde olan dedektör başlığının sağına, soluna, önüne ve altına yerleştirilmiştir. Sağ ve solda yer alan sensörler dedektör başlığının x eksenindeki; öne yerleştirilen sensör z eksenindeki; alta yerleştirilen sensör ise y eksenindeki değişimini vermektedir. Ultrasonik sensörlerden gelen mesafe verisini değerlendirip bilgisayara göndermek için Arduino Nano mikrodenetleyicisi kullanılmıştır. Mesafe verileri usb port üzerinden okunarak Unity'ye aktarılmıştır. Tarama ve kazma algılamada devreden gelen mesafe bilgisi okunurken simülatör kullanıcısının bir mayını tespit etmesi durumunda ise bu kez mikrodenetleyicinin 13 nolu pinine usb port üzerinden "P" değeri yazılmaktadır. Bu pin sürekli olarak bilgisayardan böyle bir değerin gelip gelmediğinin kontrolünü yapmaktadır. İstenen değerin gelmesi durumunda da DGKC kontrolcüsünün sopa kısmında yer alan titreşim motoru çalıştırılmaktadır. Çalışmanın bu kısmı simülatör kullanıcısına dokunsal bir geri dönüt verdirme amacıyla gerçekleştirilmiştir.

HC-SR04 sensörünün çalışma prensibi ses dalgalarının kullanımına dayalıdır. Sensörün Trig pininden uygulanan sinyal 40 KHz frekansında ultrasonik bir ses dalgasını ortama yayar. Bu ses dalgası herhangi bir cisme çarpıp sensöre geri döndüğünde, Echo pini aktif hale gelir. Gönderilen ve alınan bu iki sinyal arasındaki süre ölçülerek (sesin yankısı algılanarak) cismin sensöre olan uzaklığı tespit edilir. Sensör 2 cm- 400 cm arası uzaklıkları düzgün bir şekilde ölçebilmektedir (Robotistan, 2016). Şekil 3.74'de kontrol cihazının devre şeması, Şekil 3.75'de de kontrolcünün genel görünümü verilmektedir.

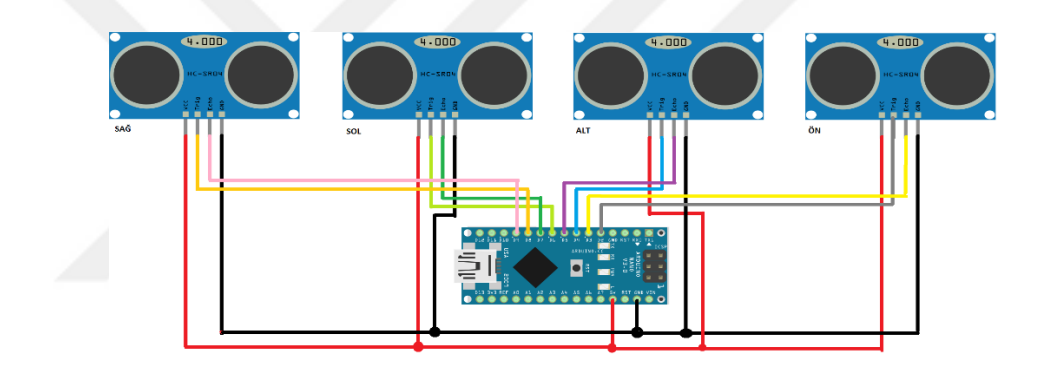

Şekil 3.74. DGKC Devre Şeması

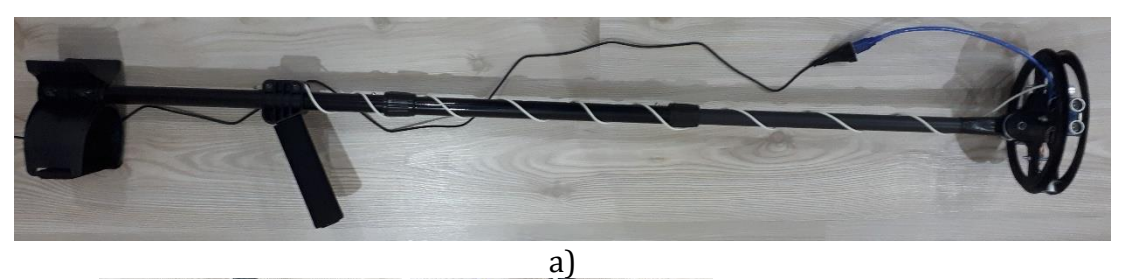

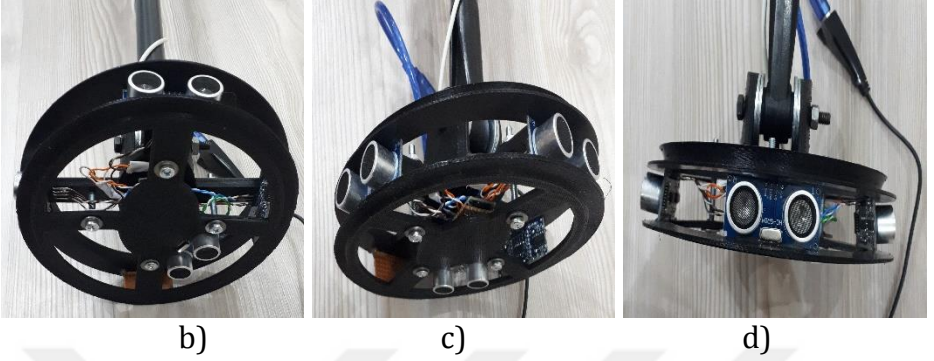

Şekil 3.75. DGKC kontrolcüsünün genel görünümü

### **3.13.8. Topraktan çıkarılan nesnelerin listelenmesi**

Bu sahnede amaç, kullanıcının yapmış olduğu taramadan çıkarmış olduğu tüm nesnelerin ayrıntılı bir dökümünü vermektir. Burada kişiye çıkardığı nesnelerin türüne, o türden kaç adet tespit edildiğine ve nesne görünümlerine dair liste biçiminde bir bilgilendirme yapılmaktadır. Ayrıca bu sahnede yer alan "Giriş Sahnesine Dön" butonu tıklanarak yeni bir tarama yapmaya imkan tanınmıştır. Simülatörün bu sahnesi yalnızca bilgilendirme amaçlı olduğu için VR özelliği eklenmemiştir. Kullanıcılar tarama esnasında buldukları nesneleri monitör üzerinden inceleyebilmektedir. Şekil 3.76'da kullanıcının yapmış olduğu tarama sonucunda çıkarmış olduğu nesnelerin listesini veren bir görsel verilmiştir.

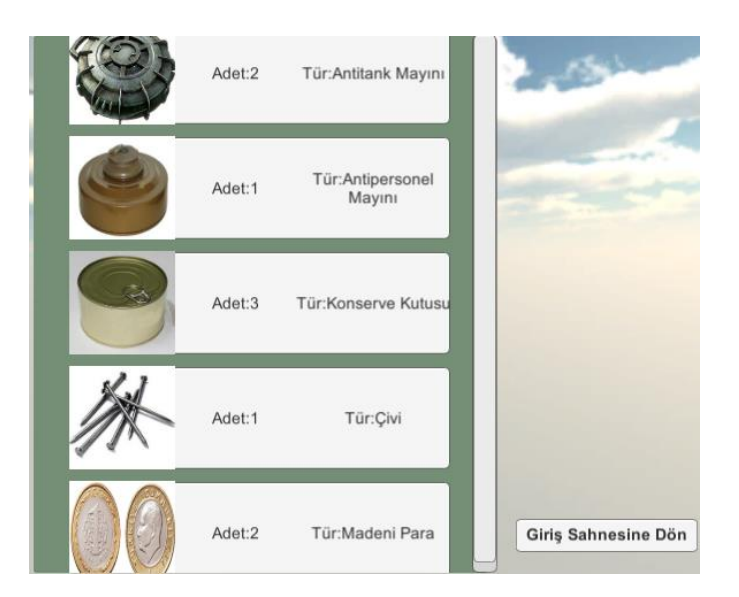

Şekil 3.76. Tarama sonucu çıkarılan nesnelerin bir listesi

### **3.13.9. Veritabanı kayıtlarının gösterimi**

Simülasyonun giriş sahnesi üzerinden ulaşılabilen ve veritabanı kayıtlarının tutulduğu bu sahne, bugüne kadar yapılmış taramalarla ilgili istatistiki bilgileri barındırmaktadır. Ekranda gösterilen liste üzerinde her bir kullanıcının id numarası, toplam kaç adet mayın ve mayın dışı nesne (çivi, madeni para, konserve kutusu) tespit ettiği ve mayın tespitindeki başarı yüzdesi ile diğer nesne tespitindeki başarı yüzdesine dair bilgiler yer almaktadır.

Listede gösterilen bu bilgilerin veritabanına kaydı, simülasyonun mayın tarama sahnesinde iken tarama için ayrılan sürenin sonlandığı anda otomatik olarak yapılmaktadır. Her iki dedektör için başarı yüzdeleri, gerçekleştirdikleri tarama esnasında bulmuş oldukları nesne sayısının toprakta bulunan toplam nesne sayısına bölünmesiyle hesaplanmaktadır. Bu oran mayın ve mayın dışı nesneler için ayrı ayrı hesaplanarak veri tabanına kayıt edilmiştir. (3.1) ve (3.2)'de hesaplamada kullanılan eşitlikler verilmiştir.

Mayın Tespit Oranı = 
$$
\frac{Bulunan Mayın Sayısı}{Topraktaki Toplam Mayın Sayısı}
$$
 (3.1)

Mayın Dışı Nesne Tespit Oranı = 
$$
\frac{Bulunan Dijer Nesne Sayısı}{Topraktaki Toplam Dijger Nesne Sayısı}
$$
 (3.2)

Şekil 3.77'de veritabanında yer alan tarama kayıtlarına dair verileri içeren bir görsel verilmiştir.

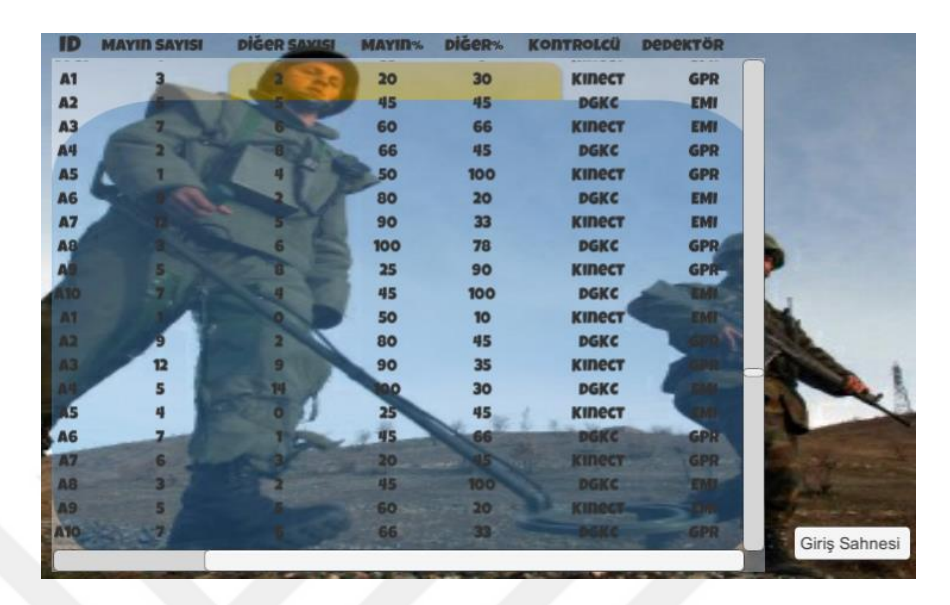

Şekil 3.77. Yapılan mayın taramalarının veritabanı kayıtları

#### **4.ARAŞTIRMA BULGULARI ve TARTIŞMA**

Bu bölümde, mayın tarama sürecinin uygulanma şekli ve seçilen tarama kriterlerine göre dedektörlerin mayın tespitindeki başarı oranları verilmektedir.

#### **4.1. Simülatör Kullanılarak Gerçekleştirilen Tarama Süreci**

Simülatörü kullanacak olan gruba öncelikle uzman bir eğitmen tarafından simülasyon adımları gösterilmiş ve dikkat etmeleri gereken noktalar vurgulanmıştır. Eğitim alan kullanıcılar, daha önceden bir mayın tarama deneyimine sahip olmayan ve ilk kez gerçek sahada tarama yapacak olan kişilerden oluşmaktadır. Uygulamayı 10 kullanıcı test etmiştir. Kullanıcılar uygulama başlamadan önce 2 gruba ayrılmıştır. İlk gruba yalnızca Kinect cihazı kullanarak tarama ve kazma yapma imkanı sunulmuş; ikinci gruba ise sadece yürüme algılamada Kinect'i kullanmaları tarama ve kazma faaliyetleri için ise DGKC kontrolcüsünden yararlanmaları söylenmiştir. Her iki grup tarama sürecini eş zamanlı olarak gerçekleştirmiştir. Gruplardaki her bir kullanıcı 1 günde 24 tarama gerçekleştirmiş ve bir kullanıcının eğitim süreci 36 gün sürmüştür. Her iki grupta yer alan kullanıcıların tümü her gün düzenli olarak tarama faaliyetine katılmıştır. Tarama esnasında tüm kullanıcılar eş zamanlı olarak aynı arazi üzerinde çalışmışlar ve o arazi üzerinde gerçekleştirilmesi gereken tüm tarama senaryoları sonlandıktan sonra diğer araziye geçmişlerdir.

Hangi arazi üzerinde çalışmaların sürdürüleceği belirlendikten sonra başlangıç seviyesi olan "kolay" seviye seçilerek ilk olarak güneşli hava koşulunda 4 mineralsiz toprak türü için tarama yapılmıştır. Ardından bu sürecin aynısı bu kez karlı ve yağmurlu hava koşulları için gerçekleştirilmiştir. Günlük yürütülen tarama çalışmalarında yukarda bahsedilen şartlar hem GPR dedektörü hem de EMI dedektörü için test edilmiştir. Yani bir kullanıcı bu şekilde bir günde 24 taramayı gerçekleştirmiş olmaktadır. Taramanın 2. gününde bahsedilen bu koşullarda bu kez mineralli toprak türleri için gerekli çalışmalar sürdürülmüştür. Taramaların 3. Gününde orta seviyede mineralsiz toprak

türleri seçilmiş 4. günüde ise aynı seviye mineralli topraklar için işletilmiştir. Bunu izleyen 5. ve 6. günlerde zor tarama seviyesi mineralli ve mineralsiz olarak çalışılmıştır. 6 tarama gününün sonunda 1 arazi için tüm tarama senaryoları işletilmiş bulunulmaktadır. Bu süreç diğer tüm araziler için aynı sırayla tek tek devam etmiş ve eğitim süreci toplam 36 gün sürmüştür. Her bir kullanıcının 6 arazinin tümünü kullanarak tarama testlerini gerçekleştirdiği göz önüne alındığında tek bir kullanıcının gerçek araziye çıkmadan önce toplam 864 testi tamamladığı görülmektedir. Bu sayı, gerçekleştirilen mayın tarama eğitimi simülatörü sayesinde, kullanıcıların yetkin bir şekilde, arazide yapılan tarama faaliyetlerinde görev almaya hazır olduklarının da bir göstergesidir.

#### **4.2. EMI ve GPR Dedektörlerinin Performans Sonuçları**

Gerçekleştirilen simülasyon, topraktaki nesneleri (mayın/mayın dışı) tespit etme ve çıkarma amaçlıdır. Dedektörün tüm nesneleri algılamasına ve her bir nesneye yaklaşıldığında sesli uyarı ile dönüt sağlanmasına izin verilmiştir. Dolayısıyla yanlış alarm oranı gibi bir kavram bu simülasyon için söz konusu değildir. Aslında Unity'de yalnızca mayın olan nesneleri algılattırmaya dair bir programlama mantığı geliştirmek mümkündür fakat daha önce belirtildiği gibi tüm nesnelerin çıkarılması esas olduğu için algoritmada böyle bir ayrıma gidilmemiştir.

Simülasyonda AT ve AP olmak üzere 2 tür mayın kullanılmıştır. Mayın dışı nesne olarak da konserve kutusu, madeni para ve demir çivi seçilmiştir. Buradaki madeni para ve çivi mineral amaçlı eklenmiştir.

Programda kolayda 3, ortada 4, zor seviyede ise 5 tarama yolu bulunmaktadır. Toprağa yerkeştirilecek mayın tipi olarak AT-AP-Diğer seçilmesi durumunda her birinden 2 şer tane olmak üzere tek bir yola 6 adet nesne yerleşimi yapılmaktadır. Böylece her bir yola kullanıcının seçmiş olduğu mayın tiplerinden mutlaka yerleştirilmektedir. Bu işlem daha önceden örneğin kolay seviye için her bir yola 2 şer mayın şeklinde düşünülmüştü. Fakat böyle bir durumda kullanıcı toprağa AT-AP-Diğer tiplerindeki nesneleri yerleştirmeyi seçse bile türlerden birinin toprağa hiç yerleştirilmediği görüldü. Bu yüzden yalnızca mayın yerleşimi esnasında seçilen mayın tipi adedi de gözetilerek bu sayının 2 katı kadar (AT-AP-Diğer seçilmesi durumunda her birinden 2 adet yol başına toplam 6 nesne, AT-AP seçilmesi durumunda her birinden 2 adet yol başına toplam 4 nesne, Tek bir tür seçilmesi durumunda yol başına toplam 2 adet) nesne üretimi gerçekleştirilmiştir.

Bu durumda kolay, orta ve zor seviyelere her bir yol için en çok 4 mayın yerleşimi yapılabilirken toplamda yerleştirilen mayın sayıları kolay seviyeden zora doğru sırasıyla 12, 16, 20 şeklindedir. Mineral ekleme seçeneğinin seçilmesi durumunda ise yol başına kolay seviyeden zora doğru sırasıyla 2, 3, 4 biçiminde bir yerleşim yapılmaktadır. Dolayısıyla kolay seviye için toplamda toprağa yerleştirilecek maksimum mayın sayısı 12 olurken mineralin de eklenmesi durumunda kolay seviyede en çok toplam 24 nesne toprakta yer almaktadır. Orta seviyenin mineralsiz versiyonunda en çok 16 mayın yerleştirilebiliyorken mineralin de ilavesiyle en çok 36 nesne toprağa yerleştirilebilmektedir. Zor seviyede ise mineralsiz en çok 20 mayın mineralli olarak da en çok 50 nesne toprağa yerleştirilebilmektedir. Çizelge 4.1'de farklı tarama seviyelerinde toprağa yerleştirilebilecek en çok nesne miktarı verilmektedir.

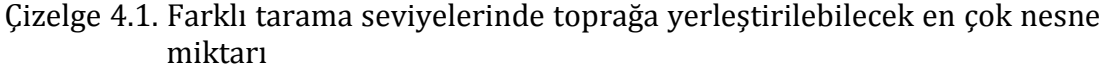

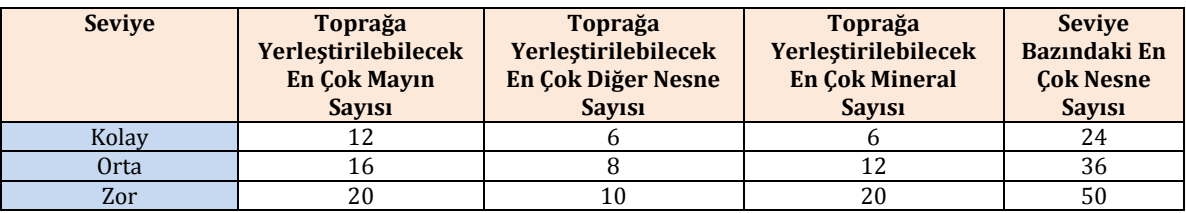

Çizelge 4.2 ve 4.3'de her bir dedektörün belirtilen fiziksel şartlara göre farklı tarama zorluklarında tespit ettiği mayın ve mayın dışı nesne miktarları verilmektedir. Bu tablolar tek bir kullanıcının yapmış olduğu tüm taramaların (farklı arazi, hava koşulu, toprak tipi ve zorluk seviyelerindeki) yalnızca bir kesitidir. Çizelge 4.2'de kontrolcü cihaz olarak Kinect kullanılırken Çizelge 4.3'de DGKC kullanılmıştır.

| <b>Kontrol</b><br><b>Cihazı</b> | <b>Dedektör</b><br><b>Tipi</b> | <b>Frekans</b> | Hava Şartı | <b>Toprak</b><br>Türü | <b>Zorluk</b><br><b>Seviyesi</b> | <b>Tespit</b><br>Edilen<br>Mayın<br><b>Miktari</b> | <b>Tespit</b><br>Edilen<br><b>Diğer</b><br><b>Nesne</b><br>(Konserve<br>kutusu,<br>madeni<br>para,<br>çivi) Miktarı |
|---------------------------------|--------------------------------|----------------|------------|-----------------------|----------------------------------|----------------------------------------------------|----------------------------------------------------------------------------------------------------|
|                                 | <b>GPR</b>                     | 3 GHz          | Güneşli    | Kumlu<br>Homojen      | Kolay                            | 3                                                  | $\boldsymbol{0}$                                                                                                    |
|                                 | <b>GPR</b>                     | 3 GHz          | Güneşli    | Cakıllı<br>Heterojen  | 0 <sub>rta</sub>                 | $\overline{4}$                                     | 3                                                                                                    |
|                                 | <b>GPR</b>                     | 3 GHz          | Güneşli    | Sulak<br>Homojen      | Zor                              | $\overline{2}$                                     | $\overline{4}$                                                                                                    |
|                                 | <b>GPR</b>                     | 2 GHz          | Yağmurlu   | Sulak<br>Heterojen    | Kolay                            | $\overline{2}$                                     | $\mathbf{1}$                                                                                                    |
| <b>Kinect</b>                   | <b>GPR</b>                     | 2 GHz          | Yağmurlu   | Çakıllı<br>Heterojen  | Orta                             | 3                                                  | $\overline{4}$                                                                                                    |
|                                 | <b>GPR</b>                     | 1 GHz          | Yağmurlu   | Kayalık<br>Homojen    | Zor                              | $\overline{4}$                                     | 5                                                                                                    |
|                                 | <b>GPR</b>                     | 800 MHz        | Yağmurlu   | Kumlu<br>Homojen      | Orta                             | 5                                                  | $\overline{2}$                                                                                                    |
|                                 | <b>GPR</b>                     | 800 MHz        | Karlı      | Kayalık<br>Heterojen  | Kolay                            | 5                                                  | 3                                                                                                    |
|                                 | <b>GPR</b>                     | 600 MHz        | Karlı      | Sulak<br>Heterojen    | Orta                             | 3                                                  | $\overline{4}$                                                                                                    |
|                                 | <b>GPR</b>                     | 600 MHz        | Karlı      | Çakıllı<br>Homojen    | Zor                              | 5                                                  | 5                                                                                                    |

Çizelge 4.2. Kinect kullanarak yapılan taramalarda dedektörlerin tespit oranları

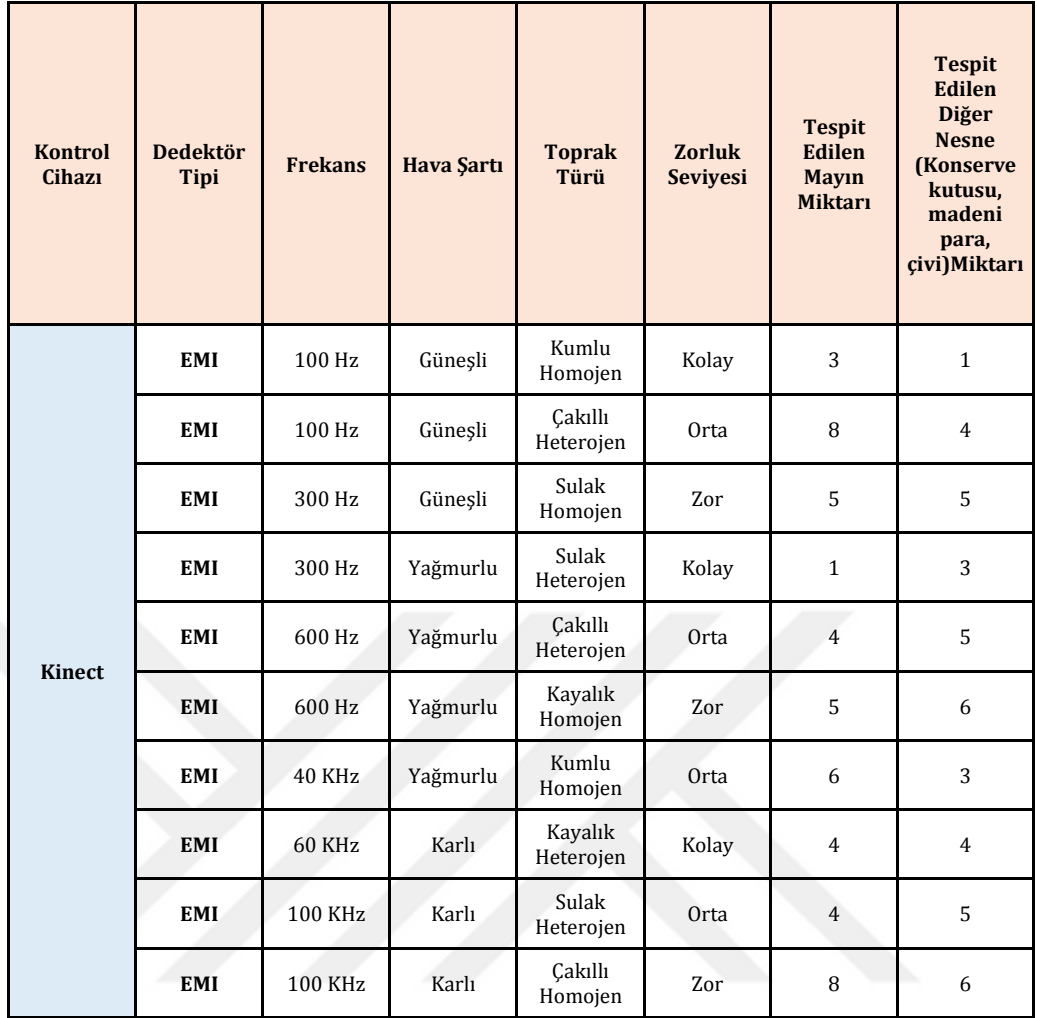

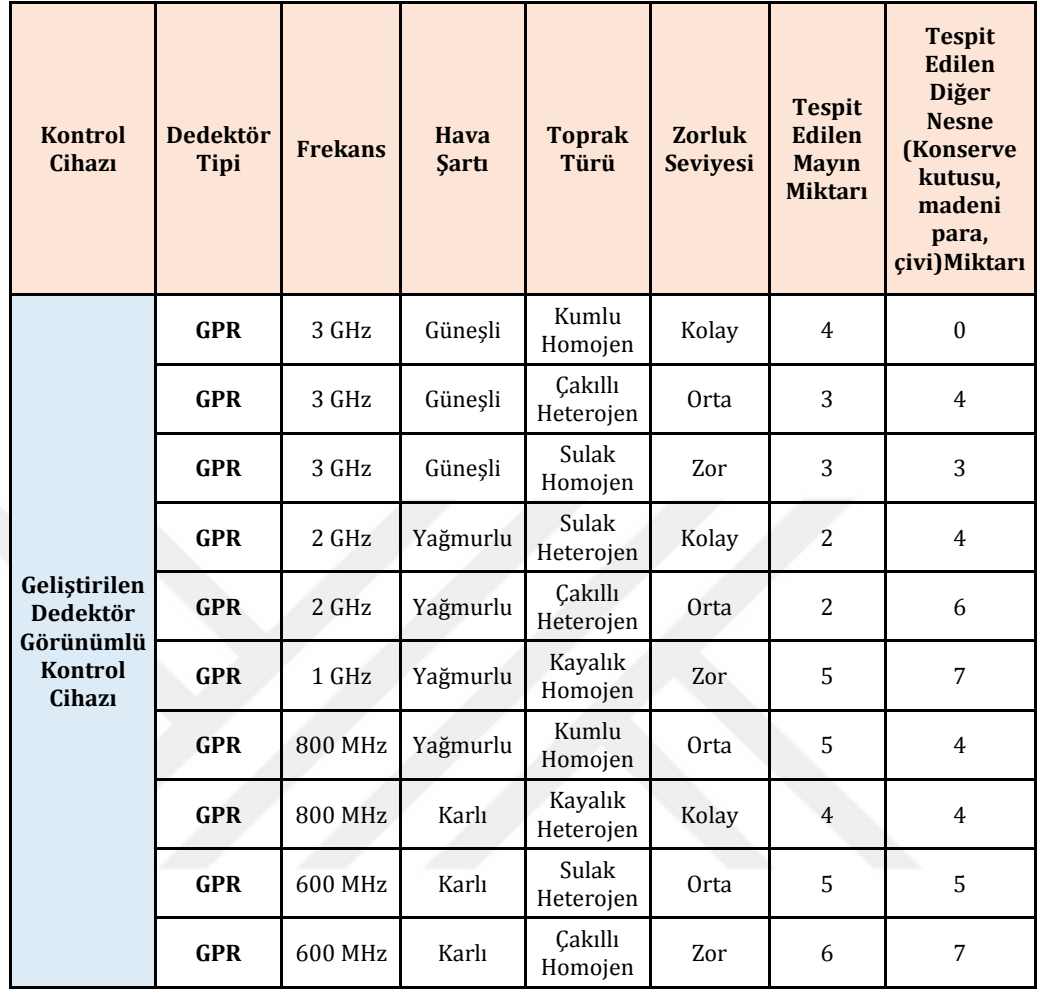

### Çizelge 4.3. Dedektör görünümlü kontrol cihazı kullanarak yapılan taramalarda dedektörlerin tespit oranları

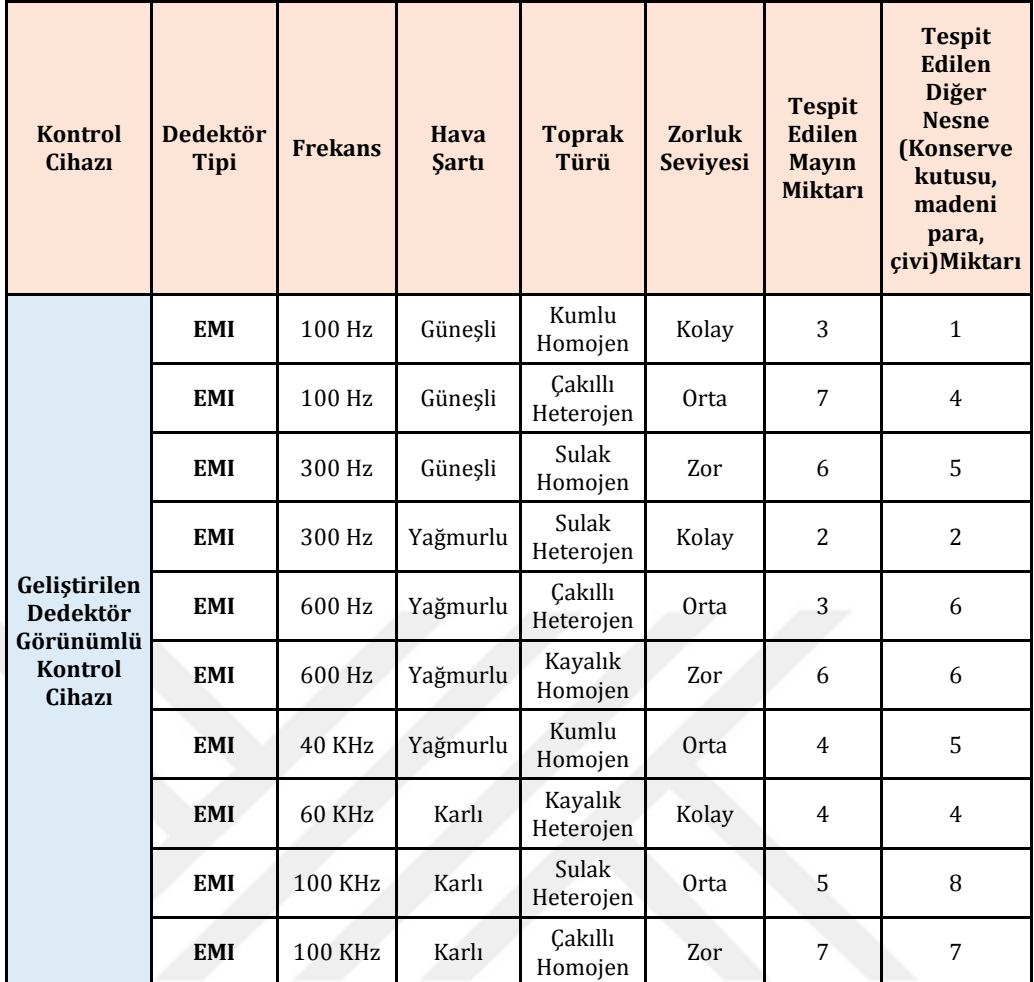

Simülatördeki nesne tespit miktarları kullanılan kontrolcü cihazı ile ilintili değildir. Çünkü her iki kontrolcü kullanımında da yere aynı şekilde ray gönderimi yapılmıştır.

Bu durum tamamıyla o an toprağa yerleştirilen nesnelerin birbirlerine ne kadar yakın olduğu ile alakalıdır. Örneğin taramanın birinde toprağa atanan nesnelerin koordinatları, programsal olarak rastgele belirlenmesinden ötürü, birbirine daha yakın sayılar seçilmiş bu yüzden nesneler birbirlerine yakın mesafede yerleşmiş olabilmektedir. Bu şartlarda tarama yapıldığında ise bir nesne tespit edilip çıkarıldıktan sonra verilen zaman süresince diğer nesneye ulaşmak (nesnelerin birbirlerine yakınlığından dolayı) daha az vakit almakta dolayısıyla verilen zaman aralığında çıkarılabilen nesne miktarı da daha fazla olmaktadır. Tam tersi durumda nesneler birbirlerine daha uzak konumlara atandığında ise her ne kadar toprağa gönderilen ray uzunluğu eş olsa da nesnelerin birbirine olan uzaklığı nedeniyle aynı zaman zarfında daha az sayıda tespit yapılmış olabilmektedir. Yukarıdaki tablolar incelendiğinde örneğin GPR dedektörü için kumlu homojen toprak türünde güneşli hava koşulunda daha az sayıda nesne tespiti yapılmışken yağmurlu havada, kullanılan ray miktarı güneşli havadakine oranla daha kısa olmasına rağmen, aynı toprak türünde daha fazla nesne tespiti yapılmıştır. Bunun nedeni, bu taramaların farklı zorluk seviyelerinde yapılmasıdır ve tarama sürelerinin birbirinden farklı olmasıdır. Diğer bir deyişle kolay tarama seviyesinde toprağa daha az nesne ataması yapılmakta ve da kısa süre ayrılmakta iken orta seviyede tarama süresi uzatıldığı ve toprağa daha çok nesne atandığı için nesne bulabilme oranı da artabilmektedir.

Bir diğer nokta ise örneğin GPR dedektörünün (her iki kontrolcü kullanıldığında da) güneşli havadaki çakıllı heterojen toprak türünde bulduğu nesne miktarı, aynı havanın sulak homojen toprak türünde bulduğu nesne miktarından daha fazladır. Bunun nedeni he ne kadar sulak homojen toprak türündeki tarama süresi daha uzun olsa da burada gönderilen ray uzunluğu çakıllı toprağınkine oranla çok daha kısa olduğundan böyle bir sonuç vermesi olasıdır. Yukarıdaki tablolar incelendiğinde buradan genel olarak çıkarılabilecek yorum, tespit edilen nesne miktarında toprağın türüne ve hava şartına göre kullanılan ray uzunluğunun etkisi olduğu ayrıca seçilen zorluk seviyesinin hem toprağa yerleştirilebilecek toplam nesne sayısını hem de tarama süresini etkilemesinden dolayı bu faktörlerin de genel tespit oranına önemli katkısı olduğu yönündedir. Kısacası nesne tespit oranı birden fazla değişkene bağlı bir olgudur.

Dedektörler arası hem toplam nesne hem de mayın tespit sayılarına bakıldığında EMI dedektörünün GPR'ye oranla bir miktar daha fazla nesne tespit ettiği görülmektedir. Bunun nedenin de EMI dedektörleri düşük frekansta çalıştıkları için daha derine inebildikleri dolayısıyla GPR'nin derinlerdeki algılayamamış olduğu nesneleri EMI'nin algılayabilmiş olması şeklinde bir yorum getirmek mümkündür.

Kullanılan kontrol cihazlarını dikkate alarak bulunan mayın ve toplam nesne sayıları karşılaştırıldığında ise her iki kontrolcünün genel olarak birbirine yakın miktarlarda tespit sonuçları elde ettiğini görmekteyiz. Mayın tespit başarısında kontrolcü cihazı için (GPR ve EMI dedektörlerinin her ikisi de dahil edildiğinde) bu sayı 86 olurken Kinect ile yapılan taramalarda 84 mayın tespit edilmiştir. Toplam nesne tespit başarısında ise kontrolcü cihaz ile 178 nesne Kinect kullanıldığında da 157 nesne tespiti yapılmıştır. Tek bir kullanıcının yapmış olduğu taramalardan bir bölüm olan Çizelge 4.4'deki sonuç, hem bu kullanıcının yapmış olduğu geri kalan tüm taramalardan elde ettiği değerler ile hem de diğer kullanıcıların taramalarından elde ettikleri değerler arasında bir benzerlik olduğu yönündedir. Tespit sayılarının ayrıntısına Çizelge 4.4.'de değinilmektedir.

| <b>Kontrol</b><br><b>Cihazi</b> | <b>Dedektör</b><br><b>Tipi</b> | <b>Tespit</b><br>Edilen<br><b>Toplam</b><br><b>Mayın</b><br><b>Sayisi</b> | <b>Tespit</b><br>Edilen<br><b>Toplam</b><br><b>Diğer</b><br><b>Nesne</b><br><b>Sayisi</b> | <b>Dedektör</b><br><b>Bazinda</b><br><b>Tespit</b><br>Edilen<br><b>Toplam</b><br><b>Nesne</b><br><b>Miktari</b> | Tüm<br><b>Dedektörler</b><br><b>Icin Tespit</b><br>Edilen<br><b>Toplam</b><br><b>Nesne</b><br><b>Miktari</b> |
|---------------------------------|--------------------------------|---------------------------------------------------------------------------|-------------------------------------------------------------------------------------------|----------------------------------------------------------------------------------------------------|----------------------------------------------------------------------------------------------------|
|                                 | <b>GPR</b>                     | 36                                                                        | 31                                                                                        | 67                                                                                                    | 157                                                                                                    |
| <b>Kinect</b>                   | <b>EMI</b>                     | 48                                                                        | 42                                                                                        | 90                                                                                                    |                                                                                                    |
|                                 | <b>GPR</b>                     | 39                                                                        | 44                                                                                        | 83                                                                                                    |                                                                                                    |
| <b>DGKC</b>                     | <b>EMI</b>                     | 47                                                                        | 48                                                                                        | 95                                                                                                    | 178                                                                                                    |

Çizelge 4.4. Bir kullanıcının nesne tespit miktarı

#### **4.3. Kullanıcı Grubunun Genel Başarı Oranları**

Bu bölümde 10 kişiden oluşan kullanıcı grubunun farklı araziler üzerinde fakat aynı fiziksel koşullar altında yapmış olduğu tarama testlerinden elde edilen başarı oranlarının yüzdelik değerleri verilmektedir. Buradaki fiziksel koşullar, güneşli hava, kumlu toprak tipi ve orta dereceli tarama seviyesinde (15 dakika) toprağa antitank ve antipersonel mayınları yerleştirilerek gerçekleştirilmiştir. Taramalarda dedektör tipi olarak GPR seçilmiştir. Ayrıca toprağa mineral yerleşimi de yapılmıştır. Çizelge 4.5 ile 4.10 arası 10 kişiden oluşan kullanıcı

grubunun sırasıyla Cizre, Dicle, Hakkari, Van, Kayseri, Mardin arazileri üzerinde yapmış oldukları taramaların başarı oranları yüzdelik cinsinden belirtilmiştir.

| <b>Asker</b><br>N <sub>o</sub> | Arazi | <b>Seviye</b> | <b>Mayın</b><br>Türü | <b>Toplam</b><br>Mayın | <b>Bulunan</b><br>Mayın | <b>Toplam</b><br><b>Mineral</b> | <b>Bulunan</b><br><b>Mineral</b> | Mayın Başarı<br>Yüzdesi                              | <b>Mineral</b><br><b>Başarı</b><br>Yüzdesi             |
|--------------------------------|-------|---------------|----------------------|------------------------|-------------------------|---------------------------------|----------------------------------|------------------------------------------------------|--------------------------------------------------------|
| A1                             | Cizre | Orta          | AT ve<br>AP          | 16                     | $\mathbf{q}$            | 12                              | $\overline{4}$                   | 56,25                                                | 33,33                                                  |
| A <sub>2</sub>                 | Cizre | Orta          | AT ve<br>AP          | 16                     | $\mathbf{q}$            | 12                              | 8                                | 56,25                                                | 66,67                                                  |
| A3                             | Cizre | <b>Orta</b>   | AT ve<br>AP          | 16                     | $\overline{8}$          | 12                              | $\overline{8}$                   | 50                                                   | 66,67                                                  |
| A4                             | Cizre | Orta          | AT ve<br>AP          | 16                     | $\overline{7}$          | 12                              | $\overline{6}$                   | 43,75                                                | 50,00                                                  |
| A <sub>5</sub>                 | Cizre | <b>Orta</b>   | AT ve<br>AP          | 16                     | 15                      | 12                              | 9                                | 93,75                                                | 75,00                                                  |
| A6                             | Cizre | Orta          | AT ve<br>AP          | 16                     | 13                      | 12                              | 7                                | 81,25                                                | 58,33                                                  |
| A7                             | Cizre | Orta          | AT ve<br>AP          | 16                     | $\overline{12}$         | 12                              | $\overline{7}$                   | 75                                                   | 58,33                                                  |
| A8                             | Cizre | Orta          | AT ve<br>AP          | 16                     | 10                      | 12                              | 9                                | 62,5                                                 | 75,00                                                  |
| A9                             | Cizre | Orta          | AT ve<br>AP          | 16                     | 13                      | 12                              | 10                               | 81,25                                                | 83,33                                                  |
| A10                            | Cizre | Orta          | AT ve<br>AP          | 16                     | 11                      | 12                              | $\overline{8}$                   | 68,75                                                | 66,67                                                  |
|                                |       |               |                      |                        |                         |                                 |                                  | Grubun<br>Cizre'deki<br>Mayın Başarı<br><b>Orani</b> | Grubun<br>Cizre'deki<br><b>Mineral</b><br>Başarı Oranı |
|                                |       |               |                      |                        |                         |                                 |                                  | 66,88                                                | 63,33                                                  |

Çizelge 4.5. Kullanıcı grubunun Cizre'de yapmış oldukları taramaların başarı oranları

| <b>Asker</b><br><b>No</b> | <b>Arazi</b> | Seviye | Mayın<br>Türü            | <b>Toplam</b><br>Mayın | <b>Bulunan</b><br>Mayın | Toplam<br><b>Mineral</b> | <b>Bulunan</b><br><b>Mineral</b> | Mayın<br><b>Başarı</b><br>Yüzdesi                      | <b>Mineral</b><br><b>Başarı</b><br>Yüzdesi                      |
|---------------------------|--------------|--------|--------------------------|------------------------|-------------------------|--------------------------|----------------------------------|--------------------------------------------------------|-----------------------------------------------------------------|
| A1                        | Dicle        | Orta   | $\overline{A}T$ ve<br>AP | 16                     | $10\,$                  | $\overline{12}$          | $\overline{8}$                   | 62,5                                                   | 66,67                                                           |
| A2                        | Dicle        | Orta   | AT ve<br>AP              | 16                     | $\overline{12}$         | $\overline{12}$          | $\overline{7}$                   | $\overline{75}$                                        | 58,33                                                           |
| A <sub>3</sub>            | Dicle        | Orta   | AT ve<br>AP              | 16                     | 9                       | $\overline{12}$          | 12                               | 56,25                                                  | 100,00                                                          |
| A4                        | Dicle        | Orta   | AT ve<br>AP              | 16                     | $\overline{13}$         | $\overline{12}$          | 9                                | 81,25                                                  | 75,00                                                           |
| $\overline{A5}$           | Dicle        | Orta   | ${\rm AT}$ ve<br>AP      | 16                     | 14                      | $\overline{12}$          | $\overline{7}$                   | 87,5                                                   | 58,33                                                           |
| A6                        | Dicle        | Orta   | AT ve<br>AP              | 16                     | 16                      | 12                       | 8                                | 100                                                    | 66,67                                                           |
| A7                        | Dicle        | Orta   | AT ve<br>AP              | 16                     | 13                      | 12                       | $\mathbf{q}$                     | 81,25                                                  | 75,00                                                           |
| A8                        | Dicle        | Orta   | AT ve<br>AP              | 16                     | 14                      | 12                       | $\overline{7}$                   | 87,5                                                   | 58,33                                                           |
| A <sub>9</sub>            | Dicle        | Orta   | ${\rm AT}$ ve<br>AP      | 16                     | 12                      | 12                       | 8                                | 75                                                     | 66,67                                                           |
| A10                       | Dicle        | Orta   | AT ve<br>AP              | 16                     | 12                      | 12                       | 11                               | $\overline{75}$                                        | 91,67                                                           |
|                           |              |        |                          |                        |                         |                          |                                  | Grubun<br>Dicle'deki<br>Mayın<br>Başarı Oranı<br>78,13 | Grubun<br>Dicle'deki<br><b>Mineral</b><br>Başarı Oranı<br>71,67 |
|                           |              |        |                          |                        |                         |                          |                                  |                                                        |                                                                 |

Çizelge 4.6. Kullanıcı grubunun Dicle'de yapmış oldukları taramaların başarı oranları

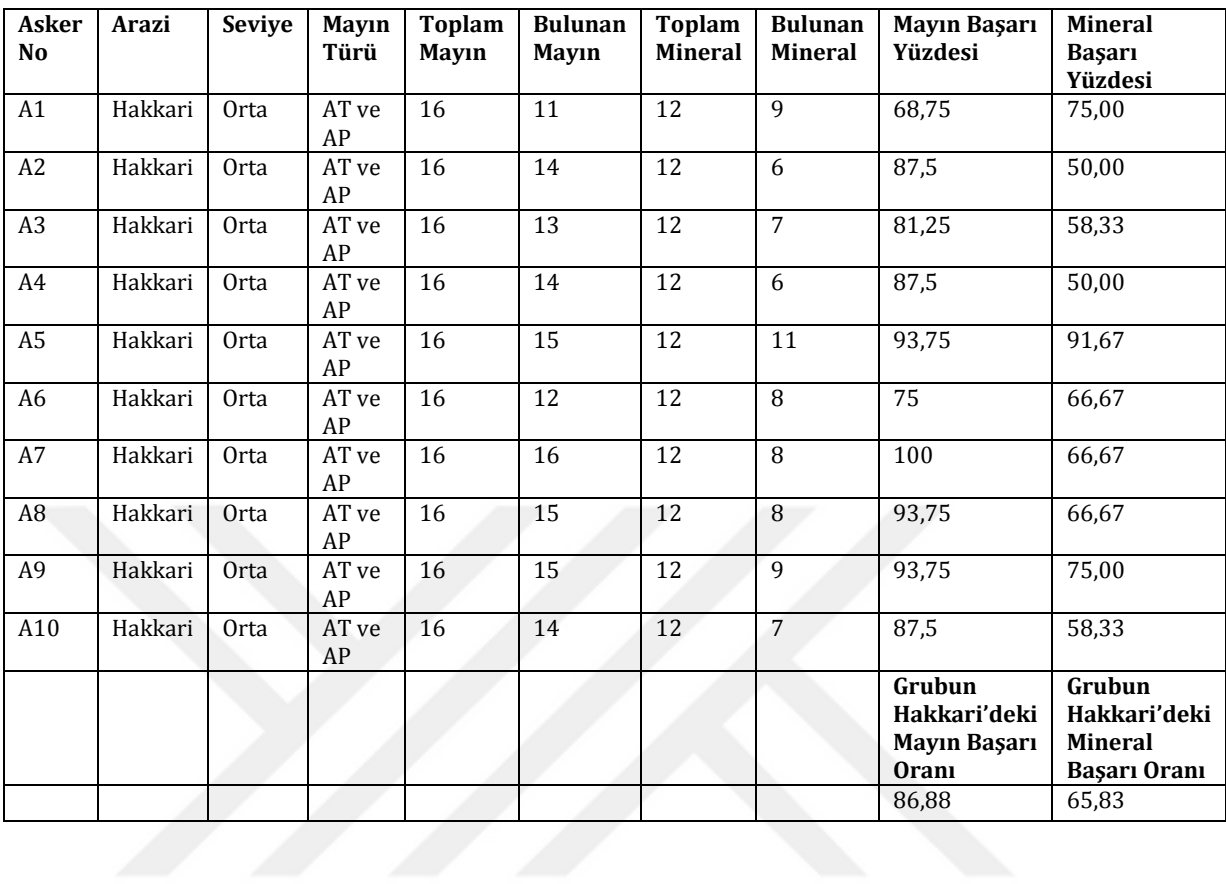

## Çizelge 4.7. Kullanıcı grubunun Hakkari'de yapmış oldukları taramaların başarı oranları

| <b>Asker</b><br><b>No</b> | <b>Arazi</b> | <b>Seviye</b> | Mayın<br>Türü | <b>Toplam</b><br>Mayın | <b>Bulunan</b><br>Mayın | Toplam<br><b>Mineral</b> | <b>Bulunan</b><br><b>Mineral</b> | Mayın<br><b>Başarı</b><br>Yüzdesi                            | <b>Mineral</b><br><b>Basari</b><br>Yüzdesi                            |
|---------------------------|--------------|---------------|---------------|------------------------|-------------------------|--------------------------|----------------------------------|--------------------------------------------------------------|-----------------------------------------------------------------------|
| A1                        | Van          | Orta          | AT ve<br>AP   | 16                     | 12                      | 12                       | 10                               | 75                                                           | 83,33                                                                 |
| A2                        | Van          | Orta          | AT ve<br>AP   | 16                     | 15                      | 12                       | 11                               | 93,75                                                        | 91,67                                                                 |
| A <sub>3</sub>            | Van          | Orta          | AT ve<br>AP   | 16                     | 14                      | $\overline{12}$          | 10                               | 87,5                                                         | 83,33                                                                 |
| A4                        | Van          | Orta          | AT ve<br>AP   | 16                     | 11                      | 12                       | 8                                | 68,75                                                        | 66,67                                                                 |
| A <sub>5</sub>            | Van          | Orta          | AT ve<br>AP   | 16                     | 13                      | 12                       | 10                               | 81,25                                                        | 83,33                                                                 |
| A6                        | Van          | Orta          | AT ve<br>AP   | 16                     | 14                      | 12                       | 10                               | 87,5                                                         | 83,33                                                                 |
| A7                        | Van          | Orta          | AT ve<br>AP   | 16                     | 14                      | 12                       | 10                               | 87,5                                                         | 83,33                                                                 |
| A <sub>8</sub>            | Van          | Orta          | AT ve<br>AP   | 16                     | 16                      | 12                       | 10                               | 100                                                          | 83,33                                                                 |
| A9                        | Van          | Orta          | AT ve<br>AP   | 16                     | 14                      | 12                       | 11                               | 87,5                                                         | 91,67                                                                 |
| A10                       | Van          | Orta          | AT ve<br>AP   | 16                     | 16                      | 12                       | 9                                | 100                                                          | 75,00                                                                 |
|                           |              |               |               |                        |                         |                          |                                  | Grubun<br>Van'daki<br>Mayın<br><b>Basari</b><br><b>Orani</b> | Grubun<br>Van'daki<br><b>Mineral</b><br><b>Basari</b><br><b>Oranı</b> |
|                           |              |               |               |                        |                         |                          |                                  | 86,88                                                        | 82,50                                                                 |

Çizelge 4.8. Kullanıcı grubunun Van'da yapmış oldukları taramaların başarı oranları

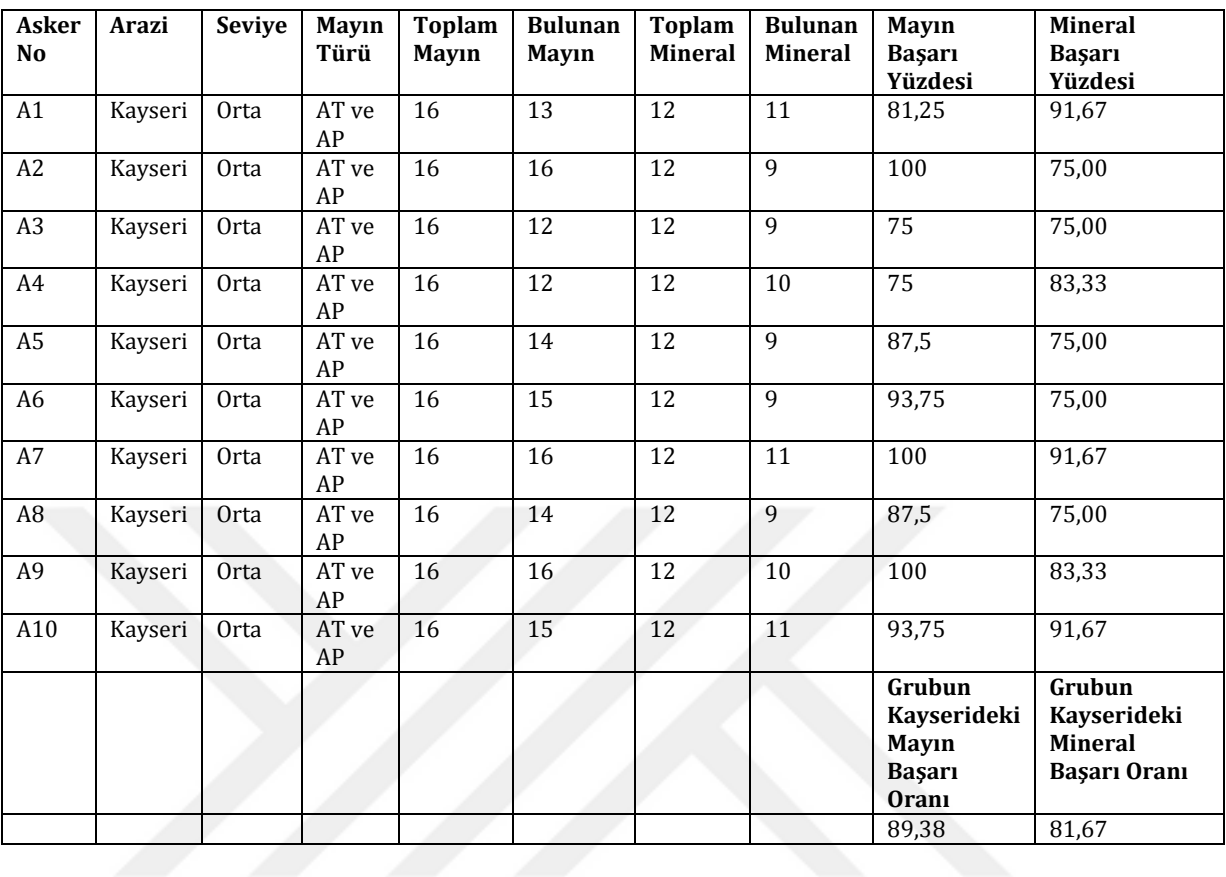

## Çizelge 4.9. Kullanıcı grubunun Kayseri'de yapmış oldukları taramaların başarı oranları

| <b>Asker</b><br><b>No</b> | Arazi  | Seviye      | Mayın<br>Türü | <b>Toplam</b><br>Mayın | <b>Bulunan</b><br>Mayın | Toplam<br><b>Mineral</b> | <b>Bulunan</b><br><b>Mineral</b> | Mayın<br><b>Başarı</b><br>Yüzdesi                       | <b>Mineral</b><br><b>Başarı</b><br>Yüzdesi                              |
|---------------------------|--------|-------------|---------------|------------------------|-------------------------|--------------------------|----------------------------------|---------------------------------------------------------|-------------------------------------------------------------------------|
| A1                        | Mardin | <b>Orta</b> | AT ve<br>AP   | 16                     | 15                      | 12                       | 11                               | 93,75                                                   | 91,67                                                                   |
| A2                        | Mardin | Orta        | AT ve<br>AP   | 16                     | 13                      | 12                       | 12                               | 81,25                                                   | 100,00                                                                  |
| A <sub>3</sub>            | Mardin | Orta        | AT ve<br>AP   | 16                     | 16                      | $\overline{12}$          | $10\,$                           | 100                                                     | 83,33                                                                   |
| A4                        | Mardin | Orta        | AT ve<br>AP   | $\overline{16}$        | 16                      | $\overline{12}$          | $\overline{11}$                  | 100                                                     | 91,67                                                                   |
| A <sub>5</sub>            | Mardin | Orta        | AT ve<br>AP   | 16                     | 12                      | 12                       | 11                               | 75                                                      | 91.67                                                                   |
| A6                        | Mardin | Orta        | AT ve<br>AP   | 16                     | 11                      | 12                       | 11                               | 68,75                                                   | 91,67                                                                   |
| A7                        | Mardin | Orta        | AT ve<br>AP   | 16                     | 13                      | 12                       | 12                               | 81,25                                                   | 100,00                                                                  |
| A8                        | Mardin | Orta        | AT ve<br>AP   | 16                     | 16                      | $\overline{12}$          | $\overline{8}$                   | 100                                                     | 66,67                                                                   |
| A9                        | Mardin | Orta        | AT ve<br>AP   | 16                     | 12                      | 12                       | 9                                | 75                                                      | 75,00                                                                   |
| A10                       | Mardin | Orta        | AT ve<br>AP   | 16                     | 13                      | 12                       | 10                               | 81,25                                                   | 83,33                                                                   |
|                           |        |             |               |                        |                         |                          |                                  | Grubun<br>Mardindeki<br>Mayın<br><b>Başarı</b><br>Oranı | Grubun<br>Mardindeki<br><b>Mineral</b><br><b>Basari</b><br><b>Orani</b> |
|                           |        |             |               |                        |                         |                          |                                  | 85,63                                                   | 87,50                                                                   |

Çizelge 4.10. Kullanıcı grubunun Mardin'de yapmış oldukları taramaların başarı oranları

Çizelge 4.5 ile 4.10 arasındaki tablolarda yer alan sonuçlar değerlendildiğinde, kullanıcı grubunun ilk tarama arazisi olan Cizre'de elde etmiş olduğu % 66,88'lik mayın tespit oranı, daha sonraki araziler üzerinde artarak devam etmiştir. Buradan, simülatör ile gerçekleştirilen tarama sayısının artması ile kullanıcıların daha da deneyim kazanmaları sebebiyle mayın tespit başarısında da bir artışın olduğu sonucunu çıkarmak mümkündür. Çizelge 4.11 ile 4.20 arasında ise kullanıcı grubundaki kişilerin bireysel olarak ilerleme durumunu gösteren yüzdelik değerleri verilmektedir. Bu değerler, Çizelge 4.5 ile 4.10 arasındaki tablo verilerinin elde edilmesini sağlayan fiziksel koşullar ile aynıdır.

| <b>Asker</b><br>No | Arazi   | <b>Seviye</b> | Mayın<br>Türü | Toplam<br>Mayın | <b>Bulunan</b><br>Mayın | Toplam<br>Mineral | <b>Bulunan</b><br><b>Mineral</b> | Mayın<br><b>Basari</b><br>Yüzdesi           | <b>Mineral</b><br><b>Basari</b><br>Yüzdesi    |
|--------------------|---------|---------------|---------------|-----------------|-------------------------|-------------------|----------------------------------|---------------------------------------------|-----------------------------------------------|
| A1                 | Cizre   | Orta          | AT ve<br>AP   | 16              | 9                       | 12                | $\overline{4}$                   | 56,25                                       | 33,33                                         |
| A1                 | Dicle   | Orta          | AT ve<br>AP   | 16              | 10                      | 12                | 8                                | 62,5                                        | 66,67                                         |
| A1                 | Hakkari | Orta          | AT ve<br>AP   | 16              | 11                      | 12                | $\mathbf{q}$                     | 68,75                                       | 75,00                                         |
| A1                 | Van     | Orta          | AT ve<br>AP   | 16              | 12                      | 12                | 10                               | 75                                          | 83,33                                         |
| A1                 | Kayseri | Orta          | AT ve<br>AP   | 16              | 13                      | 12                | 11                               | 81,25                                       | 91,67                                         |
| A1                 | Mardin  | Orta          | AT ve<br>AP   | 16              | 15                      | 12                | 11                               | 93,75                                       | 91,67                                         |
|                    |         |               |               |                 |                         |                   |                                  | <b>Ortalama</b><br>Mayın<br><b>Basarisi</b> | <b>Ortalama</b><br>Mineral<br><b>Basarisi</b> |
|                    |         |               |               |                 |                         |                   |                                  | 72,92                                       | 73,61                                         |

Çizelge 4.11. A1 kullanıcısının mayın ve mineral tespitindeki başarı oranı

Çizelge 4.12. A2 kullanıcısının mayın ve mineral tespitindeki başarı oranı

| <b>Asker</b><br>N <sub>o</sub> | <b>Arazi</b> | Seviye | Mayın<br>Türü | <b>Toplam</b><br><b>Mayın</b> | <b>Bulunan</b><br><b>Mayın</b> | <b>Toplam</b><br><b>Mineral</b> | <b>Bulunan</b><br><b>Mineral</b> | Mayın<br><b>Basari</b><br>Yüzdesi           | <b>Mineral</b><br><b>Başarı</b><br>Yüzdesi           |
|--------------------------------|--------------|--------|---------------|-------------------------------|--------------------------------|---------------------------------|----------------------------------|---------------------------------------------|------------------------------------------------------|
| A2                             | Cizre        | Orta   | AT ve<br>AP   | 16                            | $\mathbf{q}$                   | 12                              | 8                                | 56,25                                       | 66,67                                                |
| A2                             | Dicle        | Orta   | AT ve<br>AP   | 16                            | 12                             | 12                              | 7                                | 75                                          | 58,33                                                |
| A2                             | Hakkari      | Orta   | AT ve<br>AP   | 16                            | 14                             | 12                              | 6                                | 87,5                                        | 50,00                                                |
| A <sub>2</sub>                 | Van          | Orta   | AT ve<br>AP   | 16                            | 15                             | 12                              | 11                               | 93,75                                       | 91,67                                                |
| A2                             | Kayseri      | Orta   | AT ve<br>AP   | 16                            | 16                             | 12                              | 9                                | 100                                         | 75,00                                                |
| A2                             | Mardin       | Orta   | AT ve<br>AP   | 16                            | 13                             | 12                              | 12                               | 81,25                                       | 100,00                                               |
|                                |              |        |               |                               |                                |                                 |                                  | <b>Ortalama</b><br>Mayın<br><b>Basarisi</b> | <b>Ortalama</b><br><b>Mineral</b><br><b>Başarısı</b> |
|                                |              |        |               |                               |                                |                                 |                                  | 82,29                                       | 73,61                                                |

| <b>Asker</b><br>No | Arazi   | <b>Seviye</b> | Mayın<br>Türü | Toplam<br>Mayın | <b>Bulunan</b><br>Mayın | Toplam<br><b>Mineral</b> | <b>Bulunan</b><br><b>Mineral</b> | Mayın<br><b>Basari</b><br>Yüzdesi           | <b>Mineral</b><br><b>Basari</b><br>Yüzdesi    |
|--------------------|---------|---------------|---------------|-----------------|-------------------------|--------------------------|----------------------------------|---------------------------------------------|-----------------------------------------------|
| A <sub>3</sub>     | Cizre   | Orta          | AT ve<br>AP   | 16              | 8                       | 12                       | 8                                | 50                                          | 66,67                                         |
| A <sub>3</sub>     | Dicle   | Orta          | AT ve<br>AP   | 16              | 9                       | 12                       | 12                               | 56,25                                       | 100,00                                        |
| A <sub>3</sub>     | Hakkari | Orta          | AT ve<br>AP   | 16              | 13                      | 12                       | 7                                | 81,25                                       | 58,33                                         |
| A <sub>3</sub>     | Van     | Orta          | AT ve<br>AP   | 16              | 14                      | 12                       | 10                               | 87,5                                        | 83,33                                         |
| A <sub>3</sub>     | Kayseri | Orta          | AT ve<br>AP   | 16              | 12                      | 12                       | 9                                | 75                                          | 75,00                                         |
| A <sub>3</sub>     | Mardin  | Orta          | AT ve<br>AP   | 16              | 16                      | 12                       | 10                               | 100                                         | 83,33                                         |
|                    |         |               |               |                 |                         |                          |                                  | <b>Ortalama</b><br>Mayın<br><b>Basarisi</b> | <b>Ortalama</b><br>Mineral<br><b>Basarisi</b> |
|                    |         |               |               |                 |                         |                          |                                  | 75,00                                       | 77,78                                         |

Çizelge 4.13. A3 kullanıcısının mayın ve mineral tespitindeki başarı oranı

Çizelge 4.14. A4 kullanıcısının mayın ve mineral tespitindeki başarı oranı

| <b>Asker</b><br>No | <b>Arazi</b> | <b>Seviye</b> | <b>Mayın</b><br>Türü | <b>Toplam</b><br><b>Mayın</b> | <b>Bulunan</b><br>Mayın | <b>Toplam</b><br><b>Mineral</b> | <b>Bulunan</b><br><b>Mineral</b> | Mayın<br><b>Başarı</b><br>Yüzdesi           | <b>Mineral</b><br><b>Basari</b><br>Yüzdesi           |
|--------------------|--------------|---------------|----------------------|-------------------------------|-------------------------|---------------------------------|----------------------------------|---------------------------------------------|------------------------------------------------------|
| A4                 | Cizre        | Orta          | AT ve<br>AP          | 16                            | $\overline{7}$          | 12                              | 6                                | 43,75                                       | 50,00                                                |
| A4                 | Dicle        | Orta          | AT ve<br>AP          | 16                            | 13                      | 12                              | 9                                | 81,25                                       | 75,00                                                |
| A4                 | Hakkari      | Orta          | AT ve<br>AP          | 16                            | 14                      | 12                              | 6                                | 87,5                                        | 50,00                                                |
| A4                 | Van          | Orta          | AT ve<br>AP          | 16                            | 11                      | 12                              | 8                                | 68,75                                       | 66,67                                                |
| A4                 | Kayseri      | Orta          | AT ve<br>AP          | 16                            | 12                      | 12                              | 10                               | 75                                          | 83,33                                                |
| A4                 | Mardin       | <b>Orta</b>   | AT ve<br>AP          | 16                            | 16                      | 12                              | 11                               | 100                                         | 91,67                                                |
|                    |              |               |                      |                               |                         |                                 |                                  | <b>Ortalama</b><br>Mayın<br><b>Başarısı</b> | <b>Ortalama</b><br><b>Mineral</b><br><b>Basarisi</b> |
|                    |              |               |                      |                               |                         |                                 |                                  | 76,04                                       | 69,44                                                |

| <b>Asker</b><br>N <sub>0</sub> | <b>Arazi</b> | <b>Seviye</b> | Mayın<br>Türü | <b>Toplam</b><br>Mayın | <b>Bulunan</b><br>Mayın | Toplam<br><b>Mineral</b> | <b>Bulunan</b><br><b>Mineral</b> | Mayın<br><b>Basari</b><br>Yüzdesi           | <b>Mineral</b><br>Başarı<br>Yüzdesi    |
|--------------------------------|--------------|---------------|---------------|------------------------|-------------------------|--------------------------|----------------------------------|---------------------------------------------|----------------------------------------|
| A5                             | Cizre        | Orta          | AT ve<br>AP   | 16                     | 15                      | 12                       | 9                                | 93.75                                       | 75,00                                  |
| A <sub>5</sub>                 | Dicle        | Orta          | AT ve<br>AP   | 16                     | 14                      | 12                       | 7                                | 87,5                                        | 58,33                                  |
| A <sub>5</sub>                 | Hakkari      | Orta          | AT ve<br>AP   | 16                     | 15                      | 12                       | 11                               | 93.75                                       | 91,67                                  |
| A5                             | Van          | Orta          | AT ve<br>AP   | 16                     | 13                      | 12                       | 10                               | 81,25                                       | 83,33                                  |
| A <sub>5</sub>                 | Kayseri      | Orta          | AT ve<br>AP   | 16                     | 14                      | 12                       | 9                                | 87,5                                        | 75,00                                  |
| A <sub>5</sub>                 | Mardin       | Orta          | AT ve<br>AP   | 16                     | 12                      | 12                       | 11                               | 75                                          | 91,67                                  |
|                                |              |               |               |                        |                         |                          |                                  | <b>Ortalama</b><br>Mayın<br><b>Basarisi</b> | <b>Ortalama</b><br>Mineral<br>Başarısı |
|                                |              |               |               |                        |                         |                          |                                  | 86,46                                       | 79.17                                  |

Çizelge 4.15. A5 kullanıcısının mayın ve mineral tespitindeki başarı oranı

Çizelge 4.16. A6 kullanıcısının mayın ve mineral tespitindeki başarı oranı

| <b>Asker</b><br>N <sub>o</sub> | <b>Arazi</b> | <b>Seviye</b> | <b>Mayın</b><br>Türü | <b>Toplam</b><br><b>Mayın</b> | <b>Bulunan</b><br><b>Mayın</b> | Toplam<br><b>Mineral</b> | <b>Bulunan</b><br><b>Mineral</b> | Mayın<br><b>Başarı</b><br>Yüzdesi           | <b>Mineral</b><br>Başarı<br>Yüzdesi           |
|--------------------------------|--------------|---------------|----------------------|-------------------------------|--------------------------------|--------------------------|----------------------------------|---------------------------------------------|-----------------------------------------------|
| A6                             | Cizre        | Orta          | AT ve<br>AP          | 16                            | 13                             | 12                       | 7                                | 81,25                                       | 58,33                                         |
| A <sub>6</sub>                 | Dicle        | Orta          | AT ve<br>AP          | 16                            | 16                             | 12                       | 8                                | 100                                         | 66,67                                         |
| A6                             | Hakkari      | Orta          | AT ve<br>AP          | 16                            | 12                             | 12                       | 8                                | 75                                          | 66,67                                         |
| A6                             | Van          | Orta          | AT ve<br>AP          | 16                            | 14                             | 12                       | 10                               | 87,5                                        | 83,33                                         |
| A6                             | Kayseri      | Orta          | AT ve<br>AP          | 16                            | 15                             | 12                       | 9                                | 93,75                                       | 75,00                                         |
| A6                             | Mardin       | Orta          | AT ve<br>AP          | 16                            | 11                             | 12                       | 11                               | 68,75                                       | 91,67                                         |
|                                |              |               |                      |                               |                                |                          |                                  | <b>Ortalama</b><br>Mavin<br><b>Basarisi</b> | <b>Ortalama</b><br>Mineral<br><b>Basarisi</b> |
|                                |              |               |                      |                               |                                |                          |                                  | 84,38                                       | 73,61                                         |

| <b>Asker</b><br>No | Arazi   | <b>Seviye</b> | Mayın<br>Türü | <b>Toplam</b><br>Mayın | <b>Bulunan</b><br>Mayın | <b>Toplam</b><br><b>Mineral</b> | <b>Bulunan</b><br><b>Mineral</b> | Mayın<br><b>Başarı</b><br>Yüzdesi           | <b>Mineral</b><br>Başarı<br>Yüzdesi                  |
|--------------------|---------|---------------|---------------|------------------------|-------------------------|---------------------------------|----------------------------------|---------------------------------------------|------------------------------------------------------|
| A7                 | Cizre   | Orta          | AT ve<br>AP   | 16                     | 12                      | 12                              | 7                                | 75                                          | 58,33                                                |
| A7                 | Dicle   | Orta          | AT ve<br>AP   | 16                     | 13                      | 12                              | $\mathbf{q}$                     | 81,25                                       | 75,00                                                |
| A7                 | Hakkari | Orta          | AT ve<br>AP   | 16                     | 16                      | 12                              | 8                                | 100                                         | 66,67                                                |
| A7                 | Van     | Orta          | AT ve<br>AP   | 16                     | 14                      | 12                              | 10                               | 87,5                                        | 83,33                                                |
| A7                 | Kayseri | Orta          | AT ve<br>AP   | 16                     | 16                      | 12                              | 11                               | 100                                         | 91,67                                                |
| A7                 | Mardin  | Orta          | AT ve<br>AP   | 16                     | 13                      | 12                              | 12                               | 81,25                                       | 100,00                                               |
|                    |         |               |               |                        |                         |                                 |                                  | <b>Ortalama</b><br>Mayın<br><b>Başarısı</b> | <b>Ortalama</b><br><b>Mineral</b><br><b>Başarısı</b> |
|                    |         |               |               |                        |                         |                                 |                                  | 87,50                                       | 79,17                                                |

Çizelge 4.17. A7 kullanıcısının mayın ve mineral tespitindeki başarı oranı

Çizelge 4.18. A8 kullanıcısının mayın ve mineral tespitindeki başarı oranı

| <b>Asker</b><br>N <sub>o</sub> | Arazi   | <b>Seviye</b> | <b>Mayın</b><br>Türü | <b>Toplam</b><br><b>Mayın</b> | <b>Bulunan</b><br>Mayın | <b>Toplam</b><br><b>Mineral</b> | <b>Bulunan</b><br><b>Mineral</b> | Mayın<br><b>Basari</b><br>Yüzdesi           | <b>Mineral</b><br><b>Basari</b><br>Yüzdesi           |
|--------------------------------|---------|---------------|----------------------|-------------------------------|-------------------------|---------------------------------|----------------------------------|---------------------------------------------|------------------------------------------------------|
| A <sub>8</sub>                 | Cizre   | Orta          | AT ve<br>AP          | 16                            | 10                      | 12                              | $\mathbf{q}$                     | 62,5                                        | 75,00                                                |
| A <sub>8</sub>                 | Dicle   | Orta          | AT ve<br>AP          | 16                            | 14                      | 12                              | $\overline{7}$                   | 87,5                                        | 58,33                                                |
| A <sub>8</sub>                 | Hakkari | Orta          | AT ve<br>AP          | 16                            | 15                      | 12                              | 8                                | 93,75                                       | 66,67                                                |
| A8                             | Van     | Orta          | AT ve<br>AP          | 16                            | 16                      | 12                              | 10                               | 100                                         | 83,33                                                |
| A8                             | Kayseri | Orta          | AT ve<br>AP          | 16                            | 14                      | 12                              | 9                                | 87,5                                        | 75,00                                                |
| A8                             | Mardin  | Orta          | AT ve<br>AP          | 16                            | 16                      | 12                              | 8                                | 100                                         | 66,67                                                |
|                                |         |               |                      |                               |                         |                                 |                                  | <b>Ortalama</b><br>Mayın<br><b>Basarisi</b> | <b>Ortalama</b><br><b>Mineral</b><br><b>Başarısı</b> |
|                                |         |               |                      |                               |                         |                                 |                                  | 88,54                                       | 70,83                                                |

| <b>Asker</b><br>N <sub>o</sub> | Arazi   | <b>Seviye</b>    | Mayın<br>Türü | Toplam<br>Mayın | <b>Bulunan</b><br>Mayın | <b>Toplam</b><br>Mineral | <b>Bulunan</b><br>Mineral | Mayın<br><b>Basari</b><br>Yüzdesi           | <b>Mineral</b><br><b>Başarı</b><br>Yüzdesi           |
|--------------------------------|---------|------------------|---------------|-----------------|-------------------------|--------------------------|---------------------------|---------------------------------------------|------------------------------------------------------|
| A9                             | Cizre   | Orta             | AT ve<br>AP   | 16              | 13                      | 12                       | 10                        | 81,25                                       | 83,33                                                |
| A <sub>9</sub>                 | Dicle   | Orta             | AT ve<br>AP   | 16              | 12                      | 12                       | 8                         | 75                                          | 66,67                                                |
| A <sub>9</sub>                 | Hakkari | Orta             | AT ve<br>AP   | 16              | 15                      | 12                       | 9                         | 93,75                                       | 75,00                                                |
| A <sub>9</sub>                 | Van     | Orta             | AT ve<br>AP   | 16              | 14                      | 12                       | 11                        | 87,5                                        | 91,67                                                |
| A <sub>9</sub>                 | Kayseri | Orta             | AT ve<br>AP   | 16              | 16                      | 12                       | 10                        | 100                                         | 83,33                                                |
| A <sub>9</sub>                 | Mardin  | 0 <sub>rta</sub> | AT ve<br>AP   | 16              | 12                      | 12                       | 9                         | 75                                          | 75,00                                                |
|                                |         |                  |               |                 |                         |                          |                           | <b>Ortalama</b><br>Mayın<br><b>Başarısı</b> | <b>Ortalama</b><br><b>Mineral</b><br><b>Basarisi</b> |
|                                |         |                  |               |                 |                         |                          |                           | 85,42                                       | 79.17                                                |

Çizelge 4.19. A9 kullanıcısının mayın ve mineral tespitindeki başarı oranı

Çizelge 4.20. A10 kullanıcısının mayın ve mineral tespitindeki başarı oranı

| <b>Asker</b><br>N <sub>o</sub> | <b>Arazi</b> | <b>Seviye</b> | Mayın<br>Türü | <b>Toplam</b><br><b>Mayın</b> | <b>Bulunan</b><br><b>Mayın</b> | <b>Toplam</b><br><b>Mineral</b> | <b>Bulunan</b><br><b>Mineral</b> | Mayın<br><b>Basari</b><br>Yüzdesi           | <b>Mineral</b><br><b>Basari</b><br>Yüzdesi    |
|--------------------------------|--------------|---------------|---------------|-------------------------------|--------------------------------|---------------------------------|----------------------------------|---------------------------------------------|-----------------------------------------------|
| A10                            | Cizre        | Orta          | AT ve<br>AP   | 16                            | 11                             | 12                              | 8                                | 68,75                                       | 66,67                                         |
| A10                            | Dicle        | Orta          | AT ve<br>AP   | 16                            | 12                             | 12                              | 11                               | 75                                          | 91,67                                         |
| A10                            | Hakkari      | Orta          | AT ve<br>AP   | 16                            | 14                             | 12                              | 7                                | 87,5                                        | 58,33                                         |
| A10                            | Van          | Orta          | AT ve<br>AP   | 16                            | 16                             | 12                              | 9                                | 100                                         | 75,00                                         |
| A10                            | Kayseri      | Orta          | AT ve<br>AP   | 16                            | 15                             | 12                              | 11                               | 93,75                                       | 91,67                                         |
| A10                            | Mardin       | Orta          | AT ve<br>AP   | 16                            | 13                             | 12                              | 10                               | 81,25                                       | 83,33                                         |
|                                |              |               |               |                               |                                |                                 |                                  | <b>Ortalama</b><br>Mayın<br><b>Basarisi</b> | <b>Ortalama</b><br>Mineral<br><b>Başarısı</b> |
|                                |              |               |               |                               |                                |                                 |                                  | 84,38                                       | 77,78                                         |

Çizelge 4.11 ile 4.20 arasında bulunan tablolar incelendiğinde en yüksek mayın tarama başarısına sahip simülatör kullanıcısı A8 dir. Mineral tespit başarısı açısından bakıldığında ise A5, A7 ve A9 kullanıcıları ilk sırada yer almaktadır. Kullanıcıların her biri kendi içinde değerlendirildiğinde ise genellikle tarama yapmaya başladıkları ilk arazide daha düşük bir mayın tespit oranına sahipken bu oran son araziye doğru gidildikçe artmaktadır. Mayın tespit başarısındaki bu durum farklı fiziksel koşullar altında gerçekleştirildiğinde de benzerlik göstermiştir.

### **5.SONUÇ VE ÖNERİLER**

Mayın tarama işlemi geçmişten günümüze önemi artarak devam eden ve hızlı bir biçimde çözüme kavuşturulması gereken bir olgudur. Mayın tarama probleminde gerçek taramalarda kullanılan cihazların çok fonksiyonlu ve farklı teknolojileri destekleyen gelişkin yapılar olması için çabalar sürerken aynı zamanda bu sorunun çözülmesinde önemli bir etken olan deneyimli personelin yetiştirilmesi gereği de doğmaktadır. Bu yüzden mayın tarama sürecinin nesne tespiti gibi kritik bir aşamasında yer alan insan faktörünün bu alanda yetkin bireyler olarak yetişmiş olması önemlidir. Yeterince tarama eğitimine katılmış, bir çok farklı mayın türü ile karşılaşmış ve bu sürecin ince ayrıntılarını gerçek tarama öncesinde tıpkı arazideymiş gibi görme imkanı bulmuş kişilerin gerçek göreve çıktıklarındaki başarı oranlarının yüksek olacağı aşikardır. Bu öngörüden yola çıkarak askerlerin gerçek arazide göreve çıkmış kadar gerçekçi hissedebildikleri mayın tarama eğitimi veren bir simülatör tasarlanmıştır.

Simülatörde amaç öncelikle, tarama eğitimlerinde yaşanan ya da yaşanması muhtemel olan bazı yaralanma ve kazaların önüne geçmektir. Askerlere gerçek tarama faaliyetleri öncesinde verilen eğitimlerde çok sayıda ve farklı özelliklerdeki mayını temin etme ve bu mayınları verilen herbir eğitim seansı öncesinde tek tek ilgili araziye yerleştirme gibi süreçler zaman ve maliyet açısından büyük kayıplar yaşatmaktadır. Bu kayıpları ortadan kaldırmak ve askerlere her türlü hava şartı ve toprak türünde aynı zamanda istenilen mayın türlerini de seçme imkanı tanıyarak tarama yapma deneyimi sunabilmek amacıyla böyle bir sistem geliştirilmiştir. Gerçekleştirilen simülatörün VR ortamında geliştirilmiş olması nedeniyle bu teknolojinin desteği askerlere gerçekten arazide tarama yapıyormuş hissini vermektedir. Dolayısıyla tam uygulamalı bir eğitim aldıktan sonra çıktıkları tarama görevlerinde gerçek mayını tespit etme yetileri de oldukça gelişmektedir. Sözü edilen simülatör tamamiyle eğitim amaçlıdır ve bir bigisayar oyunu ile ilgisi bulunmamaktadır.

Mayın tarama simülatörü, öncelikli olarak, VR temelli olduğu için standart bir masaüstü bilgisayar uygulamasından farklıdır. Yazılımın VR desteğinin

bulunması bu alanda çalışacak kişiler için son derece mühim olan gerçek arazide tarama yapma deneyimini eğitim esnasında dahi askerlere sunabilmeyi sağlamaktadır. Eğitim süresince, gerçek görevde üzerinde çalışacakları arazileri önceden defalarca çalışmış ve deneyimlemiş olan askerler bu tecrübeleri nedeniyle asıl görevlerinde herhangi bir zorlanma ya da ortamın fiziksel şartlarına adapte olamama gibi bir sorun da yaşamamaktadırlar. Simülatörün farklı gerçek arazilerin 3 boyutlu modelini çeşitli iklim ve toprak türü koşullarında kullanıcısına sunabilmesi onun bir başka önemli boyutunu oluşturmaktadır. Çünkü gerçekte verilen eğitimlerde yağmurlu, karlı gibi hava koşullarının kısa bir süre içerisinde oluşturulması özellikle de bir hava koşulunda gerçekleştirilen eğitimin hemen ardından başka bir koşul kullanılarak yeni bir eğitime başlanması çok mümkün değildir. Oysa bu durum simülatörde birkaç menü seçimi ardından Unity'de yer alan gölgelendirici özelliği kullanılarak direk olarak arazi üzerine yansıtılmaktadır. Gerçekte verilen eğitimlerde olduğu gibi örneğin yağmurlu hava koşulu için toprağı eğitim öncesinde ekstradan sulamak ya da karlı hava koşulunu sağlayabilmek adına toprak üzerinde özellikle de mevsim şartları uygun değilse yapay kar kullanma gibi bir yükümlülük de bulunmamaktadır. Simülatörün bu yanı, onun gerçek arazi görüntülerini verebilmesinin ardından gelen bir diğer önemli özelliği olmuştur.

Günümüzde verilen mayın tarama eğitimlerinde askerlerin farklı toprak türlerine aşina olmaları ve bu topraklar üzerinde dedektörlerin ne şekilde tepki verdiğini görebilmeleri adına çeşitli toprak türevleri kullanılmaktadır. Fakat farklı toprak yapısında olan bu alanların eğitim öncesinde hazırlanması, gerekli toprak türlerinin eğitimin verileceği ilgili bölgeye taşınması gibi birçok hazırlık işlemlerinin yapılması gerekmektedir. Bu da zaman alıcı ve insan gücü kullanımını gerektiren bir işlemdir. Kullanıcısına 4 farklı toprak türü arasından çalışmak istediği türü yalnızca bir seçim işlemi yaptırarak sunması ve gerçek eğitimlerde hazırlık aşamasında harcanan zamanı en aza indirgemesi, simülatörün verilen tarama eğitimlerinden üstün olmasını sağlayan bir yönüdür.

Ayrıca gerçekte verilen tarama eğitimlerinin maliyet ve zaman boyutunun artmasına sebep olan çok sayıda ve farklı özellikteki mayını temin edip onları her bir eğitim öncesinde toprağı kazarak tek tek yerleştirmek bu anlamda son derece külfetli bir işlemdir. Geliştirilen simülatör ile bu dezavataj da ortadan kaldırılmış ve kişilere farklı özelliklerdeki bu mayınlarla üstelik öncesinde hiçbir toprak kazma işlemi yapmalarına gerek kalmadan çalışma imkanı sunmuştur.

Simülatörün GPR ve EMI olmak üzere 2 farklı dedektör teknolojisini desteklemesi bu dedektörlerin toprak üzerinde ne şekilde tepki verdiğini askerlere gösterebilmesi adına önemlidir. Çünkü gerçekte yapılan taramalarda da bu iki dedektör sıklıkla kullanılmaktadır. Bu sayede askerler 2 dedektör tipini, bu dedektörlerin artı ve eksi taraflarını kıyaslama şansına da sahip olmaktadır.

Gerçekleştirilen simülatör, mayın tarama eğitimi alanında geliştirilmiş VR destekli ilk simülatör uygulaması olması açısından önemlidir. Burada bulunan VR desteği onu diğer masaüstü simülatör yazılımlarından ayrı bir yere koymaktadır. Klavye, bilgisayar faresi ya da oyun çubuğu gibi standart kontrolcülerle çalıştırılan bir simülatör kullanıcılarında, o an üzerinde çalışılan uygulamayı bir simülatör uygulamasından ziyade bir oyun şeklinde algılattırabilmektedir. Bu özelliğe sahip standart bir simülatör uygulaması bilgisayarda gerçekleştirilen deneyimlemenin ardından kalıcılığı arttırmak adına mutlaka gerçek ortama koşullarındaki uygulamalarla desteklenmelidir. Burada kullanılan VR teknolojisi ise kullanıcının dış dünyayla olan bağını koparıp tamamen HMD içerisinde gösterilen ortama odaklanmasını sağladığı ve kullanıcının tüm görüş alanını çevrelediği için insanlar üzerinde gerçekten de gözlükle gördükleri ortamdalarmış gibi bir algı yaratmaktadır. Kullanıcıda oluşturulan bu gerçeklik algısı sebebiyle VR ile verilen eğitim sonrasında şu an verilen tarama eğitimlerindeki gibi ayrı bir uygulama eğitimine gereksinim duyulmamakta ve eğitim sonrasında direkt gerçek tarama görevine çıkmaya hazır hale gelinebilmektedir. Bu durum, yazılımın en önemli özelliğidir.

Ayrıca şu an verilen mayın tarama eğitimlerinde çeşitli kazalar sonucunda askerlerin yaralanması gibi vakalar yaşanabilmektedir. Simülatörün sağladığı ikinci büyük fayda burada kendini göstermektedir. Simülatörün uygulanması esnasında hiçbir risk faktörü bulunmamakta tamamen güvenli ve gerçekçi bir eğitim verilmektedir. Çizelge 5.1'de gerçekleştirilen çalışmanın literatüre sunduğu katkı ve bu alanda gerçekleştirilmiş önceki çalışmadan farkı verilmektedir.

|                                                                            | Gerçekleştirilen<br><b>Tez Calismasi</b> | Zhu vd. (2011)  |
|----------------------------------------------------------------------------|------------------------------------------|-----------------|
| VR Desteği                                                                 |                                          |                 |
| Toprak Türlerinin Dedektör Çalışmasına Etkisi                              |                                          |                 |
| Hava Koşullarının Dedektör Çalışmasına Etkisi                              |                                          |                 |
| Gerçek Arazi Modelleri                                                     |                                          |                 |
| Farklı Çalışma Frekanslarının Dedektör Üzerine Etkisi                      |                                          |                 |
| Arazi Üzerinde Yürüme Davranışı Algılama                                   |                                          |                 |
| Mayının Topraktaki Gömülme Derinliğine Göre Farklı<br>Siddette Ses Cikarma |                                          |                 |
| Toprağa Mayın Dışı Nesne Ekleme                                            |                                          |                 |
| Simülatörün 2 Farklı Kontrolcü ile Kullanımı                               |                                          |                 |
| Tarama ve Kazma Özelliği                                                   |                                          | Yalnızca Tarama |

Çizelge 5.1. Tez çalışmasının literatüre sunduğu katkı ve diğer çalışmadan farkı

Çalışmadaki simülasyon ortamı Unity 3D oyun motorunda geliştirilmiştir. Donanımsal olarak da Kinect sensörü, Oculus Rift sanal gerçeklik gözlüğü ve simülasyon için geliştirilen dedektör görünümlü kontrol cihazı kullanılmıştır. Simülasyonda kullanıcının 6 farklı gerçek arazi modeli üzerinde çalışmasına imkan tanınmıştır. Farklı iklim koşulları ve toprak türlerinin dedektör cihazlarının çalışma şekline yapmış olduğu etkiyi verebilmek adına 3 tip hava koşulu ile 4 çeşit toprak türü seçeneği kullanıcılara sunulmuştur. Kullanıcıların çeşitli mayınları tanıma becerilerini arttırmak amacıyla antitank ve antipersonel mayınları kullanılmıştır. Bunun haricinde gerçek taramalarda sıklıkla çıkarılabilen ve mayın dışı nesne olarak görülen konserve kutusu, madeni para ve demir çivi gibi cisimlerden de yararlanılmıştır. Bu cisimlerin varlığında toprağın heterojenlik ve mineral seviyesinde değişme olacağı için bu durum dedektörün çalışma biçimine etki ettirilmiştir. Simülatörde toprak koşullarına farklı biçimde tepki veren 2 dedektör tipi kullanılmıştır. Taramada kullanılan dedektör modeli ile kazmada kullanılan şiş modeli dışarıdaki gerçek asker tarafından yönlendirilmektedir. Bu yönlendirme işlemi hem Kinect ile hem de geliştirilen kontrol cihazı ile 2 ayrı biçimde uygulanmıştır. Simülatörde 2 farklı kontrol cihazı kullanılmasındaki amaç, Kinect'in uzuv koordinatlarını algılama oranının bir başka kontrol cihazı kullanılması durumunda ne derecede yakalanabildiğini ölçmektir. Ayrıca gerçekleştirilen yazılımın, alanında ilk kez geliştirilmiş olunması sebebiyle tek bir teknolojiye bağlı kalmadan (Kinect) farklı elektronik cihazlar ile özellikle de bu amaç için geliştirilmiş olunan özgün bir kontrolcü varlığında da test edilmek istenmesidir. Yazılımın 2 farklı uygulama yöntemini desteklemiş olması onun esnekliğini de beraberinde getirmiştir. Uygulamayı kullanan bireylere 2 teknolojiyi (Kinect ve DGKC kontolcüsü) karşılaştırma imkanı tanımıştır.

Geliştirilen simülatör yazılımı 10 kişiden oluşan ve daha önceden mayın tarama eğitimine hiç katılmamış bir kullanıcı grubu üzerinde test edilmiştir. Simülatörün uygulanması öncesinde kullanıcılar 2 gruba ayrılmıştır. İlk gruba yalnızca Kinect cihazı kullanarak tarama ve kazma yapma imkanı sunulmuş; diğer gruba ise sadece yürüme algılamada Kinect'i kullanmaları tarama ve kazma faaliyetleri için ise kontrol cihazından yararlanmaları söylenmiştir. Her iki grup eş zamanlı olarak tarama eğitimine katılmıştır. Kullanıcıların her biri günde 24 tarama gerçekleştirmiş ve tüm eğitimlerin tamamlanması 36 gün sürmüştür. Kullanıcılar eğitim süreci boyunca her gün düzenli olarak tarama faaliyetine katılmıştır. Her bir kullanıcı gerçek araziye çıkmadan önce toplam 864 tarama testinden geçmiştir. Tarama süresi boyunca tüm kullanıcılar eş zamanlı olarak aynı arazi üzerinde çalışmışlar ve o arazi üzerinde gerçekleştirilmesi gereken tüm tarama senaryoları sonlandıktan sonra diğer araziye geçmişlerdir.

36 gün süren eğitim faaliyetleri sonucunda kullanıcılar gerçek arazi üzerinde çeşitli ortam şartlarında (hava, toprak türü, mayın tipi vb.) herhangi bir uyum sorunu yaşamadan mayın taraması yapabilecek düzeye gelmişlerdir. Onların bu seviyede olmalarını sağlayan etken, fiziksel olarak bir araziye çıkmalarına ihtiyaç kalmadan o arazilerin simülatör ekranında önlerine getirilmiş olmasıdır.

Geliştirilen uygulama, istenilen türdeki mayın ve mayın dışı nesneleri gerçeğine nazaran çok daha kısa bir süre içinde toprağa yerleştirme imkanı tanımıştır. Şu an verilen mayın tarama eğitimlerinde olduğu gibi farklı özellikteki birçok mayını temin etme ve onları tek tek her bir eğitim öncesinde toprağa yerleştirme gibi bir külfeti ortadan kaldırmıştır. Mayınların toprağa yerleştirilmesi işlemi, simülasyonda programsal olarak yapıldığı için zaman ve maliyet kalemlerindeki gideri de sıfıra indirgemiştir. Ayrıca gerçek eğitimlerdeki, mayınların toprağa askerler tarafından elleriyle konulması gibi bir süreci barındırmadığı için herhangi bir kaza, yaralanma gibi durumların yaşanması mümkün değildir. Dolayısıyla hiçbir riski de barındırmayan güvenli bir eğitim ortamı sağlamıştır. Tarama yapılan arazi, hava ve toprak türleri istenilen kombinasyonlarda kullanılabilmektedir.

VR destekli olması, standart bir oyun çubuğu kullanımından ziyade Kinect ile yürüme hareketinin algılanması ve ona göre ortam üzerinde ilerlenmesi ayrıca tarama-kazma davranışlarının hem Kinect hem de geliştirilen kontrol cihazı ile algılatılması simülasyonu klasik bir oyun olmaktan çıkarmış gerçek taramalardan farksız hale getirmiştir. Geliştirilen simülasyon güvenli, pratik, zamandan ve malzeme kullanımından kazanç sağlayan tam bir uygulamalı tarama eğitimi vermeyi sağlamıştır.

Bu çalışmanın Türk Silahlı Kuvvetlerinin mayın tarama eğitimi veren ilgili birimlerince uygulanması sonucu, mayın tarama eğitimlerinde yaşadıkları zaman, maliyet, güvenlik ve tarama eğitimlerindeki tam gerçek arazi şartlarını sağlayamama gibi sorunların üstesinden gelebileceklerdir. İlerleyen süreçte, yazılımın kapsamının geliştirilmesi doğrultusunda sisteme, kullanıcılarına internetten istediği arazi modelini simülatöre yükleyebilme, askerlerin mayın dokümantasyon bilgilerini arttırmak adına yeni geliştirilen mayın tiplerinin modellerini dahil edebilme ve yürüme davranışının bulunulan yerde sayma hareketinden ziyade gerçek ortamda yürüme yaparak algılanması gibi özelliklerin eklenmesi planlanmaktadır.

#### **KAYNAKLAR**

- Gonzalez-Huici, M.A., Giovanneschi, F., 2013. A Combined Strategy for Landmine Detection and Identification Using Synthetic GPR Responses. Journal of Applied Geophysics, 99, 154-165.
- Sengodan, A., Cockshott, W.P., 2012. A 2D Processing Algorithm for Detecting Landmines Using Ground Penetrating Radar Data. IRS 2012, 19th International Radar Symposium, May 23-25, Warsaw, Poland, 459-464.
- Ho, K.C., Carin, L., Gader, P.D., Wilson, J.N., 2008. An Investigation of Using the Spectral Characteristics from Ground Penetrating Radar for Landmine/Clutter Discrimination. Ieee Transactions on Geoscience and Remote Sensing, 46(4), 1177- 1191.
- González-Huici, M.A., Catapano, I., Soldovieri, F., 2014. A Comparative Study of GPR Reconstruction Approaches for Landmine Detection. Ieee Journal of Selected Topics in Applied Earth Observations and Remote Sensing, 7(12), 4869 – 4878.
- Rappaport, C., El-Shenawee, M., 2000. Modeling GPR Signal Degradation from Random Rough Ground Surface. Geoscience and Remote Sensing Symposium, 24-28 July, Honolulu, Hı, Usa, 3108 – 3110.
- Gao, P., Collins, L.M., 2000. A Theoretical Performance Analysis and Simulation of Time-Domain EMI Sensor Data for Land Mine Detection. Ieee Transactions on Geoscience and Remote Sensing, 38(4), 2042-2055.
- Galdi, V., Feng, H., Castanon, D.A., Karl, W.C., Felsen, L.B., 2003. Moderately Rough Surface Underground Imaging via Short-Pulse Quasi-Ray Gaussian Beams. Ieee Transactions on Antennas and Propagation, 51(9), 2304-2318.
- Rajagopal, A., Agarwal, S., Ramakrishnan, S., 2005. Simulation Based Performance Modeling for a Warfighter in the Loop Minefield Detection System. Proceedings of the Winter Simulation Conference, 4 December, Orlando, Fl, Usa, 1160- 1169.
- Schofield, J., Daniels, D., Hammerton, P., 2014. A Multiple Migration and Stacking Algorithm Designed for Land Mine Detection. Ieee Transactions on Geoscience and Remote Sensing, 52(11), 6983 – 6988.
- a)Frigui, H., Zhang, L., Gader, P., Wilson, J.N., Ho, K.C., Mendez-Vazquez, A., 2012. An Evaluation of Several Fusion Algorithms for Anti-Tank Landmine Detection and Discrimination. Information Fusion, 13, pp. 161–174.
- b)Frigui, H., Gader, P.D., Keller, J.M., Schutte, K., 1998. Fuzzy Clustering for Land Mine Detection. In Conf. of the North American Fuzzy Information Processing Society - NAFIPS, 20-21 August, Pensacola Beach, Fl, Usa, 261-265.
- a)Miller, T.W, Borchers, B., Hendrickx, J.M., Hong, S., Lensen, H.A., Schwering, P.B., Rhebergen, J., 2002. Effect of Soil Moisture on Landmine Detection Using Ground Penetration Radar. Detection and Remediation Technologies for Mines and Minelike Targets VII, SPIE Proceedings, 4742, 281-290.
- b)Miller, T.W., Borchers, B., Hendrickx, J.M., Hong, S., Dekker, L.W., Ritsema, C., 2002. Effects of Soil Physical Properties on Gpr for Landmine Detection. Fifth International Symposium on Technology and the Mine Problem.
- Van Dam, R.L., Borchers, B., Hendrickx, J.M., 2005. Strength of Landmine Signatures Under Different Soil Conditions: Implications for Sensor Fusion. International Journal of Systems Science, 573-588.
- Riahi, M., Tavangar, A., 2008. Prognosis of the Effects of Soil Characteristics on the Performance of Landmine Detection in Ground-Penetrating Radar System - A Case Study. The 2nd International Conference on Technical Inspection and NDT (TINDT2008), October 2008, Tehran, Iran, 1-10.
- Igel, J., Takahashi, K., Preetz, H., 2011. Electromagnetic Soil Properties and Performance of Gpr for Landmine Detection: How to Measure, How to Analyse and How to Classify? 2011 6th International Workshop on Advanced Ground Penetrating Radar (Iwagpr), 22-24 June, Aachen, Germany.
- Igel, J., Preetz, H., Altfelder, S., 2012. Magnetic Viscosity of Tropical Soils: Classification and Prediction as an Aid for Landmine Detection. Geophysical Journal International, 190(2), 843 – 855.
- Takahashi, K., Preetz, H., Igel, J., 2011. Soil Properties and Performance of Landmine Detection by Metal Detector and Ground-Penetrating Radar — Soil Characterisation and Its Verification by a Field Test. Journal of Applied Geophysics, 73, 368–377.
- Rappaport, C.M., 2006. Soil Moisture and Surface Roughness Effects in Ground Penetrating Radar Detection of Land Mines. 2006 Ieee MTT-S International Microwave Symposium Digest, 11-16 June, San Francisco, Ca, Usa, 280-283.
- Hendrickx, J.M., Hong, S., Miller, T., Borchers, B., Rhebergen, J.B., 2015. Soil effects on Gpr Detection of Buried Nonmetallic Mines. Geological Society London Special Publications, 211, 191-198.
- Trang, A.H., 1996. Simulation of Mine Detection Over Dry Soil, Snow, Ice and Water. Proceedings of Detection and Remediation Technologies for Mines and Minelike Targets, 2765, 430–440.
- Detsch, R.M., Jenkins, T.F., Arcone, S.A., Koh, G., O'Neill, K., 1998. Environmental effects on detection of buried mines and UXO. Proceedings of the Spie, 3392, 1260- 1263.
- Peters, J.F., Howington, S.E., Ballard, J., Lynch, L.N., 2007. Signature Evaluation for Thermal Infrared Countermine and Ied Detection Systems. 2007 DoD High Performance Computing Modernization Program Users Group Conference, 18- 21 June, Pittsburgh, Pa, Usa.
- Xuewen, L., Cai, M., Jianhong, L., Tianmiao, W., 2006. Research on Simulation and Training System for Eod Robots. 2006 4th IEEE International Conference on Industrial Informatics, 16-18 August, Singapore, 810-814.
- Yağımlı, M., Varol, H.S., 2009. Mine Detecting Gps-Based Unmanned Ground Vehicle. 2009 4th International Conference on Recent Advances in Space Technologies, 1-13 June, İstanbul, Turkey, 303-306.
- Yağımlı, M., Varol, H.S., 2009. A Gps-Based System Design for the Recognition and Tracking of Moving Targets. Proceedings of 4th International Conference on Recent Advances in Space Technologies, 11-13 June, İstanbul, Turkey, 6-12.
- Achkar, R., Owayjan, M., Mrad, C., 2011. Landmine Detection and Classification Using Mlp. 2011 Third International Conference on Computational Intelligence, Modelling & Simulation, 20-22 September, Langkawi, Malaysia, 1-6.
- Woodard, W., Sukittanon, S., 2015. Interactive Virtual Building Walkthrough Using Oculus Rift and Microsoft Kinect. Proc Ieee Southeastcon (Proceedings of Annual IEEE Region 3 Convention), 2, 984-986.
- De Felice, F., Gramegna, T., Renna, F., Attolico, G., Distante, A., 2005. A Portable System to Build 3D Models of Cultural Heritage and to Allow Their Exploration by Blind People. Ieee International Workshop on Haptic Audio Visual Environments and Their Applications, 1 October, Ottawa, Canada, 1-6.
- Picinali, L., Afonso, A., Denis, M., Katz, B.F., 2014. Exploration of Architectural Spaces by Blind People Using Auditory Virtual Reality for the Construction of Spatial Knowledge. International Journal of Human-Computer Studies, 72(4), 393-407.
- Phelan, I., Arden, M., Garcia, C., Roast, C., 2015. Exploring Virtual Reality and Prosthetic Training. 2015 Ieee Virtual Reality Conference, 23-27 March, Arles, France, 353- 354.
- Schäfer, P., Koller, M., Diemer, J., Meixner, G., 2015. Development and Evaluation of a Virtual Reality-System with Integrated Tracking of Extremities Under the Aspect of Acrophobia. SAI Intelligent Systems Conference 2015, 10-11 November, London, UK, 408-417.
- Fritsche, L., Unverzagt, F., Peters, J., Calandra, R., 2015. First-Person Tele-Operation of a Humanoid Robot. 2015 Ieee-Ras 15th International Conference on Humanoid Robots (Humanoids), 3-5 November, Seoul, South Korea, 997-1002.
- Rincon, A.L., Yamasaki, H., Shimoda, S., 2016. Design of a Video Game for Rehabilitation Using Motion Capture, EMG Analysis and Virtual Reality. 2016 International Conference on Electronics, Communications and Computers (CONIELECOMP), 24-26 February, Cholula, Mexico, 198-204.
- Baldominos, A., Saez, Y., Del Pozo, C.G., 2015. An Approach to Physical Rehabilitation Using State-of-the-Art Virtual Reality and Motion Tracking Technologies. Procedia Computer Science, 64, 10 – 16.
- Fitzgerald, D., Foody, J., Kelly, D., Ward, T., Markham, C., McDonald, J., Caulfield, B., 2007. Development of a Wearable Motion Capture Suit and Virtual Reality Biofeedback System for the Instruction and Analysis of Sports Rehabilitation Exercises. Proceedings of the 29th Annual International Conference of the Ieee Embs Cité Internationale, August 23-26, Lyon, France, 4870-4874.
- Xu, X., Chen, K.B., Lin, J.H., Radwin, R.G., 2015. The Accuracy of the Oculus Rift Virtual Reality Head-Mounted Display During Cervical Spine Mobility Measurement. Journal of Biomechanics, 48, 721–724.
- Yeh, S., Hwang, W., Huang, T., Liu, W., Chen, Y., Hung, Y., 2012. A Study for the Application of Body Sensing in Assisted Rehabilitation Training. 2012 International Symposium on Computer, Consumer and Control, 4-6 June, Taichung, Taiwan, 922-925.
- Viegas, V., Postolache, O., Pereira, J.M., Girão, P.M., 2016. Nui Therapeutic Serious Games with Metrics Validation Based on Wearable Devices. 2016 Ieee International Instrumentation and Measurement Technology Conference Proceedings, 23-26 May, Taipei, Taiwan.
- Dhiman, A., Solanki, D., Bhasin, A., Bhise, A., Das, A., Lahiri, U., 2016. Design of Adaptive Haptic-Enabled Virtual Reality Based System for Upper Limb Movement Disorders: A Usability Study. 2016 6th IEEE International Conference on Biomedical Robotics and Biomechatronics (BioRob), 26-29 June, Singapore, 1254-1259.
- Cho, S., Ku, J., Cho, Y.K., Kim, I.Y., Kang, Y.J., Jang, D.P., Kim, S.I., 2014. Development of Virtual Reality Proprioceptive Rehabilitation System for Stroke Patients. Computer Methods and Programs in Biomedicine, 113(1), 258-265.
- Kim, Y., Lee, S., Jin, T., Lee, S.H., 2015. Constructing an Avatar-Based Telepresence System Using Commodity Hardware. The 12th International Conference on Ubiquitous Robots and Ambient Intelligence (URAl 2015), 28-30 October, Goyang, South Korea, 174-176.
- Crespo, R., García, R., Quiroz, S., 2015. Virtual Reality Simulator for Robotics Learning. 2015 International Conference on Interactive Collaborative and Blended Learning (ICBL), 9-11 December, Mexico City, Mexico, 61-65.
- Chan, J.C., Leung, H., Tang, J.K., Komura, T., 2011. A Virtual Reality Dance Training System Using Motion Capture Technology. Ieee Transactions on Learning Technologies, 4(2), 187-195.
- Fillwalk, J., 2015. ChromaChord: A Virtual Musical Instrument. 2015 Ieee Symposium on 3D User Interfaces (3DUI), 201-202.
- Yu, Z., Liang, H.N., Fleming, C., Man, K.L., 2016. An Exploration of Usable Authentication Mechanisms for Virtual Reality Systems. 2016 IEEE Asia Pacific Conference on Circuits and Systems (APCCAS), 25-28 October, Jeju, South Korea, 458-460.
- Allain, K., Dado, B., Gelderen, M.V., Hokke, O., Oliveira, M., Bidarra, R., Gaubitch, N.D., Hendriks, R.C., Kybartas, B., 2015. An Audio Game for Training Navigation Skills of Blind Children. 2015 Ieee 2nd Vr Workshop on Sonic Interactions for Virtual Environments (SIVE), 24 March, Arles, France, 49-52.
- Gadea, C., Hong, D., Ionescu, D., Ionescu, B., 2016. An Architecture for Web-Based Collaborative 3D Virtual Spaces Using DOM Synchronization. 2016 IEEE International Conference on Computational Intelligence and Virtual Environments for Measurement Systems and Applications (CIVEMSA), 27-28 June, Budapest, Hungary.
- Guo, S., Liu, Y., Zhang, Y., Zhang, S., Yamamoto, K., 2016. A VR-Based Self-Rehabilitation System. 2016 Ieee International Conference on Mechatronics and Automation, 7-10 August, Harbin, China, 1173-1178.
- Brega, J.R., Rodello, I.A., Dias, D.R., Martins, V.F., Guimarães, M.P., 2014. A Virtual Reality Environment to Support Chat Rooms for Hearing Impaired and to Teach Brazilian Sign Language (LIBRAS). 2014 Ieee/Acs 11th International Conference on Computer Systems and Applications (AICCSA), 10-13 November, Doha, Qatar, 433-440.
- Muñoz, J.E., Paulino, T., Vasanth, H., Baras, K., 2016. PhysioVR: A Novel Mobile Virtual Reality Framework for Physiological Computing. 2016 Ieee 18th International Conference on e-Health Networking, Applications and Services (Healthcom), 14- 16 September, Munich, Germany.
- Ktena, S.I., Abbott, W., Faisal, A.A., 2015. A Virtual Reality Platform for Safe Evaluation and Training of Natural Gaze-Based Wheelchair Driving. 2015 7th International Ieee/Embs Conference on Neural Engineering (Ner), 22-24 April, Montpellier, France, 236-239.
- Bernardes, M., Barros, F., Simoes, M., Castelo-Branco, M., 2015. A Serious Game with Virtual Reality for Travel Training with Autism Spectrum Disorder. 2015 International Conference on Virtual Rehabilitation (Icvr), 9-12 June, Valencia, Spain, 127-128.
- Williamson, B.M., Wingrave, C., LaViola, J.J., Roberts, T., Garrity, P., 2011. Natural Full Body Interaction for Navigation in Dismounted Soldier Training. Interservice/Industry Training, Simulation, and Education Conference (I/ITSEC), 2103-2110.
- Mabry, R.L., 2005. Use of a Hemorrhage Simulator to Train Military Medics. Military Medicin, 170(11), 921-925.
- Park, C.H., Wilson, K.L., Howard, A.M., 2014. Pilot Study: Supplementing Surgical Training for Medical Students Using a Low-Cost Virtual Reality Simulator. 2014 Ieee 27th International Symposium on Computer-Based Medical Systems, 27-29 May, New York, Usa, 125-127.
- Bartoli, G., Del Bimbo, A., Faconti, M., Ferracani, A., Marini, V., Pezzatini, D., Seidenari, L., Zilleruelo, F., 2012. Emergency Medicine Training with Gesture Driven Interactive 3D Simulations. Uxelate '12 Proceedings of the 2012 Acm Workshop on User Experience in E-Learning and Augmented Technologies in Education, 2 November, Nara, Japan, 25-30.
- Yao, F., Cui, L., Chai, S., Zhang, G., 2013. Distributed Interactive 3d Combat Simulation System for the Army Training and Testing. 2013 25th Chinese Control and Decision Conference (Ccdc), 25-27 May, Guiyang, China, 3143-3147.
- Bhagat, K.K., Liou, W., Chang, C., 2016. A Cost-Effective Interactive 3d Virtual Reality System Applied to Military Live Firing Training. Journal Virtual Reality, 20(2), 127-140.
- Greunke, L., Sadagic, A., 2016. Taking Immersive Vr Leap in Training of Landing Signal Officers. Ieee Transactions on Visualization and Computer Graphics, 22(4), 1482-1491.
- Conn, M.A., Sharma, S., 2016. Immersive Telerobotics Using the Oculus Rift and the 5DT Ultra Data Glove. 2016 International Conference on Collaboration Technologies and Systems, 31 October-4 November, Orlando, Usa, 387-391.
- Brown, R., McIlwain, S., Willson, B., Hackett, M., 2016. Enhancing Combat Medic Training with 3d Virtual Environments. 2016 Ieee International Conference on Serious Games and Applications for Health (Segah), 11-13 May, Orlando, Usa, 1- 7.
- Postal, G.R., Pavan, W., Rieder, R., 2016. A Virtual Environment for Drone Pilot Training Using Vr Devices. 2016 XVIII Symposium on Virtual and Augmented Reality (SVR), 21-24 June, Gramado, Brazil, 183-187.
- Rizzo, A., Hartholt, A., Grimani, M., Leeds, A., Liewer, M., 2014. Virtual Reality Exposure Therapy for Combat-Related Posttraumatic Stress Disorder. Computer, 47(7), 31-37.
- Hsu, Y.J., Lin, C.H., Shih, J.L., 2013. Developing Multi-Player Digital Adventure Education Game with Motion Sensing Technologies. 2013 Ieee 13th International Conference on Advanced Learning Technologies, 15-18 July, Beijing, China, 207- 209.
- Liao, H., Qu, Z., 2013. Virtual Experiment System for Electrician Training Based on Kinect and Unity 3D. 2013 International Conference on Mechatronic Sciences, Electric Engineering and Computer (MEC), 20-22 December, Shengyang, China, 2659-2662.
- Vichitvejpaisal, P., Yamee, N., Marsertsri, P., 2016. Firefighting Simulation on Virtual Reality Platform. 2016 13th International Joint Conference on Computer Science and Software Engineering (JCSSE), 13-15 July, Khon Kaen, Thailand.
- Sookhanaphibarn, K., Choensawat, W., Paliyawan, P., Thawonmas, R., 2016. Virtual Reality System for Fire Evacuation Training in a 3d Virtual World. 2016 Ieee 5th Global Conference on Consumer Electronics, 11-14 October, Kyoto, Japan.
- Cha, M., Han, S., Lee, J., Choi, B., 2012. A Virtual Reality Based Fire Training Simulator Integrated with Fire Dynamics Data. Fire Safety Journal, 50, 12–24.
- Wang, X., Hu, Z., Zhao, Y., Guo, Y., Wang, P., 2012. Analysis and Mechanism of Impact of Gpr Detection Effect Result from Soil Water Content. Applied Mechanics and Materials, 226-228, 2098-2102.
- Wang, S.J., Yu, D., 2013. Virtual-Spine. 2013 7th International Conference on Pervasive Computing Technologies for Healthcare and Workshops, 45-48.
- Draganov, I.R., Boumbarov, O.L., 2015. Investigating Oculus Rift Virtual Reality Display Applicability to Medical Assistive System for Motor Disabled Patients. 2015 IEEE 8th International Conference on Intelligent Data Acquisition and Advanced Computing Systems: Technology and Applications (IDAACS), 24-26 September, Warsaw, Poland, 751-754.
- Kuriakose, S., Lahiri, U., 2016. Design of a Physiology-Sensitive Vr-Based Social Communication Platform for Children with Autism. Ieee Transactions on Neural Systems and Rehabilitation Engineering, 25(8), 1-12.
- Bekele, E., Bian, D., Peterman, J., Park, S., Sarkar, N., 2017. Design of a Virtual Reality System for Affect Analysis in Facial Expressions (Vr-Saafe); Application to Schizophrenia. Ieee Transactions on Neural Systems and Rehabilitation Engineering, 25(6), 739-749.
- Lipovský, R., Ferreira, H.A., 2015. Hand Therapist: A Rehabilitation Approach Based on Wearable Technology and Video Gaming. International Journal of Innovative Research in Advanced Engineering (IJIRAE), 4(3), 25-28.
- Vankipuram, A., Khanali, P., Ashby, A., Vankipuram, M., Gupta, A., DrummGurnee, D., Josey, K., Smith, M., 2014. Design and Development of a Virtual Reality Simulator for Advanced Cardiac Life Support Training. Ieee Journal of Biomedical and Health Informatics, 18(4), 1478-1484.
- Morsi, R., Mull, S., 2015. Digital Lockdown: A 3D Adventure Game for Engineering Education. 2015 IEEE Frontiers in Education Conference (FIE), 21-24 October, El Paso, Tx, Usa, 1-4.
- Parmar, D., Bertrand, J., Babu, S.V., Madathil, K., Zelaya, Z., Wang, T., Wagner, J., Gramopadhye, A.K., Frady, K., 2016. A Comparative Evaluation of Viewing Metaphors on Psychophysical Skills Education in an Interactive Virtual Environment. Virtual Reality, 20, 141–157.
- Zhang, Y., Fei, Y., Xu, L., Sun, G., 2015. Micro-IMU-Based Motion Tracking System for Virtual Training. Proceedings of the 34th Chinese Control Conference, 28-30 July, Hangzhou, China, 7753-7758.
- Yanke, C., Jinli, Y., 2015. The Design and Research of the Somatosensory Interaction System Based on Kinect and Unity 3D. 2015 10th International Conference on Computer Science & Education (Iccse), 22-24 July, Cambridge, Uk, 983-986.
- Dong, X., 2016. An Overall Solution of Virtual Reality Classroom. 2016 Ieee International Conference on Service Operations and Logistics, and Informatics (Soli), 10-12 July, Beijing, China, 119-123.
- Nahon, D., Subileau, G., Capel, B., 2015. Never Blind Vr Enhancing the Virtual Reality Headset Experience with Augmented Virtuality. 2015 IEEE Virtual Reality (VR), 23-27 March, Arles, France, 347-348.
- Lamberti, F., Manuri, F., Paravati, G., Piumatti, G., Sanna, A., 2017. Using Semantics to Automatically Generate Speech Interfaces for Wearable Virtual and Augmented Reality Applications. Ieee Transactions on Human-Machine Systems, 47(1), 152-164.
- Alshaal, S.E., Michael, S., Pamporis, A., Herodotou, H., Samaras, G., Andreou, P., 2016. Enhancing Virtual Reality Systems with Smart Wearable Devices. 2016 17th Ieee International Conference on Mobile Data Management (Mdm), 13-16 June, Porto, Portugal, 345-348.
- Covarrubias, M., Bordegoni, M., 2015. Immersive Vr for Natural Interaction with a Haptic Interface for Shape Rendering. Research and Technologies for Society and Industry Leveraging a Better Tomorrow (Rtsi), 2015 IEEE 1st International Forum on, 16-18 Eylül, Turin, 82-89.
- Sidorakis, N., Koulieris, G.A., Mania, K., 2015. Binocular Eye-Tracking for the Control of a 3d Immersive Multimedia User Interface. 2015 Ieee 1st Workshop on Everyday Virtual Reality (Wevr), 23-23 March, Arles, France, 15-18.
- Zielinski, D., Macdonald, B., Kopper, R., 2014. Comparative Study of Input Devices for a Vr Mine Simulation. 2014 Ieee Virtual Reality (VR), 29 March-2 April, Minneapolis, Usa, 125-126.
- Grabowski, A., Jankowski, J., 2015. Virtual Reality-Based Pilot Training for Underground Coal Miners. Safety Science, 72, 310–314.
- Cabral, M., Belloc, O., Montes, A., Borba, E.Z., Zuffo, M.K., 2016. Vr Thor Virtual Reality Training With Hotstick on Operations Risks. 2016 IEEE Virtual Reality (VR), 19- 23 March, Greenville, Sc, Usa, 327.
- Pfeiffer, T., Schmidt, A., Renner, P., 2016. Detecting Movement Patterns from Inertial Data of a Mobile Head-Mounted-Display for Navigation via Walking-In-Place. 2016 Ieee Virtual Reality (VR), 19-23 March, Greenville, Sc, Usa, 263-264.
- Chandra, S., Sharma, G., Malhotra, S., Jha, D., Mittal, A.P., 2015. Eye Tracking Based Human Computer Interaction: Applications and Their Uses. 2015 International Conference on Man and Machine Interfacing (Mami), 17-19 December, Bhubaneswar, India.
- Fineschi, A., Pozzebon, A., 2015. A 3d Virtual Tour of the Santa Maria Della Scala Museum Complex in Siena, Italy, Based on the Use of Oculus Rift Hmd. 2015 International Conference on 3d Imaging (Ic3d), 14-15 December, Liege, Belgium.
- Salomoni, P., Prandi, C., Roccetti, M., Casanova, L., Marchetti, L., 2016. Assessing the Efficacy of a Diegetic Game Interface with Oculus Rift. 2016 13th Ieee Annual Consumer Communications & Networking Conference (Ccnc), 9-12 January, Las Vegas, Nv, Usa.
- Simões, W.C., De Lucena, V.F., 2016. Blind User Wearable Audio as Sistance for Indoor Navigation Based on Visual Markers and Ultrasonic Obstacle Detection. 2016 Ieee International Conference on Consumer Electronics (Icce), 7-11 January, Las Vegas, Nv, Usa, 60-63.
- Snow, P.W., Loureiro, R.C., Comley, R., 2014. Design of a Robotic Sensorimotor System for Phantom Limb Pain Rehabilitation. 5th Ieee Ras/Embs International Conference on Biomedical Robotics and Biomechatronics, 12-15 August, Sao Paulo, Brazil, 120-125.
- Khundam, C., 2015. First Person Movement Control with Palm Normal and Hand Gesture Interaction in Virtual Reality. 2015 12th International Joint Conference on Computer Science and Software Engineering (Jcsse), 22-24 July, Songkhla, Thailand, 325-330.
- Drouhard, M., Steed, C.A., Hahn, S., Proffen, T., Daniel, J., Matheson, M., 2015. Immersive Visualization for Materials Science Data Analysis Using the Oculus Rift. 2015 Ieee International Conference on Big Data (Big Data), 29 Oct.-1 November, Santa Clara, Ca, Usa, 2453-2461.
- Paolini, G., Peruzzi, A., Mirelman, A., Cereatti, A., Gaukrodger, S., Hausdorff, J.M., Della Croce, U., 2014. Validation of a Method for Real Time Foot Position and Orientation Tracking with Microsoft Kinect Technology for Use in Virtual Reality and Treadmill Based Gait Training Programs. Ieee Transactions on Neural Systems and Rehabilitation Engineering, 22(5), 997-1002.
- James, N., Jose, R.M., 2015. Gesture Controlled Bipedal Walking Robot Using Kinect. International Journal of Advanced Research in Electrical Electronics and Instrumentation Engineering, 4(7), 6536-6541.
- Borsci, S., Lawson, G., Jha, B., Burges, M., Salanitri, D., 2016. Effectiveness of a Multidevice 3d Virtual Environment Application to Train Car Service Maintenance Procedures. Virtual Reality, 20, 41–55.
- Brough, J.E., Schwartz, M., Gupta, S.K., Anand, D.K., Kavetsky, R., Pettersen, R., 2007. Towards the Development of a Virtual Environment-Based Training System for Mechanical Assembly Operations. Virtual Reality, 11, 189–206.
- Doerr, K., Rademacher, H., Huesgen, S., Kubbat, W., 2007. Evaluation of a Low-Cost 3d Sound System for Immersive Virtual Reality Training Systems. Ieee Transactions on Visualization and Computer Graphics, 13(2), 204-212.
- Stinson, C., Bowman, D.A., 2014. Feasibility of Training Athletes for High-Pressure Situations Using Virtual Reality. Ieee Transactions on Visualization and Computer Graphics, 20(4), 606-615.
- Chambers, T.L., Aglawe, A., Reiners, D., White, S., Borst, C.W., Prachyabrued, M., Bajpayee, A., 2012. Real-time Simulation for a Virtual Reality-Based Mig Welding Training System. Virtual Reality - Special Issue on Manufacturing and Construction, 16(1), 45-55.
- Zhu, W., Leu, M.C., Liu, X.F., Kotikalapudi, R., He, H., Surisetty, S., Plunkett, J.D., Pierson, G., Davis, B.M., 2011. Low-Cost, High-Fidelity Virtual Landmine Detection Training System. In Proceedings of the 2011 International Conference on Computer Graphics and Virtual Reality. ACM.
- Beattie, N., Horan, B., Mckenzie, S., 2015. Taking the LEAP with the Oculus Hmd and Cad - Plucking at thin Air? Procedia Technology, 20, 149 – 154.
- Yang, Z., He, T., Shang, L., Long, P., Hu, L., 2015. Development of High-Immersive Simulation System for Designing Maintenance Strategy and its Application to Clear-I. Annals of Nuclear Energy, 83, 309-315.
- Snider, J., Plank, M., Lee, D., Poizner, H., 2011. Simultaneous Neural and Movement Recording in Large-Scale Immersive Virtual Environments. 2011 Ieee Biomedical Circuits and Systems Conference (Biocas), 10-12 November, San Diego, Ca, Usa, 98-101.
- Nan, X., Zhang, Z., Zhang, N., Guo, F., He, Y., Guan, L., 2014. VDesign: a Cave-Based Virtual Design Environment Using Hand Interactions. Journal on Multimodal User Interfaces, 8(4), 367–379.
- Lee, C.P., 2003. Mine Detection Techniques Using Multiple Sensors. The University of Tennessee at Knoxville, Electrical and Computer Engineering, ECE 501 the Project in Lieu of Thesis, 73.
- Unmas (United Nations Mine Action Service), 2015. United Nations Landmines, Explosive Remnants of War and Improvised Explosive Devices Safety Handbook, 3rd Edition, 128s, New York.
- Chun, T., Wong, G., Lye, H., Soh, B., Weng, C., 2009. Introduction to Mine Clearing Technology. Dsta Horizons, 118-129.
- Torrione, P., Collins, L., 2006. Ground Response Tracking for Improved Landmine Detection in Ground Penetrating Radar Data. 2006 IEEE International Symposium on Geoscience and Remote Sensing, 31 July-4 August, Denver, Co, Usa, 153-156.
- Son, Y., Park, D., 2012. Effectiveness and Analysis of On-Line Cbt Artillery Maintenance Military Simulation Training. 2012 8th International Conference on Information Science and Digital Content Technology (ICIDT2012), 26-28 June, Jeju, South Korea, 690-693.
- Qiu, H., Chen, L., 2009. Real-Time Virtual Military Simulation System. 2009 First International Conference on Information Science and Engineering, 26-28 December, Nanjing, China, 1391-1394.
- Machado, A.F., Costa, F.A., De Rezende, J.L., 2015. Use of Simulation to Achieve Better Results in Cyber Military Training. 2015 IEEE Military Communications Conference, 26-28 October, Tampa, Fl, Usa, 1270-1275.
- Veziridis, S., Karampelas, P., Lekea, I., 2017. Learn by Playing a Serious War Game Simulation for Teaching Military Ethics. 2017 IEEE Global Engineering Education Conference (EDUCON), 25-28 April, Athens, Greece, 920-925.
- Ma'sum, M.A., Arrofi, M.K., Jati, G., Arifin, F., Kurniawan, M.N., Mursanto, P., Jatmiko, W., 2013. Simulation of Intelligent Unmanned Aerial Vehicle (UAV) for Military Surveillance. 2013 International Conference on Advanced Computer Science and Information Systems (ICACSIS), 28-29 September, Bali, Indonesia, 161-166.
- Speidel, S., Perrie, J., Krishna, A., Tan, T., Wiese, J., 2011. Vehicle Simulation and Interception for Military Command and Control Systems. 2011 8th International Conference on Information, Communications & Signal Processing, 13-16 December, Singapore.
- Larionova, S., 2007. Automated Landmine Detection by Means of a Mobile Robot. University of Coimbra, Faculty of Science and Technology, Phd. Thesis, 187s, Coimbra, Portekiz.
- Bello, R., 2013. Literature Review on Landmines and Detection Methods. Frontiers in Science, 3(1), 27-42.
- Ho, K.C., Collins, L. M., Huettel, L. G., Gader, P. D., 2004. Discrimination Mode Processing for Emi and Gpr Sensors for Hand-Held Land Mine Detection. Ieee Transactions on Geoscience and Remote Sensing, 42(1), 249-263.
- Thành, N.T., Sahli, H., Hào, D.N., 2008. Infrared Thermography for Buried Landmine Detection: Inverse Problem Setting. Ieee Transactions on Geoscience and Remote Sensing, 46(12), 3987-4004.
- Messelink, W., Schutte, K., Vossepoel, A., Cremer, F., Schavemaker, J., Breejen, E., 2002. Feature-Based Detection of Landmines in Infrared Images. Proceedings of Spie, Detection and Remediation Technologies for Mines and Minelike Targets VII, 4742, 108-119.
- Cremer, F., Jong, W., Schutte, K., Yarovoy, A. G., Kovalenko, V., 2003. Feature Level Fusion of Polarimetric Infrared and Gpr Data for Landmine Detection. In International Conferance on Requirements and Technologies for the Detection, Removal and Neutralization of Landmines and Uxo, 638-642.
- Roughan, M., McMichael, D.W., Ho, K.C., Yarovoy, A.G., Kovalenko, V., 1997. A Comparison of Methods of Data Fusion for Land-Mine Detection. In International Workshop on Image Analysis and Information Fusion.
- Gader, P.D., Mystkowski, M., Zhao, Y., 2001. Landmine Detection with Ground Penetrating Radar Using Hidden Markov Models. Ieee Transactıons on Geoscience and Remote Sensing, 39(6), 1231-1244.
- Kalender, O., 2008. Geçmişten Günümüze Mayın Belirleme Çalışmaları ve Manyetik Anomali Yöntemi ile Kara Mayınlarının Belirlenmesi. Politeknik Dergisi, 11(1), 1-8.
- Kale, M.G., Ratnaparkhe, V.R., Bhalchandra, A.S., 2013. Sensors for Landmine Detection and Techniques: A Review. International Journal of Engineering Research & Technology, 2(1), 1-7.
- Gooneratne, C.P., Mukhopahyay, S.C., Sen Gupta, G., 2004. A Review of Sensing Technologies for Landmine Detection: Unmanned Vehicle Based Approach. 2nd International Conference on Autonomous Robots and Agents, 13-15 December, Palmerston North, New Zealand, 401-407.
- Nicoud, J.D., 1996. Post-Conflict and Sustainable Humanitarian Demining. In Proceedings of The Technology and The Mine Problem Symposium, 4, 63-66.
- Kempen, L., 1997. Physical Principles for Anti-Personnel Mine Detection: A Survey of Three Sensing Principles. Technical Report, IRIS-TR-0047, Dept. of Electronics and Information Processing, Vrije Universiteit Brussel.
- Church, P., 2003. Electrical Impedance Tomography. Rapor No: MR-1608-OSTP, 8s.
- Wehlburg, J.C., Jacobs, J., Shope, S.L., Lockwood, G.J., Selph, M.M., 1999. Landmine Detection Using Backscattered X-Ray Radiography. Spie, Penetrating Radiation Systems and Applications, 3769, 149-154.
- Acheroy, M., Bosch, I., 2002. Humanitarian Demining Sensor Technology Status and Signal Processing Aspects. Detection of Explosives and Landmines: Methods and Field Experience, 66, 39–56.
- Berhe, A.A., 2007. The Contribution of Landmines to Land Degradation. Land Degradation & Development, 18(1), 1-15.
- Kasban, H., Zahran, O., Elaraby, S.M., El-Kordy, M., Abd El-Samie, F.E., 2010. A Comparative Study of Landmine Detection Techniques. Sensing and Imaging: An International Journal, 11(3), 89-112.
- Bosq, T.W., Lopez-Alonso, J.M., Boreman, G.D., Grantham, D.M., Dillery, D., 2006. Millimeter Wave Imaging System for the Detection of Non-Metallic Objects. In: Proceedings of the SPIE, 6217, 1-10.
- Yujiri, L., Hauss, B., Shoucri, M., 1995. Passive Millimeter Wave Sensors for Detection of Buried Mines. In: Proceedings of the SPIE, 2496, 2–6.
- Zhong, H., Karpowicz, N., Partridge, J., Xie, X., Xu, J., Zhang, X.C., 2004. Terahertz Wave Imaging For Landmine Detection in Terahertz for Military and Security Applications. In: Proceedings of the SPIE, 5411, 33–44.
- MacDonald, J., Mcfee, L.J., Carin, L., 2003. Alternatives for Landmine Detection. Rapor No: MR-1608-OSTP, 366s.
- Hanol, Z., Karaboz, İ., Sukatar, A., 2008. Mikroorganizmalar Aracılığı ile Mayın Arama ve Parçalama Yöntemleri. Elektronik Mikrobiyoloji Dergisi TR, 6(3), 01-14.
- Kabessa, Y., Eyal, O., Bar-On, O., Korouma, V., Yagur-Kroll, S., Belkin, S., Agranat, A.J., 2016. Standoff Detection of Explosives and Buried Landmines Using Fluorescent Bacterial Sensor Cells. Biosensors And Bioelectronics, 79, 784-788.
- Cardona, L., Jımenez, J., Vanegas, N., 2014. Landmine Detection Technologıes to Face the Demining Problem in Antioquia. Dyna, 81(183), 115-125.
- Kerner, D., 1999. Anti-Personnel Landmine Detection Technology Survey and Assessment. Rapor No: DTRA-TR-98-3, 104s.
- Alshbatat, A.I., 2013. Behavior-Based Approach for the Detection of Land Mines Utilizing off the Shelf Low Cost Autonomous Robot. International Journal of Robotics and Automation (IJRA), 2(3), 83-92.
- Sen, S., Woodfin, R.L., 2002. Humanitarian De-mining and the Quest for Better Ways of Locating Buried Non-Metallic Objects. Physics and Society, 1-7.
- Valkovic, V., Antonic, D., 2001. Humanitarian Demining: The Role of Atomic and Nuclear Physics Based Technologies. In: Second Australian—American Joint Conference on the Technologies of Mines and Mine Countermeasures, Sydney, Australia.

Dimitri M.D., 2003. Acoustic/Seismic Methods, Rapor No: MR-1608-OSTP, 5s.

Sabatier, J., 2003. Acoustic/Seismic Methods, Rapor No: MR-1608-OSTP, 6s.

- Sabatier, J.M., Xiang, N., Petculescu, A., Aranchuk, S., Bradley, M., Murray, K., 2003. Vibration Sensors for Buried Landmine Detection. The Journal of the Acoustical Society of America, 39(113), 1146-1154.
- Bellan, F., Bulletti, A., Capineri, L., 2004. Technology Survey Non-Linear Acoustic Landmine Detection Study. Eudem 2 Technology Survey Report, IST–2000- 29220, 37s.
- Kang, W., Turner, J.A., Bobaru, F., Yang, L., Rattanadit, K., 2007. Granular Layers on Vibrating Plates: Effective Bending Stiffness and Particle-Size Effects. Journal of the Acoustical Society America, 121(2), 888–896.
- Acar, E.U., Zhang, Y., Choset, H., Schervısh, M., Costa, A.G., Melamud, R., Lean, D.C., Graveline, A., 2001. Path Planning for Robotic De-Mining and Development of a Test Platform. International Conference on Field and Service Robotics, 1, 161– 168.
- Robledo, L., Carrasco, M., Mery, D., 2009. A Survey of Land Mine Detection Technology. International Journal of Remote Sensing, 30(9), 2399–2410.
- Zhang, Y., Schervish, M., Acar, E., Choset, H., 2001. Probabilistic Methods for Robotic Landmine Search. Proceedings of the Ieee/Rsj International Conference and Intelligent Robots and Systems, 29 October-3 November, Maui, Hi, Usa, 1525– 1532.
- Santana, P., Barata, J., Cruz, H., Mestre, A., Lısboa, J., Flores, L., 2005. A Multirobot System for Landmine Detection. 2005 Ieee Conference on Emerging Technologies and Factory Automation, 19-22 September, Catania, Italy, 721- 728.
- Gonzalez de Santos, P., Cobano, J.A., Garcia, E., Estremera, J., Armada, M.A., 2007. A Six-Legged Robot-Based System for Humanitarian Demining Missions. Mechatronics, 17(8), 417-430.
- Malaviya, K., Vyas, M., Vara, A., 2015. Autonomous Landmine Detecting and Mapping Robot. International Journal of Innovative Research in Computer and Communication Engineering, 3(2), 1201-1209.
- Masunaga, S., Nonami, K., 2007. Controlled Metal Detector Mounted on Mine Detection Robot. International Journal of Advanced Robotic Systems, 4(2), 237-245.
- Ishikawa, J., Kiyota, M., Furuta, K., 2005. Evaluation of Test Results of Gpr-Based Antipersonnel Landmine Detection Systems Mounted on Robotic Vehicles. Proceedings of the Iarp International Work-Shop on Robotics and Mechanical Assistance in Humanitarian Demining, 21 - 23 June, Tokyo, Japan, 39-44.
- Kato, K., Hirose, S., 2001. Development of the Quadruped Walking Robot Titan-IX– Mechanical Design Concept and Application for the Humanitarian Demining Robot. Advanced Robotics, 15(2), 191-204.
- Hirose, S., Yokota, S., Torii, A., Ogata, S., 2005. Quadruped Walking Robot Centered Demining System - Development of TITAN-IX and its Operation. Proceedings of the 2005 Ieee International Conference on Robotics and Automation, 18-22 April, Barcelona, Spain, 1296-1302.
- Neshat, M., Sepidname, G., Mehri, E., Zalimoghadam, A., 2016. The Review of Soft Computing Applications in Humanitarian Demining Robots Design. Indian Journal of Science and Technology, 9(4), 1-13.
- Gonzalez, E., Alarcon, M., Parra, C., Zheng, Y.F., 2003. Bsa: A Coverage Algorithm. Proceedings 2003 Ieee/Rsj International Conference on Intelligent Robots and Systems (IROS 2003), 27-31 October, Las Vegas, Nv, Usa, 1679-1684.
- Gonzalez, E., Gerlein, E., 2009. Bsa-Cm: A Multi-Robot Coverage Algorithm. 2009 Ieee/Wic/Acm International Joint Conference on Web Intelligence and Intelligent Agent Technology, 15-18 September, Milan, Italy, 383-386.
- Acar, E.U., Choset, H., Zhang, Y.P., Schervish, M., 2003. Path Planning for Robotic Demining: Robust Sensor-Based Coverage of Unstructured Environments and Probabilistic Methods. The International Jounal of Robotics Research, 22(8), 441-466.
- Neves, M.A., Gomes, R.R., Costa, R.M., 2003. Rob^o Com Pernas Para Desminagem Humanit\_Aria. University of Coimbra, Diploma thesis, Portekiz.
- Rachkov, M.Y., Marques, L., De. Almeida, A.T., 2005. Multisensor Demining Robot. Autonomous Robots, 18(3), 275-291.
- Kempen, L., Katartzis, A., Pizurica, V., Cornelis, J., Sahli, H., 1999. Digital Signal/Image Processing for Mine Detection. Part1: Airborne Approach. In Euroconference on Sensor Systems and Signal Processing Techniques Applied to the Detection of Mines and Unexploded Ordance, October 1-3, Firenze, Italy, 48-53.
- Clark, G.A., Sengupta, S.K., Aimonetti, D., Roeske, F., Donetti, J.G., 2000. Multispectralimage Feature Selection for Land Mine Detection. Ieee Transaction on Geoscience and Remote Sensing, 38(1), 304-311.
- Bastani, H., Sadeghi H.M., 2007. Synergy in Usar robotics. Ieee International Conference on Information and Emerging Technologies, ICIET 2007, 6-7 July, Karachi, Pakistan, 1–6.
- Freese, M., Debenest, P., Fukushima E.F., Hirose, S., 2008. Development of Deminer-Assisting Robotic Tools at Tokyo Institute of Technology. Habib, M.K. (Ed.), Humanitarian Demining: Innovative Solutions and the Challenges of Technology (219-234). I-Tech Education and Publishing, 392s, Vienna, Austria.
- Huang, Q.J., Nonami, K., 2003. Humanitarian Mine Detecting Sixlegged Walking Robot and Hybrid Neuro Walking Control with Position/Force Control. Mechatronics, 13(8-9), 773–790.
- Shiraishi, Y., Nonami, K., 2002. Development of Mine Detection Sixlegged Walking Robot Comet-III with Hydraulic Driving System. Proceedings of 20th Annual Conference of the Robotics Society of Japan 2J15, 346–351.
- Sangfeel, K., Eunji, S., KyungSik, K., ByungSeop, S., 2015. Design of Fuzzy Logic Controller for Inverted Pendulum-Type Mobile Robot Using Smart In-Wheel Motor. Indian Journal of Science and Technology, 8(8), 493–503.
- Badia, S., Bernardet, U., Guanella, A., Pyk, P., Verschure, P., 2007. A Biologically Based Chemo-Sensing Uav for Humanitarian Demining. International Journal of Advanced Robotic Systems, 4(2), 187–198.
- Tunstel, E., De Oliveira, M.A.A., Berman, S., 2002. Fuzzy Behavior Hierarchies for Multi-Robot Control. International Journal of Intelligent Systems, 17(5), 449–470.
- Landsberg, F., VanHuysse, S., Wolff, E., 2006. Fuzzy Multi-Temporal Land-Use Analysis and Mine Clearance Application. Photogrammetric Engineering and Remote Sensing, 72(11), 1245-1253.
- Habumuremyi, J.C., Kool, P., Baudoin, Y., 2004. Adaptive Neuro-Fuzzy Control of Amru-5, A Six-Legged Walking Robot. Proceedings of Iarp WS Hudem'2004, Brussels, Belgium, 1–13.
- Loopez, L.L., Vouloutsi, V., Chimeno, A.E., Marcos, E., Badia, S.B., Mathews, Z., Verschure, P.F., Ziyatdinov, A., Lluna, A.P., 2011. Moth-Like Chemo-Source Localization and Classification on an Indoor Autonomous Robot. Pramatarova, L.D. (Ed.), In on Biomimetics (453-466), Publisher Intech, 642p, Rijeka.
- Kriglstein, S., Wallner, G., 2016. Environment Mapping. 16s.
- Gavrilova, M.L., Wang, Y., Ahmed, F., Paul, P.P., 2018. Kinect Sensor Gesture and Activity Recognition: New Applications for Consumer Cognitive Systems. Ieee Consumer Electronics Magazine, 7(1), 88 - 94.
- Neto, J.C., Filho, P.R, Silva, G.P., Olegario, N.B., Duarte, J.B., Albuquerque, V.H., 2018. Dynamic Evaluation and Treatment of the Movement Amplitude Using Kinect Sensor. Ieee Access, 6(99), 17292 - 17305.
- Çubukçu, B., Yüzgeç, U., 2017. A Physiotherapy Application with MS Kinect for Patients with Shoulder Joint, Muscle and Tendon Damage. 9th International Conference on Computational Intelligence and Communication Networks, 16-17 September, Girne, Cyprus, 225-228.
- Alqahtani, A.S., Daghestani, L.F., Ibrahim, L.F., 2017. Environments and System Types of Virtual Reality Technology in STEM: A Survey. International Journal of Advanced Computer Science and Applications, 8(6), 77-89.
- Costello, P.J., 1997. Health and Safety Issues Associated with Virtual Reality A Review of Current Literature. Advisory Group on Computer Graphics, 37 sayı, 25s.
- Daghestani, L., 2013. The Design, Implementation and Evaluation Of a Desktop Vr for Teaching Numeracy Concepts via Virtual Manipulatives. University of Huddersfield, Doctoral Thesis, 198, West Yorkshire.
- Singer, M.J., Fine, P., 1989. Pedogenetic Factors Affecting Magnetic Susceptibility of Northern California Soils. Soil Science Society of America Journal, 53(4), 1119– 1127.
- Eldem, M.O., 2017. Metal dedektörler. Tmmob Emo Ankara Şubesi Haber Bülteni 2017/4, 2-7s.
- Yalçıner, C.Ç., Gündoğdu, E., 2011. Yeraltı Radarı (Gpr) Yöntemi ile Krom Cevherinin Yüzde Değerinin Tespiti. Eskişehir Osmangazi Üniversitesi Mühendislik Mimarlık Fakültesi Dergisi, 24(2), 85-100.
- Truver, S.C., 2012. Taking Mines Seriously: Mine Warfare in China's Near Seas. Naval War College Review, 65(2), 33–36.
- Nieman, W., Olesinski, S., Thiele, T., Martens, G., Carlsen, I.C., 2002. Detection of Buried Landmines with X-Ray Backscatter Technology. Insight, 44, 634–636.

#### **İNTERNET KAYNAKLARI**

- Can Laser, 2010. Görüntülü Mayın Bulma Sistemi. Erişim Tarihi: 03.03.2016. [http://www.canlaser.com/tr/Mines.aspx.](http://www.canlaser.com/tr/Mines.aspx)
- [Cnn, 2015. Tsk Mayın ve Patlayıcı Eğitimini İzmir'de Veriyor. Erişim Tar](#page-69-0)ihi: 10.04.2016. [http://www.cnnturk.com/haber/turkiye/tsk-mayin-ve-patlayici-egitimini](http://www.cnnturk.com/haber/turkiye/tsk-mayin-ve-patlayici-egitimini-izmirde-veriyor)[izmirde-veriyor.](http://www.cnnturk.com/haber/turkiye/tsk-mayin-ve-patlayici-egitimini-izmirde-veriyor)
- Wikipedia, 2014. Mayın. Erişim Tarihi: 20.05.2018. <https://tr.wikipedia.org/wiki/Mayın>.
- Design Life Cycle, 2014. Landmines and Their Hidden Costs. Erişim Tarihi: 20.05.2018. http://www.designlife-cycle.com/landmine.
- Pixologic, 2018. ZBrush 2018 Features. Erişim Tarihi: 20.05.2018. [http://docs.pixologic.com/features.](http://docs.pixologic.com/features)
- Wikipedia, 2018. Gyroscope. Erişim Tarihi: 22.04.2018. [https://en.wikipedia.org/wiki/Gyroscope.](https://en.wikipedia.org/wiki/Gyroscope)
- United Nations, 2018. Clearance of Mines and Explosive Remnants of War. Erişim Tarihi: 10.04.2018[. http://www.mineaction.org/issues/clearance.](http://www.mineaction.org/issues/clearance)
- Pike, J., 2011. Mk7 Antipersonnel Obstacle Breaching Systems (Apobs). Erişim Tarihi: 04.03.2016. [http://www.globalsecurity.org/military/systems/munitions/apobs.htm.](http://www.globalsecurity.org/military/systems/munitions/apobs.htm)
- Waschl, J.A., 1994. A Review of Landmine Detection. Erişim Tarihi: 05.03.2016. [http://dspace.dsto.defence.gov.au/dspace/handle/1947/3907.](http://dspace.dsto.defence.gov.au/dspace/handle/1947/3907)
- Anitei, S., 2007. Bees to Detect Landmines Based on Their Keen. Erişim Tarihi: 10.04.2017. [http://news.softpedia.com/news/Bees-For-Detecting-Landmines-](http://news.softpedia.com/news/Bees-For-Detecting-Landmines-56116.shtml)[56116.shtml.](http://news.softpedia.com/news/Bees-For-Detecting-Landmines-56116.shtml)
- a)Unity Technologies, 2018. Import Real World Terrain into Unity. Erişim Tarihi: 10.01.2018. [https://forum.unity3d.com/threads/import-real-world-terrain](https://forum.unity3d.com/threads/import-real-world-terrain-into-unity-free.202059)[into-unity-free.202059.](https://forum.unity3d.com/threads/import-real-world-terrain-into-unity-free.202059)
- b)Unity Technologies, 2018. Application Target Frame Rate. Erişim Tarihi: 13.08.2018. <https://docs.unity3d.com/ScriptReference/Application-targetFrameRate.html>.
- c)Unity Technologies, 2018. Transform Translate. Erişim Tarihi: 13.08.2018. <https://docs.unity3d.com/ScriptReference/Transform.Translate.html>.
- d)Unity Technologies, 2018. Transform Translate Differences on Vector3 Transform Position. Erişim Tarihi: 13.08.2018. [https://forum.unity.com/threads/transform-translate-differences-on-vector3](https://forum.unity.com/threads/transform-translate-differences-on-vector3-vs-transform-position.179735) [vs-transform-position.179735](https://forum.unity.com/threads/transform-translate-differences-on-vector3-vs-transform-position.179735).
- e)Unity Technologies, 2018. Vector3 MoveTowards. Erişim Tarihi: 13.08.2018. [https://docs.unity3d.com/ScriptReference/Vector3.MoveTowards.html.](https://docs.unity3d.com/ScriptReference/Vector3.MoveTowards.html)
- f)Unity Technologies, 2018. Rigidbody. Erişim Tarihi: 13.08.2018. <https://docs.unity3d.com/ScriptReference/Rigidbody.html>.
- g)Unity Technologies, 2018. Rigidbody MovePosition. Erişim Tarihi: 13.08.2018. [https://docs.unity3d.com/ScriptReference/Rigidbody.MovePosition.html.](https://docs.unity3d.com/ScriptReference/Rigidbody.MovePosition.html)
- h)Unity Technologies, 2018. Rigidbody Velocity. Erişim Tarihi: 13.08.2018. [https://docs.unity3d.com/ScriptReference/Rigidbody-velocity.html.](https://docs.unity3d.com/ScriptReference/Rigidbody-velocity.html)
- ı)Unity Technologies, 2018. Vector3 Lerp. Erişim Tarihi: 13.08.2018. [https://docs.unity3d.com/ScriptReference/Vector3.Lerp.html.](https://docs.unity3d.com/ScriptReference/Vector3.Lerp.html)
- i)Unity Technologies, 2018. Rigidbody AddForce. Erişim Tarihi: 13.08.2018. [https://docs.unity3d.com/ScriptReference/Rigidbody.AddForce.html.](https://docs.unity3d.com/ScriptReference/Rigidbody.AddForce.html)
- j)Unity Technologies, 2018. Rigidbody Position. Erişim Tarihi: 13.08.2018. [https://docs.unity3d.com/ScriptReference/Rigidbody-position.html.](https://docs.unity3d.com/ScriptReference/Rigidbody-position.html)
- k)Unity Technologies, 2018. Line Renderer. Erişim Tarihi: 13.08.2018. [https://docs.unity3d.com/Manual/class-LineRenderer.html.](https://docs.unity3d.com/Manual/class-LineRenderer.html)
- Slr Lounge, 2018. General Details Regarding RAW and JPEG. Erişim Tarihi: 26.04.2018. [https://www.slrlounge.com/workshop/dynamic-range-and-raw-vs-jpeg.](https://www.slrlounge.com/workshop/dynamic-range-and-raw-vs-jpeg)
- Higgins, D., 2018. Differences Between File Formats (Raw, Dng, Tiff, Gif, Png, Jpeg). Erişim Tarihi: 13.08.2018. [https://www.photoup.net/differences-between-file](https://www.photoup.net/differences-between-file-formats-raw-dng-tiff-gif-png-jpeg)[formats-raw-dng-tiff-gif-png-jpeg.](https://www.photoup.net/differences-between-file-formats-raw-dng-tiff-gif-png-jpeg)
- TechTarget, 2018. RAW File Format. Erişim Tarihi: 04.07.2018. [http://whatis.techtarget.com/fileformat/RAW-Raw-File-Format-bitmap.](http://whatis.techtarget.com/fileformat/RAW-Raw-File-Format-bitmap)
- Alpenglowgames, 2017. Importing Terrain from Google Earth into Unity3d in 5 Steps. Erişim Tarihi: 04.07.2017. [http://www.alpenglowgames.com/importing](http://www.alpenglowgames.com/importing-terrain-from-google-earth-into-unity3d-in-5-steps)[terrain-from-google-earth-into-unity3d-in-5-steps.](http://www.alpenglowgames.com/importing-terrain-from-google-earth-into-unity3d-in-5-steps)
- a)Unity Documentation, 2018. Heightmap. Erişim Tarihi: 10.01.2018. [https://docs.unity3d.com/Manual/StandardShaderMaterialParameterHeightM](https://docs.unity3d.com/Manual/StandardShaderMaterialParameterHeightMap.html) [ap.html.](https://docs.unity3d.com/Manual/StandardShaderMaterialParameterHeightMap.html)
- b)Unity Documentation, 2018. Materials, Shaders and Textures. Erişim Tarihi: 10.01.2018. [https://docs.unity3d.com/Manual/Shaders.html.](https://docs.unity3d.com/Manual/Shaders.html)
- c)Unity Documentation, 2018. Normal Map (Bump Mapping). Erişim Tarihi: 10.01.2018. [https://docs.unity3d.com/Manual/StandardShaderMaterialParameterNormalM](https://docs.unity3d.com/Manual/StandardShaderMaterialParameterNormalMap.html) [ap.html.](https://docs.unity3d.com/Manual/StandardShaderMaterialParameterNormalMap.html)
- d)Unity Documentation, 2018. Occlusion Map. Erişim Tarihi: 10.01.2018. [https://docs.unity3d.com/Manual/StandardShaderMaterialParameterOcclusio](https://docs.unity3d.com/Manual/StandardShaderMaterialParameterOcclusionMap.html) [nMap.html.](https://docs.unity3d.com/Manual/StandardShaderMaterialParameterOcclusionMap.html)
- e)Unity Documentation, 2018. What is a Particle System? Erişim Tarihi: 10.01.2018. [https://docs.unity3d.com/Manual/PartSysWhatIs.html.](https://docs.unity3d.com/Manual/PartSysWhatIs.html)
- f)Unity Documentation, 2018. Importing Models from 3d Modeling Software. Erişim Tarihi: 05.04.2018. [https://docs.unity3d.com/Manual/HOWTO](https://docs.unity3d.com/Manual/HOWTO-importObject.html)[importObject.html.](https://docs.unity3d.com/Manual/HOWTO-importObject.html)
- Kaushik, S.R., 2017. Spheres with Different Ways of Texture Mapping. Erişim Tarihi: 05.05.2017. [https://web.cs.wpi.edu/~matt/courses/cs563/talks/texture/texture/example](https://web.cs.wpi.edu/~matt/courses/cs563/talks/texture/texture/examples.html) [s.html.](https://web.cs.wpi.edu/~matt/courses/cs563/talks/texture/texture/examples.html)
- Slick, J., 2018. The Basics of Texture Mapping. Erişim Tarihi: 09.06.2018. [https://www.lifewire.com/texture-mapping-1956.](https://www.lifewire.com/texture-mapping-1956)
- Amazon, 2016. Import Heightmap. Erişim Tarihi: 12.04.2016. [https://gamedev.amazon.com/forums/questions/60026/import](https://gamedev.amazon.com/forums/questions/60026/import-heightmap.html)[heightmap.html.](https://gamedev.amazon.com/forums/questions/60026/import-heightmap.html)
- Pluralsight, 2014. Elliminate Texture Confusion: Bump, Normal and Displacement Maps. Erişim Tarihi: 13.08.2018. [https://www.pluralsight.com/blog/film](https://www.pluralsight.com/blog/film-games/bump-normal-and-displacement-maps)[games/bump-normal-and-displacement-maps.](https://www.pluralsight.com/blog/film-games/bump-normal-and-displacement-maps)
- Karl, 2013. Displaced Bumps. Erişim Tarihi: 13.08.2018. [https://karl3d.wordpress.com/2013/12/10/displaced-bumps/.](https://karl3d.wordpress.com/2013/12/10/displaced-bumps/)
- Splashdamage, 2007. Specular Maps. Erişim Tarihi: 13.08.2018. [http://wiki.splashdamage.com/index.php/Specular\\_Maps.](http://wiki.splashdamage.com/index.php/Specular_Maps)
- Terry, W., 2017. Specular Maps. Erişim Tarihi: 13.08.2018. [https://willterry.me/2017/05/05/specular-maps.](https://willterry.me/2017/05/05/specular-maps)
- Valve, 2015. Mip Mapping. Erişim Tarihi: 13.08.2018. [https://developer.valvesoftware.com/wiki/MIP\\_Mapping.](https://developer.valvesoftware.com/wiki/MIP_Mapping)
- Techtarget, 2005. Mip Map. Erişim Tarihi: 13.08.2018. [https://whatis.techtarget.com/definition/MIP-map.](https://whatis.techtarget.com/definition/MIP-map)
- Tagaro, R.F., 2011. Anti-Aliasing Problem and Mipmapping. Erişim Tarihi: 13.08.2018. [https://textureingraphics.wordpress.com/what-is-texture-mapping/anti](https://textureingraphics.wordpress.com/what-is-texture-mapping/anti-aliasing-problem-and-mipmapping)[aliasing-problem-and-mipmapping.](https://textureingraphics.wordpress.com/what-is-texture-mapping/anti-aliasing-problem-and-mipmapping)
- Autodesk, 2018. 3DS Max Özellikleri. Erişim Tarihi: 13.08.2018. [https://www.autodesk.com.tr/products/3ds-max/features.](https://www.autodesk.com.tr/products/3ds-max/features)
- Kittleson, R., 2018. What is ZBrush? Erişim Tarihi: 13.01.2018. [https://www.lynda.com/ZBrush-tutorials/What-ZBrush/76980/82466-4.html.](https://www.lynda.com/ZBrush-tutorials/What-ZBrush/76980/82466-4.html)
- Reddit, 2016. Importing Fbx Files into Unity and Not Having Any Textures. Erişim Tarihi: 13.08.2016.

[https://www.reddit.com/r/Unity3D/comments/3xnes1/questions\\_about\\_impo](https://www.reddit.com/r/Unity3D/comments/3xnes1/questions_about_importing_fbx_files_into_unity) rting fbx files into unity.

- Gigi Labs, 2015. Unity3D: Moving an Object with Keyboard Input. Erişim Tarihi: 13.08.2017. [http://gigi.nullneuron.net/gigilabs/unity3d-moving-an-object](http://gigi.nullneuron.net/gigilabs/unity3d-moving-an-object-with-keyboard-input)[with-keyboard-input.](http://gigi.nullneuron.net/gigilabs/unity3d-moving-an-object-with-keyboard-input)
- Crawford, S., 2018. How Microsoft Kinect Works. Erişim Tarihi: 13.08.2018. [https://electronics.howstuffworks.com/microsoft-kinect2.htm.](https://electronics.howstuffworks.com/microsoft-kinect2.htm)
- Cong, R., Winters, R., 2018. How Does the Xbox Kinect Work. Erişim Tarihi:18.04.2018. [https://www.jameco.com/jameco/workshop/howitworks/xboxkinect.html.](https://www.jameco.com/jameco/workshop/howitworks/xboxkinect.html)
- Gour, S., 2016. Kinect V2 for Windows. Erişim Tarihi: 21.05.2018. [https://www.ignatiuz.com/blog/net/kinect-v2-for-windows.](https://www.ignatiuz.com/blog/net/kinect-v2-for-windows)
- a)Virtual Reality Society, 2017. What is Virtual Reality? Erişim Tarihi: 22.04.2018. [https://www.vrs.org.uk/virtual-reality/what-is-virtual-reality.html.](https://www.vrs.org.uk/virtual-reality/what-is-virtual-reality.html)
- b)Virtual Reality Society, 2017. Semi-Immersive Virtual Reality Environments. Erişim Tarihi: 22.04.2018. [https://www.vrs.org.uk/virtual-reality](https://www.vrs.org.uk/virtual-reality-environments/semi-immersive.html)[environments/semi-immersive.html.](https://www.vrs.org.uk/virtual-reality-environments/semi-immersive.html)
- Woodford, C., 2018. Virtual Reality. Erişim Tarihi: 18.04.2018. [http://www.explainthatstuff.com/virtualreality.html.](http://www.explainthatstuff.com/virtualreality.html)
- Reality Technologies, 2018. The Ultimate Guide to Understanding Virtual Reality (Vr) Technology. Erişim Tarihi: 19.04.2018. [http://www.realitytechnologies.com/virtual-reality.](http://www.realitytechnologies.com/virtual-reality)
- Levski, Y., 2018. A Brief Look at the Different Kinds of Virtual Reality. Erişim Tarihi: 06.07.2018. [https://appreal-vr.com/blog/virtual-reality-and-its-kinds.](https://appreal-vr.com/blog/virtual-reality-and-its-kinds)
- Goodrich, R., 2013. Accelerometers: What They Are & How They Work. Erişim Tarihi: 20.04.2018. [https://www.livescience.com/40102-accelerometers.html.](https://www.livescience.com/40102-accelerometers.html)
- SparkFun Electronics, 2018. Accelerometer Basics. Erişim Tarihi: 22.04.2018. [https://learn.sparkfun.com/tutorials/accelerometer-basics.](https://learn.sparkfun.com/tutorials/accelerometer-basics)
- World Machine Software Llc, 2018. Terrain Export from World Machine to Unity. Erişim Tarihi: 26.04.2018.

[https://www.world-machine.com/learn.php?page=workflow&workflow=wfunity.](https://www.world-machine.com/learn.php?page=workflow&workflow=wfunity)

- Aydınoğlu, C., 2012. Metal Dedektörü Nedir? Nasıl Çalışır? Erişim Tarihi: 06.07.2018. [http://www.elektrikport.com/teknik-kutuphane/metal-dedektoru-nedir-nasil](http://www.elektrikport.com/teknik-kutuphane/metal-dedektoru-nedir-nasil-calisir/16738#ad-image-0)[calisir/16738#ad-image-0.](http://www.elektrikport.com/teknik-kutuphane/metal-dedektoru-nedir-nasil-calisir/16738#ad-image-0)
- a)Abcdedektör, 2018. Garrett Ace 300i Metal Dedektörü. Erişim Tarihi: 06.07.2018. [https://www.abcdedektor.com/dedektor-cesitleri/metal-dedektorleri/190](https://www.abcdedektor.com/dedektor-cesitleri/metal-dedektorleri/190-garrett-ace-300i-metal-dedektoru.html) [garrett-ace-300i-metal-dedektoru.html.](https://www.abcdedektor.com/dedektor-cesitleri/metal-dedektorleri/190-garrett-ace-300i-metal-dedektoru.html)
- b)Abcdedektör, 2018. Metal Dedektörleri Nasıl Çalışır? Erişim Tarihi: 06.07.2018. [https://www.abcdedektor.com/dedektor-haberleri/165-metal-](https://www.abcdedektor.com/dedektor-haberleri/165-metal-dedekt%C3%B6rleri-nas%C4%B1l-%C3%A7al%C4%B1%C5%9F%C4%B1r.html)

[dedekt%C3%B6rleri-nas%C4%B1l-](https://www.abcdedektor.com/dedektor-haberleri/165-metal-dedekt%C3%B6rleri-nas%C4%B1l-%C3%A7al%C4%B1%C5%9F%C4%B1r.html) [%C3%A7al%C4%B1%C5%9F%C4%B1r.html.](https://www.abcdedektor.com/dedektor-haberleri/165-metal-dedekt%C3%B6rleri-nas%C4%B1l-%C3%A7al%C4%B1%C5%9F%C4%B1r.html)

- Define İşaretleri, 2018. Yeraltı Görüntüleme (Gpr) Nedir? Erişim Tarihi: 06.07.2018. [https://defineisaretleri.net/yeralti-goruntuleme-gpr-nedir.](https://defineisaretleri.net/yeralti-goruntuleme-gpr-nedir)
- Uludağ Dedektör, 2018. Ids Detector Duo Gpr Yeraltı Radarı. Erişim Tarihi: 06.07.2018. [https://www.uludagdedektor.com/gpr-radar-%c4%b1ds](https://www.uludagdedektor.com/gpr-radar-%c4%b1ds-yeralt%c4%b1-goruntuleme)[yeralt%c4%b1-goruntuleme.](https://www.uludagdedektor.com/gpr-radar-%c4%b1ds-yeralt%c4%b1-goruntuleme)
- Robotistan, 2016. Arduino Dersleri 19: Hc-Sr04 Ultrasonik Mesafe Sensörü Kullanımı. Erişim Tarihi: 12.08.2018. [https://maker.robotistan.com/arduino-dersleri-19](https://maker.robotistan.com/arduino-dersleri-19-hc-sr04-ultrasonik-mesafe-sensoru-kullanimi) [hc-sr04-ultrasonik-mesafe-sensoru-kullanimi.](https://maker.robotistan.com/arduino-dersleri-19-hc-sr04-ultrasonik-mesafe-sensoru-kullanimi)

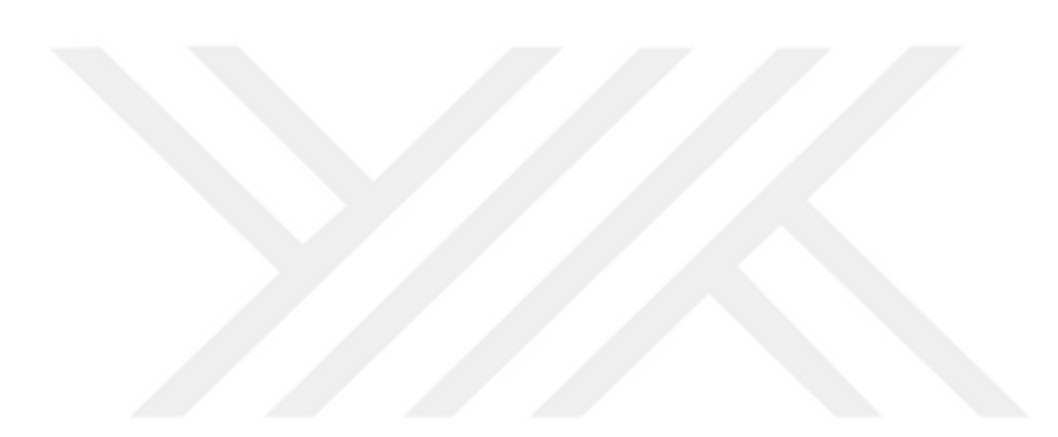

# **ÖZGEÇMİŞ**

Adı Soyadı : Merve VAROL ARISOY

Doğum Yeri ve Yılı : Bornova/İZMİR, 1986

Medeni Hali : Evli

Yabancı Dili : İngilizce

E-posta : mvarisoy@mehmetakif.edu.tr

### **Eğitim Durumu**

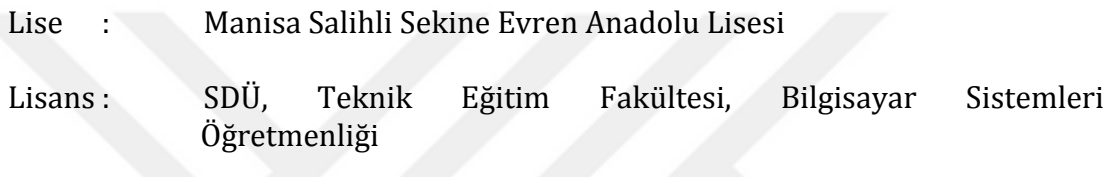

Yüksek Lisans: SDÜ, Elektronik-Bilgisayar Eğitimi Anabilim Dalı

# **Mesleki Deneyim**

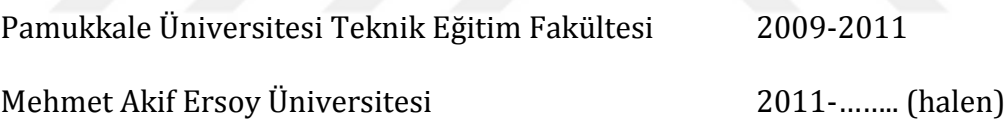

# **Yayınları**

Arısoy Varol, M., Küçüksille, E.U., Arısoy, A., Kara mayınlarının tespiti için askeri eğitim simülasyonu tasarımı: Bir araştırma ve ön çalışma, 2017, Balıkesir Üniversitesi Fen Bilimleri Enstitüsü Dergisi, Cilt 19, Sayı 1, ss. 75-90.

Arısoy, M.V., Küçüksille, E.U., "Kinect Based English Teaching Game for Preschool Children", International Conference on Advanced Technologies, Computer Engineering and Science (ICATCES'18), Safranbolu/ Turkey, 11-13 May 2018, pp. 80-84.